# **WyŜsza Szkoła Ekonomii i Innowacji w Lublinie**

# **Autorskie programy rozwijania kompetencji kluczowych w zakresie**

# **TECHNOLOGII INFORMACYJNEJ**

**WOJEWÓDZTWO MAZOWIECKIE** 

*Koordynator merytoryczny kompetencji kluczowej w zakresie technologii informacyjnej* **Grzegorz Wójcik** 

**Lublin 2009** 

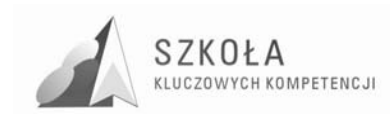

Projekt: SZKOŁA KLUCZOWYCH KOMPETENCJI. Program rozwijania umiejętności uczniów szkół Polski Wschodniej" jest finansowany ze środków Unii Europejskiej w ramach Europejskiego Funduszu Społecznego i Budżetu Państwa w ramach Programu Operacyjnego Kapitał Ludzki: Priorytet II. Wysoka jakość systemu oświaty: Działanie 3.3 Poprawa jakości kształcenia: Poddziałanie 3.3.4 Modernizacja treści i metod kształcenia.

#### *Biuro Projektu:*

Wyższa Szkoła Ekonomii i Innowacji w Lublinie, ul. Mełgiewska 7-9, 20-209 Lublin

*Filie Biura Projektu:* 

Podkarpackie Centrum Edukacji Nauczycieli w Rzeszowie, ul. Partyzantów 10a, 35-234 Rzeszów

Wyższa Szkoła Biznesu im. bp. Jana Chrapka w Radomiu, ul. Kolejowa 22, 26-600 Radom

Wyższa Szkoła Humanistyczno-Przyrodnicza w Sandomierzu, ul. Krakowska 26, 27-600 Sandomierz

Wyższa Szkoła Administracji Publicznej im. Stanisława Staszica w Białymstoku, ul. Dojlidy Fabryczne 26, 15-555 Białystok

© Wyższa Szkoła Ekonomii i Innowacji w Lublinie

*Koordynator merytoryczny kompetencji kluczowej w zakresie technologii informacyjnej* Grzegorz Wójcik

*Wydawca:*  Wyższa Szkoła Ekonomii i Innowacji w Lublinie 20-209 Lublin, ul. Mełgiewska 7-9 Tel./fax +48817491777 e-mail: sekretariat@wsei.lublin.pl

Publikacja dystrybuowana bezpłatnie

# Człowiek – najlepsza inwestycja

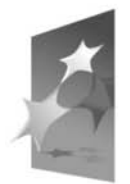

KAPITAŁ LUDZKI NARODOWA STRATEGIA SPÓJNOŚCI

**EUROPEJSKI FUNDUSZ SPOŁECZNY** 

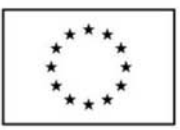

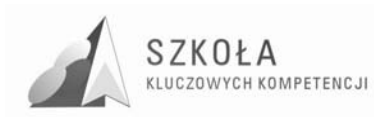

## **Wykaz Autorskich programów rozwijania kompetencji kluczowych w zakresie technologii informacyjnej**

Województwo mazowieckie

- I. Zespół Szkół Ponadgimnazjalnych w Siennie *Autor: Ryszard Kubiak*
- II. Zespół Szkół Ponadgimnazjalnych im. I Pułku Lotnictwa Myśliwskiego "Warszawa" w Warce *Autor: Małgorzata Mrozek*
- III. Zespół Szkół Samochodowych w Radomiu *Autor: Krzysztof Musiał*
- IV. Zespół Szkół Ponadgimnazjalnych Nr 1 im. Marii Skłodowskiej-Curie w Pionkach *Autor: Sylwia Sokół*
- V. Zespół Szkół Ponadgimnazjalnych im. Jana Pawła II w Lipsku *Autor: Marek Sowa*
- VI. Zespół Szkół Rolniczo-Technicznych im. Bohaterów Walki z Faszyzmem w Zwoleniu *Autor: Agnieszka Strzelecka*
- VII. Zespół Szkół Nr 1 im. Marii Skłodowskiej-Curie w Wyszkowie *Autor: Monika Studniarz*
- VIII. Zespół Szkół Agrotechnicznych i Gospodarki Żywnościowej w Radomiu *Autor: Jolanta Świdzikowska*
	- IX. Zespół Szkół Ponadgimnazjalnych Nr 1 w Garwolinie *Autor: Tomasz Turek*
	- X. Zespół Szkół Ponadgimnazjalnych im. Tomasza Nocznickiego w Nowej Wsi *Autor: Grzegorz Wawer*

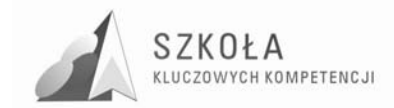

Autor **Ryszard Kubiak** 

# **TECHNOLOGIA INFORMACYJNA**

## **AUTORSKI PROGRAM KSZTAŁTOWANIA KOMPETENCJI KLUCZOWYCH**

**Zespół Szkół Ponadgimanzjalnych w Siennie** 

*Koordynator merytoryczny kompetencji kluczowej w zakresie technologii informacyjnej* **Grzegorz Wójcik** 

**Lublin 2009** 

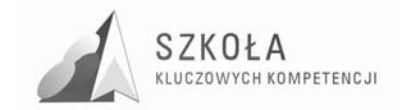

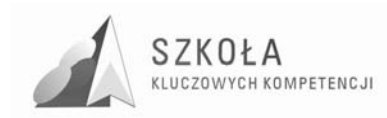

# Spis treści

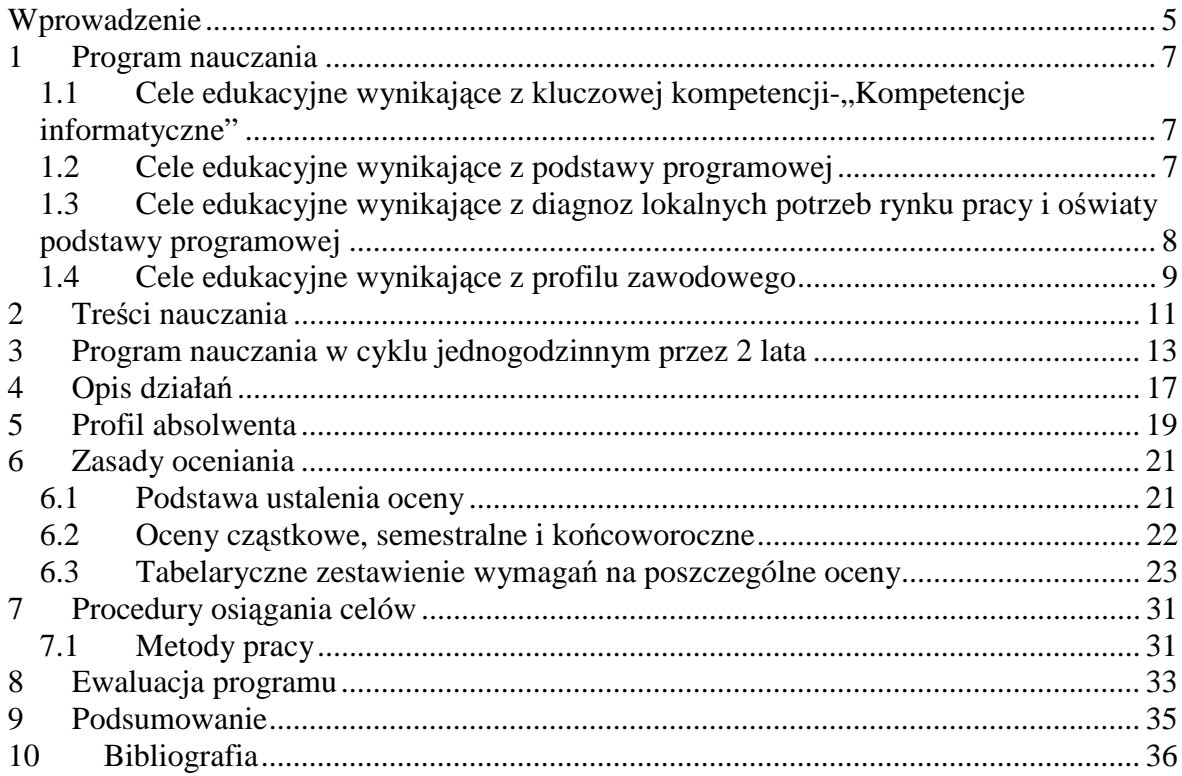

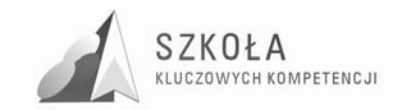

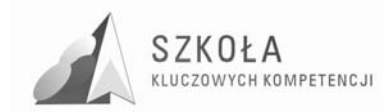

## **Wprowadzenie**

Edukacja zarówno w wymiarze społecznym jak i ekonomicznym ma za zadanie umożliwić obywatelowi Europy nabycie kompetencji kluczowych niezbędnych do elastycznego dostosowania się do nowych rynków pracy zarówno Unii Europejskiej jak też Polski. Otwarcie rynków pracy w krajach państw europejskich wiąże się z koniecznością sprostania nowym wymaganiom ekonomicznym, społecznym i zawodowym. W związku z tym, uczeń w procesie edukacji powinien zostać wyposażony w taką wiedzę, umiejętności i kompetencje, które są niezbędne do prawidłowego funkcjonowania na krajowym jak i zagranicznym rynku pracy.

Dodatkowo rozwój nauki i techniki, jaki ma obecnie miejsce "skazuje" człowieka na ciągłe doskonalenie swojego warsztatu w posługiwaniu się i wykorzystywaniu technologii w życiu codziennym. Oznacza to, że uczeń w okresie edukacji szkolnej powinien uzyskać kompetencje adekwatne do życia i działania w obrębie cywilizacji naukowo-technicznej. W przeciwnym przypadku grozi mu społeczna nieprzydatność co może prowadzić do społecznego wykluczenia.

Program nauczania powstał w ramach projektu "Szkoła Kluczowych Kompetencji. Program rozwijania umiejętności uczniów szkół Polski Wschodniej". Celem Projektu jest zwiększenie dostępności do rozwoju kompetencji kluczowych uczniów szkół ponadgimnazjalnych o profilu zawodowym oraz szkół policealnych w Polsce Wschodniej. Program nauczania stworzony został dla uczniów Technikum w Zespole Szkół Ponadgimnazjalnych w Siennie kształcących się w zawodzie technik pojazdów samochodowych. Bazuje na Podstawie Programowej MEN oraz "Programie Nauczania. Technologia informacyjna dla szkół ponadgimnazjalnych", Grażyna Koba, DKOS-4015-164/02 oraz Zaleceniach Parlamentu Europejskiego i Rady z dnia 18 grudnia 2006 r. w sprawie kompetencji kluczowych w procesie uczenia się przez całe życie (2006/962/WE)

Treści kształcenia obejmują wymagania podstawowe. Proces kształcenia kompetencji w zakresie ICT związany jest z celami, których osiągnięcie prowadzi do poznania treści, wypracowania umiejętności oraz wykształcenia postaw niezbędnych do prawidłowego funkcjonowania w społeczeństwie. Kompetencje te można zobrazować następująco:

Zgodnie z założeniami podstawy programowej należy omówić metody przetwarzania informacji z wykorzystaniem ICT. Termin "przetwarzanie" dotyczy baz danych, tekstów, danych w arkuszu kalkulacyjnym oraz informacji z Internetu. Uczeń powinien poznać metody prezentacji z wykorzystaniem odpowiedniego oprogramowania, w tym podstawy tworzenia stron internetowych. Absolwent szkoły ponadgimnazjalnej powinien dobrze redagować dokumenty, rozumieć zasady profesjonalnego przygotowania tekstu.

Należy zwrócić uwagę na nowoczesne metody komunikowania się, a zwłaszcza te, które wykorzystują Internet. Należy motywować uczniów do poszukiwania informacji z różnych dziedzin wiedzy i życia codziennego oraz rozwijać właściwie rozumianą samodzielność w rozwiązywaniu problemów.

Ważnym celem jest właściwe pokazywanie życia w społeczeństwie informacyjnym. Na przykładzie banków elektronicznych, zakupów i aukcji w Internecie, nauki i pracy na odległość należy uzmysłowić wkraczanie technologii informacyjnej do różnych dziedzin życia codziennego.

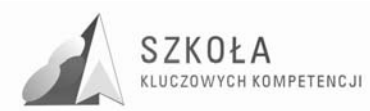

Uczeń powinien zrozumieć, jak rozwijają się te formy i usługi, poznać metody wykorzystania ich możliwości, widzieć w swoim otoczeniu ich zastosowanie. Powinien traktować ICT jako nowoczesne narzędzie wspomagające kształcenie oraz świadomie i sprawnie posługiwać się narzędziami i środkami ICT; rozumieć użyteczność stosowania ICT i traktować je w sposób zintegrowany z innymi dziedzinami wiedzy.

Należy, niezależnie od omawianego tematu, uwrażliwiać ucznia na zachowania społeczne, zwłaszcza w nowej, wirtualnej rzeczywistości - omawiać, jaki wpływ na ich życie mogą mieć nowoczesne technologie, zwracać uwagę na ich zalety i wady.

Należy również wskazywać uczniowi na te elementy prawa autorskiego, które dotyczą jego działań, np. czerpanie informacji z różnych źródeł, w tym z Internetu, oraz korzystanie z programów komputerowych.

### **Profil kandydata**

Kandydatem do technikum o kierunku technik pojazdów samochodowych jest absolwent gimnazjum. Na etapie kształcenia gimnazjalnego odbywał zajęcia z informatyki.

- Kandydat został zaopatrzony w następującą wiedzę i umiejętności:
- zna zasady bezpiecznego posługiwania się komputerem,
- wykorzystuje komputer jako źródło wiedzy i komunikowania się, zna zastosowania komputera w życiu codziennym.
- potrafi opracowywać za pomocą komputera proste teksty, rysunki,
- korzysta z elementarnych zastosowań komputerów do wzbogacania własnego uczenia się i poznawania różnych dziedzin wiedzy.
- poznał zastosowanie komputerów i opartych na technice komputerowej urządzeń spotykanych przez siebie w miejscach publicznych.

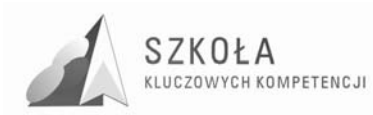

## **1 Program nauczania**

## **1.1 Cele edukacyjne wynikające z kluczowej kompetencji- "Kompetencje informatyczne"**

- 1. Swobodne posługiwanie się przez ucznia sprzętem komputerowym, oprogramowaniem i technologiami informacyjnymi w celu poprawnego funkcjonowania w aspektach społecznych, zawodowych i osobistych we współczesnym społeczeństwie wiedzy.
- 2. Wykorzystanie technologii informacyjnej i komputerowej do wykształcenia kompetencji zawodowych oraz przygotowania do samokształcenia w zawodzie technik pojazdów samochodowych.
- 3. Umiejętność autoprezentacji ucznia z wykorzystaniem technologii multimedialnych i sieciowych.
- 4. Umiejętność wyszukiwania, selekcjonowania, bezpiecznej archiwizacji informacji oraz autoryzowania własnych treści zgodnie z zasadami prawa oraz etyki społecznej

i zawodowej.

- 5. Umiejętność korzystania ze źródeł danych w celu uzyskania szybkiego dostępu do poszukiwanej informacji.
- 6. Przygotowanie do wykorzystania różnych narzędzi i sposobów komunikowania się w świecie rzeczywistym jak i wirtualnym z zachowaniem zasad etykiety i współżycia społecznego.

## **1.2 Cele edukacyjne wynikające z podstawy programowej**

- 1. Wykształcenie umiejętności świadomego i sprawnego posługiwania się komputerem oraz narzędziami i metodami informatyki.
- 2. Przygotowanie do aktywnego funkcjonowania w tworzącym się społeczeństwie informacyjnym.

### **Zadania szkoły**

- 1. Stworzenie warunków do korzystania ze sprzętu oraz programów komputerowych wspomagających różne dziedziny nauczania.
- 2. Wspomaganie rozwoju umiejętności analizowania i rozwiązywania problemów z zakresu nauczania szkolnego i codziennego życia z wykorzystaniem odpowiednio dobranych metod i środków informatycznych.
- 3. Pogłębianie wiedzy i rozwijanie umiejętności informatycznych wyniesionych z poprzednich etapów edukacyjnych.

### **Treści**

- Opracowywanie dokumentów o rozbudowanej strukturze, zawierających informacje pochodzące z różnych źródeł.

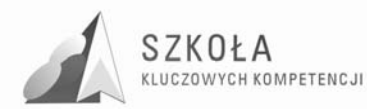

- Rozwiązywanie zadań z zakresu różnych dziedzin nauczania z wykorzystaniem programów komputerowych i metod informatyki.
- Podstawowe formy organizowania informacji w bazach danych spotykanych w otoczeniu ucznia. Wyszukiwanie informacji w bazach danych; formułowanie rozbudowanych zapytań.
- Korzystanie z informacji związanych z kształceniem, pochodzących z różnych źródeł oraz komunikowanie się poprzez sieć.
- Wspomaganie prezentacji prac uczniów z zastosowaniem programów komputerowych. Prezentacja w sieci.
- Rozwój zastosowań komputerów. Prawne i społeczne aspekty informatyki.

### **Osiągnięcia**

- Opracowywanie dokumentów z wykorzystaniem różnych narzędzi informatycznych i różnych źródeł informacji.
- Tworzenie prezentacji z wykorzystaniem programów komputerowych.
- Posługiwanie się programami komputerowymi i metodami informatyki w uczeniu się i rozwiązywaniu problemów.
- Korzystanie z dostępnych źródeł informacji za pomocy komputerów.
- Komunikowanie się z wykorzystaniem sieci komputerowej.

### **Cele wychowawcze.**

- Przestrzeganie zasad poszanowania własności intelektualnej, w tym wyrabianie poszanowania efektów prac innych, użytkowania licencjonowanego oprogramowania komputerowego.
- Szanowanie określonych przez nauczyciela zasad związanych z gospodarowaniem zasobami dostępnymi w pracowni komputerowej. Wyrabianie nawyku pilnowania porządku na stanowisku pracy.
- Przekonanie o konieczności przestrzegania regulaminów i innych poleceń nauczycieli w zakresie wykorzystania technologii informacyjnej w szkole oraz potrzebie podejmowania wysiłku intelektualnego.
- Doskonalenie umiejętności dyskusji w grupie i z przełożonymi, przestrzeganie zasad etycznych i kultury języka przy komunikacji, także za pośrednictwem sieci lokalnej w sytuacjach takich jak m. in. wymiana plików, komunikatów itp.
- Wyrabianie postawy życzliwości i wzajemnego wspierania się we wspólnym wykonywaniu zadań według jasno określonych reguł.
- Wyrabianie nawyków szanowania kultury w procesach globalnej wymiany informacji i użytkowaniu ojczystego języka zgodnie z powszechnie obowiązującymi zasadami.

## **1.3 Cele edukacyjne wynikające z diagnoz lokalnych potrzeb rynku pracy i oświaty podstawy programowej**

- 1. Uświadomienie konieczności podejmowania działań technologii informacyjnej w społeczności lokalnej,
- 2. Poznanie działań i osobowości przedsiębiorczych w otoczeniu szkoły, gminy,
- 3. Rozumienie roli i znaczenia współpracy międzynarodowej dla gospodarki krajowej,
- 4. Prezentowanie postawy uczciwego pracownika i fachowca,
- 5. Przygotowanie do aktywnego i świadomego uczestnictwa w życiu gospodarczym,

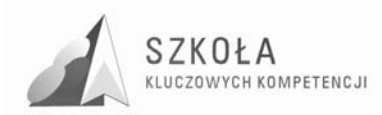

- 6. Podejmowanie działań kształtujących dobre kontakty ze środowiskiem lokalnym i regionem w celu wytworzenia bliskich więzi
- 7. Rozpoznanie oraz analiza potrzeb lokalnego rynku pracy
- 8. Uświadomienie uczniom własnych możliwości i predyspozycji zawodowych oraz przekonanie ich do konieczności wzięcia odpowiedzialności za własne postępowanie
- 9. Przygotowanie uczniów do aktywności zawodowej i odnalezienia się w przyszłości na rynku pracy

## **1.4 Cele edukacyjne wynikające z profilu zawodowego**

- 1. Umiejętność wykorzystania TI w pracy mechanika pojazdów
- 2. Znajomość programów komputerowych wspomagających pracę
- 3. Uświadomienie konieczności inwestowania w rozwój własnej działalności gospodarczej,
- 4. Uświadomienie szans dla Polski i siebie związanych z integracją gospodarczą z Unią Europejską.
- 5. Stosowania zasad etyki w życiu oraz ocena przestrzegania tych zasad przez innych,
- 6. Przygotowanie uczniów do dalszego kształcenia, szczególnie w zakresie nauk ekonomicznych oraz przygotowanie do zdawania egzaminu potwierdzającego kwalifikacje zawodowe
- 7. przekonanie o konieczności przestrzegania przepisów prawnych oraz wykonywania swoich obowiązków.

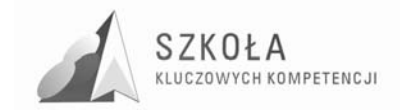

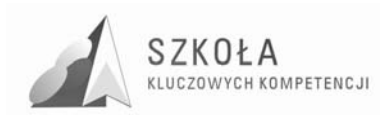

## **2 Treści nauczania**

- 1. Przepisy i regulaminy obowiązujące w pracowni komputerowej.
	- Zapoznanie z przepisami BHP obowiązującymi w pracowni komputerowej. Regulamin pracowni.
- 2. Narzędzia i środki TSI.
	- Podział, zastosowanie i zadania narzędzi i środków TSI.
	- Prawne aspekty korzystania z narzędzi TI
	- Zasady doboru narzędzi TI w życiu codziennym, pracy i samokształceniu.
	- Rozwój środków i narzędzi IT oraz ich zastosowań.
	- Obsługa i eksploatacja urządzeń peryferyjnych najczęściej wykorzystywanych w pracy zawodowej.
- 3. Elektroniczne źródła informacji wyszukiwanie, selekcjonowanie i gromadzenie informacji.
	- Metody wyszukiwania i selekcjonowania informacji pochodzących z różnych, elektronicznych źródeł.
	- Sposoby wykorzystania wyszukanych informacji w życiu codziennym, pracy zawodowej, poszukiwaniu zatrudnienia, samodoskonaleniu i rozrywce.
	- Prawne aspekty korzystania z wytworów cudzej twórczości.
- 4. Dokumenty testowe o rozbudowanej strukturze z informacjami z różnych źródeł informacji.
	- Redagowanie dokumentów tekstowych i ich formatowanie zgodnie z zasadami języka polskiego.
	- Redagowanie dokumentów tekstowych w języku obcym.
	- Opracowywanie grafii wektorowej w edytorze tekstu.
	- Metody umieszczania różnych elementów w dokumencie tekstowym.
- 5. Tworzenie i przetwarzanie materiałów niezbędnych do prezentacji i reklamy.
	- 5.1. Pozyskiwanie informacji z drukowanych i elektronicznych źródeł informacji oraz ich obróbka.
- 6. Prezentacje i strony www.
	- Tworzenie reklam i materiałów prezentacyjnych w wykorzystaniem informacji pozyskanych z różnych źródeł informacji na potrzeby pracy zawodowej i nauki.
	- Tworzenie prezentacji multimedialnej i jej wykorzystanie w pracy zawodowej.
	- Znaczenie prezentacji usług na stronach www. Tworzenie prostej strony internetowej.
- 7. Arkusz kalkulacyjny w pracy zawodowej.
	- Zasady korzystania z arkusza kalkulacyjnego.
	- Zastosowanie możliwości arkusz kalkulacyjnego w pracy zawodowej i nauce.
	- Graficzna interpretacja danych.
- 8. Organizacja relacyjnych baz danych.
	- Sposoby organizacji informacji w bazach danych.
	- Wyszukiwanie informacji bazach danych.
	- Tworzenie prostych relacyjnych baz danych na potrzeby pracy zawodowej.
- 9. Współdziałanie aplikacji pakietu biurowego

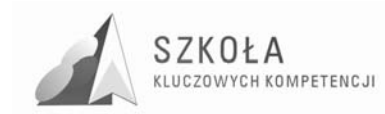

10. Metody komunikacji. Usługi sieci globalnej w pracy, rozrywce i nauce.

- Sposoby komunikowania się z wykorzystaniem ICT. Zasady korzystania z poczty elektronicznej, for i grup dyskusyjnych oraz komunikatorów na potrzeby pracy zawodowej, samokształcenia i rozrywki.
- Obsługa symulatorów oprogramowania do obsługi kont bankowych, programów ZUS, PIT.
- Bezpieczeństwo użytkownika w sieci.

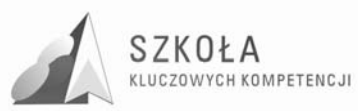

## **3 Program nauczania w cyklu jednogodzinnym przez 2 lata**

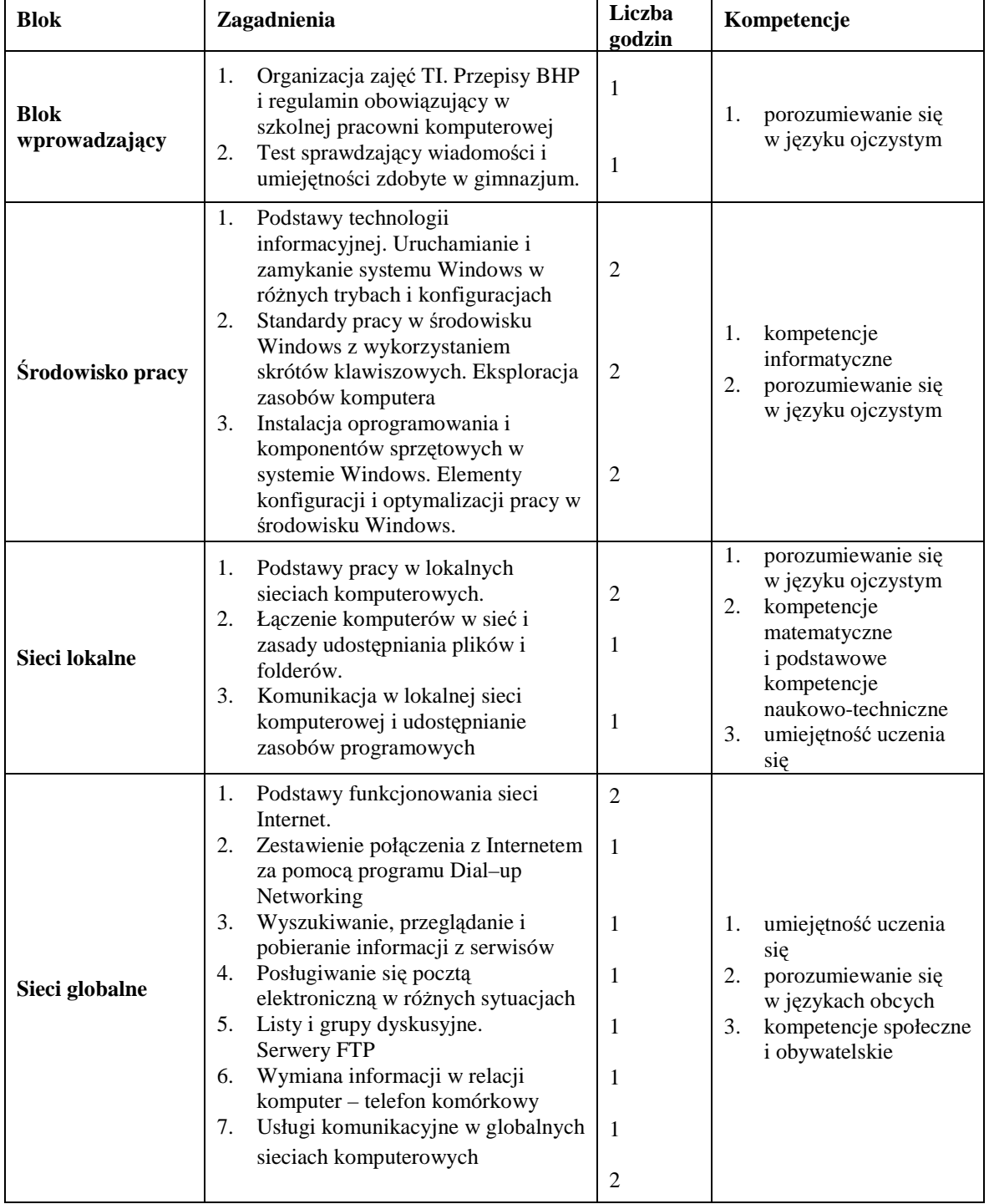

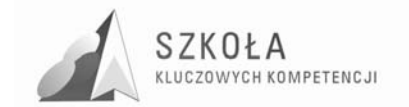

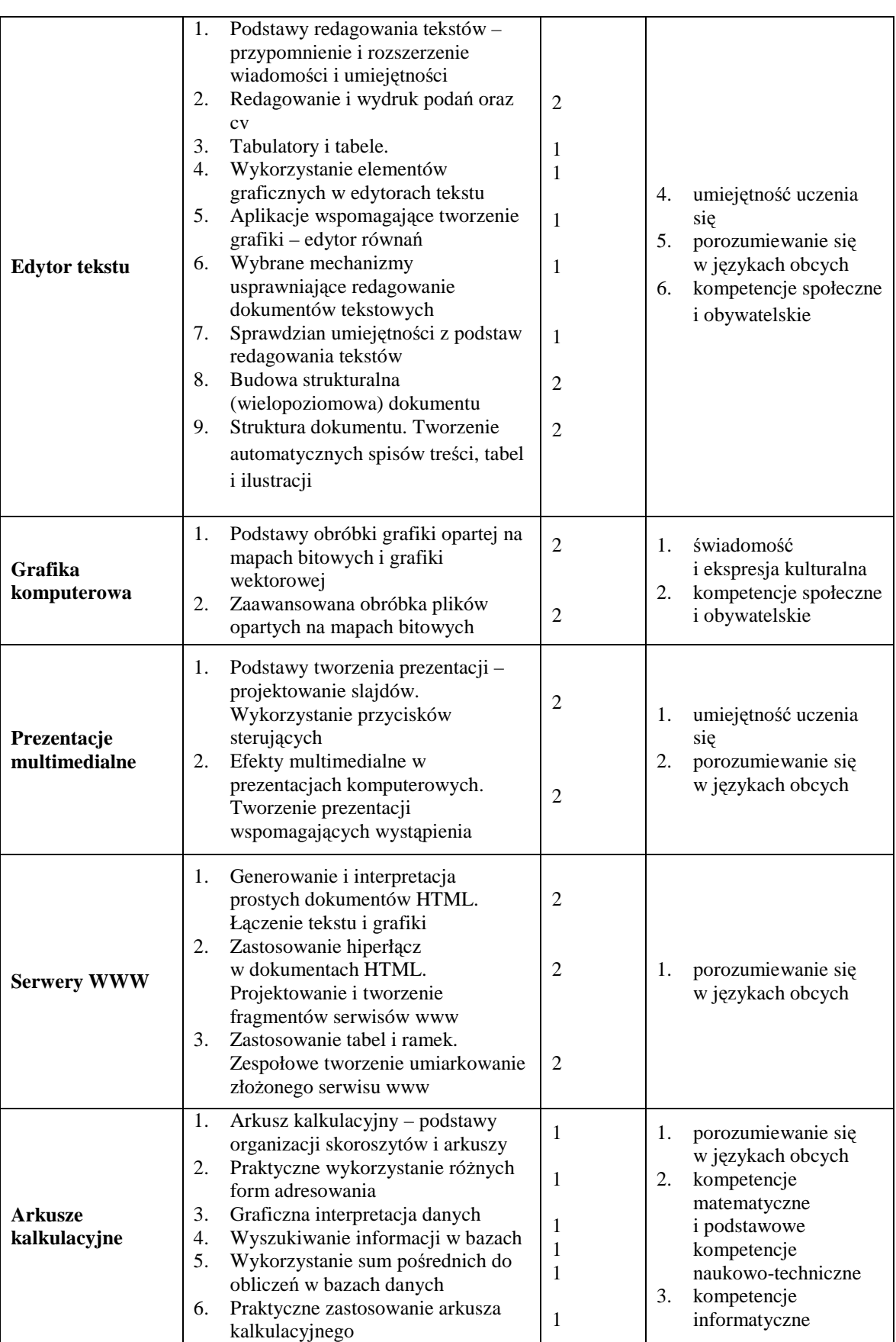

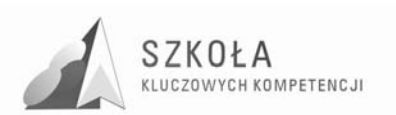

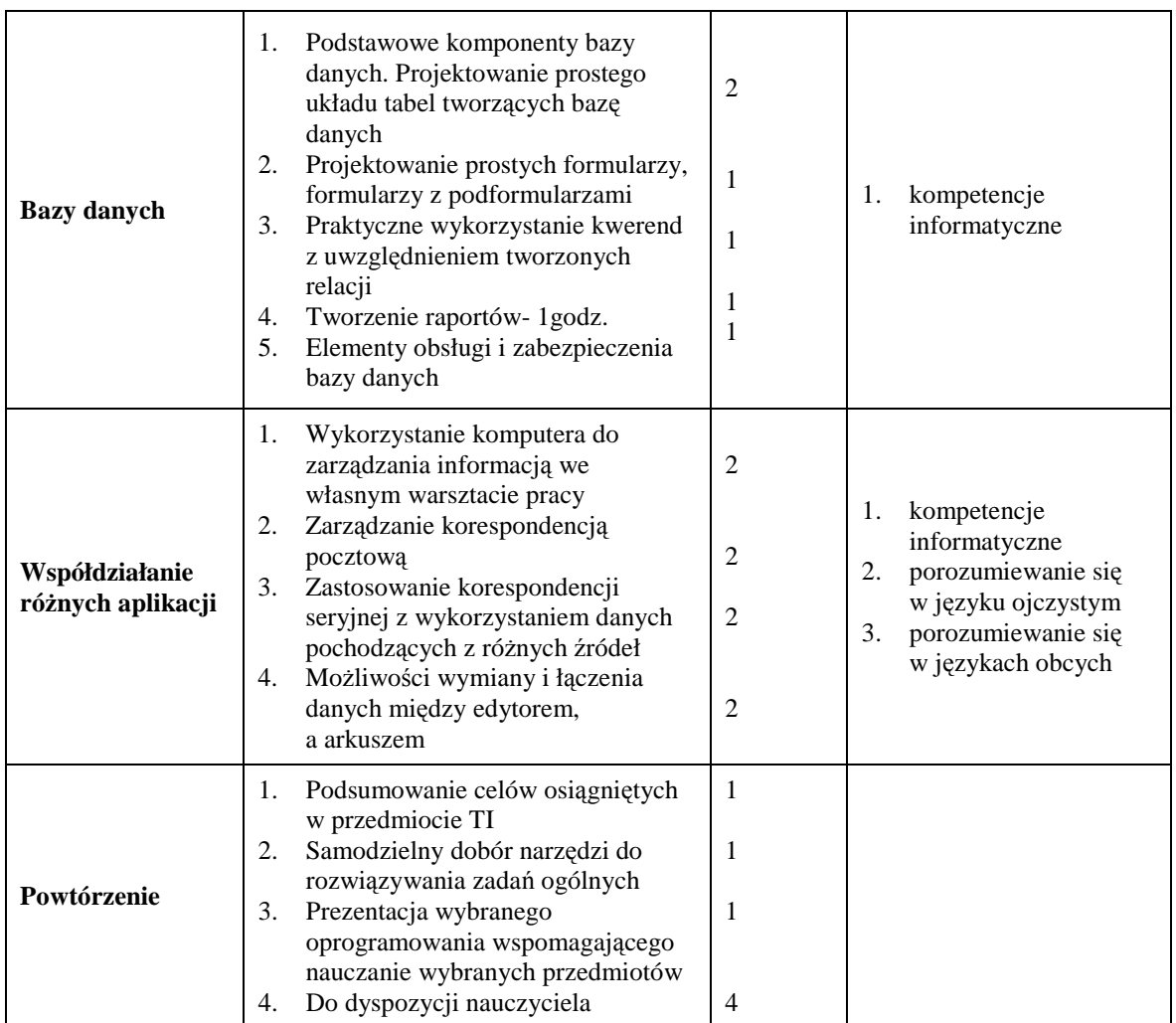

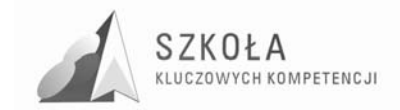

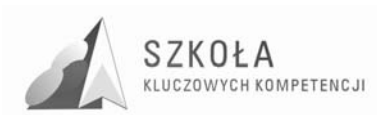

# **4 Opis działań**

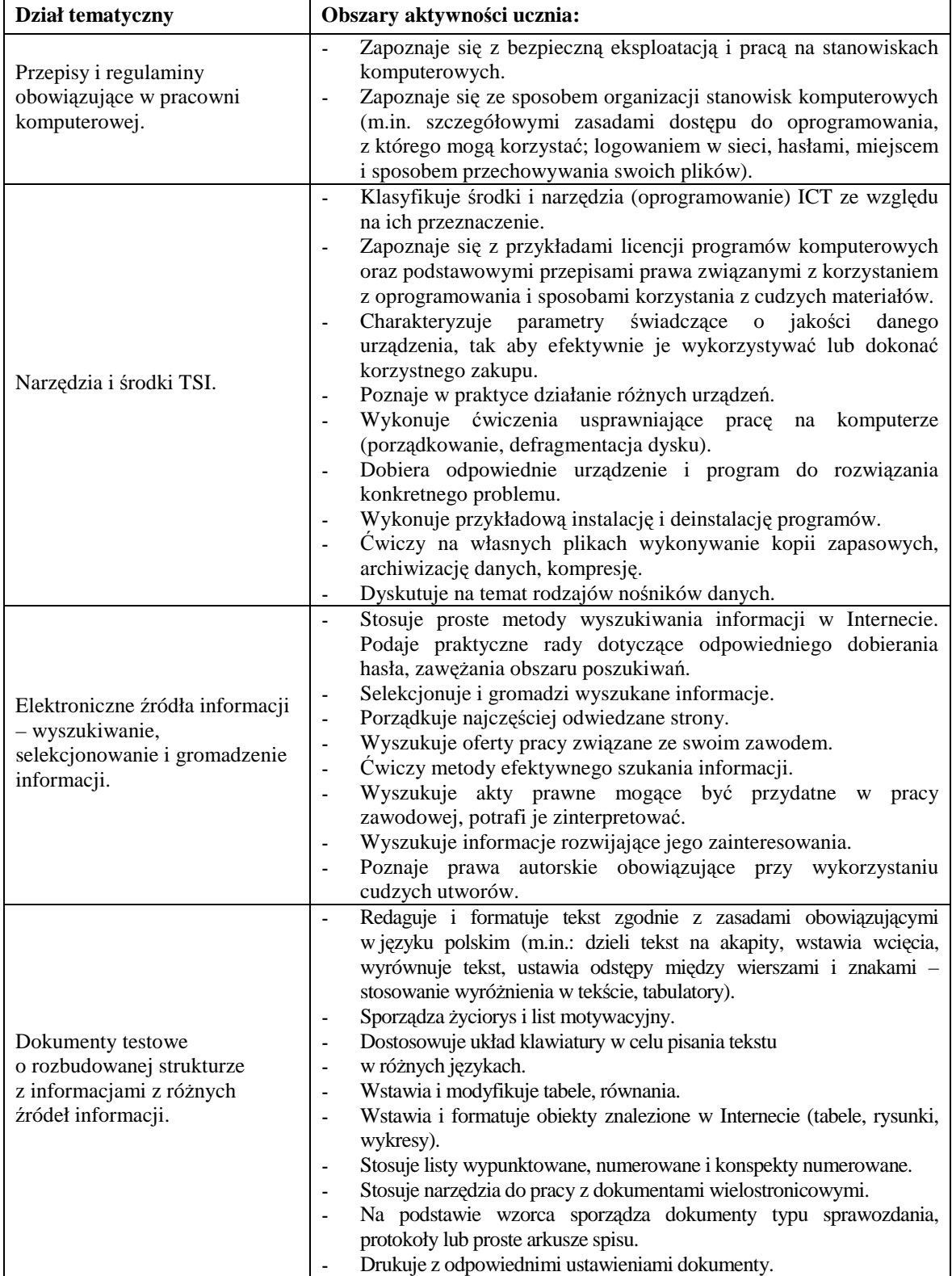

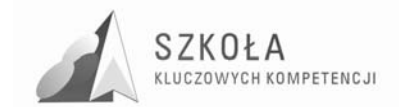

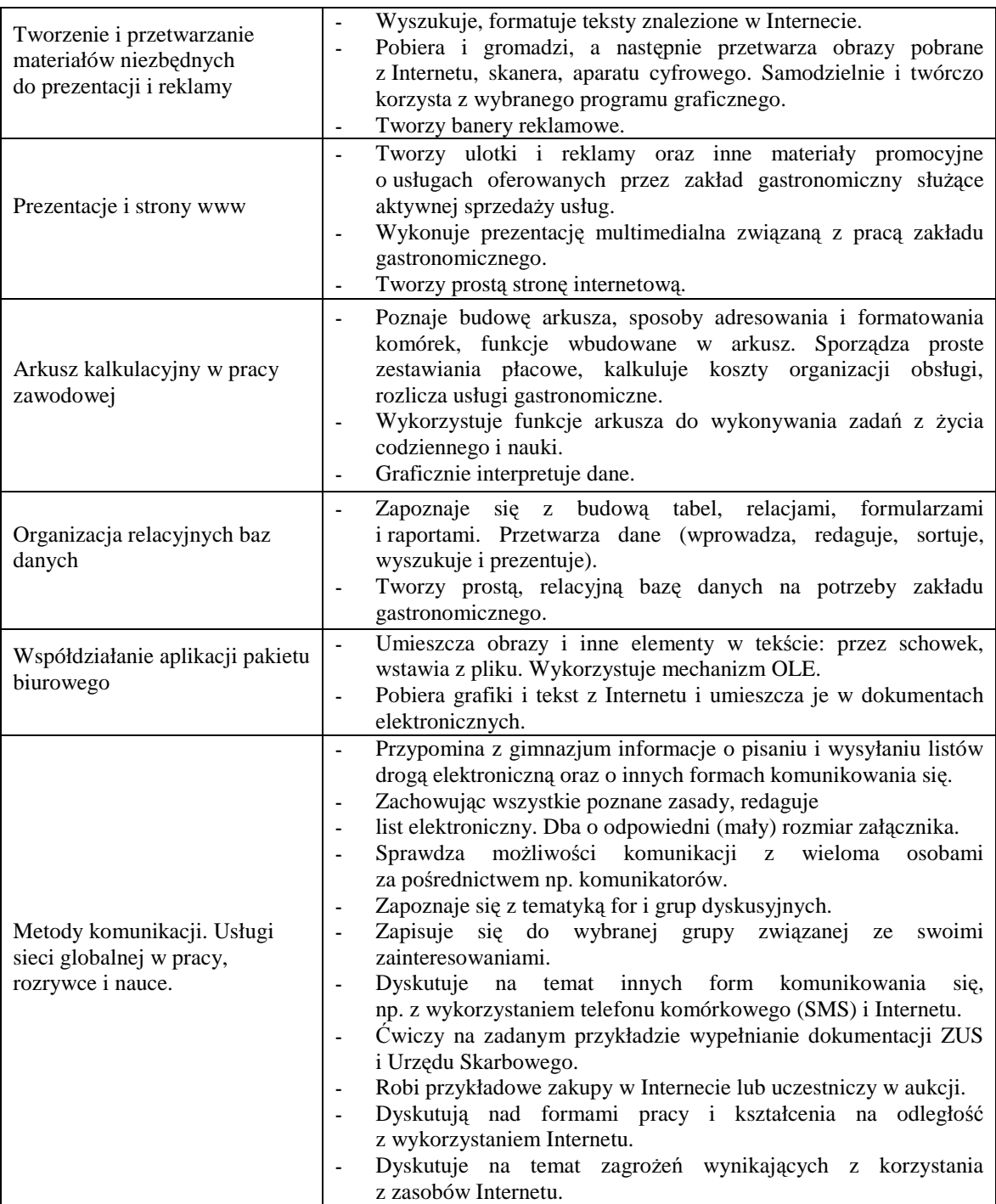

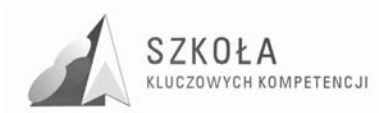

## **5 Profil absolwenta**

Po ukończeniu realizacji zajęć z technologii informacyjnej absolwent ;powinien umieć korzystać z zasobów Internetu, sprawnie posługiwać się programami służącymi do przekazu informacji, przelewów bankowych, dokumentów urzędowych, listów elektronicznych i innych usług oferowanych przez globalną sieć komputerową. Absolwent zdobędzie wiedzę i umiejętności przydatne w życiu zawodowym i prywatnym np. edytowanie tekstu na własne potrzeby, pisanie cv, listów motywacyjnych, podań, zestawień, sprawozdań protokołów, wykonywanie wizualizacji danych, prezentacji, rysunków, obróbki zdjęć cyfrowych, wykonywania materiałów promocyjnych. Absolwent będzie umiał obsłużyć urządzenia, które znajdzie w pracy zawodowej typu skaner, drukarka, kopiarka, aparat fotograficzny, kamera cyfrowa. Technologia informacyjna zakłada, że absolwent zostanie wyposażony w wiedzę i umiejętności niezbędne do funkcjonowania w społeczeństwie informacyjnym.

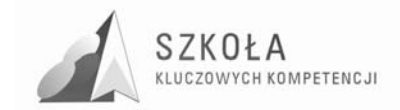

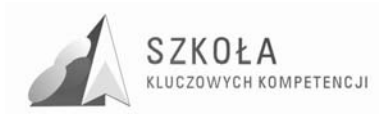

## **6 Zasady oceniania**

Na zajęciach z technologii informacyjnej, uczeń jest oceniany za:

- stopień opanowania wiadomości i umiejętności wynikających z podstawy programowej oraz wymagań programowych,
- − aktywność w czasie zajęć gotowość do wykonywania ćwiczeń i zadań zaleconych do wykonania w trakcie zajęć przez nauczyciela, podejmowanie merytorycznej dyskusji itp.,
- − wiadomości i umiejętności, których uczeń nabył w trakcie samodzielnej działalności informatycznej poza szkołą,
- stosowanie przez ucznia języka informatycznego terminów i pojęć w ramach przewidzianych przez program nauczania,
- − przygotowanie do zajęć posiadanie dyskietki, podręcznika, zeszytu, innych przyborów lub materiałów wymaganych przez nauczyciela,
- − udział w konkursach i turniejach informatycznych organizowanych przez szkołę lub inne podmioty,
- − samodzielne prace ucznia prace domowe pisemne, referaty, prezentacje, programy,
- − umiejętność pracy w zespole gotowość do pomocy innym, sposób komunikowania się w grupie.

## **6.1 Podstawa ustalenia oceny**

Oceny osiągnięć uczniów w wymienionych wyżej obszarach dokonuje się na podstawie:

- − wyników sprawdzianów teoretycznych i praktycznych, w tym zewnętrzne i wewnętrzne badanie wyników nauczania,
- − kartkówek,
- − indywidualnych ćwiczeń praktycznych na komputerze z zakresu określonego działu tematycznego,
- − odpowiedzi ucznia w rozmowie z nauczycielem,
- − obserwacji działań ucznia w trakcie zajęć,
- − analizy przedstawionych do oceny samodzielnie wykonanych prac praca zaliczeniowa, pisemna praca domowa, referat, prezentacja, strona WWW, program komputerowy, dokument itp.,
- − udział w konkursach i olimpiadach.

Wszystkie formy aktywności ucznia oceniane są w skali stopniowej (od 1godz do 6).

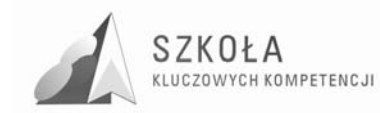

## **6.2 Oceny cząstkowe, semestralne i końcoworoczne**

#### **Ocenę celującą (6)** otrzymuje uczeń, który:

- − samodzielnie i twórczo rozwija własne uzdolnienia, zdobywa wiedzę z różnych mediów,
- − biegle posługuje się zdobytymi wiadomościami w rozwiązywaniu problemów teoretycznych lub praktycznych z programu nauczania danej klasy, proponuje rozwiązania nietypowe, rozwiązuje także zadania wykraczające poza program nauczania danej klasy,
- − osiąga sukcesy w konkursach i olimpiadach przedmiotowych lub posiada inne osiągnięcia,
- − wykonuje z własnej inicjatywy dodatkowe prace, prace na rzecz szkoły i pracowni (np. redagowanie i skład publikacji, gazety szkolnej, witryny internetowej).

#### **Ocenę bardzo dobrą (5)** otrzymuje uczeń, który:

- − opanował pełny zakres wiedzy i umiejętności określony programem nauczania przedmiotu w danej klasie,
- − sprawnie posługuje się zdobytymi wiadomościami, rozwiązuje samodzielnie problemy teoretyczne i praktycznie,
- − biegle i poprawnie posługuje się terminologią informatyczną,
- − biegle i bezpiecznie obsługuje środki technologii informacyjnej.

#### **Ocenę dobrą (4)** otrzymuje uczeń, który:

- − nie opanował w pełni wiadomości określonych programem nauczania w danej klasie, ale posiada je na poziomie przekraczającym poziom podstawowy,
- − poprawnie stosuje wiadomości w praktyce,
- − rozwiązuje (wykonuje) samodzielnie typowe zadania teoretyczne lub praktyczne,
- − posługuje się terminologią informatyczną,
- − poprawnie i bezpiecznie obsługuje środki technologii informacyjnej.

#### **Ocenę dostateczną (3)** otrzymuje uczeń, który:

- − opanował wiadomości i umiejętności określone w podstawie programowej,
- − rozwiązuje (wykonuje) typowe zadania teoretyczne lub praktyczne o średnim stopniu trudności,
- zna terminologią informatyczną, ale ma trudności z jej zastosowaniem,
- − poprawnie i bezpiecznie obsługuje komputer.

#### **Ocenę dopuszczającą (2godz)** otrzymuje uczeń, który:

- − ma braki w opanowaniu podstawy programowej, ale braki te nie przekraczają możliwości uzyskania przez ucznia podstawowej wiedzy z danego przedmiotu w ciągu dalszej nauki,
- − rozwiązuje (wykonuje) zadania teoretyczne i praktyczne typowe, o niewielkim stopniu trudności,
- − częściowo zna terminologią informatyczną, ale nie zawsze potrafi jej zastosować,
- − bezpiecznie obsługuje komputer,
- − ma problemy przy pracy w aplikacjach narzędziowych, użytkowych.

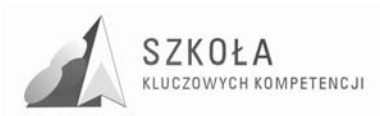

**Ocenę niedostateczną (1 godz)** otrzymuje uczeń, który:

- − nie opanował wiadomości i umiejętności określonych podstawą programową przedmiotu nauczania w danej klasie, a braki w wiadomościach uniemożliwiają dalsze zdobywanie wiedzy z tego przedmiotu,
- − nie jest w stanie rozwiązywać (wykonać) zadań o niewielkim (elementarnym) stopniu trudności,
- − nie zna terminologii informatycznej,
- − nie stosuje bezpiecznej obsługi komputera.

## **6.3 Tabelaryczne zestawienie wymagań na poszczególne oceny**

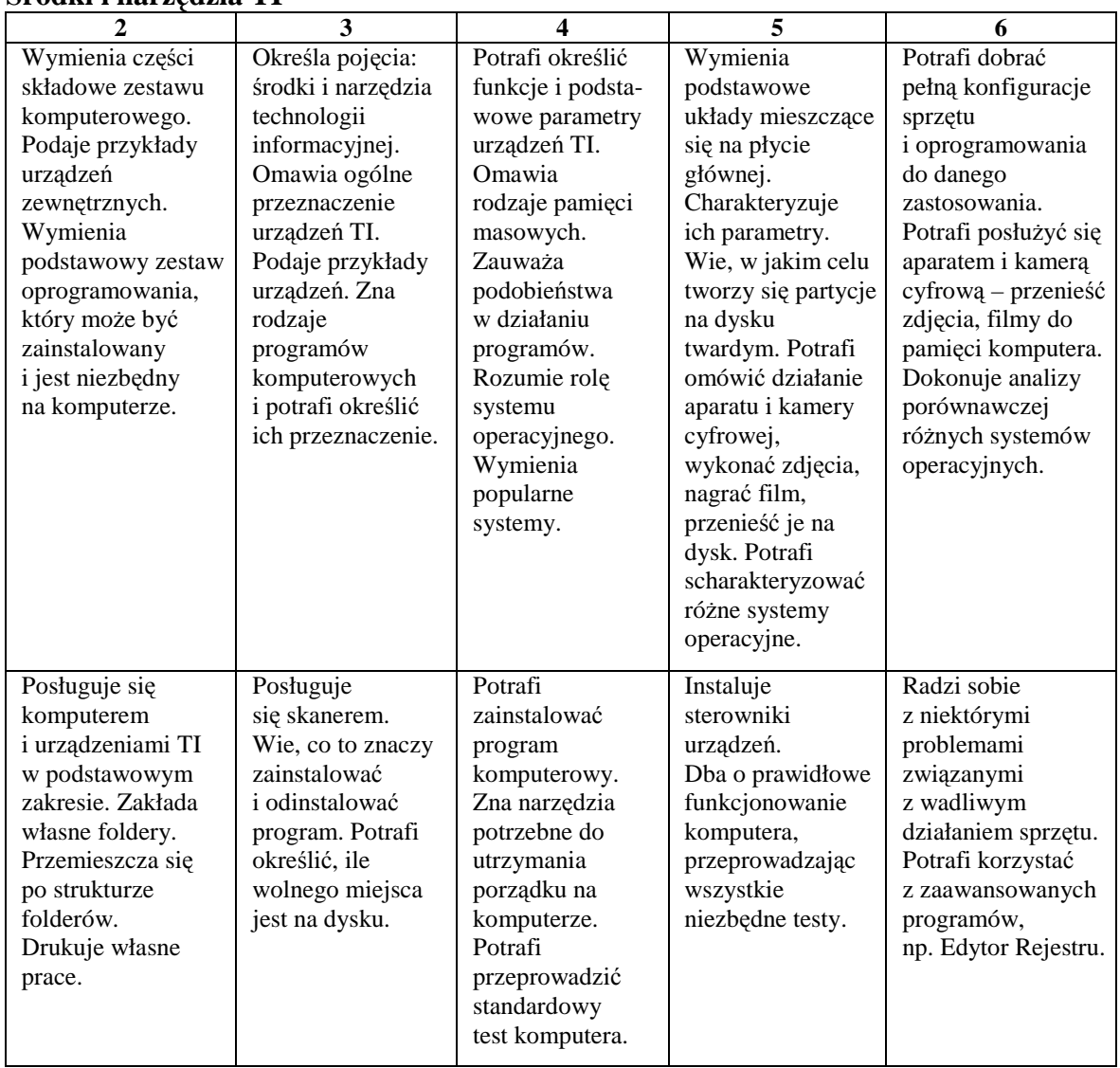

### **Środki i narzędzia TI**

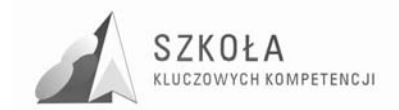

Program rozwijania umiejętności uczniów szkół Polski Wschodniej

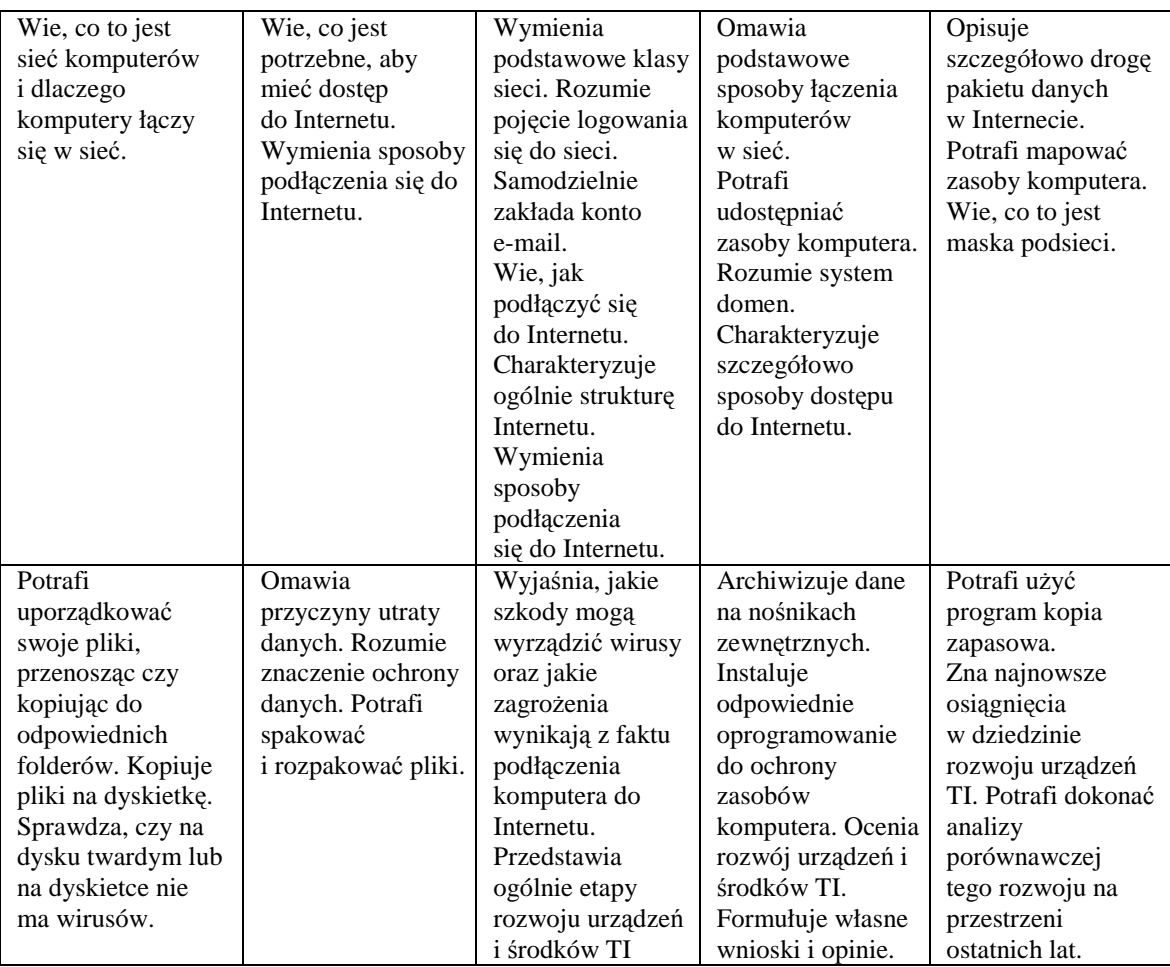

### **Elektroniczne źródła informacji – wyszukiwanie, selekcjonowanie i gromadzenie informacji**

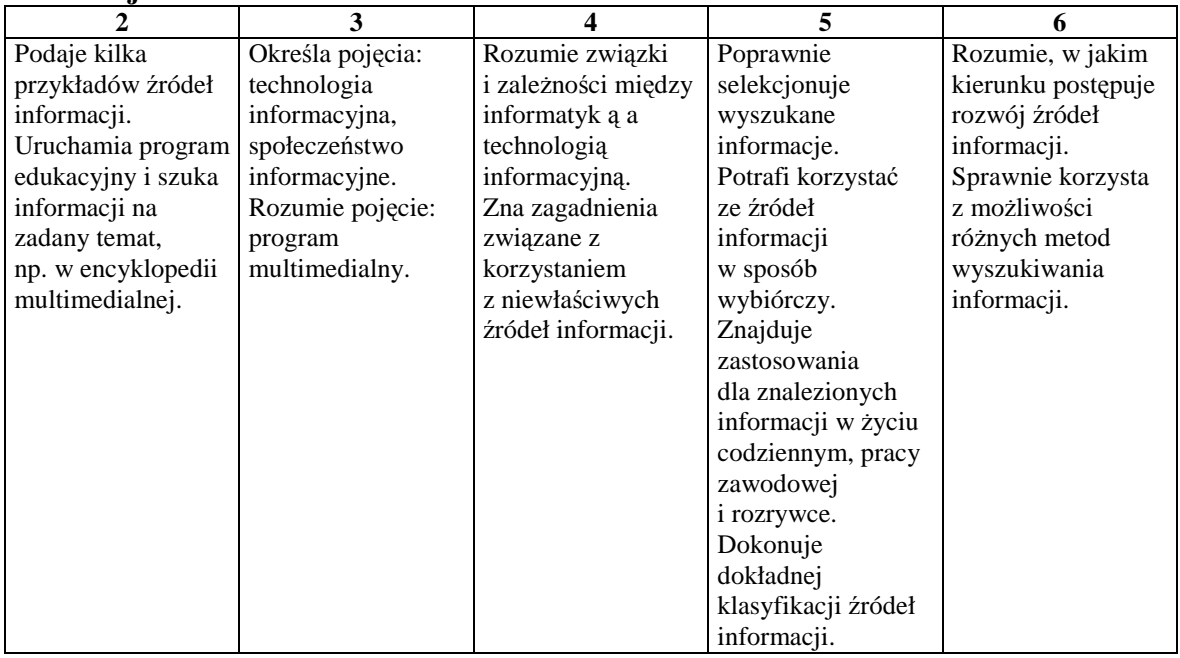

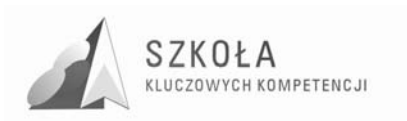

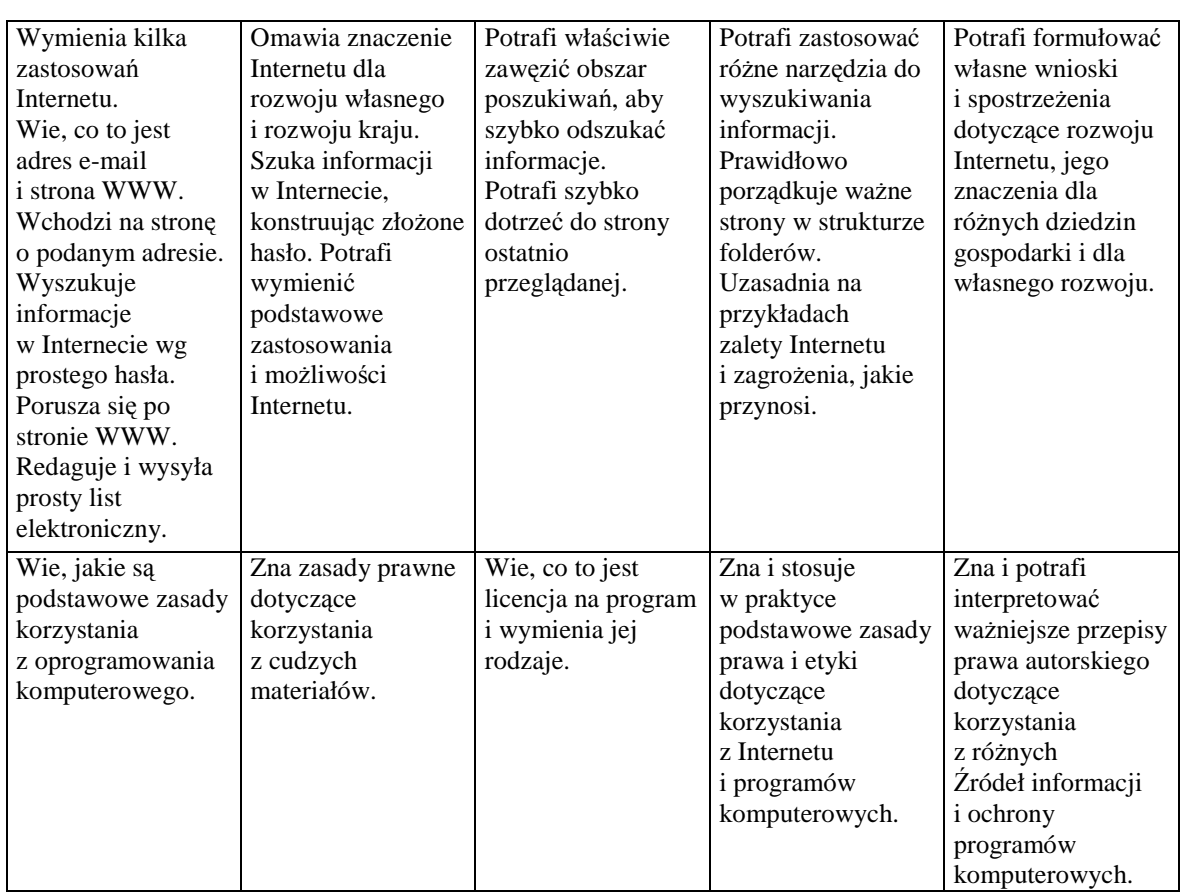

### **Dokumenty testowe o rozbudowanej strukturze z informacjami z różnych źródeł informacji.**

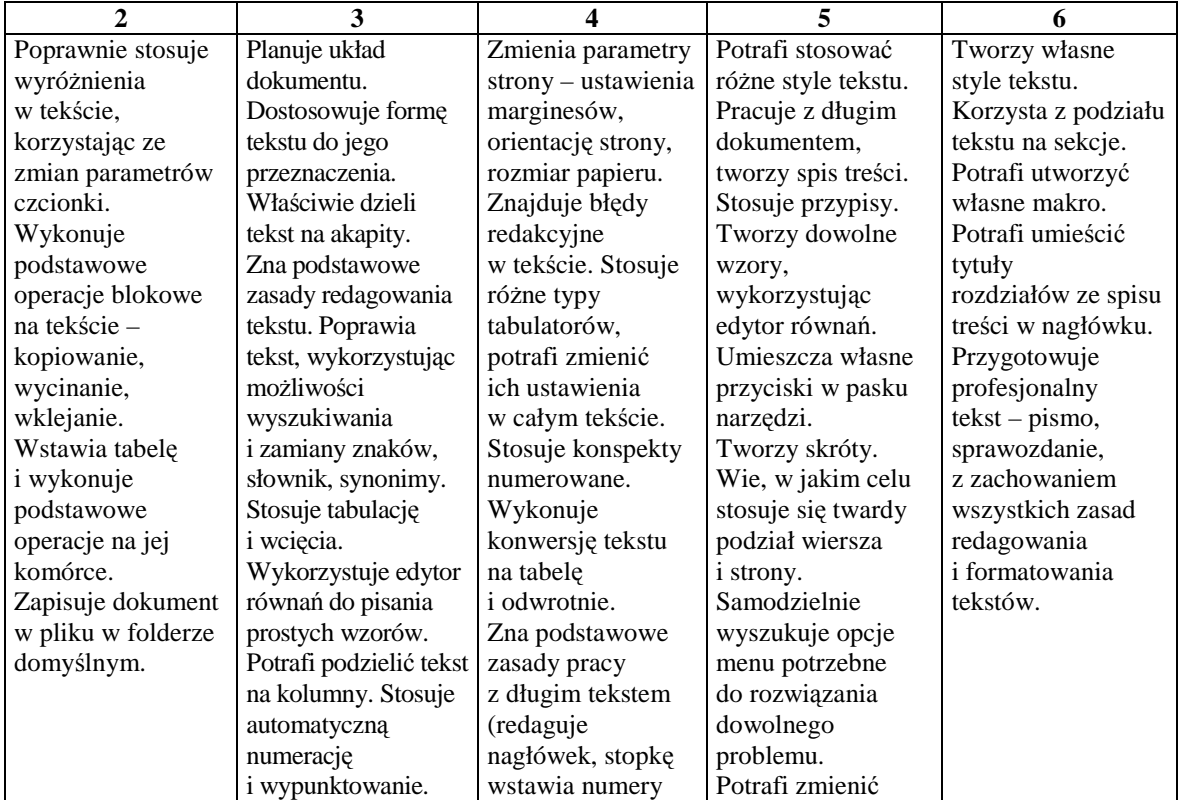

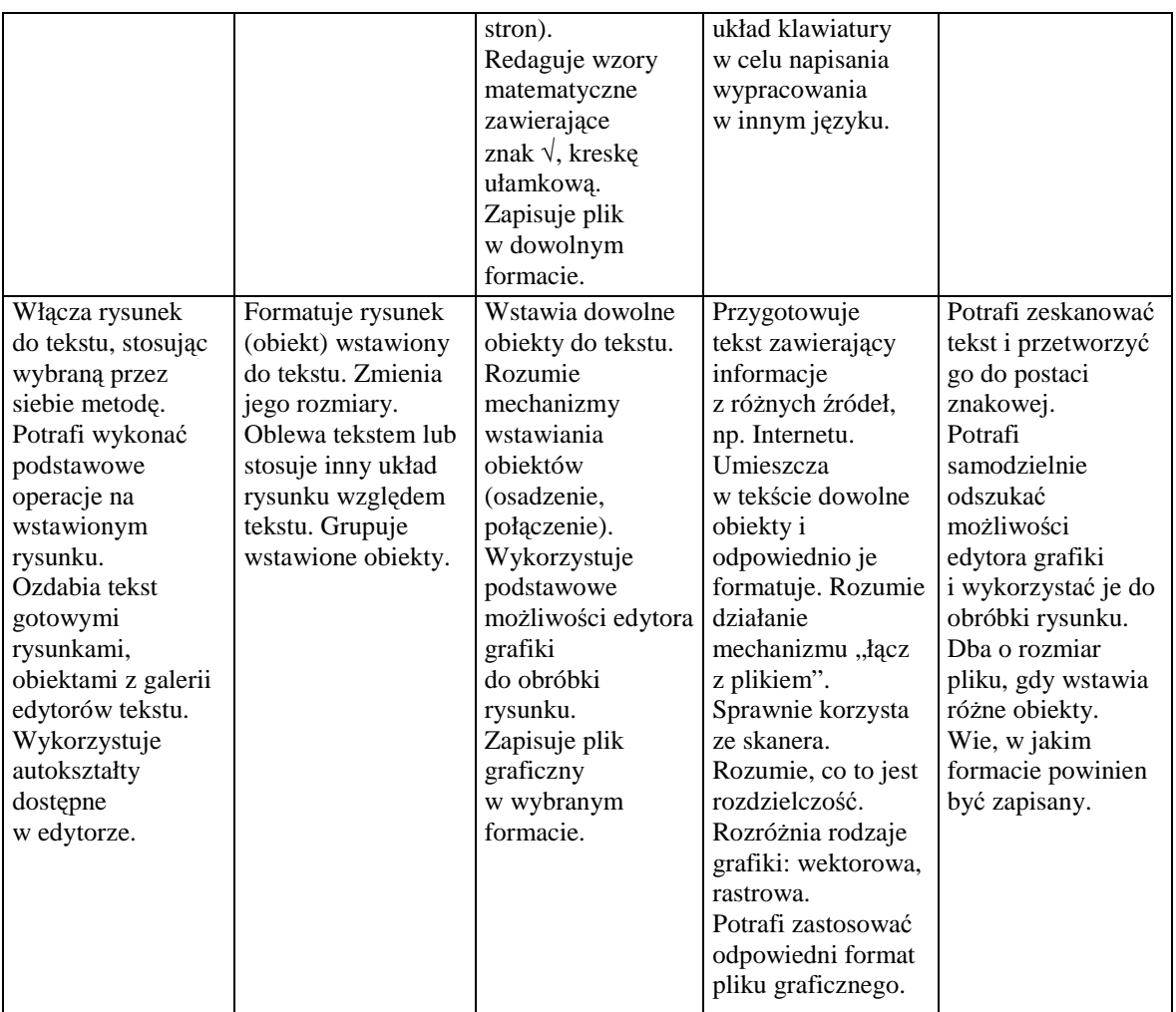

### **Tworzenie i przetwarzanie materiałów niezbędnych do prezentacji i reklamy**

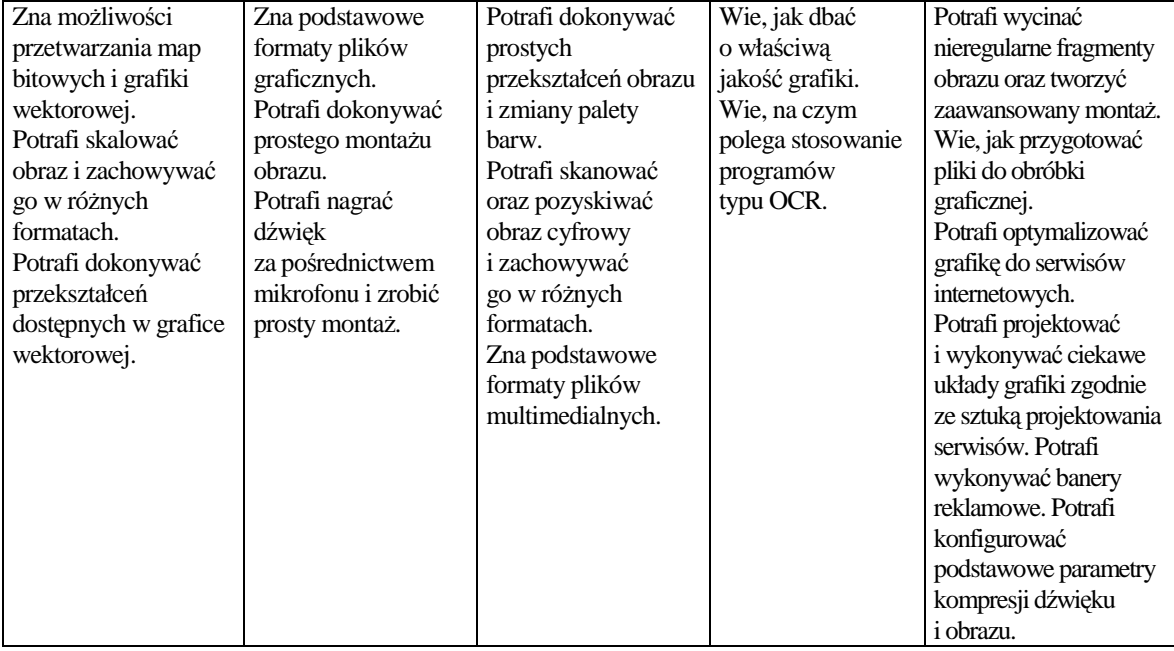

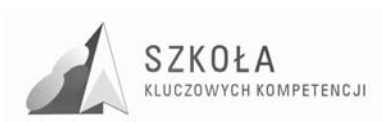

### **Prezentacje i strony www**

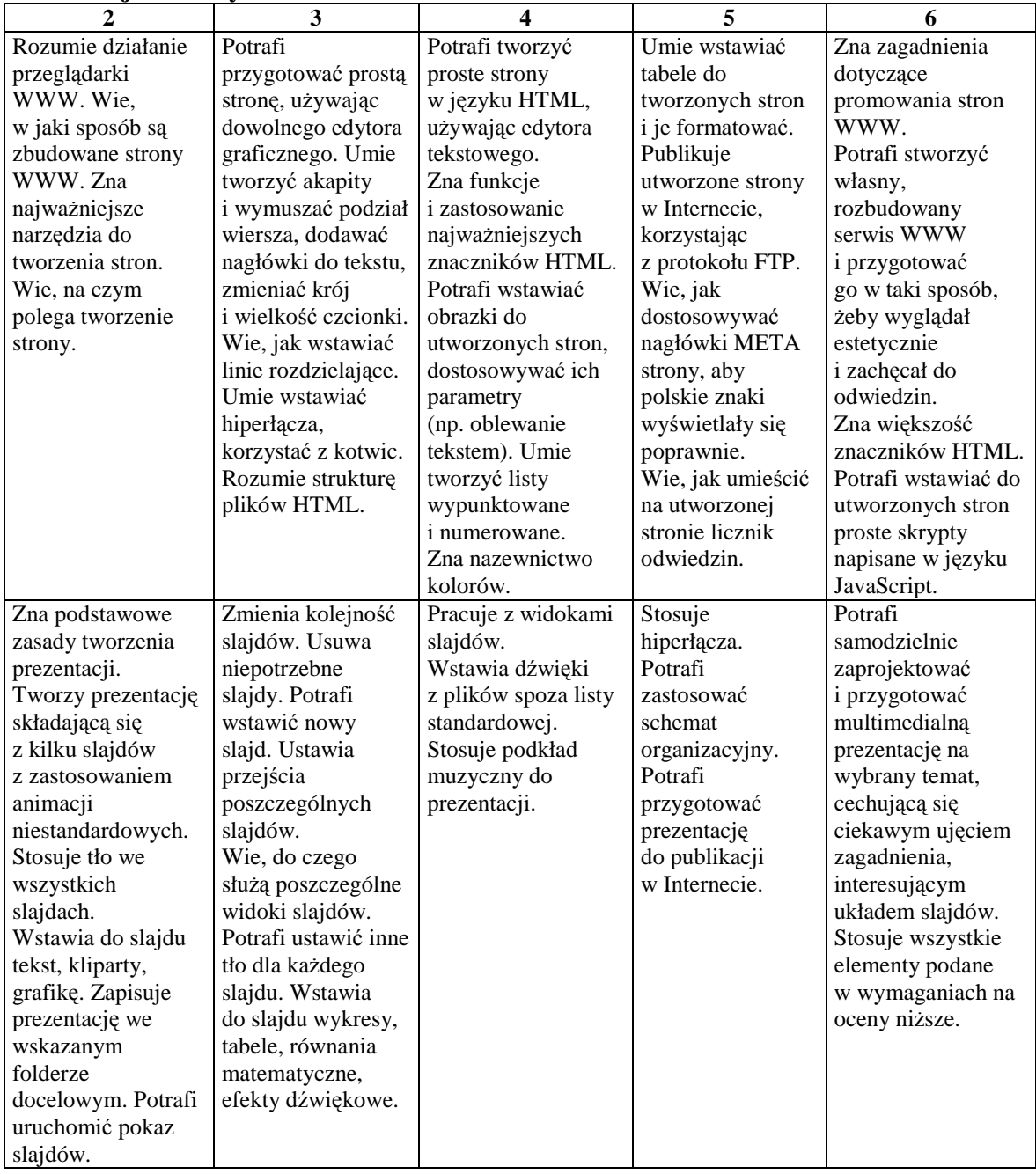

### **Arkusz kalkulacyjny w pracy zawodowej**

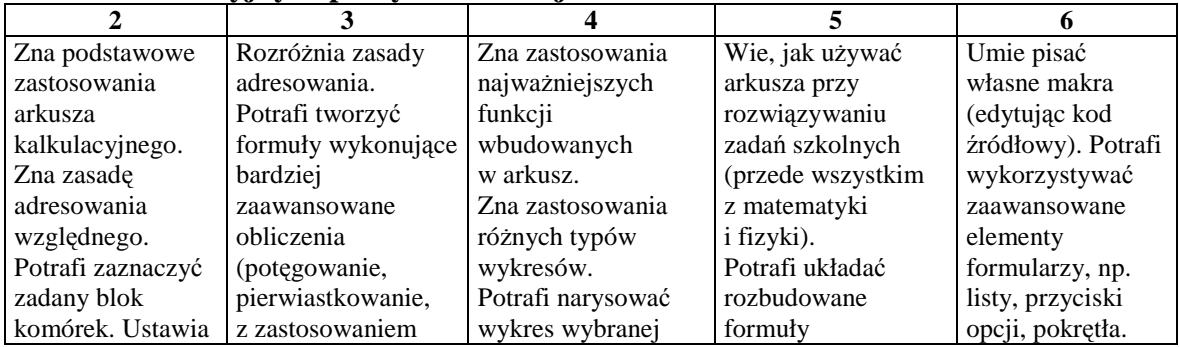

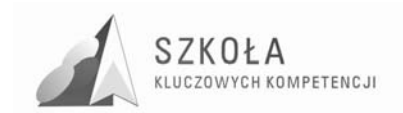

Program rozwijania umiejętności uczniów szkół Polski Wschodniej

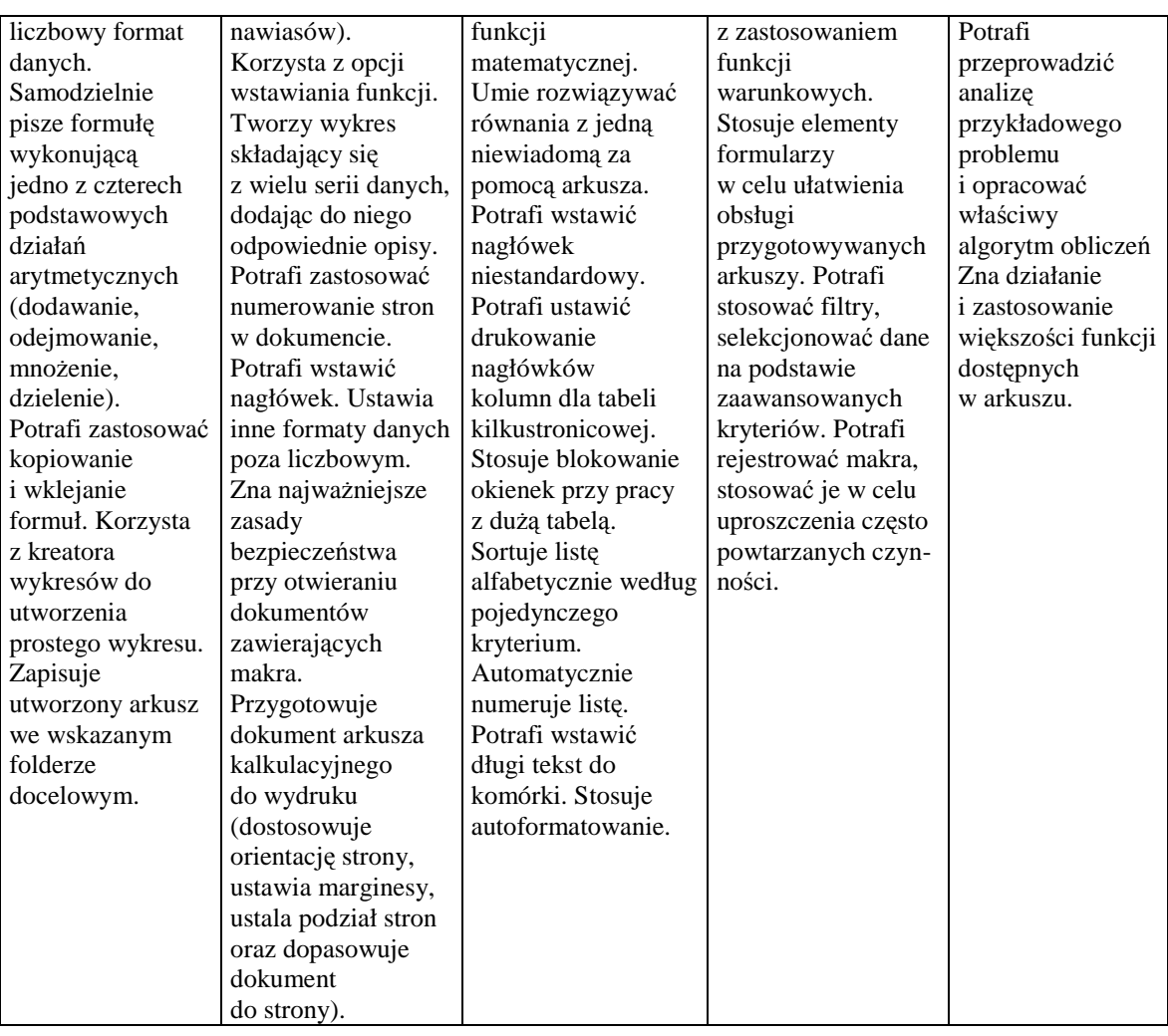

### **Organizacja relacyjnych baz danych.**

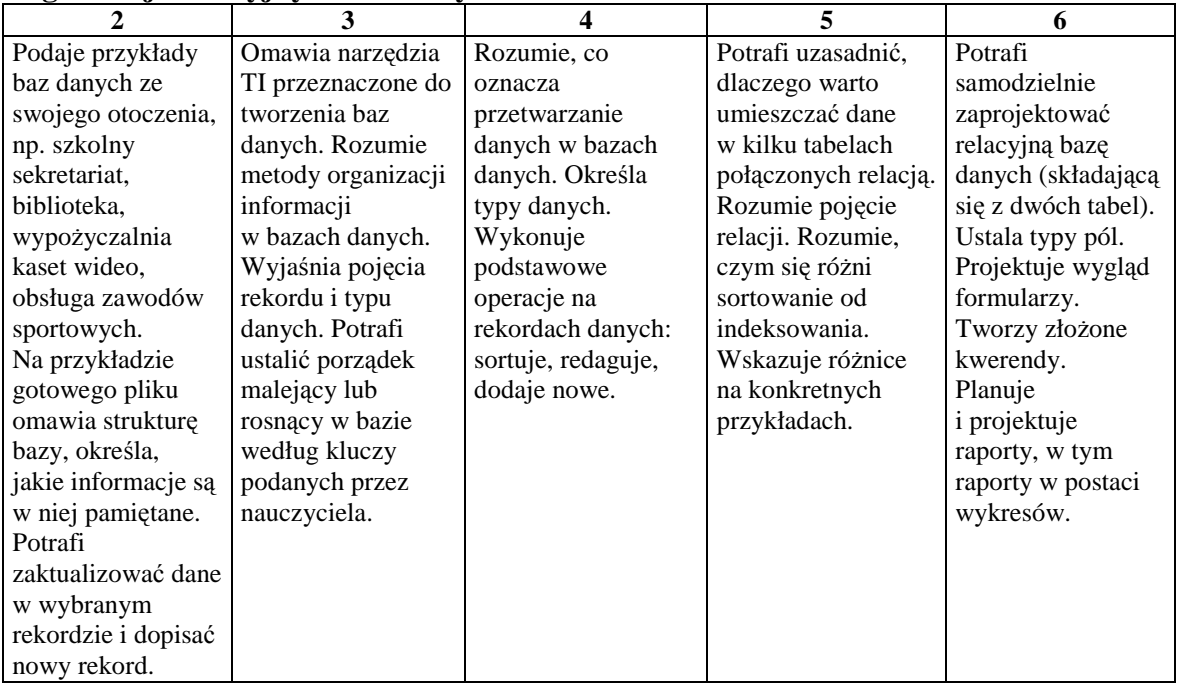

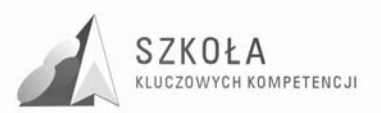

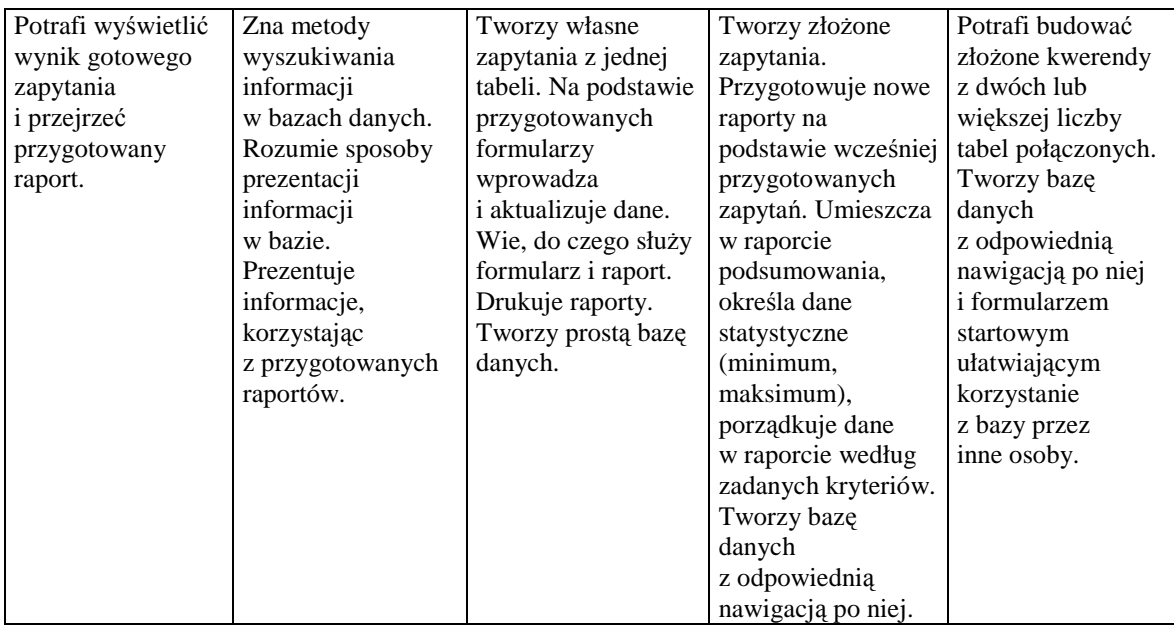

### **Współdziałanie aplikacji pakietu biurowego**

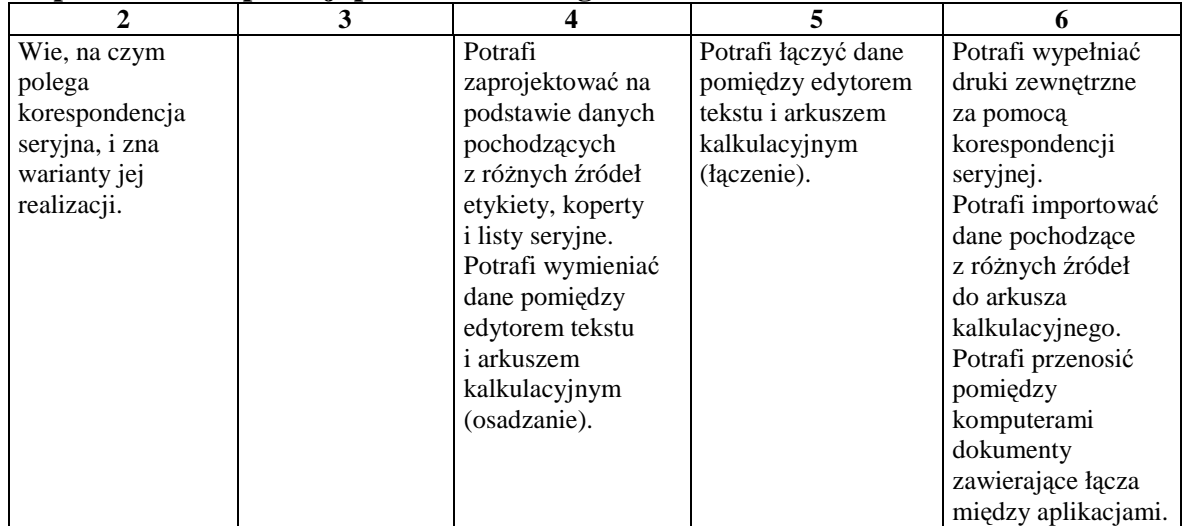

### **Metody komunikacji. Usługi sieci globalnej w pracy, rozrywce i nauce**

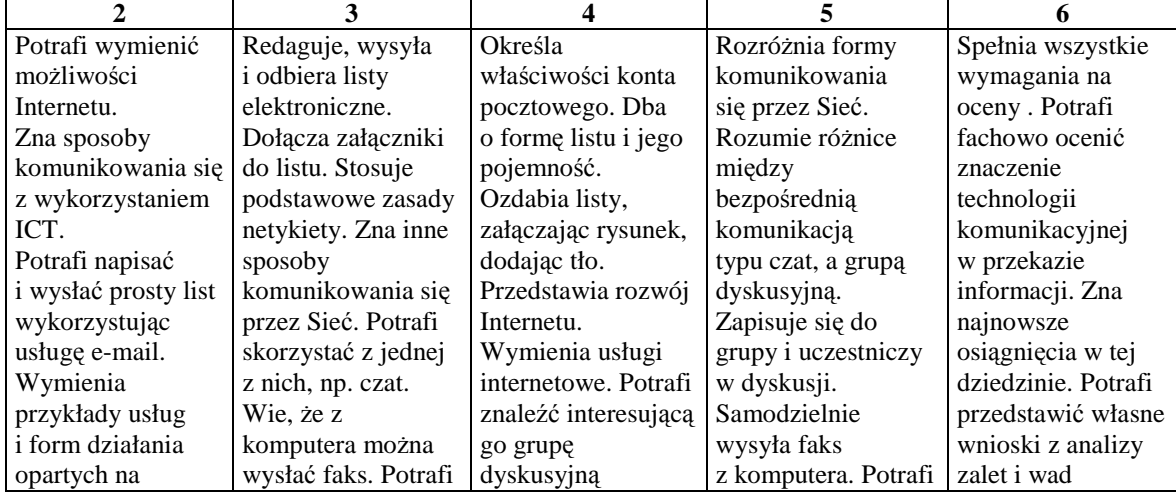

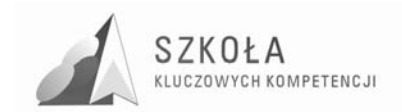

Program rozwijania umiejętności uczniów szkół Polski Wschodniej

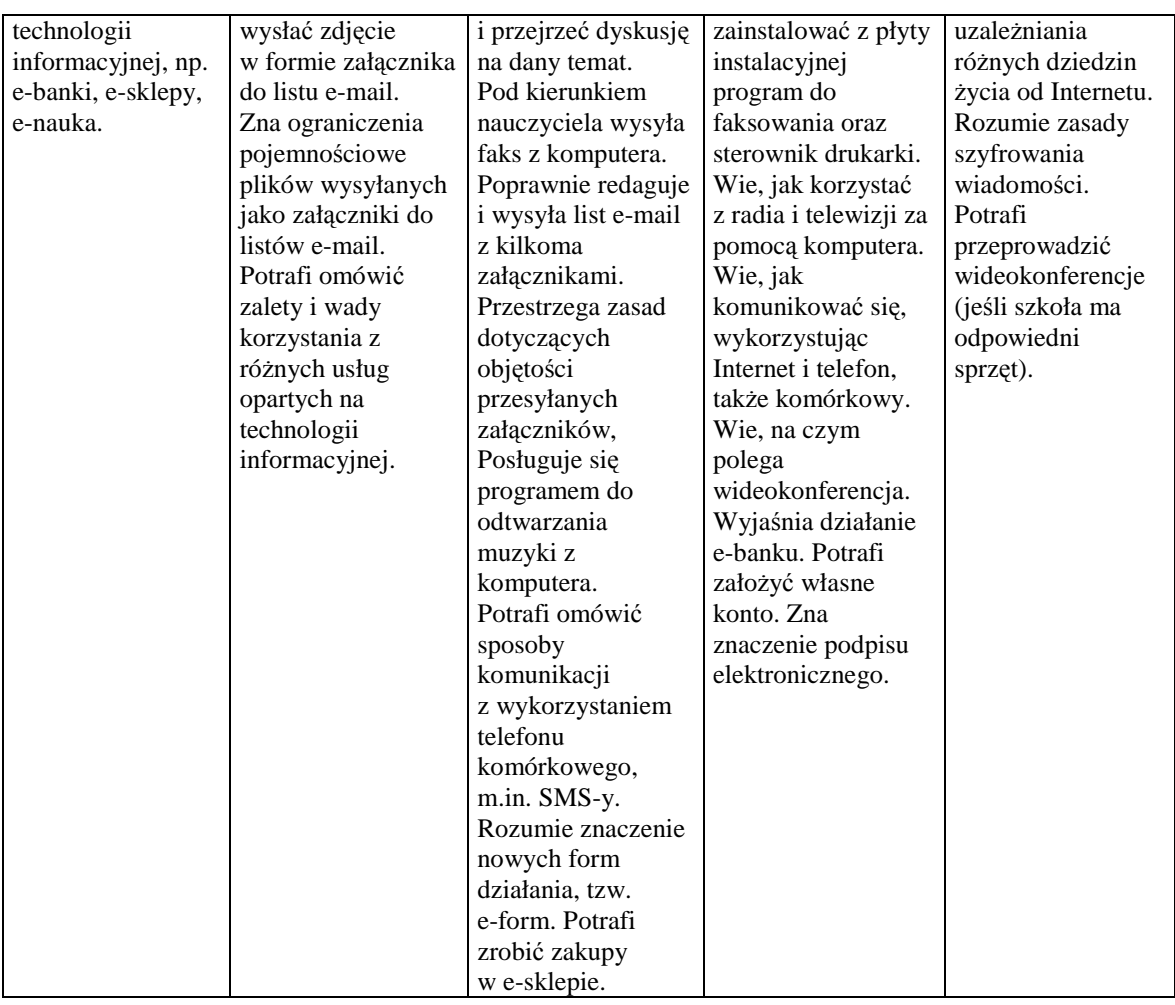

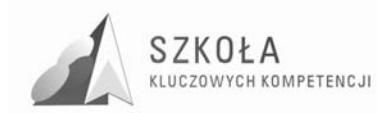

## **7 Procedury osiągania celów**

## **7.1 Metody pracy**

Autorski program nauczania stwarza nauczycielowi możliwość wykorzystania najróżniejszych metod prowadzenia zajęć. Proponowane przez nauczyciela metody pracy mają przyczynić się do wzmocnienia efektów pracy z uczniem.

Podczas prowadzenia lekcji z podstaw przedsiębiorczości istotny jest dobór odpowiednich form i metod nauczania. Najbardziej przydatne podczas realizowania programu będą aktywizujące metody nauczania ze szczególnym uwzględnieniem metody projektów, symulacji i gier dydaktycznych oraz elementów dramy .

- 1. **burza mózgów**  popularna metoda wyłaniania wielu pomysłów dotyczących rozwiązania problemów. Dzięki niej uczniowie pobudzają wyobraźnie, rozwijają kreatywności tym samym sprawność umysłową.
- 2. **metoda projektów –** kształtuje umiejętności i postawy niezbędne do skutecznego działania w zespole, rozwiązywanie konfliktów, poszukiwanie kompromisu, przedstawianie własnych opinii i słuchanie opinii innych.
- 3. **metaplan** cicha dyskusja, podczas której uczniowie tworzą plakat będący jej graficznym skrótem własnych przemyśleń. Zabierają głos poprzez zapis pozwalający na kształtowanie umiejętności pracy w zespole
- 4. **drama**  jest metodą wejścia w rolę, uczestnicy działają spontanicznie i improwizują dobierając stosowne argumenty
- 5. **drzewko decyzyjne, analiza SWOT -** doskonalą umiejętności analizy sposobów rozwiązywania problemu jak i podjęcia najkorzystniejszej decyzji, jest to forma graficzna, która zmusza ucznia do logicznego myślenia

Na zajęciach z technologii informacyjnej będzie można wykorzystać jeszcze inne metody pracy np.;

- **debata szkolna**  stosowanie tej metody pozwala na kształtowanie umiejętności krytycznego myślenia, prezentacji własnego stanowiska. W trakcie przygotowań do debaty uczniowie zdobywają wiadomości z bardzo różnych dziedzin. Debata kształtuje poprawność językową, płynność wypowiedzi, wzbogaca słownictwo, uczniowie muszą oddzielić opinie od faktów i jasno formułować sądy.
- **Dyskusja panelowa** wyznaczone osoby lub zaproszeni goście dyskutują na dany temat z udziałem klasy jako widowni

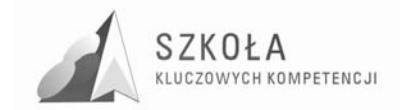
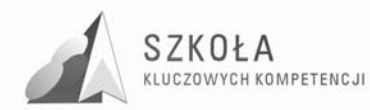

## **8 Ewaluacja programu**

Ewaluacja niniejszego programu nauczania jest badaniem i oceną samego programu oraz efektów jego realizacji. Określa, czy zostały osiągnięte zamierzone cele programu, a przede wszystkim cel główny, czyli rozwinięcie u uczniów klasy budowlanej, informatycznych kompetencji kluczowych. W wyniku dokonania ewaluacji uzyskujemy informacje o skuteczności metod i form pracy, przyroście wiedzy u uczniów oraz przebiegu kształtowania umiejętności i postaw.

Ewaluacji dokona autor programu, który jest odpowiedzialny za jego realizację, jakość i efekty nauczania podczas jego realizacji. Ewaluacja zostanie przeprowadzona w trzech etapach: przed rozpoczęciem realizacji programu, w czasie jego realizacji oraz na zakończenie.

Ważnym źródłem informacji o programie, jego realizacji i wynikach jest samoocena dokonywana przez konstruktora i realizatora programu. Przydatne też są opinie nauczycieli przedmiotów zawodowych, a także uczniów i ich rodziców. Dzięki temu możliwe jest dostosowanie działań dydaktycznych i wychowawczych oraz metod nauczania do indywidualnych potrzeb uczniów.

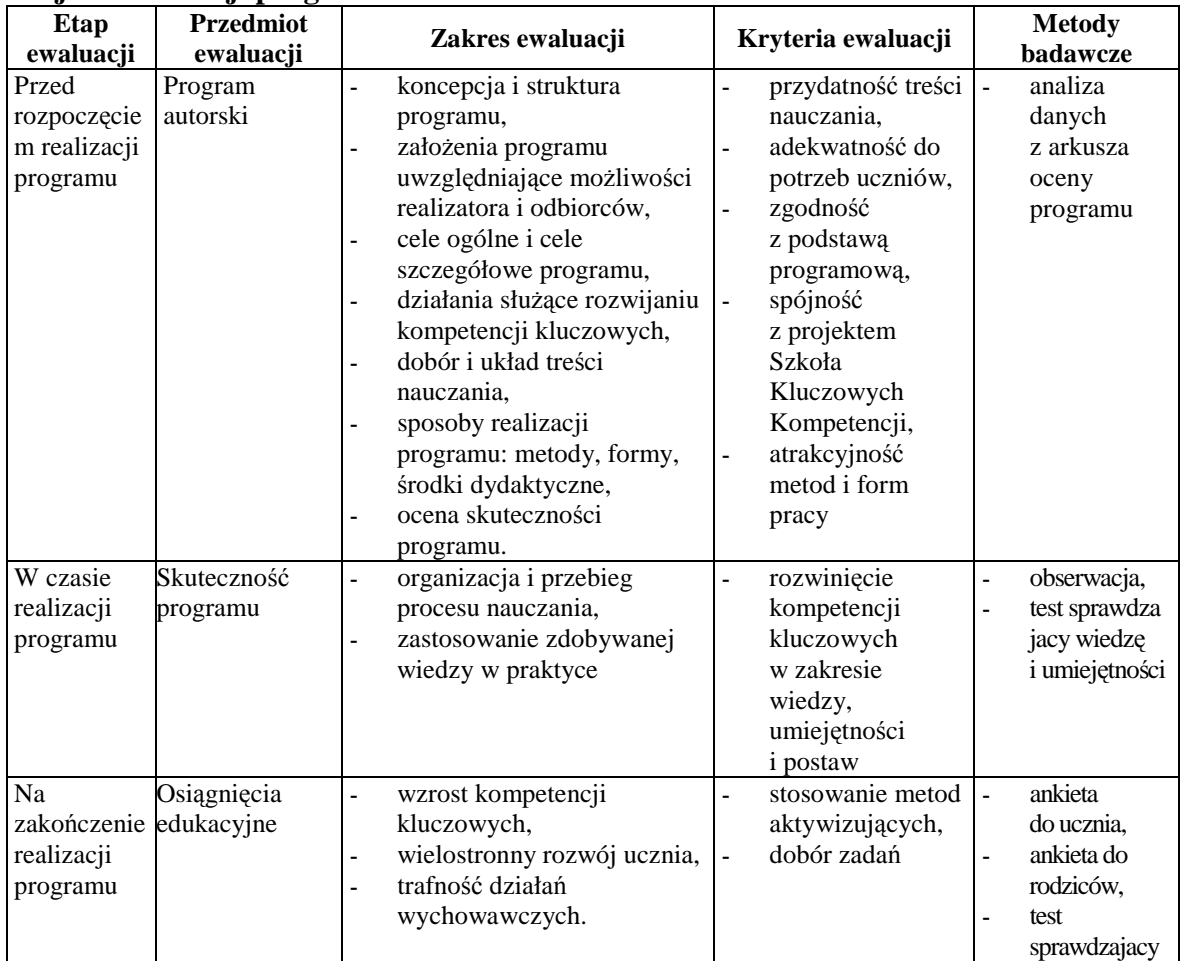

#### **Projekt ewaluacji programu**

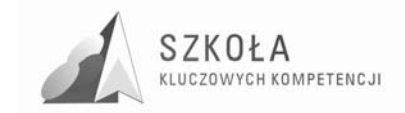

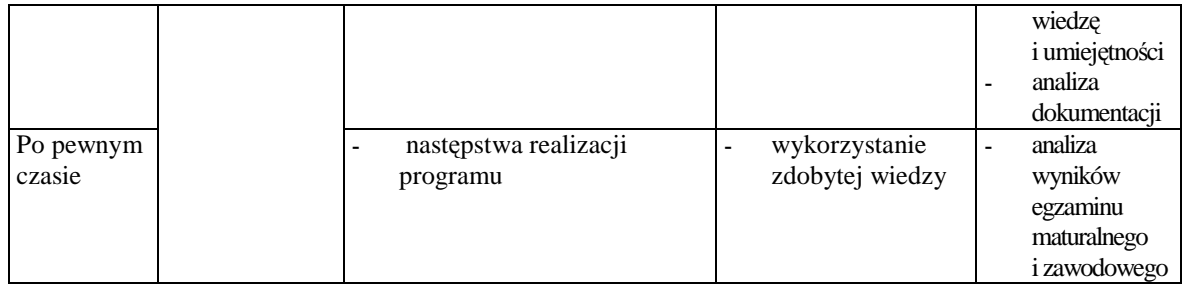

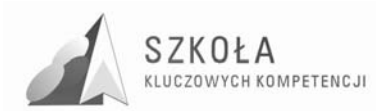

### **9 Podsumowanie**

Programy nauczania technologii informacyjnej dotychczas funkcjonujące na etapie kształcenia ponadgimnazjalnego odnoszą się w swoich treściach do zagadnień ogólnych. Nie uwzględniają profilu kształcenia ani uwarunkowań regionalnych. W niewielkim stopniu dotyczą kluczowych kompetencji informatycznych opublikowanych w Dzienniku Urzędowym Unii Europejskiej L 394/15. Program, który proponuje autor jest inny. Został skorelowany z treściami kształcenia, które ściśle odnoszą się do kompetencji kluczowych, jakich oczekuje się od absolwenta szkoły ponadgimnazjalnej w zakresie posługiwania się technologią informacyjną i komunikacyjną. Za kompetencje kluczowe uznaje się umiejętne i krytyczne wykorzystanie technologii społeczeństwa informacyjnego w pracy, rozrywce i porozumiewaniu się.

Szczególny nacisk został położony na wykształcenie umiejętności sprawnego posługiwania się głównymi aplikacjami komputerowymi – edytorem tekstu, arkuszem kalkulacyjnym i bazami danych. Równie istotne wydaje się rozumienie możliwości i potencjalnych zagrożeń związanych z Internetem i komunikacją za pośrednictwem mediów elektronicznych.

Realizacja treści nauczania powinna sprzyjać kształtowaniu zdolności poszukiwania, gromadzenia i przetwarzania informacji, a przede wszystkim pobudzać kreatywność uczniów.

Działy programu odnoszące się ściśle do kluczowych kompetencji informatycznych zostały wzbogacone o nowe treści, zwiększony został również przydział godzin na ich realizację w stosunku do programów obecnie obowiązujących w nauczaniu technologii informacyjnej.

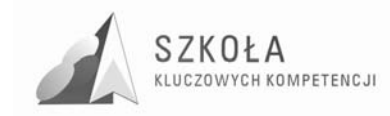

## **10 Bibliografia**

- [1] Koba GraŜyna, *Program nauczania Technologia informacyjna dla szkół ponadgimnazjalnych*, Migra 2002.
- [2] Michniowski Tomasz, *ZałoŜenia programowe, zasady opracowania i modyfikacji programu kształtowania kompetencji kluczowych w zakresie informatyki i technologii informacyjnej*, Wyższa Szkoła Ekonomii i Innowacji w Lublinie, Lublin 2009.
- [3] Podstawa programowa do przedmiotu Technologia informacyjna, Dziennik Ustaw Nr 61 z dnia 19 czerwca 2001 r., poz. 625 na podstawie Rozporządzenia Ministra Edukacji Narodowej z dnia 21 maja 2001 r.
- [4] Rozporządzenie Ministra Edukacji Narodowej z dnia 6 stycznia 2009 r. w sprawie dopuszczania do użytku szkolnego programów wychowania przedszkolnego, programów nauczania i podręczników oraz cofania dopuszczenia, Dziennik Ustaw z 2009 r. Nr 4, poz. 18.
- [5] Witryna internetowa projektu http://www.kluczowe-kompetencje.pl/
- [6] Zalecenie parlamentu europejskiego i rady z dnia 18 grudnia 2006 r. w sprawie kompetencji kluczowych w procesie uczenia się przez całe życie, Dziennik Urzędowy Unii Europejskiej, 30.12.2006.

Autor **Małgorzata Mrozek** 

# **TECHNOLOGIA INFORMACYJNA**

# **AUTORSKI PROGRAM KSZTAŁTOWANIA KOMPETENCJI KLUCZOWYCH**

**Zespół Szkół Ponadgimnazjalnych**  im. I Pułku Lotnictwa Myśliwskiego "Warszawa" **w Warce** 

*Koordynator merytoryczny kompetencji kluczowej w zakresie technologii informacyjnej* **Grzegorz Wójcik** 

**Lublin 2009** 

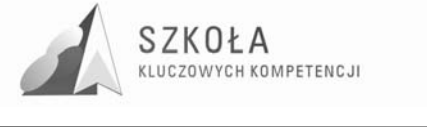

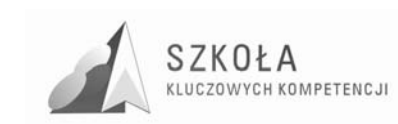

# **Spis treści**

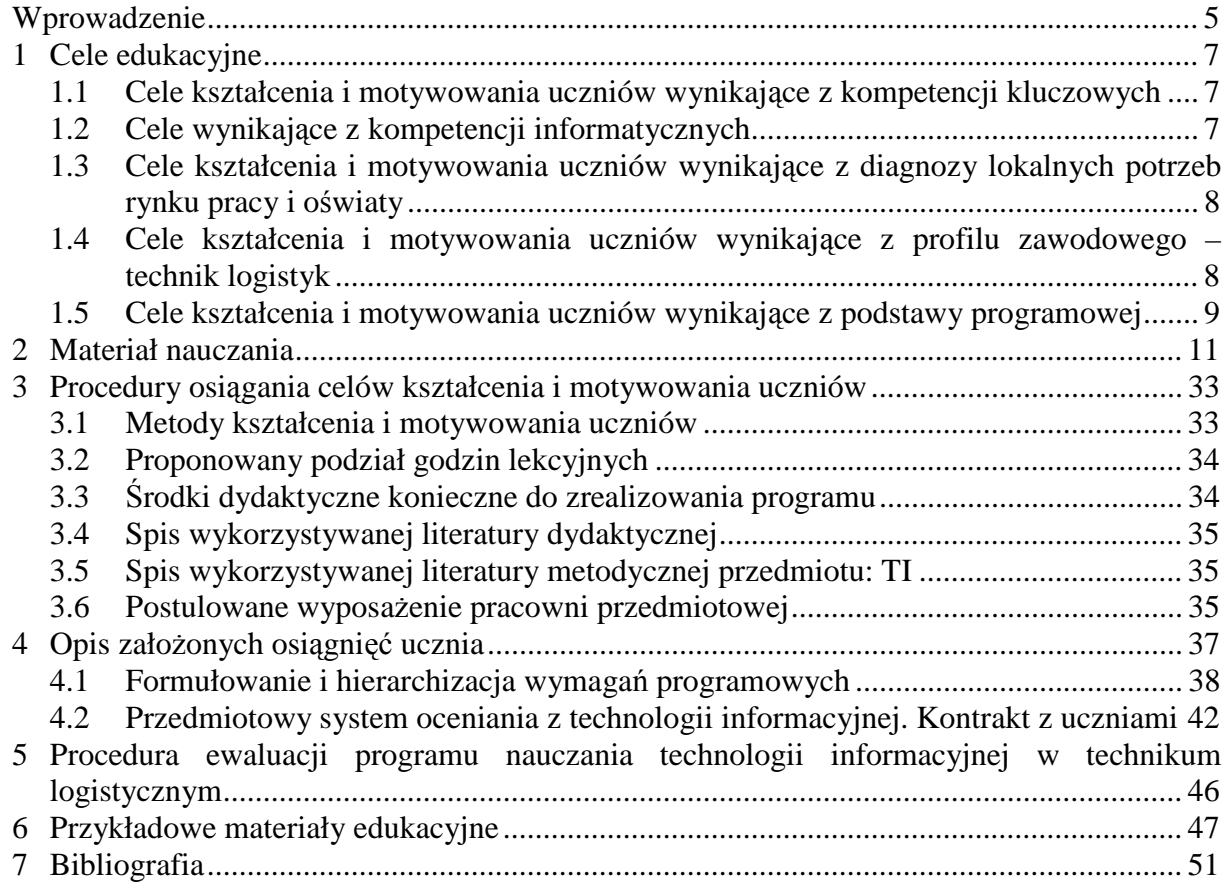

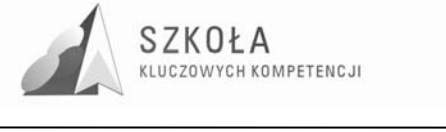

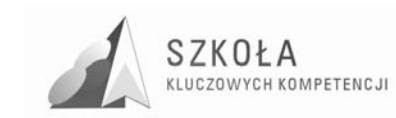

## **Wprowadzenie**

Technologia informacyjna wywiera coraz większy wpływ na życie poszczególnych osób i całych społeczeństw. Kiedy w 1987 roku kończyłam studia na wydziałe matematyczno- przyrodniczym Wyższej Szkoły Pedagogicznej w Kielcach, uczelnia wyposażyła minie w jednosemestralny kurs informatyki - korzystając z zaplecza technicznego i dydaktycznego Politechniki Świętokrzyskiej. Komputer "Odra", który nam wtedy pokazano, wzbudził u mnie przerażenie i na jakiś czas utrwalił pogląd, że to z pewnością daleka przyszłość. Z wielką satysfakcją stwierdzam, że udało mi się po latach dostrzec znaczenie technologii informacyjnej, bez której zmiany w procesie nauczania i wychowania w szkole nie są możliwe. W 2004 roku ukończyłam studia podyplomowe z informatyki w Instytucie Fizyki Akademi Świętokrzyskiej. Technologia informacyjna stała się dla mnie nie tylko dodatkową umiejętnością i przedmiotem szkolnym, którego mogę nauczać, ale jest punktem wyjścia do realizacji wszelkich pomysłów, które czynią moje zajęcia atrakcyjniejszymi i efektywniejszymi oraz pozwala mi na systematyczny rozwój i samokształcenie. Dziś, dostrzegając w pełni interdyscyplinarną rolę technologii informacyjnej, która znalazła swoje miejsce wśród przedmiotów obowiązkowych dla wszystkich rodzajów szkół ponadgimnazjalnych, podjęłam wyzwanie stworzenia innowacyjnego programu nauczania.

Szkoła, w której pracuję, położona jest w województwie mazowieckim, na południu powiatu grójeckiego, w bezpośrednim sąsiedztwie subregionu radomskiego. Od czterech lat kształci uczniów w zawodzie technik logistyk. Uczniowie pochodzą z czterech powiatów- oprócz grójeckiego, z powiatu białobrzeskiego, piaseczyńskiego i kozienickiego. Większość uczniów to osoby dojeżdżające, a średnia odległość od szkoły wynosi około 9km. Coraz wyraźniej można dostrzec tendencję wzrostu liczby uczniów Szkoły pochodzących z terenów wiejskich.

Specyfika powiatu grójeckiego – czyli to, co różni nasz region od innych – to niskie bezrobocie (około 5%) oraz gospodarka oparta na sadownictwie i przetwórstwie. Atutem tego regionu jest położenie w zamożnym województwie mazowieckim (dostęp do środków dystrybuowanych regionalnie). Bariery stanowią peryferyjne położenie w skali województwa oraz sąsiedztwo subregionu radomskiego, z którego pochodzi znaczna grupa uczniów (około 20%). Regionalny i lokalny rynek pracy na terenie południowego Mazowsza ulega stale zmianom. Z racji niewielkiej odległości od trasy E-7 i Warszawy w naszym regionie powstają duże centra handlowe, np. w Jankach czy Piasecznie, a w związku z tym duże magazyny. Rośnie na rynku pracy zapotrzebowanie na pracowników posiadających kwalifikacje związane z logistyką dlatego kierunki kształcenia w naszej Szkole odpowiadają tym zmianom. Pozostaje jednak otwarta kwestia, czy obowiązujące w Szkole programy nauczania, w tym technologii informacyjnej, kształcą u uczniów **kompetencje kluczowe** (zalecenia Parlamentu Europejskiego i Rady z dnia 18 grudnia 2006 roku w sprawie kompetencji kluczowych w procesie uczenia się przez całe Ŝycie), czy uwzględniają **korelację z przedmiotami zawodowymi** i wreszcie, czy pozwalają absolwentom uzyskać sukces w życiu zawodowym, społecznym i osobistym.

W kształceniu zawodowym programy nauczania są pierwszoplanowym elementem, który może mieć decydujący wpływ na jakość, a tym samym, efekty pracy dydaktycznej. W sytuacji gwałtownych zmian wymagań gospodarki , wielkości instytucji i zakładów

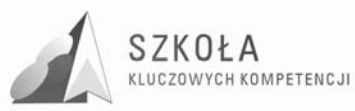

pracy oraz koniecznej mobilności zawodowej wymagane są: elastyczność, zróżnicowanie i dynamiczne podejście, stad udział w unijnym programie "Szkoła Kompetencji Kluczowych" może stać się dla naszej placówki szansą na kształcenie logistyków XXI wieku.

Program nauczania przedmiotu technologia informacyjna (TI) opracowałam w zakresie podstawowym dla technikum logistycznego opierając się o dokument zwany *Podstawą programową kształcenia ogólnego dla liceów ogólnokształcących, liceów profilowanych, techników, uzupełniających liceów ogólnokształcących i techników uzupełniających* zawarty w Rozporządzeniu Ministra Edukacji Narodowej i Sportu z dnia 26 lutego 2002 roku, (Dz. U. Nr 51, ze zmianami w 2003 i 2005 roku), a także o *Zalecenia Parlamentu Europejskiego i Rady z dnia 18 grudnia 2006 roku w sprawie kompetencji kluczowych w procesie uczenia się przez całe Ŝycie* publikowany w Dzienniku Urzędowym Unii Europejskiej (2006/962/WE) i *Programu nauczania dla zawodu technik logistyk 342[04]/T,SP/MENiS/2004.07.20*. Struktura opracowanego programu nauczania jest zgodna z Rozporządzeniem Ministra Edukacji Narodowej z dnia 8 czerwcza 2009r. w sprawie dopuszczania do użytku szkolnego programów wychowania przedszkolnego, programów nauczania i podręczników oraz cofania dopuszczenia § 2 ust. 4 i § 25 ust. 1 i 3. (Dz. U. Nr 89 poz. 730).

Niniejszy program dotyczy całego etapu kształcenia w ramach przedmiotu technologia informacyjna w technikum logistycznym, a jego realizacja nastąpi w dwóch latach nauki w wymiarze jednej jednostki lekcyjnej w tygodniu. O innowacyjności programu oraz o tym, że został on przygotowany zgodnie z potrzebami świadczą między innymi następujące przesłanki:

- położono w nim nacisk na usługowy charakter technologi informacyjnej w stosunku do wiedzy logistycznej
- kształtuje niezbędne kompetencje kluczowe
- podnosi jakość kształcenia ogólnego, przede wszystkim, przez aktywne metody nauczania
- zapewnia kształcenie o charakterze adekwatnym do skali i poziomu oczekiwań.

Efektem nauczania technologii informacyjnej w technikum logistycznym, na bazie wiadomości i umiejętności uzyskanych w procesie kształcenia w gimnazjum, będzie przygotowanie ucznia do osobistej samorealizacji, bycia aktywnym obywatelem, spójności społecznej i uzyskanie szans na zatrudnienie w społeczeństwie wiedzy i informacji. Zapewni także młodym ludziom kształcenie kompetencji kluczowych w stopniu przygotowującym ich do dorosłego życia i stanowiącym podstawę do dalszej nauki i życia zawodowego.

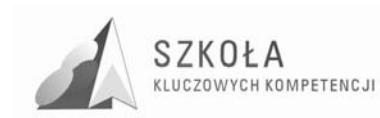

# **1 Cele edukacyjne**

### **1.1 Cele kształcenia i motywowania uczniów wynikające z kompetencji kluczowych**

Kompetencje kluczowe są definiowane przez Parlament Europejski jako połączenie wiedzy, umiejętności i postaw odpowiednich do sytuacji. Kompetencjekluczowe to te, których wszystkie osoby potrzebują do samorealizacji i rozwoju osobistego, bycia aktywnym obywatelem, integracji społecznej i zatrudnienia. Kompetencje kluczowe uważane są za jednakowo ważne, ale w programie technologii informacyjnej należy przede wszystkim kształcić kompetencje informatyczne (kompetencja nr 4), chociaż warto też podjąć trud wspomagania kształcenia innymi kompetencjami, a więc porozumiewania się w języku ojczystym (kompetencja nr 1), porozumiewania się w językach obcych (kompetencja nr 2), kompetencje matematyczne i naukowo - techniczne (kompetencja nr 3), umiejętność uczenia się (kompetencja nr 5), kompetencje społeczne i obywatelskie (kompetencja nr 6), inicjatywność i przedsiębiorczość (kompetencja nr 7), świadomość i ekspresja kulturalna (kompetencja nr 8).

### **1.2 Cele wynikające z kompetencji informatycznych**

UCZEŃ:

- rozumie naturę, rolę i możliwości technologii informacyjnej w codziennych kontekstach: w życiu osobistym, społecznym i zawodowym
- potrafi umiejętnie i krytycznie wykorzystać technologię informacyjną w pracy zawodowej, rozrywce i porozumiewaniu się
- porozumiewa się i korzysta z sieci współpracy za pośrednictwem Internetu
- rozumie możliwości i potencjalne zagrożenia związane z Internetem i komunikacją za pośrednictwem mediów elektronicznych (poczta elektroniczna, narzędzia sieciowe)
- wymienia informacje i bierze udział w sieciach współpracy do celów uczenia się, badań i pracy zawodowej
- wykorzystuje komputer do oceny wyników swojej pracy, przechowywania i wymiany informacji oraz prezentowania danych
- posiada zdolność docierania do usług oferowanych w Internecie w celach zawodowych, społecznych i kulturalnych
- potrafi dostrzec odpowiedniość informacji i rozróżnić elementy rzeczywiste od wirtualnych
- ocenia prawdziwość i rzetelność informacji dostępnych w sieci globalnej oraz odpowiednio wykorzystuje media interaktywne
- posiada krytyczną i refleksyjną postawę w stosunku do dostępnych informacji
- prezentuje odpowiedzialną i etyczną postawę względem wyników pracy innych użytkowników sieci i zna prawo w tym zakresie

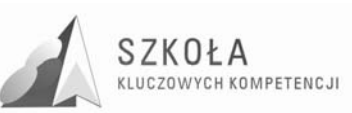

### **1.3 Cele kształcenia i motywowania uczniów wynikające z diagnozy lokalnych potrzeb rynku pracy i oświaty**

UCZEŃ:

- potrafi wyszukać arkusze egzaminu zawodowego dostępne w Internecie, zainstalować oprogramowanie, by poszerzyć swoją wiedzę w procesie przygotowań do tego egzaminu
- rozumie rolę oraz możliwości technologii informacyjnej w pozyskaniu wiedzy o specyfice regionu, w którym mieszka, w zakresie położenia i rozwoju gospodarczego
- zna stronę internetową Powiatowego Urzędu Pracy w celu uzyskania wiedzy o zawodach nadwyżkowych, deficytowych oraz ofertach pracy
- potrafi wyszukać informacje o tendencjach zmian bezrobocia w swoim regionie i kraju oraz ocenić szanse zdobycia pracy w zawodzie
- wie, iż poziom wykształcenia decyduje o możliwościach znalezienia pracy, ale w życiu zawodowym konieczna jest elastyczność oraz mobilność zawodowa

### **1.4 Cele kształcenia i motywowania uczniów wynikające z profilu zawodowego – technik logistyk**

Młodzież kształcąca się w zawodzie technik logistyk w czteroletnim okresie nauczania realizuje program zawodowy w tygodniowym cyklu godzinowym: w klasie  $I - 11$ , w  $II -$ 13, w III – 14 i w klasie IV – 12 godzin lekcyjnych oraz odbywa 4 tygodniową praktykę zawodową w klasie III. Plany nauczania obejmują dziedziny: podstawy logistyki, gospodarka zapasami i magazynami, ekonomikę logistyki, transport i spedycję, planowanie logistyczne, systemy logistyczne, gospodarka elektroniczna, laboratorium logistyczno – spedycyjne, laboratorium magazynowe, język angielski dla logistyków i inny język obcy dla logistyków. Analizując szczegółowo materiał nauczania przedmiotów zawodowych dochodzimy do wniosku, że w każdym z nich technologia informacyjna jest użyteczna, w niektórych niezastąpiona, konieczna do zrealizowania programu kształcenia zawodowego w zawodzie technik logistyk. Sądzić zatem należy, iż kształcenie ogólne w zakresie technologii informacyjnej musi realizować cele kształcenia (wiadomości i umiejętności) i motywowania uczniów (postawy) wynikające z profilu zawodowego, które wyznaczją kierunek opracowywania programu nauczania. Nie należy ich traktować jako zamkniętego i skończonego zbioru – w toku wdrażania programu mogą zostać poszerzone lub zmodyfikowane:

UCZEŃ:

- 1. określa cechy oraz podaje argumenty o większych możliwościach gospodarki elektronicznej niż tradycyjnej w logistyce
- 2. wymienia nazwy systemów informatycznych stosowanych w dużej i małej firmie logistycznej
- 3. posiada informacje o możliwościach nabycia oprogramowania komputerowego stosowanego w logistyce, transporcie i spedycji, oraz ekonomice logistyki i magazynowaniu towarów
- 4. potrafi wyszukać w globalnej sieci wiedzę, między innymi o:
	- systemach i centrach logistycznych
	- systemie automatycznej identyfikacji towarów
	- elementach składowych zapasów

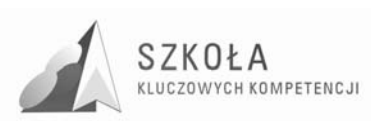

- rachunkowości w logistyce
- rynku transportowym w Polsce
- rodzajach i typach środków transportowych
- rodzajach i typach szlaków transportowych
- rodzajach magazynów towarowych i możliwościach zagospodarowania przestrzeni magazynowej dla wykonania prezentacji multimedialnej możliwej do wykorzystania w kształceniu zawodowym
- 5. redaguje oficjalne pisma: CV w celu otrzymania pracy w firmie logistycznej; protokół, sprawozdanie i notatkę z zebrania w takiej firmie
- 6. wykonuje w arkuszu kalkulacyjnym:
	- obliczenia podatku VAT
	- obliczenia oprocentowania stałego lub zmiennego od kredytu inwestycyjnego firmy logistycznej
	- obliczenia kosztów operacji logistycznej
	- sporządza wykresy liniowe i powierzchniowe wpływu kosztów logistki na wynik finansowy przedsiębiorstwa
- 7. konstruje relacyjną bazę danych przykładowej firmy logistycznej
- 8. wykorzystuje system elektroniczny w kontaktach z przyszłymi klientami firmy logistycznej
- 9. potrafi utworzyć system elektroniczny do handlu internetowego usługami lub towarami przyszłej firmy
- 10. zredagować korespondencję pomiędzy firmami logistycznymi oraz ich pracownikami
- 11. opracować przy pomocy map elektronicznych zadanie transportowe i spedycyjne.

### **1.5 Cele kształcenia i motywowania uczniów wynikające z podstawy programowej**

UCZEŃ:

- swobodnie korzysta z programów komputerowych i najczęściej używanych urządzeń peryferyjnych
- zna schematy i standardy obowiązujące w budowie interfejsu programów komputerowych, aby szybko opanować obsługę nowych aplikacji
- potrafi właściwie dobierać programy i sprzęt do konkretnego zadania
- projektuje, zgodnie z przeznaczeniem, dokumenty tekstowe o rozbudowanej strukturze oraz arkusze kalkulacyjne i grafikę
- wykonuje proste obliczenia matematyczne i prezentuje dane w arkuszu kalkulacyjnym
- łączy w jednym dokumencie informacje pochodzące z różnych źródeł
- umiejętnie korzysta z różnych źródeł informacji i potrafi ocenić wiarygodność źródeł
- używa prawidłowo pozyskane informacje we własnych opracowaniach, przetwarzając je za pomocą technik informacyjnych i wiedzy ogólnej
- kreatywnie i twórczo pracuje nad projektami
- umiejętnie korzysta z relacyjnych baz danych oraz projektuje bazy, które rozszerzają i systematyzują wiedzę

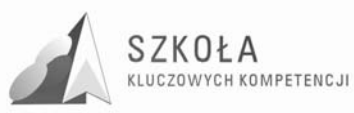

- wykazuje umiejętność obsługi sieci komputerowej oraz posiada proste czynności manualne związane z przygotowaniem okablowania
- rozróżnia poznane metody zabezpieczenia sieci komputerowych przed wirusami i hakerami
- posiada poczucie odpowiedzialności za współużytkowników komputerów i sieci lokalnej
- zdobywa wiedzę dotyczącą metod przechowywania, prezentacji i wizualizacji informacji na przykładach o różnorodnej tematyce
- potrafi zaprezentować wykonane projekty i podać możliwości ich wykorzystania w praktyce
- szanuje własność intelektualną każdego człowieka
- wyraża postawę konieczności legalnego kupowania systemów operacyjnych, oprogramowania
- uznaje prawa autorskie do publikacji nie tylko wobec uznanych autorów, ale także innych uczniów oraz współpracowników w firmie, gdzie podejmie pracę
- posiądzie podstawy zachowań konieczne do pracy zespołowej
- odczuwa konieczność mobilizowania się we wszelkich działaniach do współzawodnictwa i pozytywnej rywalizacji w grupie oraz między zespołami
- zostaje liderem lub rozumie konieczność istnienia takowego w pracy zespołowej, gdyż tylko w ten sposób można dzielić się pracą oraz konsolidować grupę szkolną lub zawodową
- prezentuje postawę konieczności samodzielnego zdobywania wiedzy i motywuje kolegów do tego procesu
- posiada poczucie odpowiedzialności za prezentowane wytwory swoich działań, szczególnie te opublikowane w szkolnej sieci lub Internecie

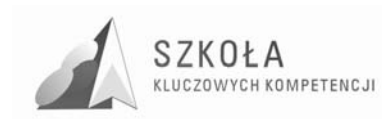

## **2 Materiał nauczania**

Realizacja programu nauczania nastąpi w oparciu o podręcznik technologii informacyjnej wydawnictwa OPERON dlatego materiał nauczania zostaje zaprezentowanyw układzie tego podręcznika.

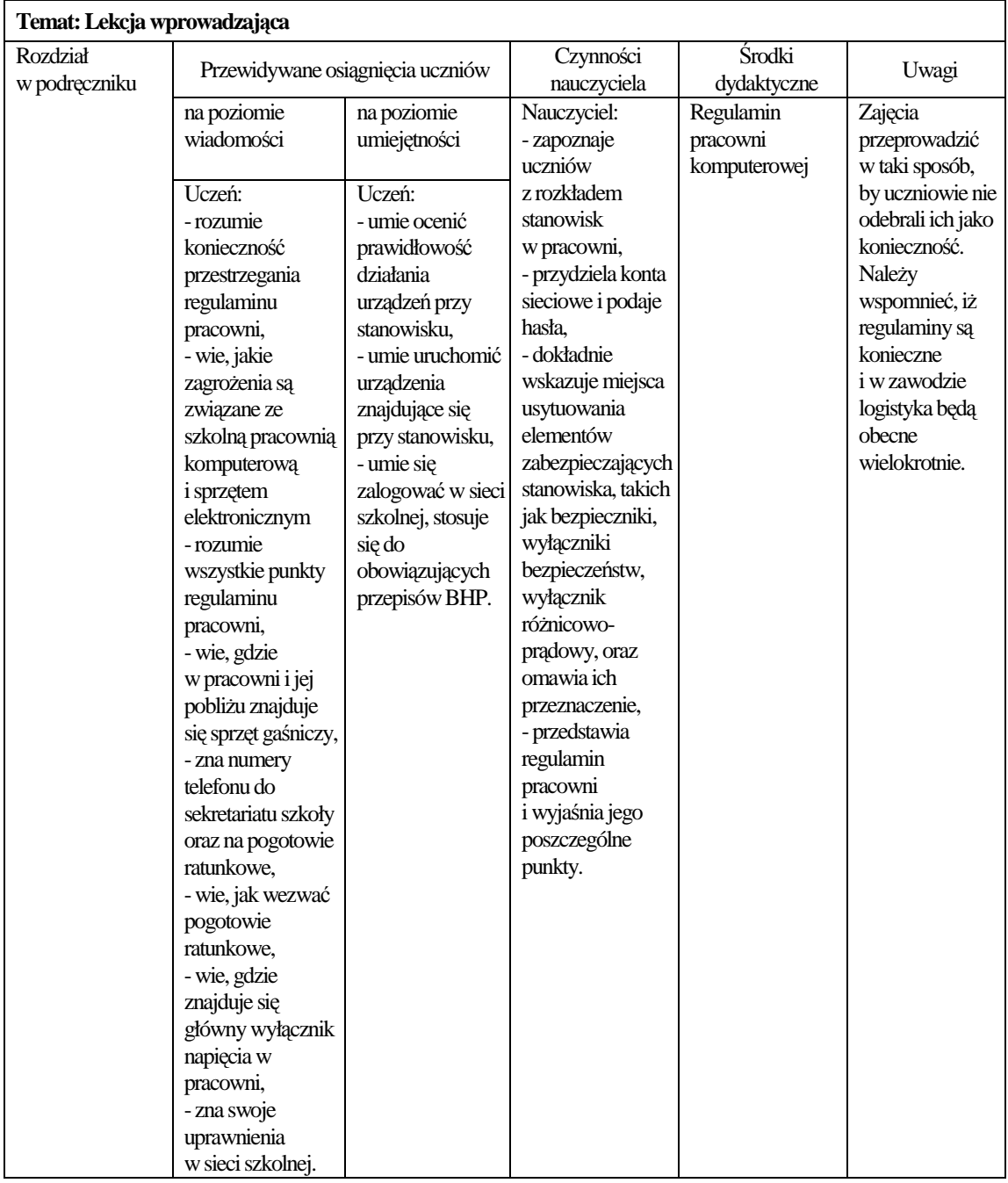

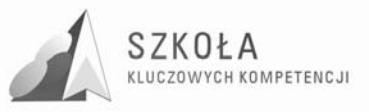

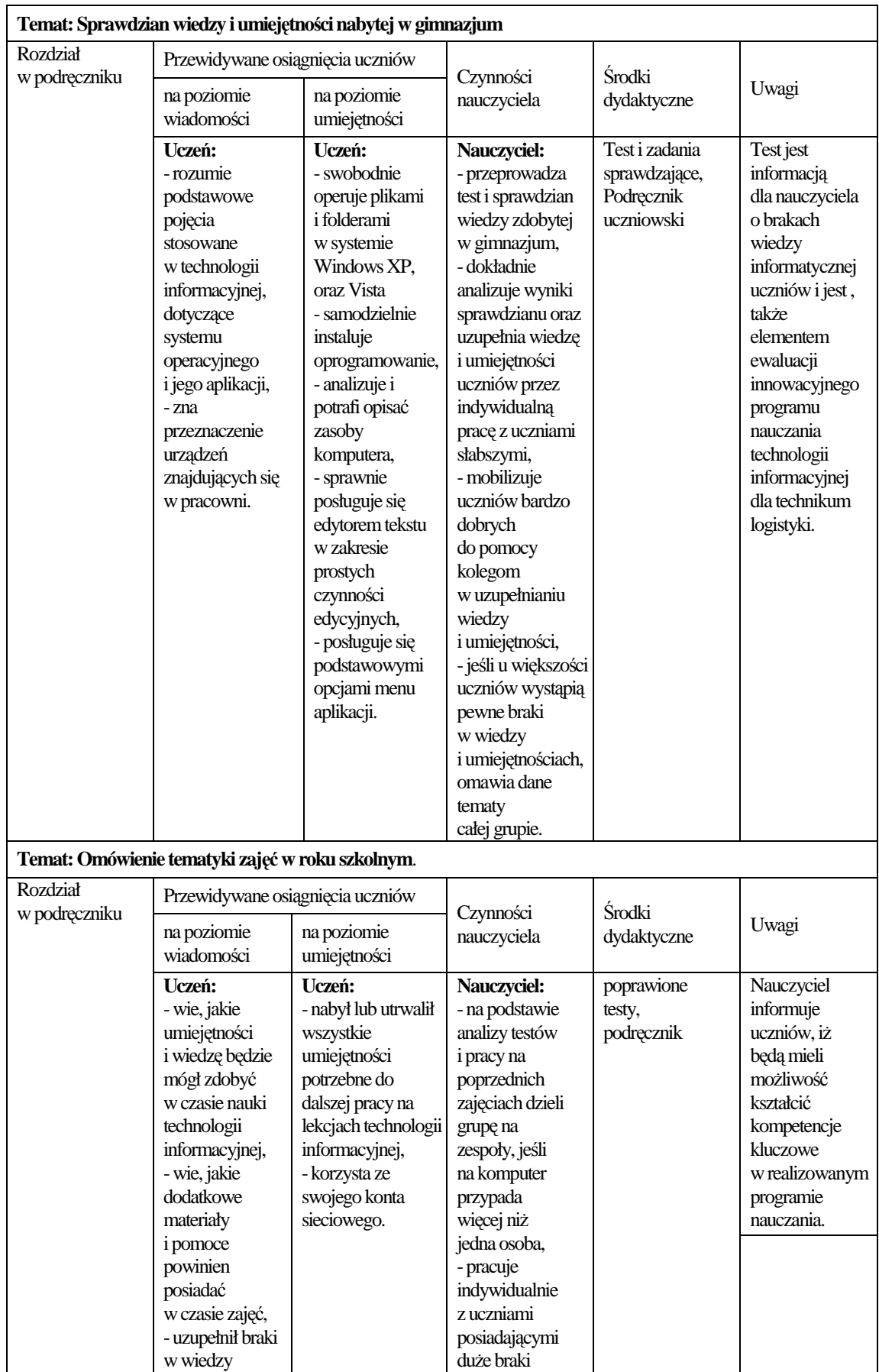

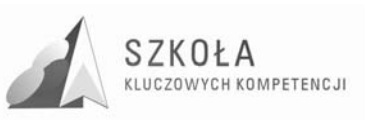

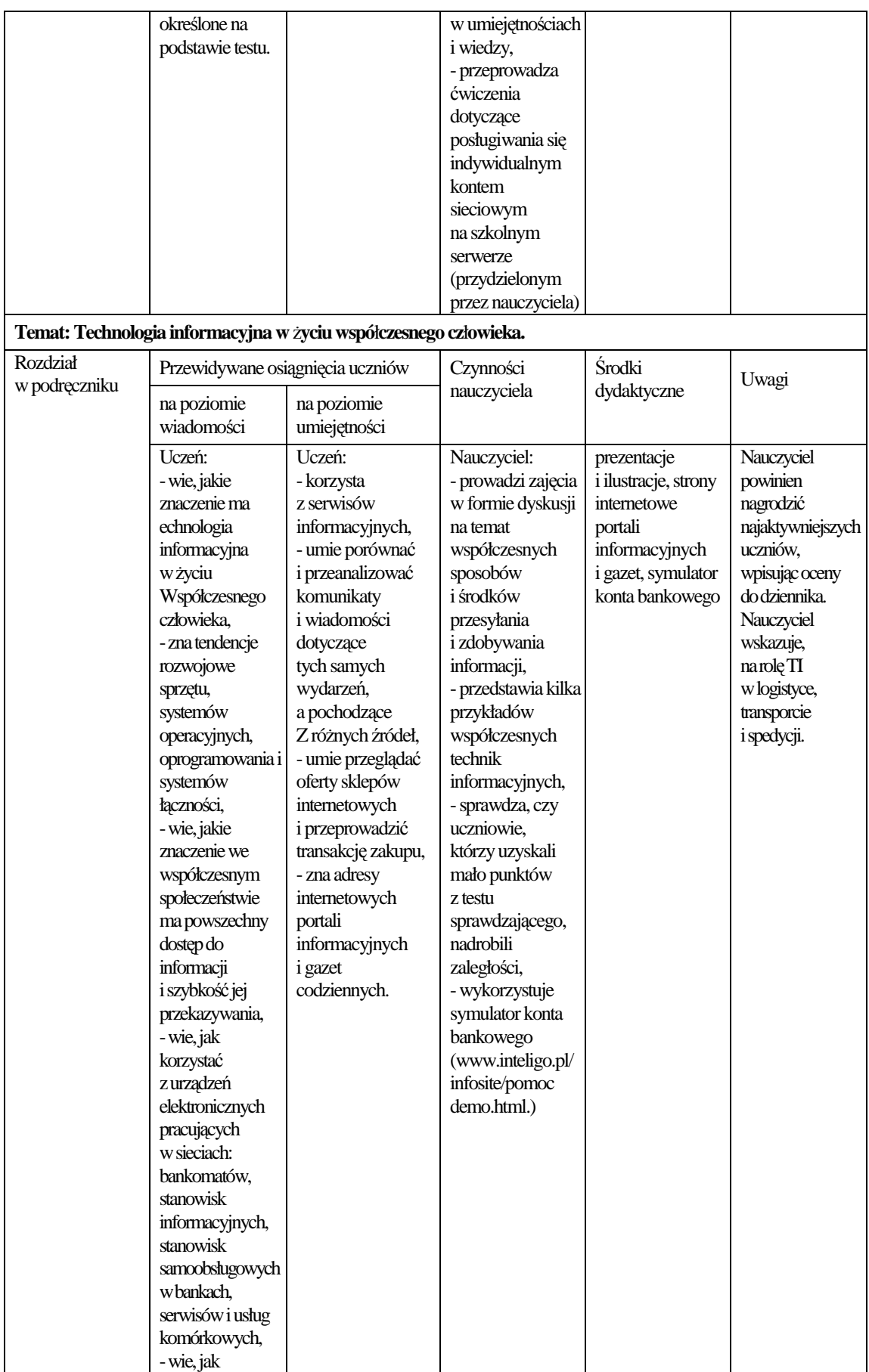

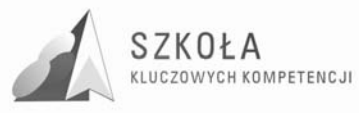

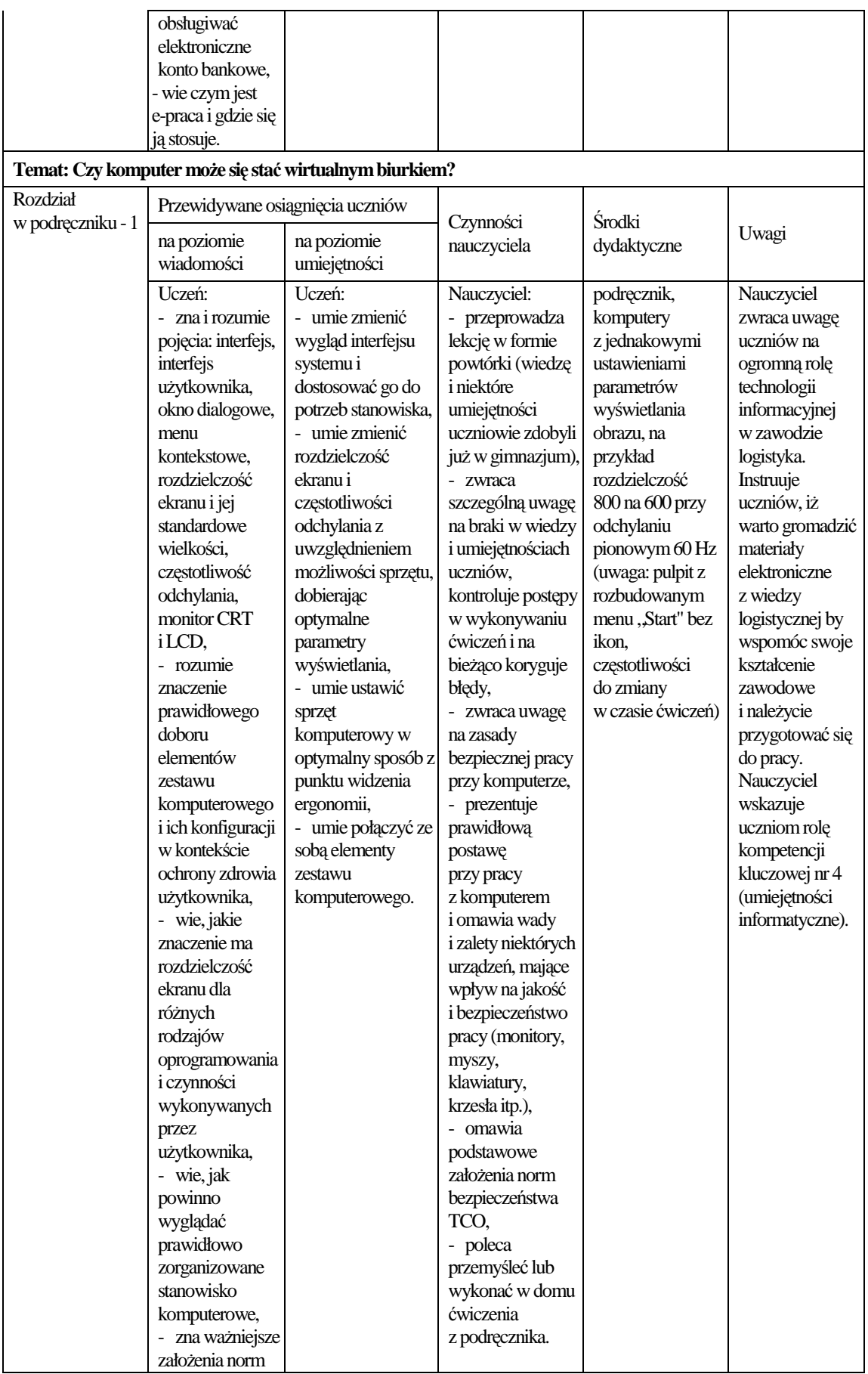

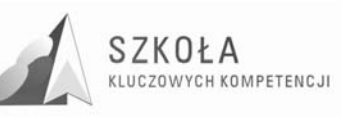

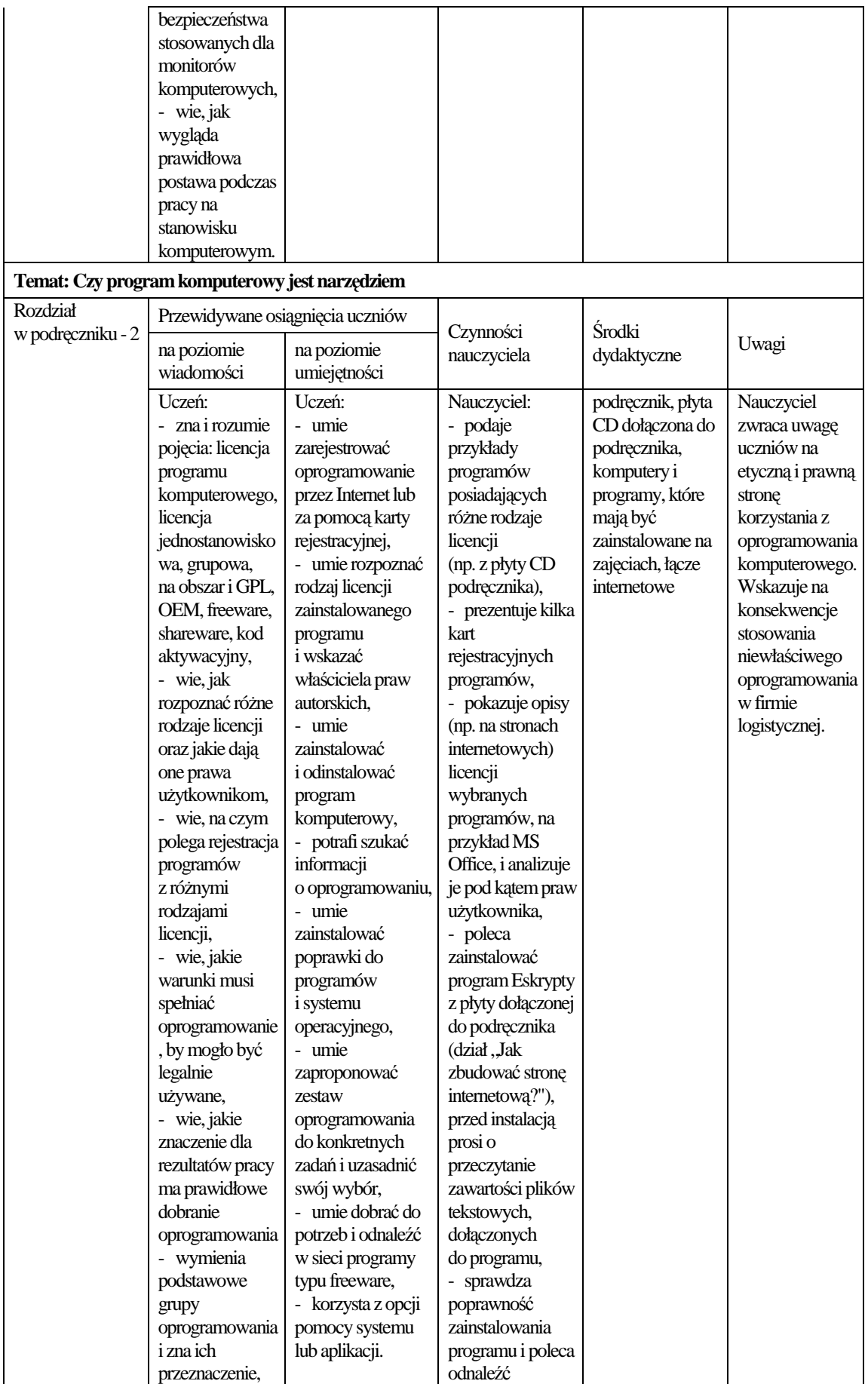

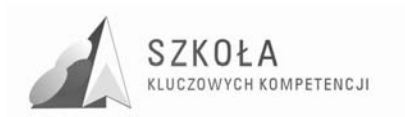

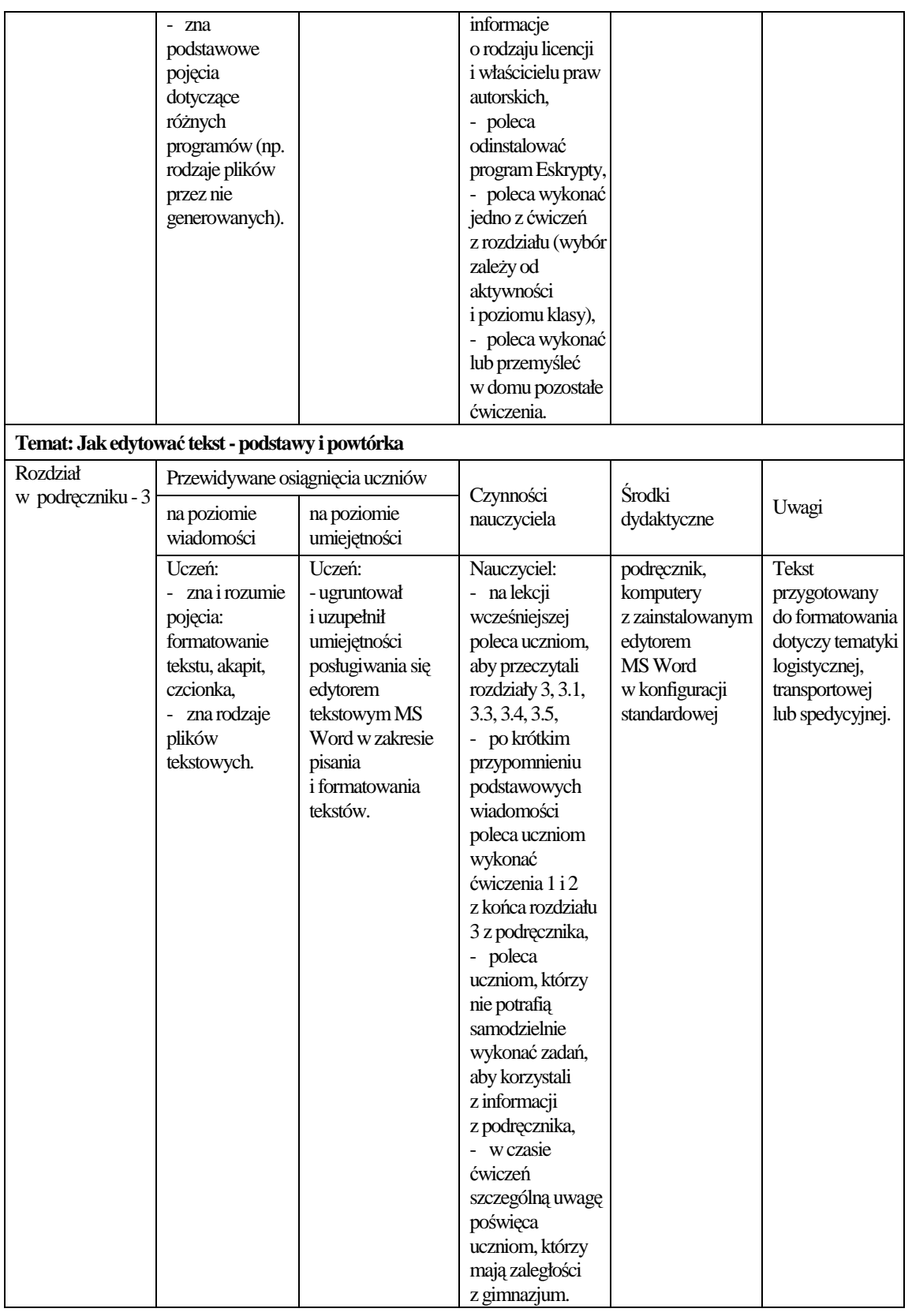

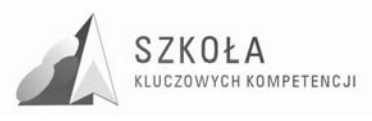

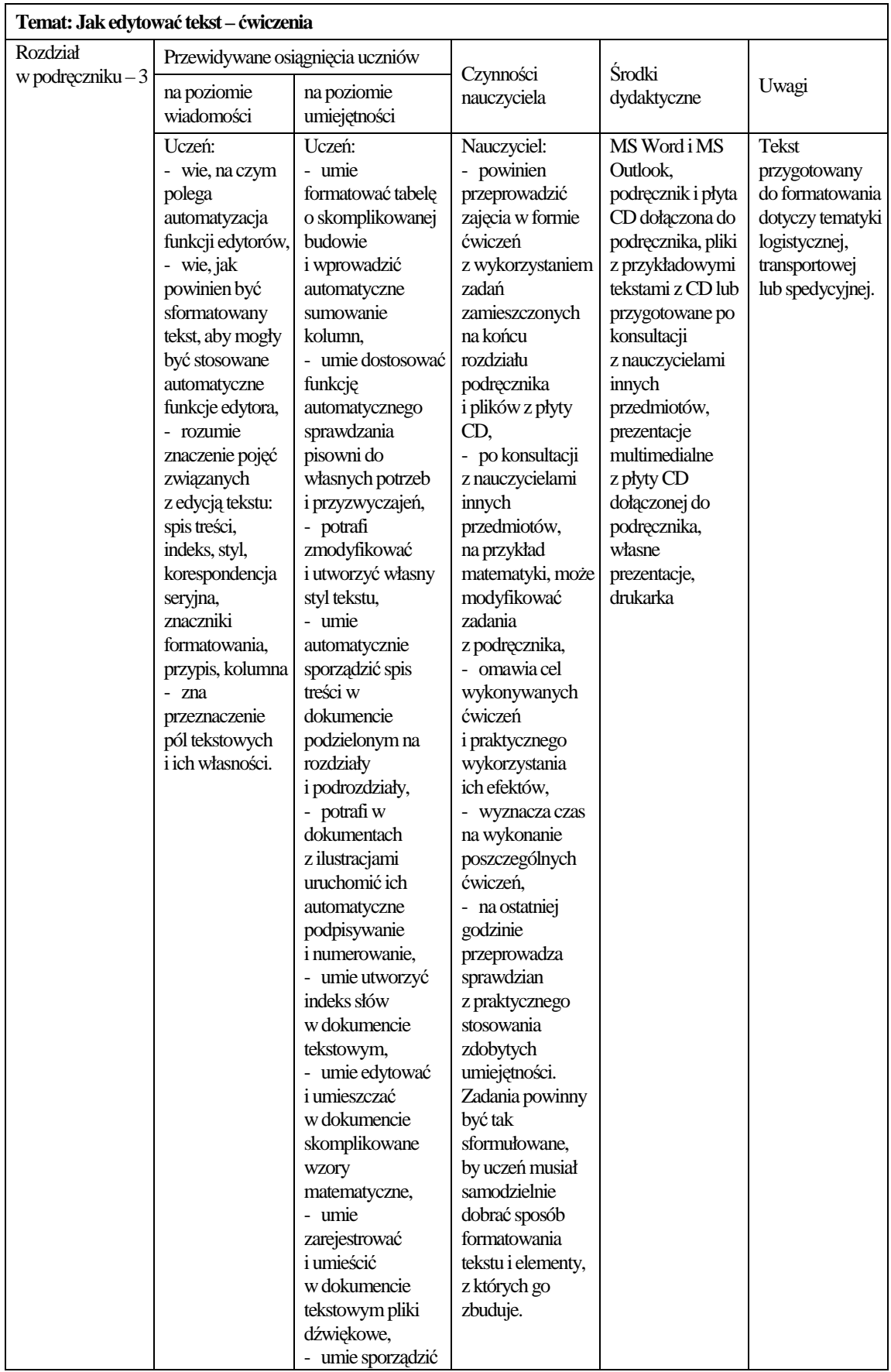

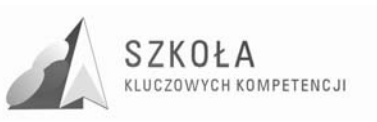

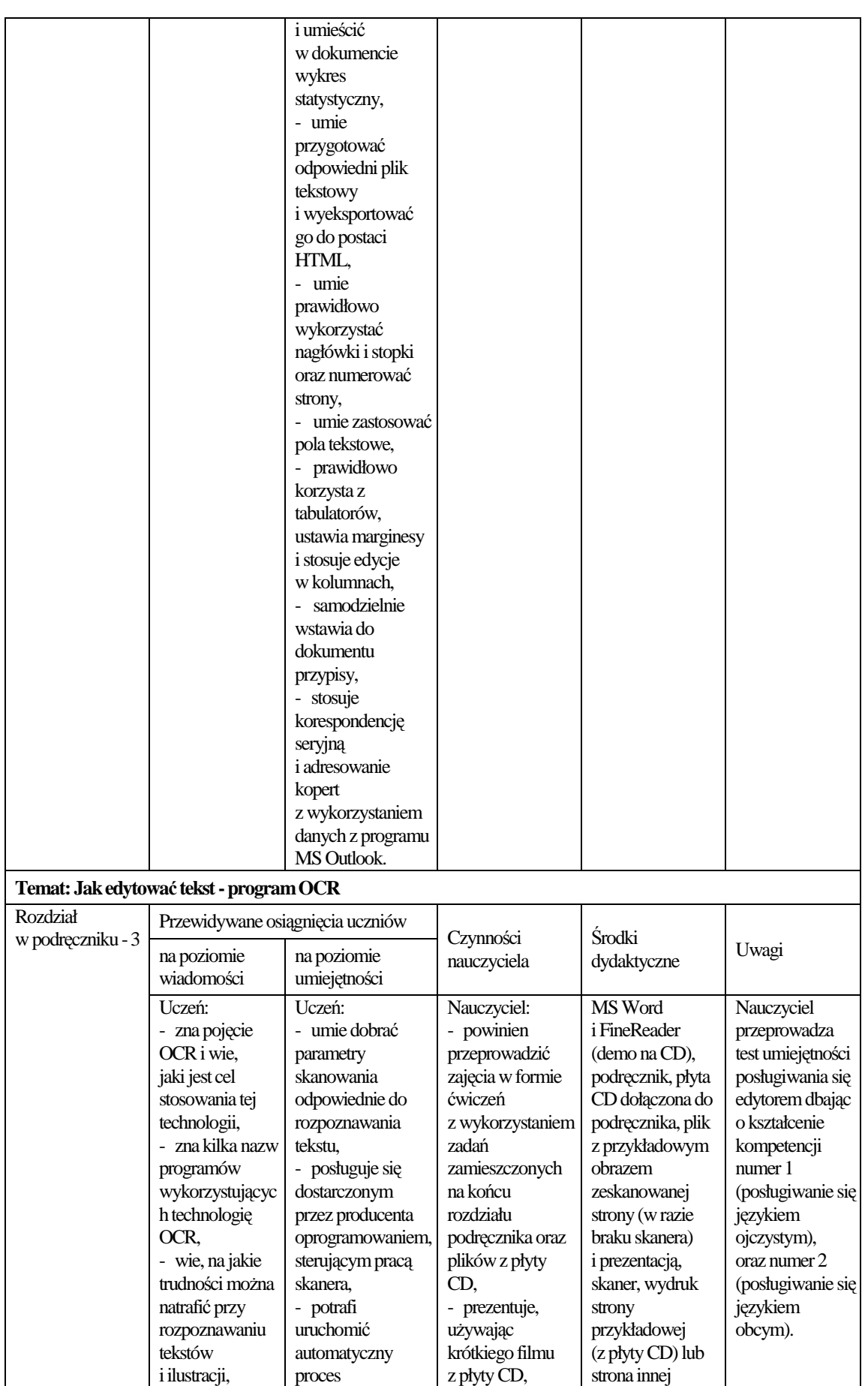

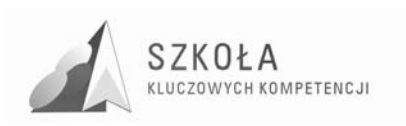

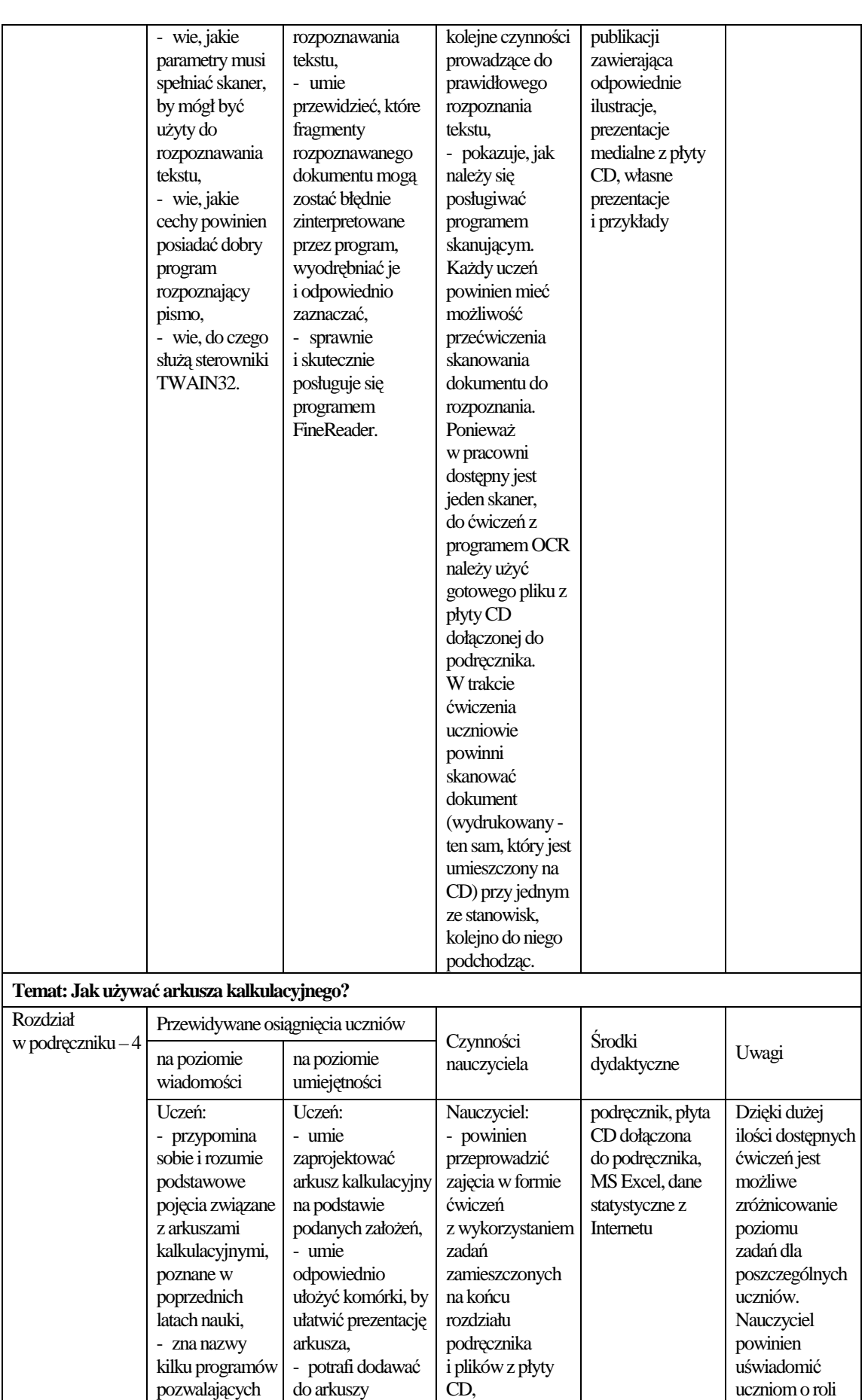

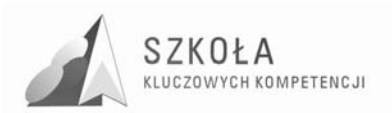

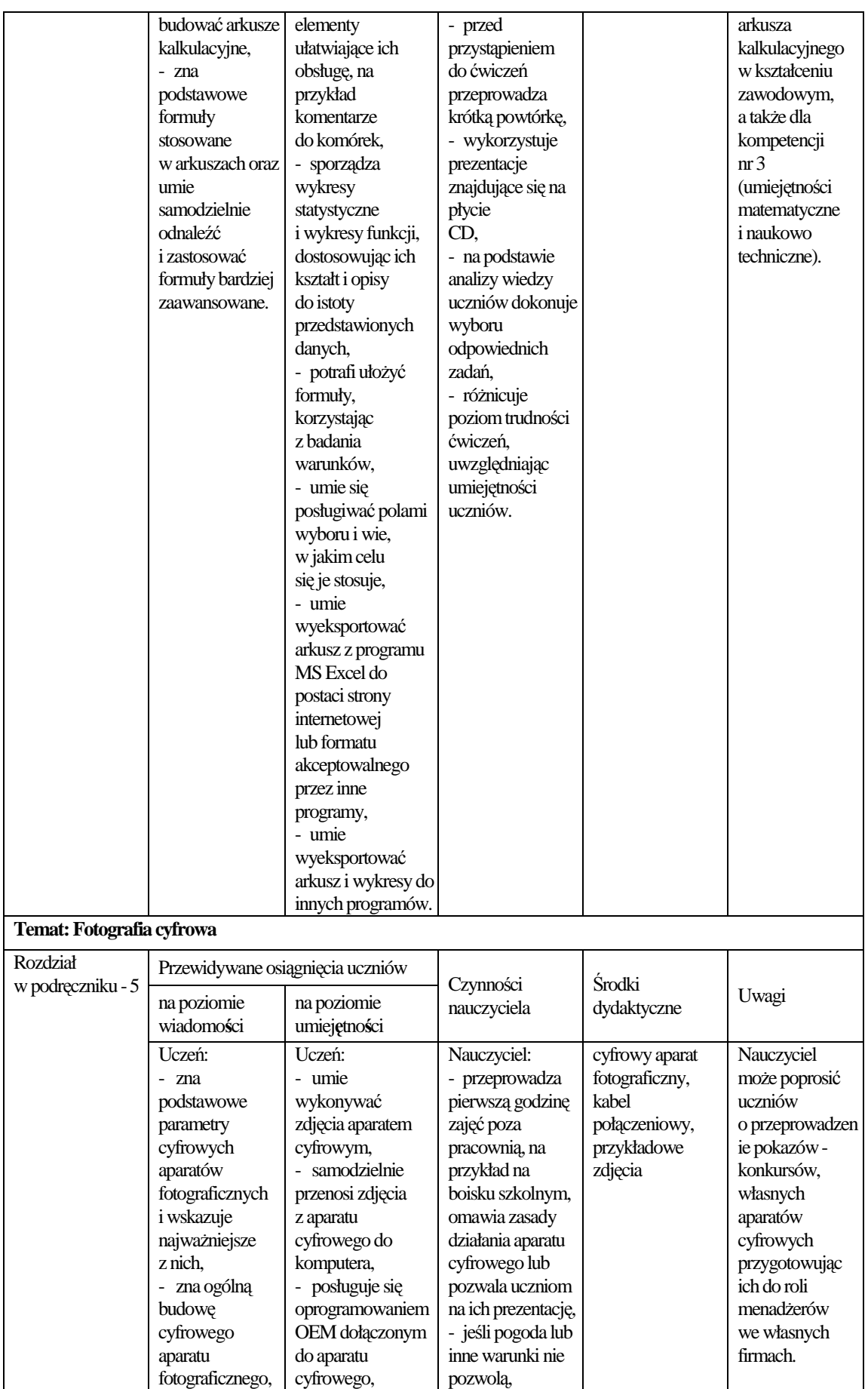

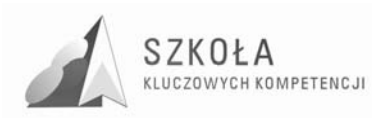

grafikę rastrową: głębia kolorów, tryby graficzne kolorów, skala szarości, mapa bitowa, kompresja,

zdjęciami i eksportuje je do postaci HTML, - umie zmieniać podstawowe parametry zdjęć i zapisuje w

tematu poleca uczniom, aby przynieśli własne lub klasowe fotografie, - przeprowadza zajęcia w formie

prezentacje i pliki  $\overline{z}$  płyty CD dołączonej do podręcznika, fotografie przyniesione przez uczniów

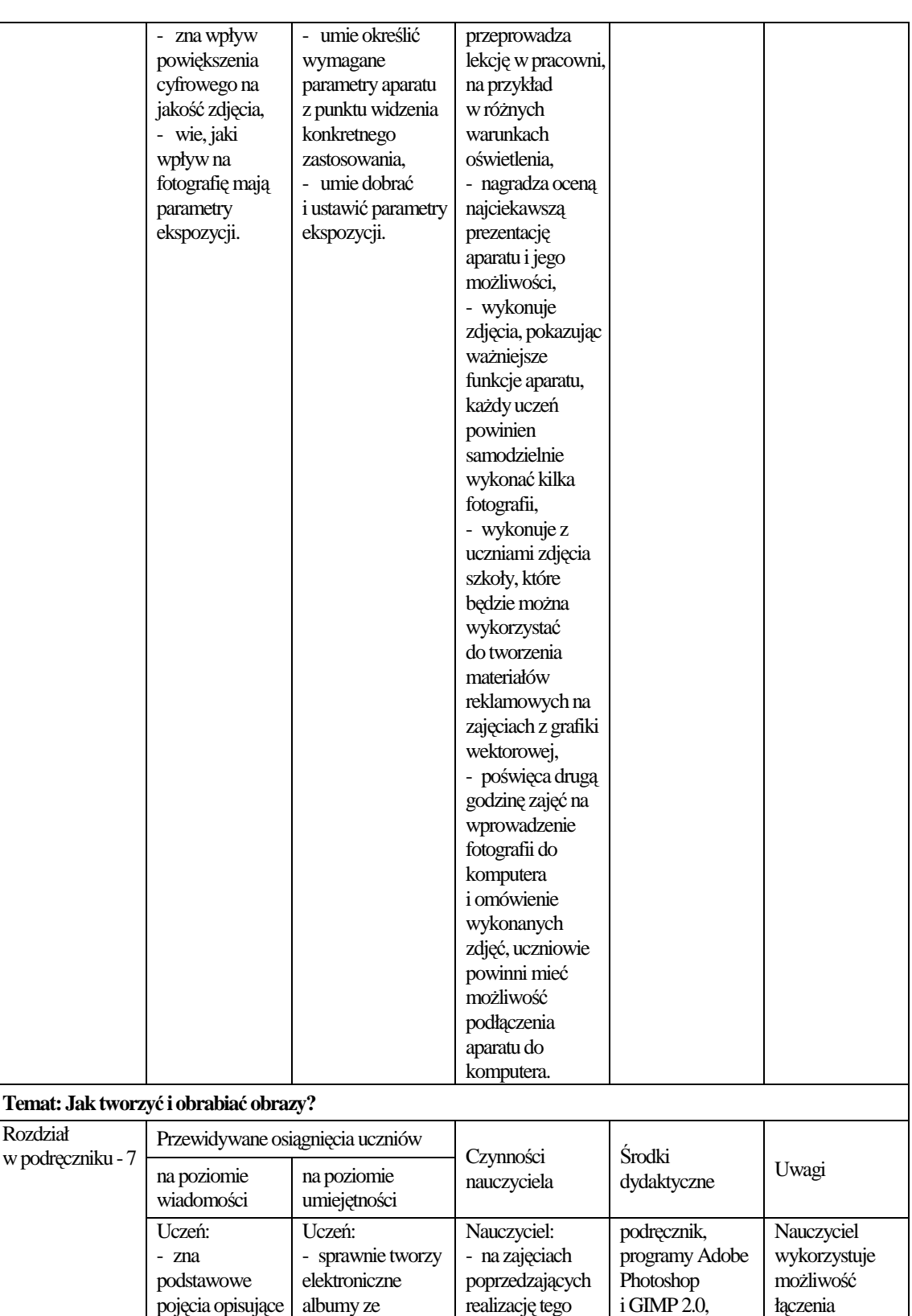

technologii informacyjnej z treściami zawodowymi, dlatego wszystkie obrazy, zdjęcia,

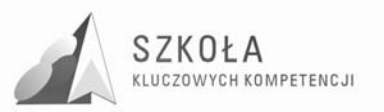

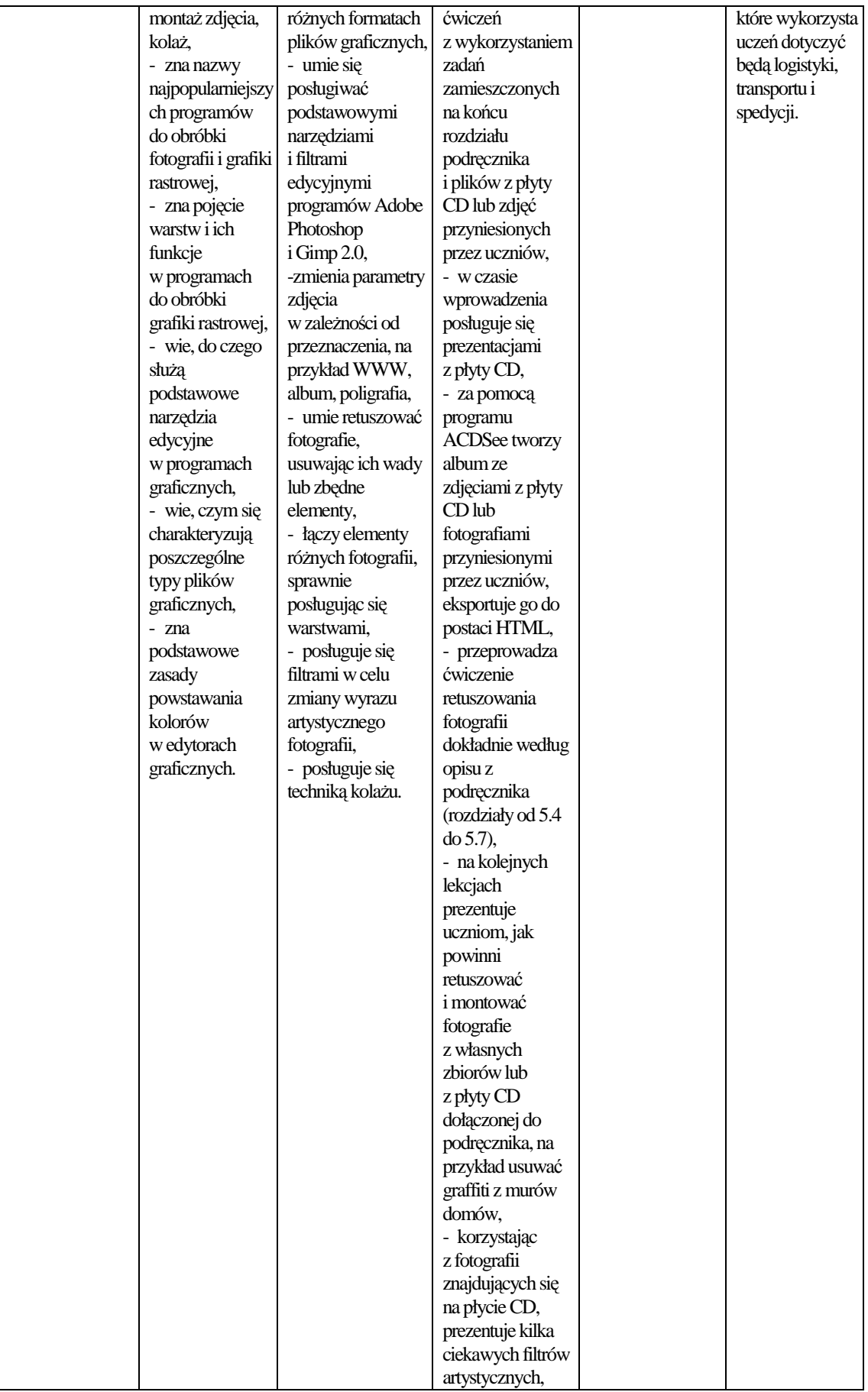

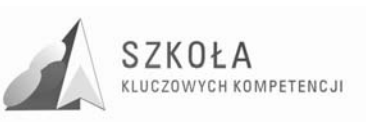

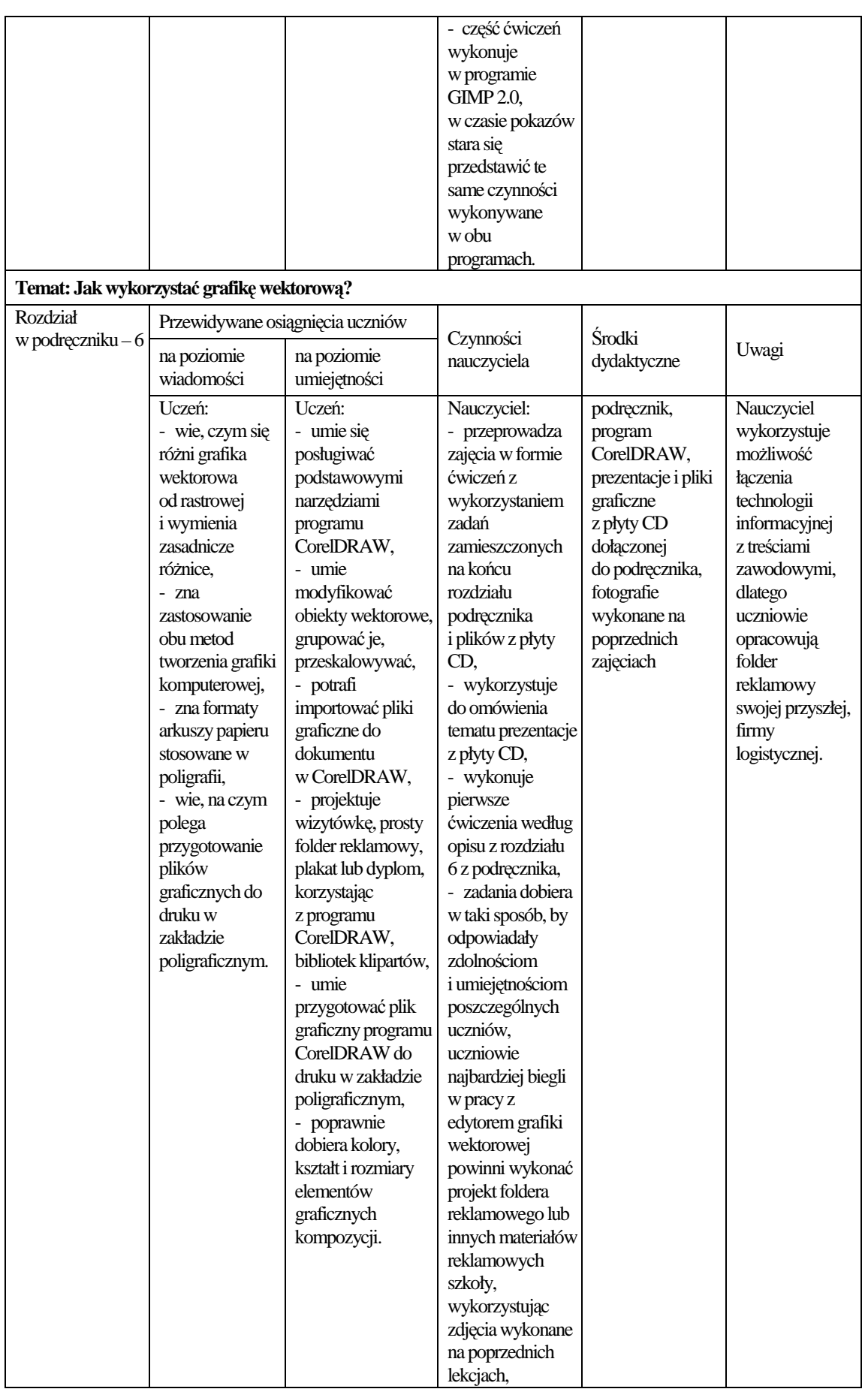

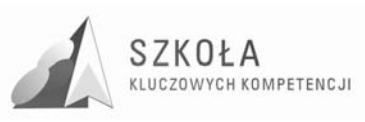

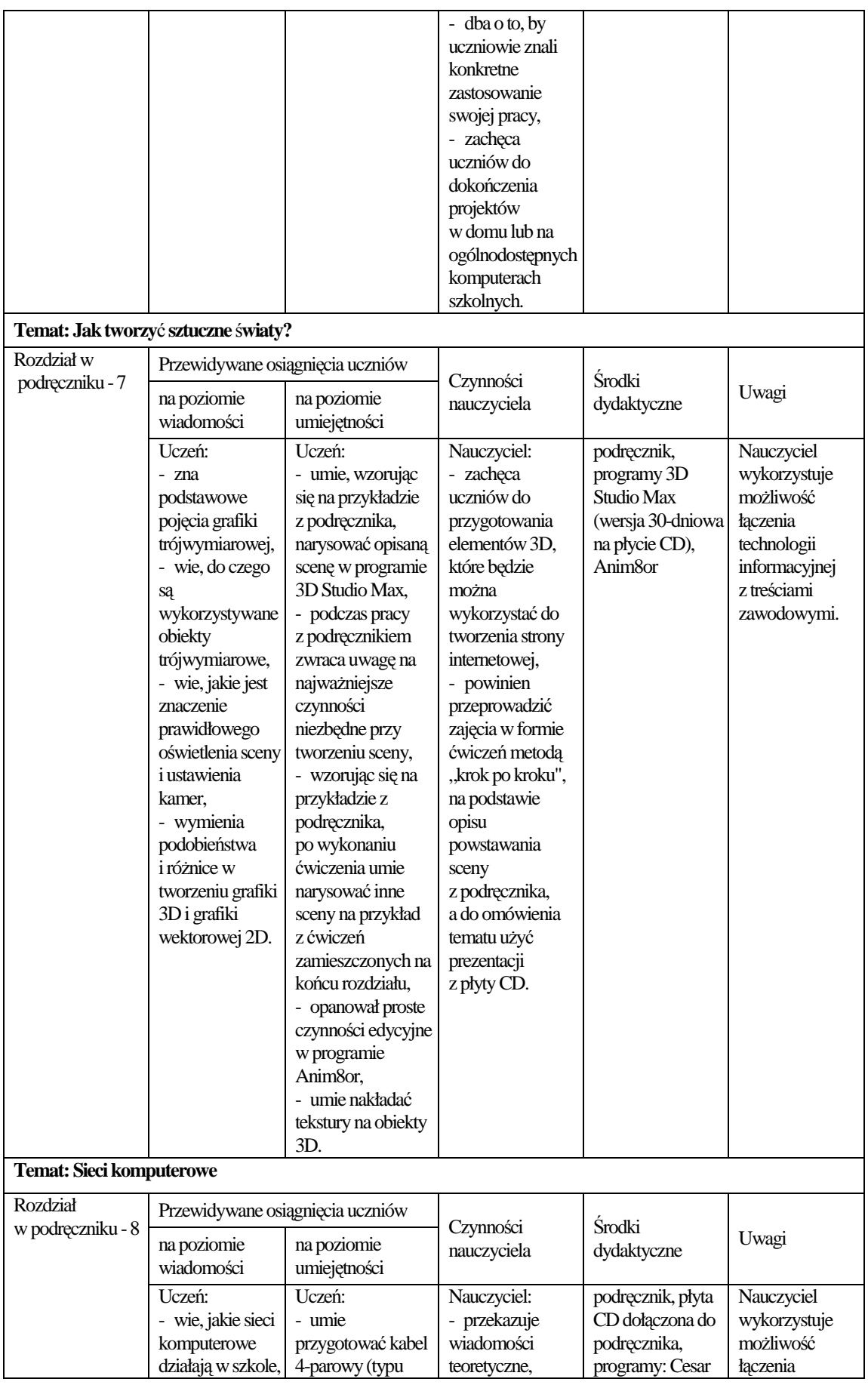

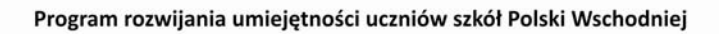

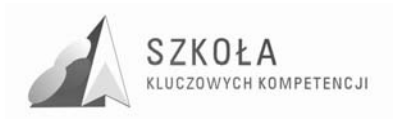

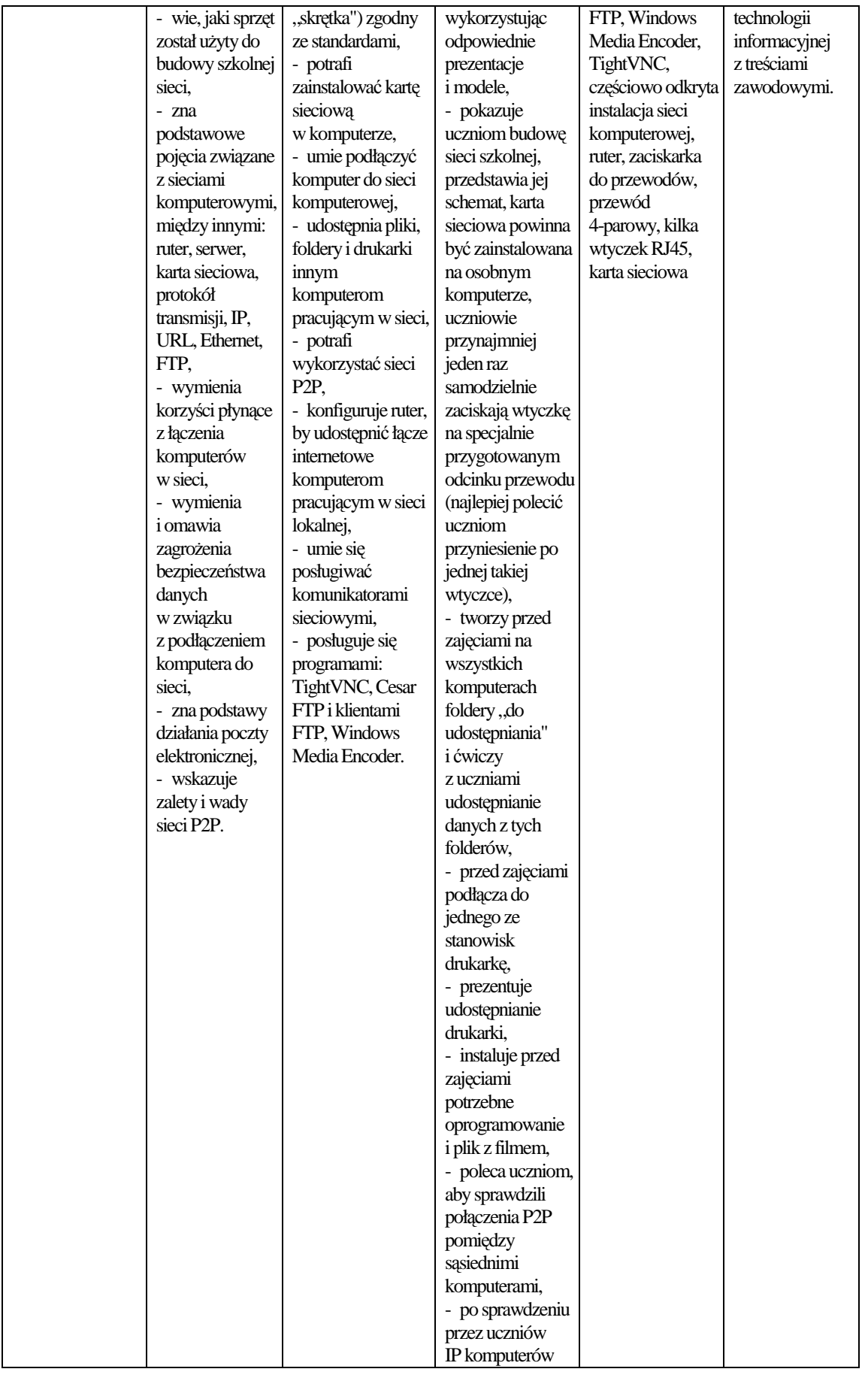

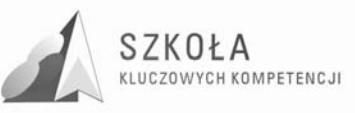

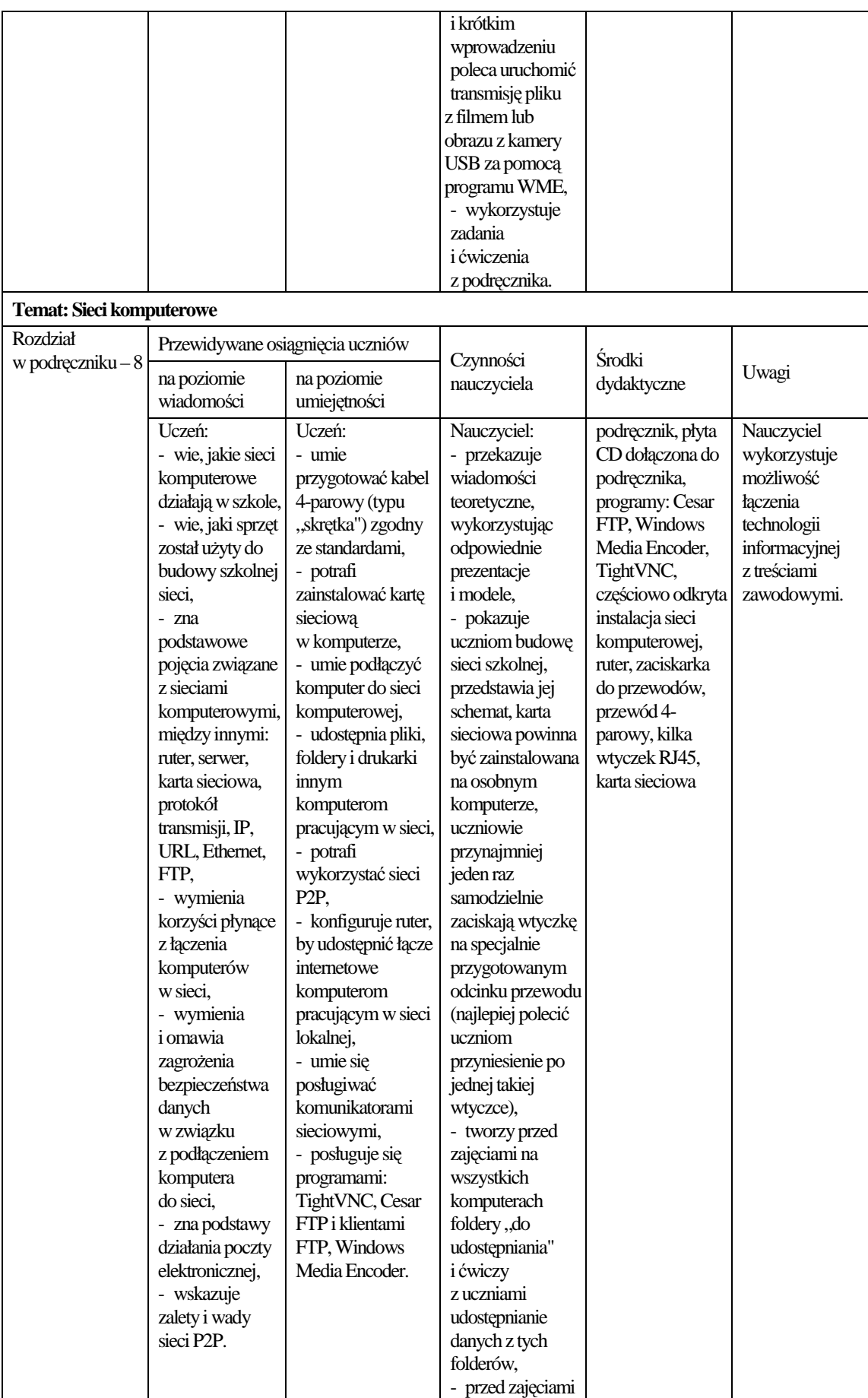

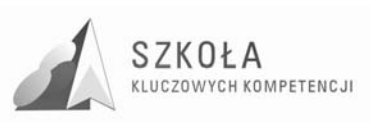

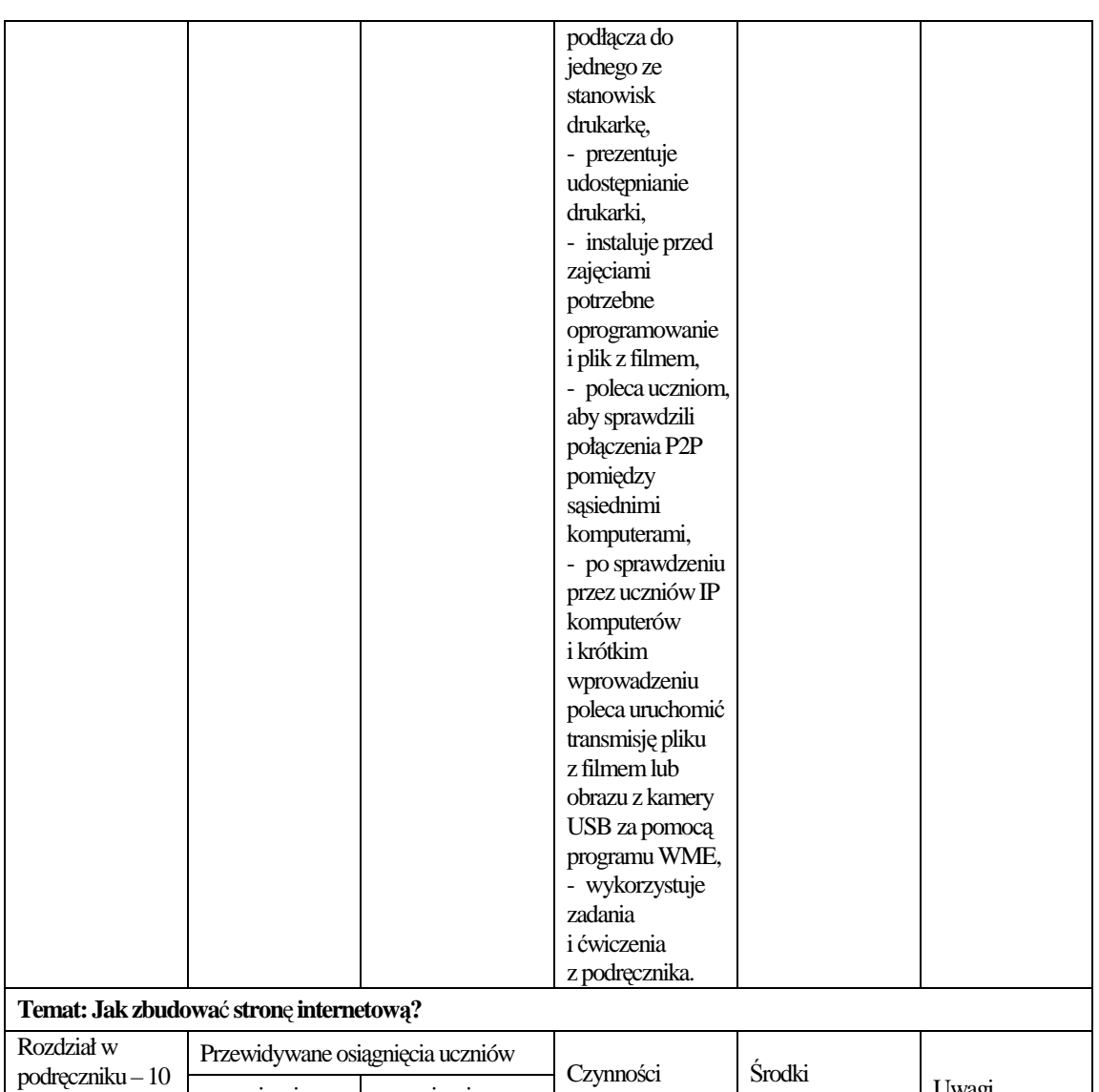

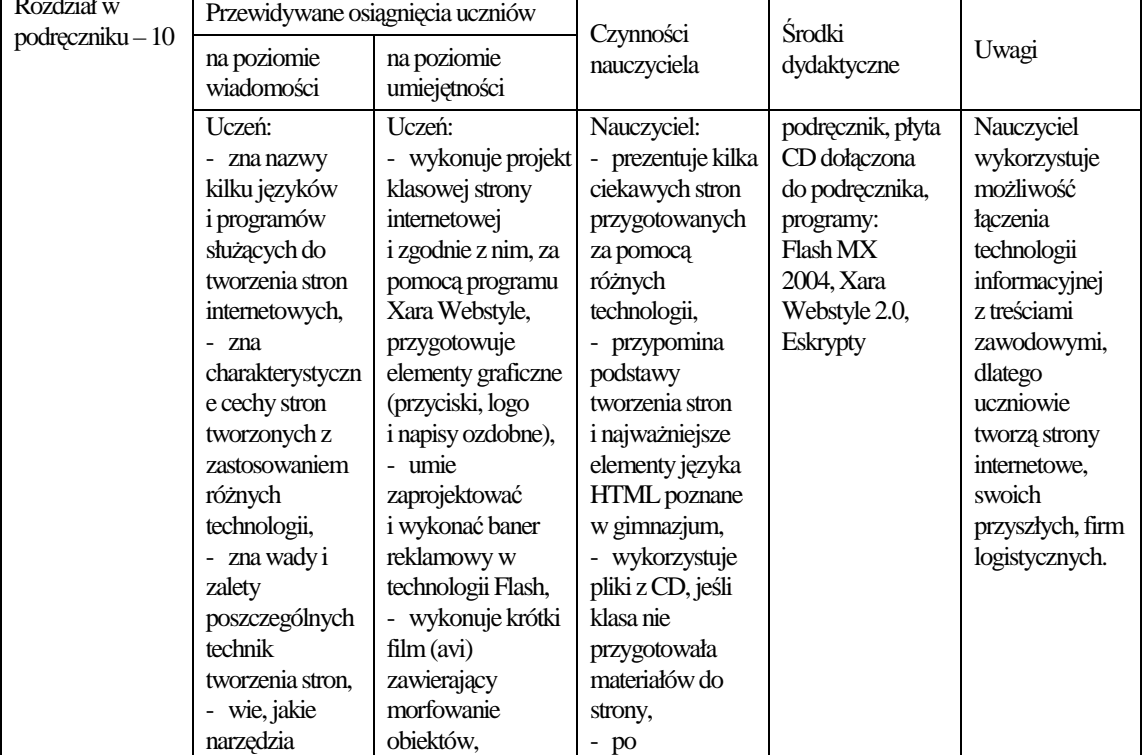

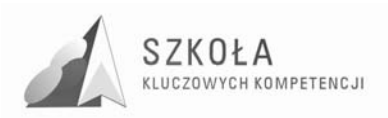

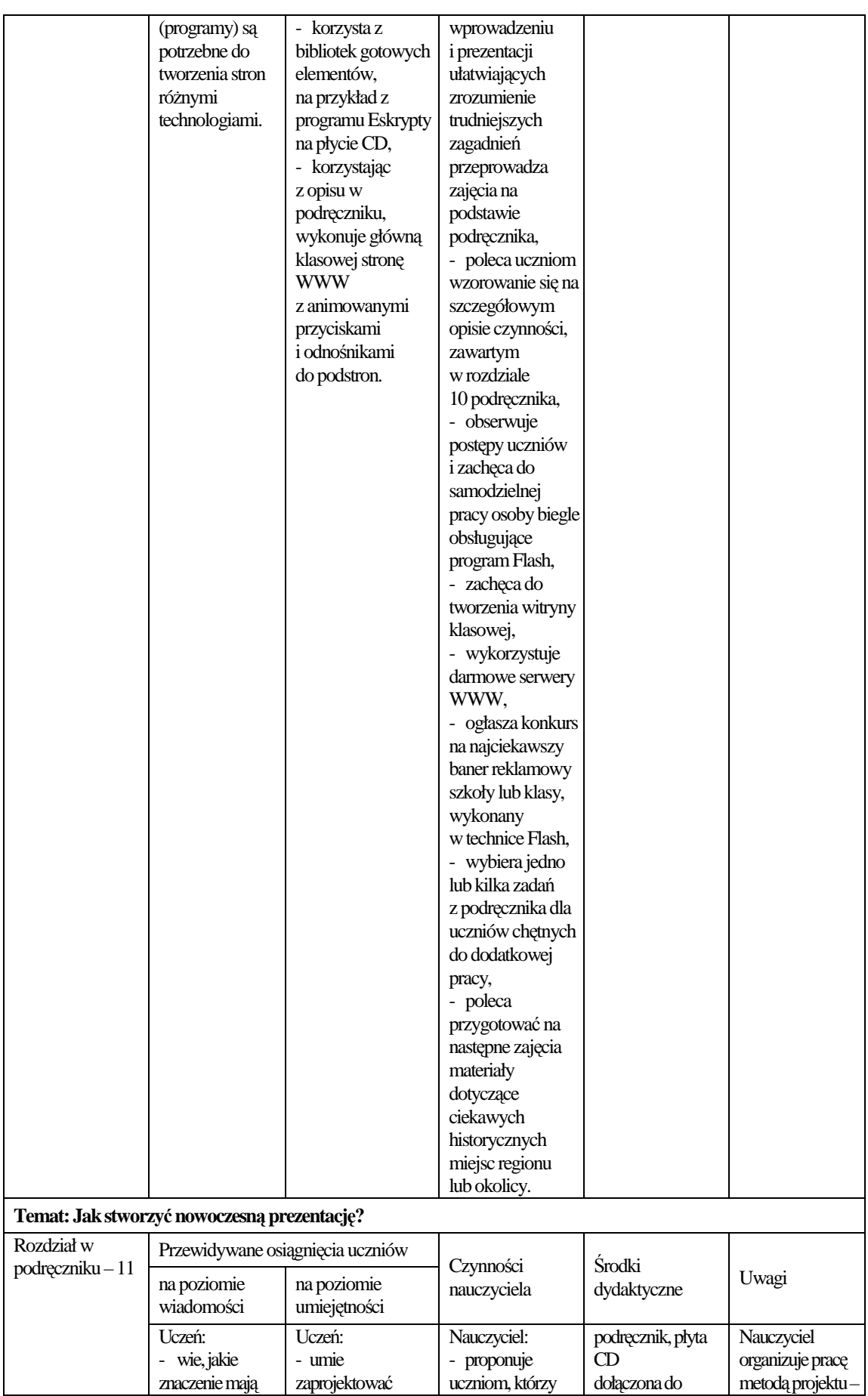

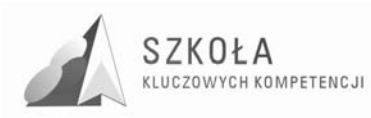

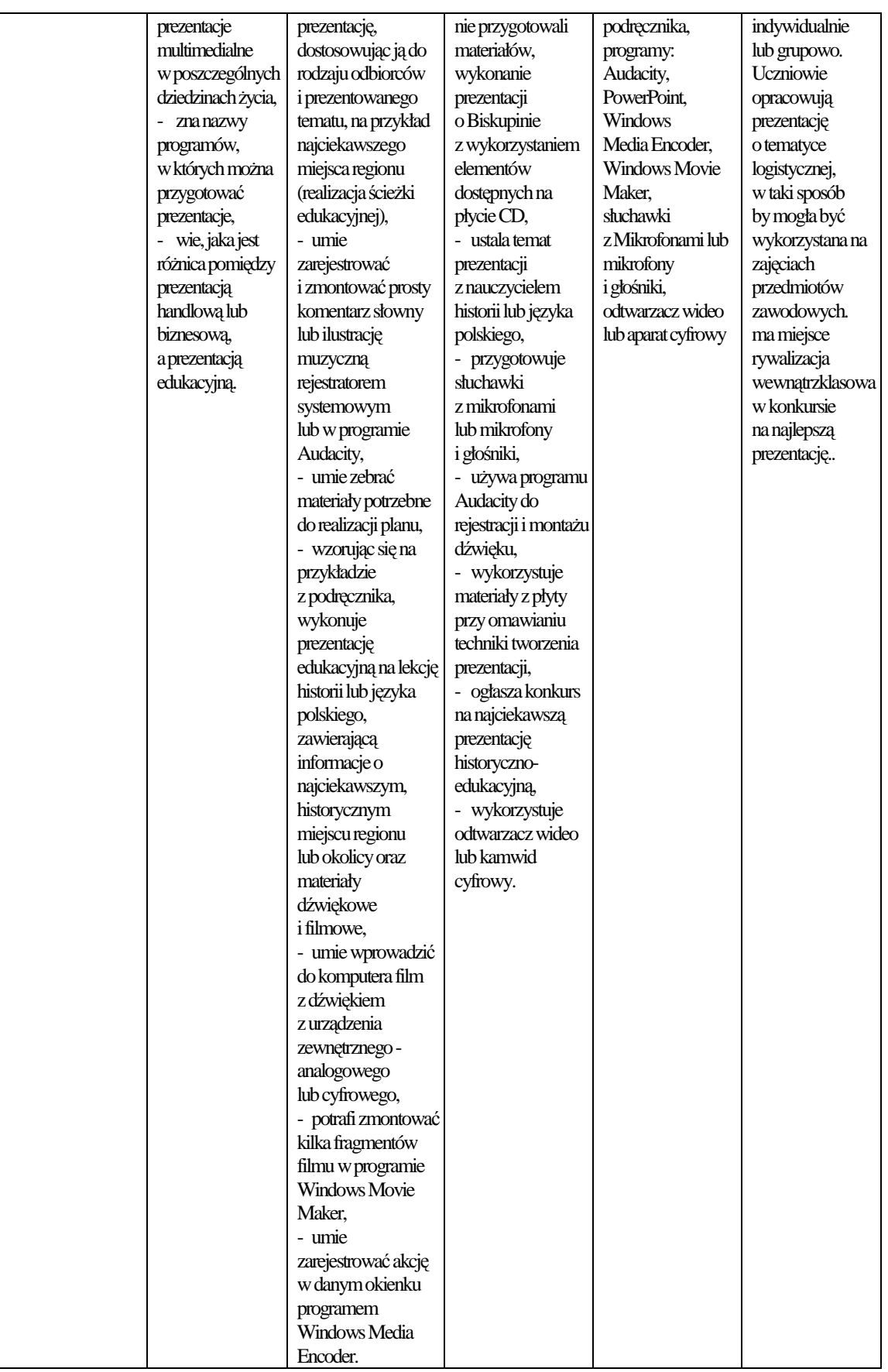

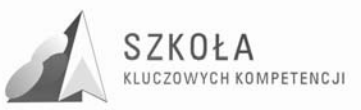

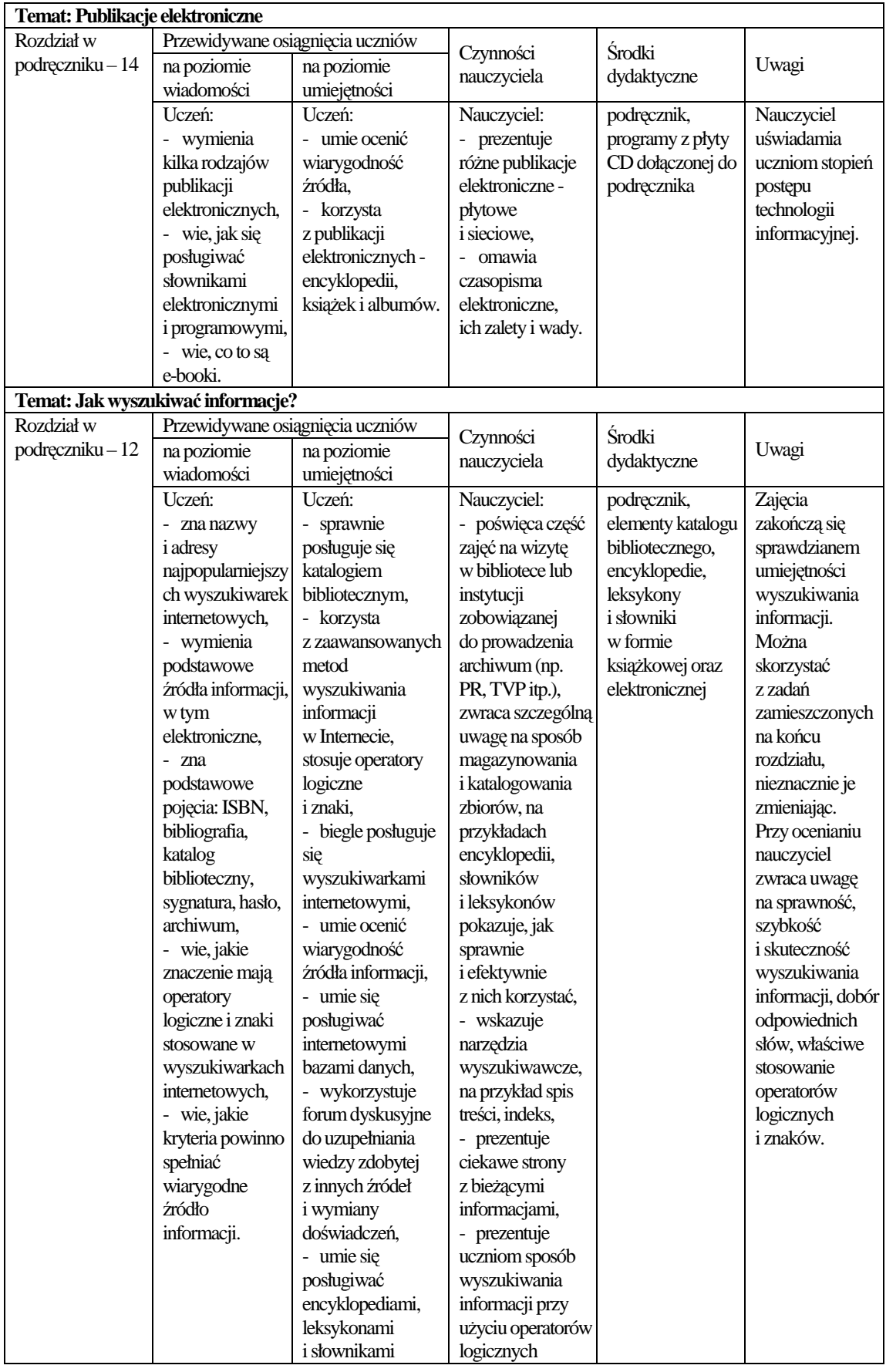

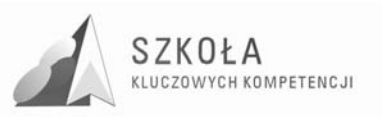

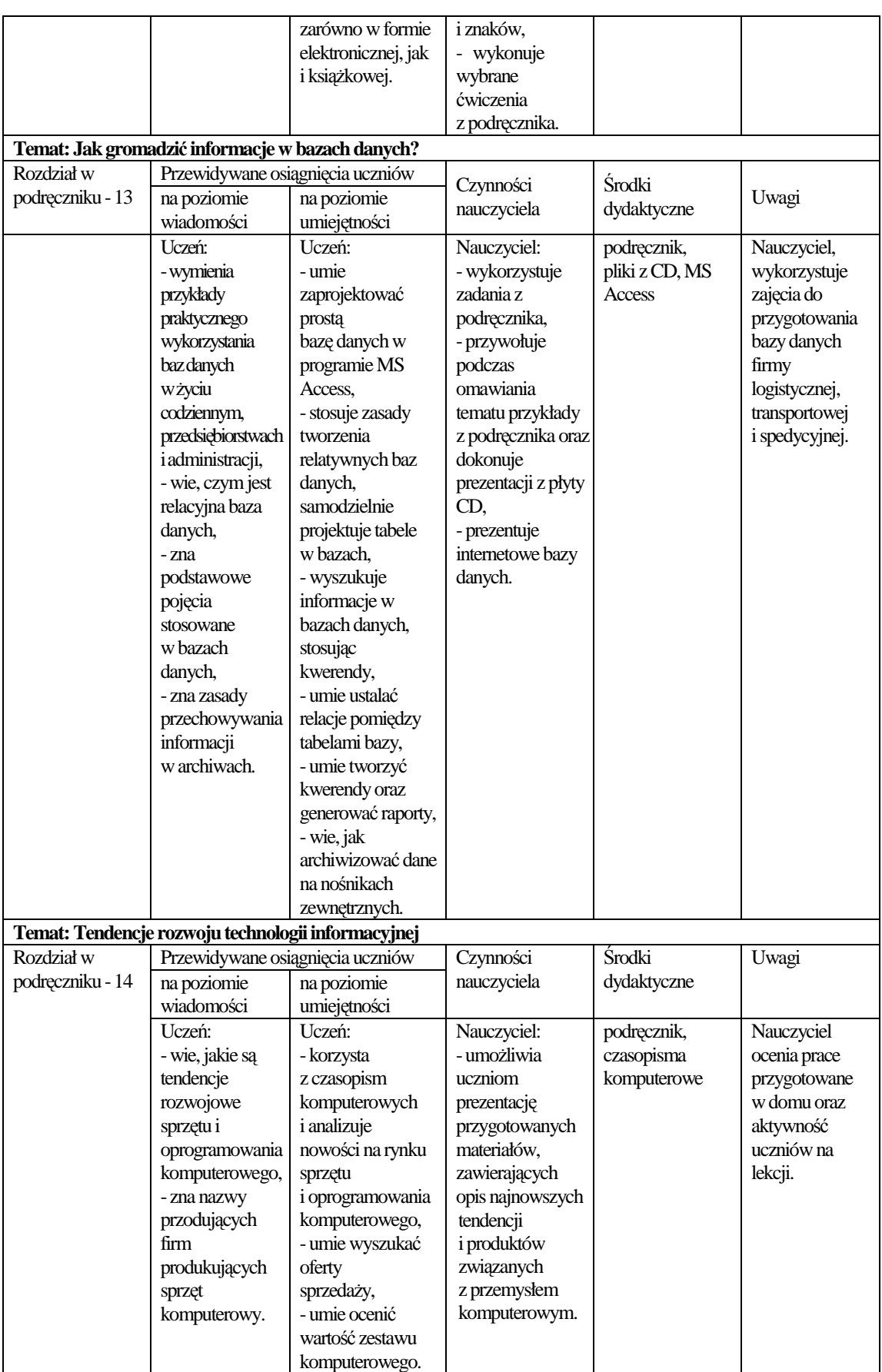

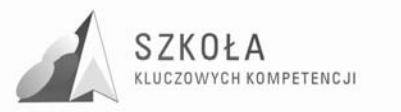
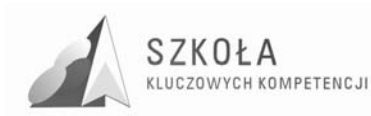

# **3 Procedury osiągania celów kształcenia i motywowania uczniów**

Planowanie sposobów osiągania celów założonych w programie nauczania obejmuje planowanie kolejnych doświadczeń, jakie staną się udziałem ucznia w toku realizacji programu. Uczeń zdobędzie to doświadczenie podejmując szereg czynności (ucząc się rozumienia pojęć, dokonując obserwacji, wykonując ćwiczenia i eksperymenty, tworząc własne wytwory). Motywowanie ucznia do działania oraz umożliwienie mu wykonania ustalonych czynności wymaga od nauczyciela zastosowania, najlepiej różnorodnych, metod kształcenia. W przypadku zajęć technologii informacyjnej niezbędne jest, moim zdaniem, stosowanie metod aktywizujących, które rozwijają samodzielne myślenie i działanie ucznia.

W szkole zawodowej kształcącej technika logistyki trzeba również uwzględnić metody pracy typowe dla tej dziedziny oraz kształcenie kompetencji kluczowych, by uczeń po zakończeniu edukacji szkolnej z łatwością znalazł sposoby samokształcenia i dostosowywania się do rynku pracy w ewaluującej gospodarce.

## **3.1 Metody kształcenia i motywowania uczniów**

Dydaktycy opisują wiele różnorodnych metod kształcenia (nauczania-uczenia się). **Wicenty Okoń** wymienia cztery grupy metod kształcenia, wyodrębnione na podstawie aktywności poznawczej uczniów, i są to:

- metody asymilacji wiedzy (oparte na aktywności poznawczej o charakterze reproduktywnym),
- metody samodzielnego dochodzenia do wiedzy (oparte na aktywności poznawczej polegającej na rozwiązywaniu problemów),
- metody waloryzacyjne (w których dominuje aktywność emocjonalno- artystyczna),
- metody praktyczne (z przewagą aktywności praktyczno technicznej)

**Krzysztof Kruszewski** w podręczniku dla studentów kierunków nauczycielskich "Sztuka nauczania" przyznaje, iż czynności nauczyciela, dzięki którym wprowadza on do lekcji wiadomości i kieruje ich obiegiem mogą toczyć się według tak różnych wzorców, że tylko niektóre możemy opisać jako metody nauczania. Wyodrębnia: pogadankę, wykład, dyskusję, kierowanie obserwacją, kierowanie korzystaniem z materiałów źródłowych, kierowanie kształtowaniem się wartości. Mimo tego poświęca oddzielne rozdziały grom dydaktycznym i nauczaniu – uczeniu się przez rozwiązywanie problemów. Z opisanych przykładów, oraz literatury zamieszczonej w spisie poniżej wynika, iż istnieje niebywała różnorodność metod, które można stosować na lekcjach technologii informacyjnej. Podkreślam jednak fakt, że aby naucznie i uczenie się było atrakcyjne dla ucznia, a przede wszystkim - efektywne w procesie kształcenia, należy stosować wiele różnorodnych metod uzupełniających się wzajemnie. Zasada różnorodności stosowanych metod musi obowiązywać nie tylko w sytuacji wprowadzania nowych treści, ale również przy utrwalaniu i ocenie osiągnięć ucznia.

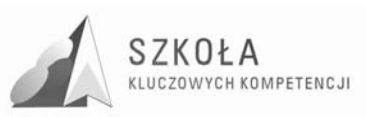

Najstarsze z metod nauczania – metody podające (słowne), które znajdowały i obecnie znajdują szerokie zastosowanie w tradycyjnym kształceniu na zajęciach technologii informacyjnej, praktycznie nie będą stosowane. Uczeń, który ma być wyposażony w **kompetencje kluczowe** i przygotowany do współczesnego, tak zmieniającego się rynku pracy, powinien przede wszystkim być kształcony metodami zadań i projektów. Poprzez realizację (z wykorzystaniem metod i środków informatycznych) zadań i projektów dotyczących życia i różnych dziedzin wiedzy logistycznej, uczeń aktywnie przyswoi wiedzę i wykształci umiejętności. Metoda zadań i projektów będzie stosowana w każdym z rodzajów aktywności ucznia w zakresie technologii informacyjnej. Jestem przekonana, iż w toku realizacji innowacyjnego programu nauczania powstanie szereg materiałów pozwalających na realizację treści przy pomocy zadań i projektów. Obecnie zamieszczam przykłady, które można wykorzystać na zajęciach technologii informacyjnej:

- sprawdzian z edytora tekstu (Załącznik nr 1)
- lekcja dotycząca podstaw relacyjnej bazy danych (Załącznik nr 2)
- arkusz tworzenia prezentacji uczniowskiej metodą projektu (Załącznik nr 3)

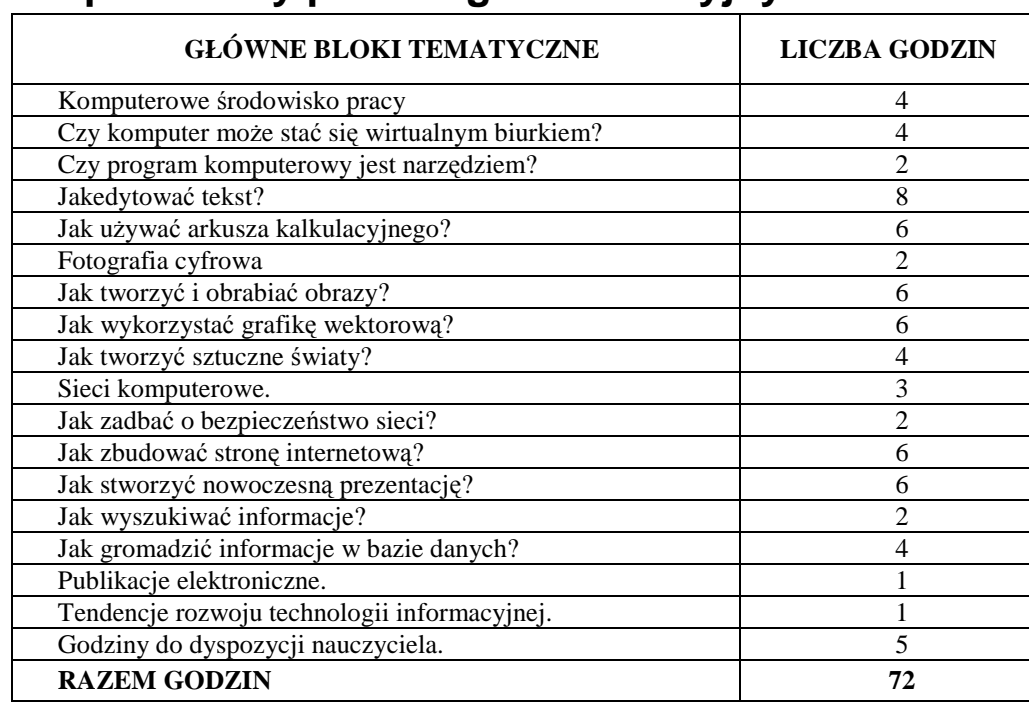

## **3.2 Proponowany podział godzin lekcyjnych**

## **3.3 Środki dydaktyczne konieczne do zrealizowania programu**

Jednym z podstawowych zadań Szkoły dotyczących kształcenia w zakresie technologii informacyjnej jest stworzenie warunków do korzystania ze sprzętu i programów komputerowych. W Szkole stosuje się zasadę: jeden uczeń przy jednym stanowisku komputerowym.

Podstawowe oprogramowanie niezbędne do realizacji programu nauczania technologii informacyjnej to: edytor tekstu, edytor grafiki restrowej i wektorowej, arkusz kalkulacyjny, program do prezentacji, oprogramowanie bazy danych, edytor stron HTML,

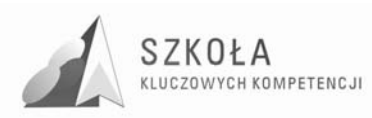

przeglądarka Internetowa, program pocztowy. Oprócz programów komputerowych ściśle związanych z realizacją zadań programowych, warto posiadać również przykładowe oprogramowanie wykorzystywane w logistyce, oraz edukacyjne programy multimedialne.

Dużym ułatwieniem dla nauczyciela, zwiększającym efektywność nauczania, byłby podłączony do komputera rzutnik multimedialny zamocowany na stałe do sufitu pracowni i obsługiwany za pomocą pilota.

W miarę rozwoju wyposażenia pracowni, i mając na uwadze wykorzystywanie przez wszystkich nauczycieli Szkoły nowoczesnego sprzętu multimedialnego - należałoby zakupić tablicę interaktywną.

W grupie środków dydaktycznych, które powinny być wykorzystywane na zajęciach nie może zabraknąć książek informatycznych wzbogacających wiedzę programową i rozszerzających umiejętności w dziedzinie zastosowań informatyki. Nie może też zabraknąć czasopism informatycznych, które najszybciej podają informacje o postępie technologii informacyjnych.

## **3.4 Spis wykorzystywanej literatury dydaktycznej**

- [1] Arends Richard I., *Uczymy się nauczać,* Warszawa, 1994.
- [2] Galloway Charles. *Psychologia uczenia się i nauczania,* Warszawa 1988.
- [3] Kruszewski Krzysztof red., *Sztuka nauczania,* Warszawa 1991.
- [4] Kupisiewicz Czesław, *Dydaktyka ogólna,* Warszawa, 2000.
- [5] Niemierko Bolesław, *Między oceną szkolą a dydaktyką–bliŜej dydaktyki,* Warszawa, 1999.
- [6] Niemierko Bolesław, *Pomiar wyników kształcenia,* Warszawa, 1999.
- [7] Okoń Wincenty, *Wprowadzenie do dydaktyki ogólnej,* Warszawa 1995.

## **3.5 Spis wykorzystywanej literatury metodycznej przedmiotu: TI**

- [1] Hermanowska GraŜyna, Hermanowski Wojciech, *Technologia informacyjna (Przewodnik dla nauczyciela),* Gdynia 2005.
- [2] Kobe GraŜyna, *Poradnik metodyczny technologia informacyjna dla szkół ponadgimnazjalnych,* Tomaszów Mazowiecki 2002.
- [3] Krawczyński Edward, Talaga Zdigniew, Wilk Maria, *Technologia informacyjna przewodnik metodyczny,* Warszawa, 2002.
- [4] Sokół Maria, *Internet przewodnik,* Gliwice 2004.

## **3.6 Postulowane wyposażenie pracowni przedmiotowej**

Zajęcia z zakresu technologii informacyjnej powinny być organizowane z wykorzystaniem bazy sprzętu i oprogramowania spełniającego określone standardy. Można przyjąć, że ich wyznacznikiem są centralne programy realizowane przez Ministerstwo Edukacji Narodowej w zakresie wyposażania szkół ponadgimnazjalnych.

W takiej ministerialnej pracowni nastąpi realizacja niniejszego programu nauczania:

- **sprzęt**; 16 komputerów + komputer nauczyciela + serwer, komputery uczniowskie wyposażone w dysk twardy 40 GB, stacje CD i stacje dyskietek

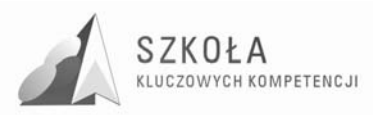

- **oprogramowanie**; system Windows XP professional, pakiet Microsoft Office XP professional (Word, Excel, Front Page, Power Point, Access, Publisher), Faktura Demo, Mistrz Klawiatury, antywirus Kaspersky

Komputery w pracowni są połączone w sieć zapewniającą ochronę zasobów na poziomie użytkowników oraz dostęp do podstawowych usług sieci Internet z poziomu każdego stanowiska. Wskazane byłoby, zgodnie ze standardami Ministerstwa Edukacji Narodowej, połączenie z Internetem zapewniające stały adres IP, umożliwiające swobodne testowanie różnych usług sieci Internet. Stacje robocze powinny być komputerami o takiej pamięci operacyjnej, która umożliwi wykorzystanie multimediów.

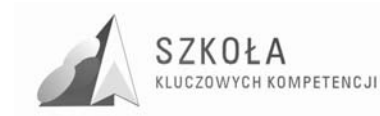

# **4 Opis załoŜonych osiągnięć ucznia**

Trudno jest jednoznacznie opisać osiągnięcia ucznia na poszczególne oceny z przedmiotu tak specyficznego, jak technologia informacyjna. Oczywiście muszą być one zgodne z Wewnątrzszkolnym Systemem Oceniania oraz Rozporządzeniem MEN *w sprawie warunków oceniania uczniów….*Proces sprawdzania i oceny osiągnięć uczniów we współczesnej dydaktyce nabrał jednak - nowego wymiaru. Obecnie więcej uwagi poświęca się opisaniu osiągnięć ucznia niż wystawieniu oceny w postaci stopnia, która zbyt upraszcza ocenianie.

W niniejszym programie nauczania przedstawiłam propozycje wymagań programowych dla technologii informacyjnej do poszczególnych bloków materiału. Zapisy te ,moim zdaniem, są jedynie bazą wyjściową do konstrukcji Przedmiotowego Systemu Oceniania.

Za B. Niemierko przyjęłam klasyfikację poziomów wymagań:

- $koniczne (ocena dopuszczająca)$
- podstawowe (ocena dostateczna)
- rozszerzające (ocena dobra)
- dopełniające (ocena bardzo dobra)
- wykraczająca ocena celująca)

W nawiasach znajduje się ocena, na którą zasługuje uczeń spełniający określone wymagania. Przyjęto hierarchiczność (zawieranie się) określonych poziomów wymagań:

- osiągnięcia konieczne obejmują te wiadomości i umiejętności, które stanowią bazę do zrozumienia wiadomości i umiejętności z wyższych poziomów, są najbardziej elementarne, a więc powinny być przyswojone przez każdego ucznia,
- osiągnięcia podstawowe obejmują również wiadomości i umiejętności niezbędne do opanowania treści z wyższych poziomów i możliwe do opanowania przy umiarkowanym wysiłku intelektualnym,
- osiągnięcia rozszerzające dotyczą wiadomości i umiejętności wzbogacających tematy z poziomów : konieczne i podstawowe,
- osiągnięcia dopełniające obejmują umiejętności rozwiązywania zadań o charakterze problemowym,
- osiągnięcia wykraczające poza program nauczania

Ten ostatni poziom wymagań nie został ujęty w tabelarycznym zestawieniu osiągnięć ucznia, gdyż techniki informacyjne są tak rozległe, że trudno przewidzieć nauczycielowi, jakie umiejętności pozyska uczeń poza obowiązującymi treściami nauczania. Oprócz wiadomości i umiejętności wykraczających, uczeń otrzyma ocenę celującą, jeśli wykaże wyjątkowe zaangażowanie i inicjatywę w dziedzinie technologii informacyjnej, przedstawi twórcze i nowatorskie pomysły lub podejmie rywalizację w co najmniej miedzyszkolnych konkursach i olimpiadach przedmiotowych. Bardzo ważne jednak jest, żeby wszystkie kryteria oceniania były znane uczniom, przed przystąpieniem do realizacji treści programowych (były dostępne w szkolnej sieci lub na tablicach w pracowni informatycznej).

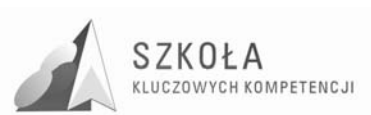

# **4.1 Formułowanie i hierarchizacja wymagań programowych**

## KOMPUTEROWE ŚRODOWISKO PRACY

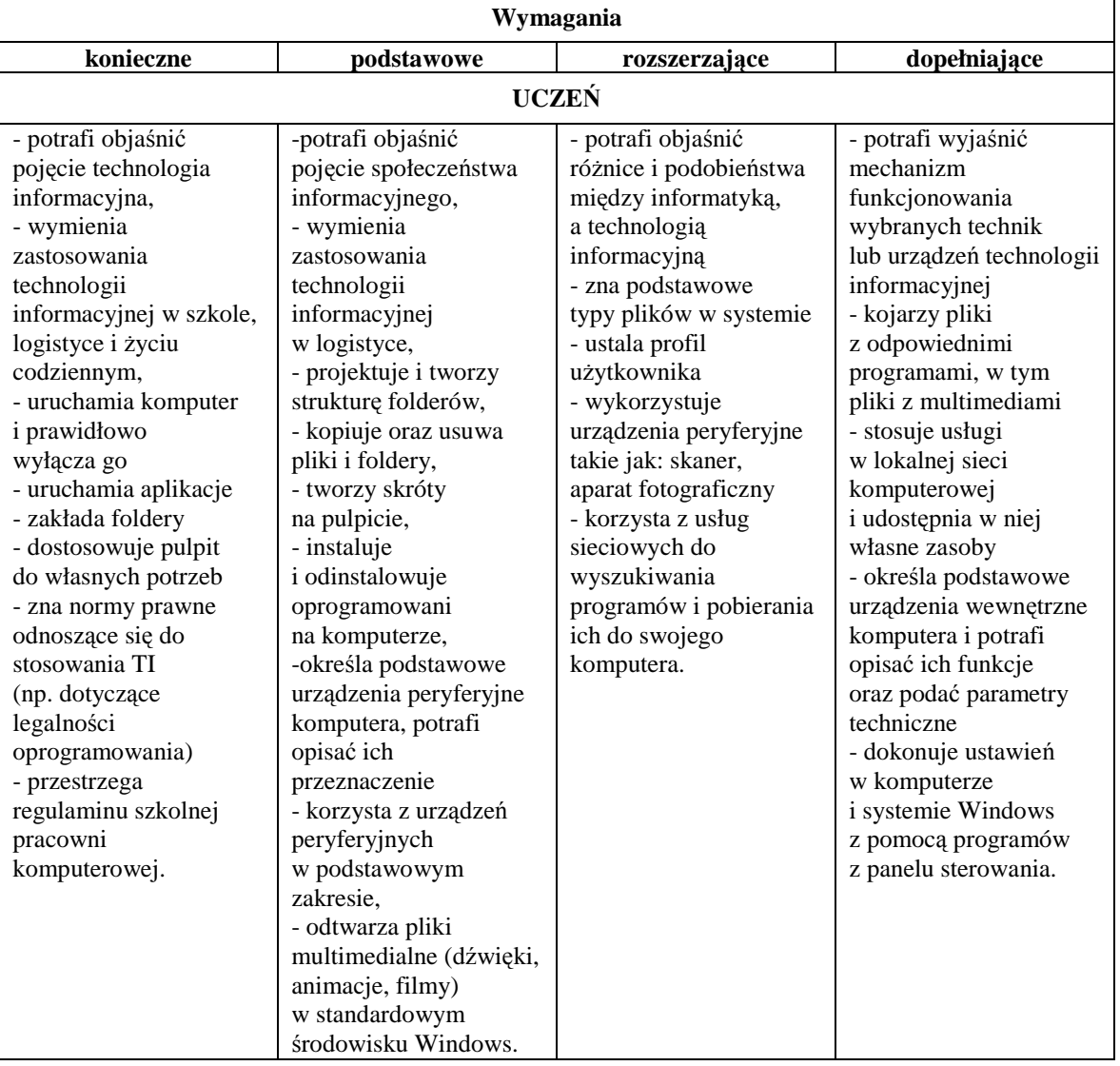

### **REDAGOWANIE TEKSTÓW**

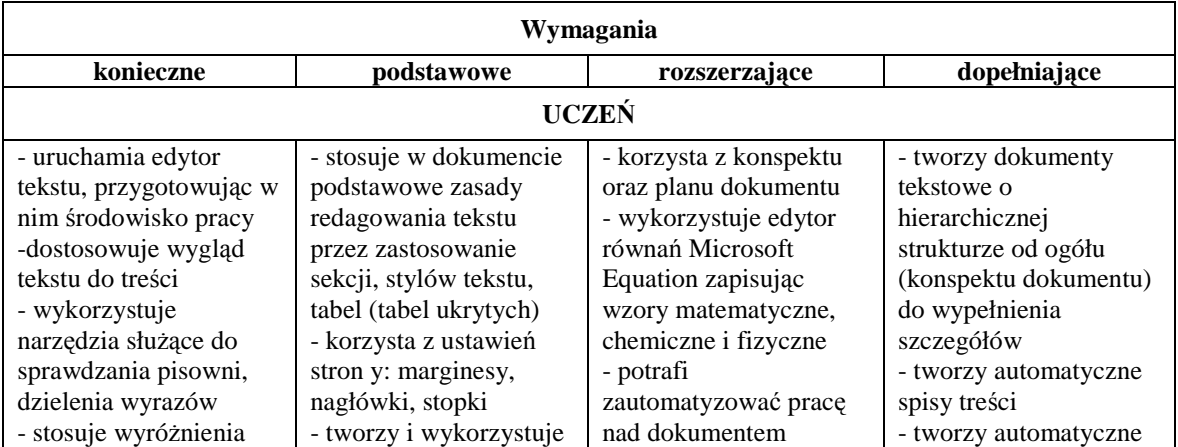

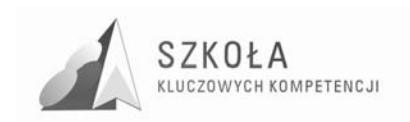

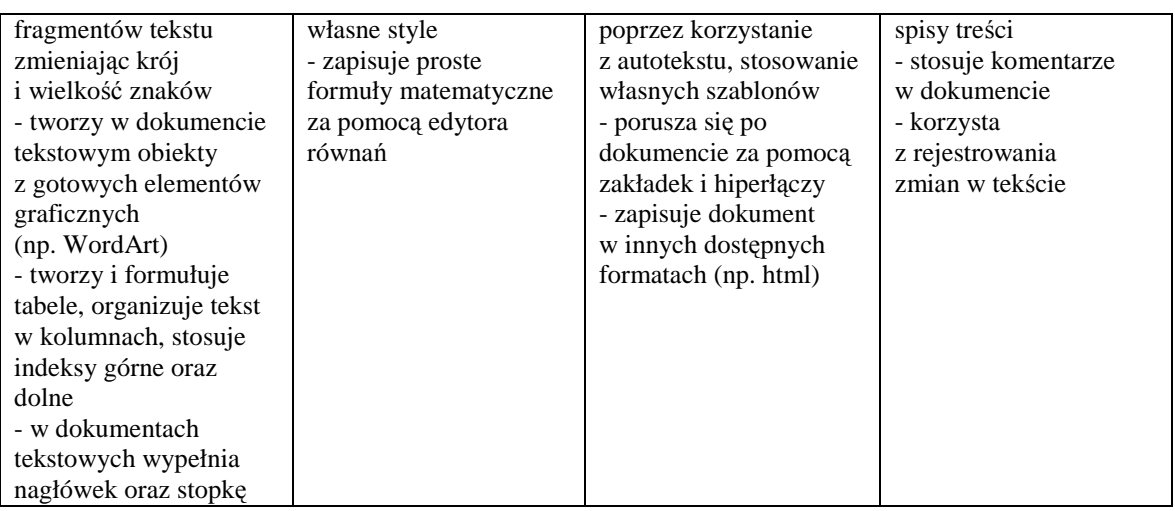

#### ELEMENTY GRAFIKI KOMPUTEROWEJ

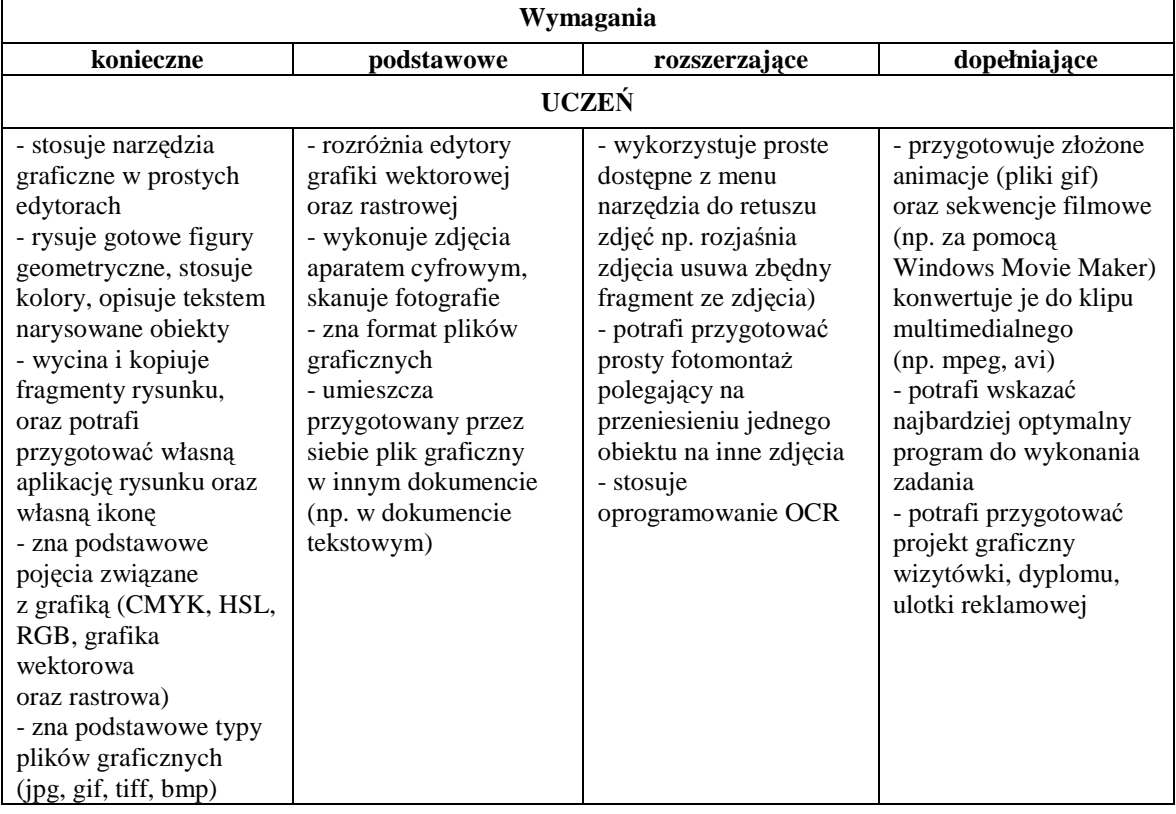

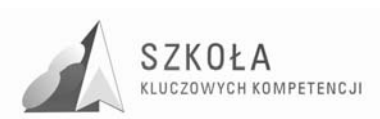

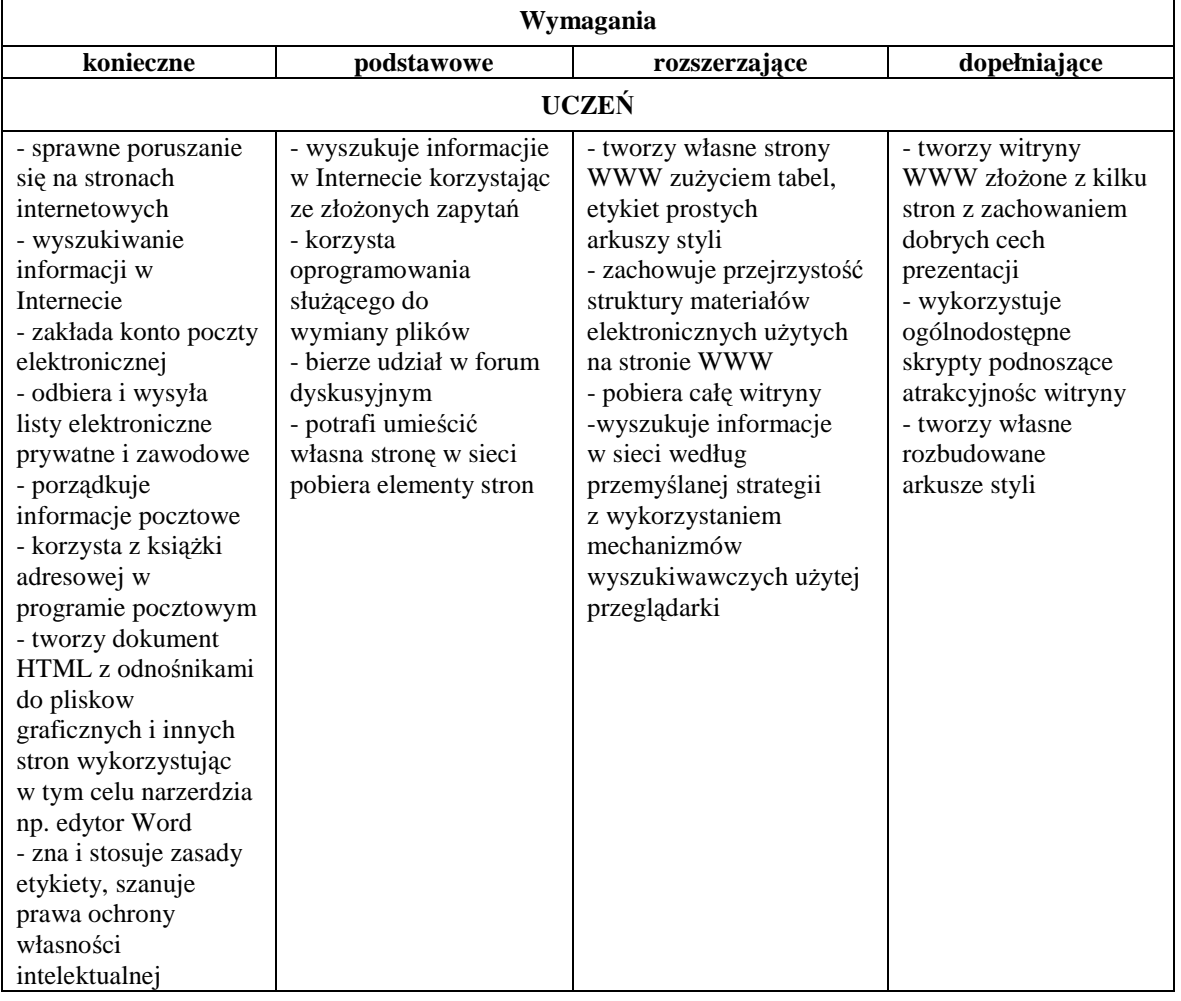

## KOMUNIKACJA I INFORMACJA W SIECI

## OPRACOWYWANIE DANYCH I PROWADZENIE OBLICZEŃ W ARKUSZU KALKULACYJNYM

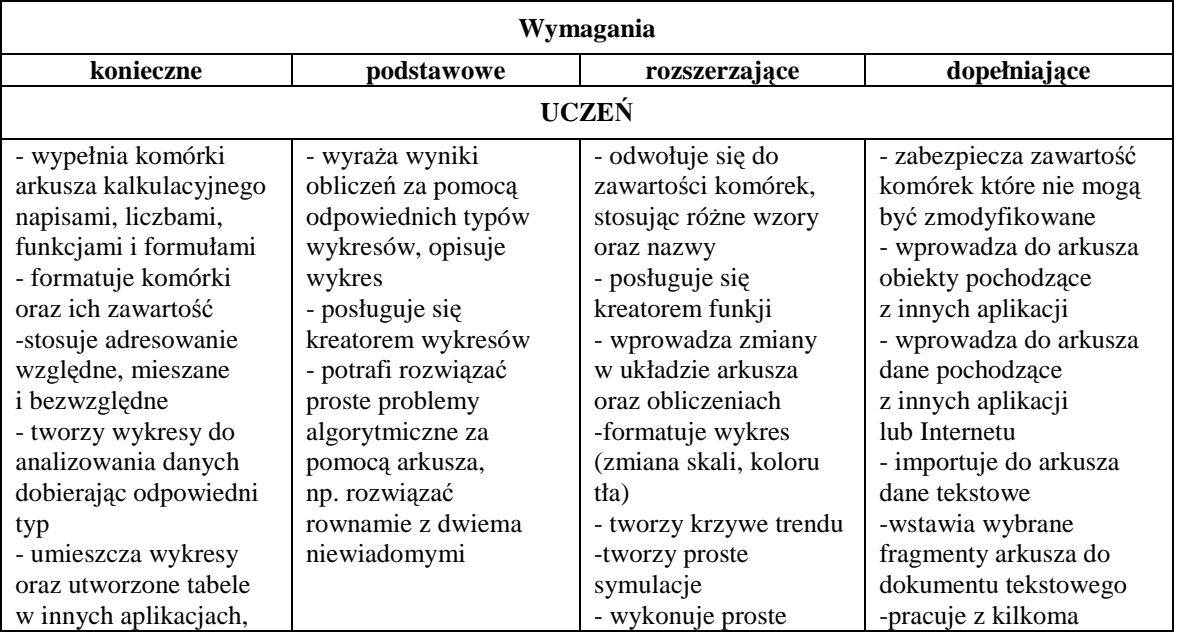

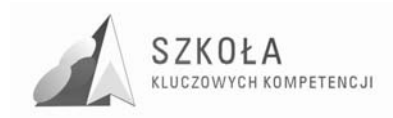

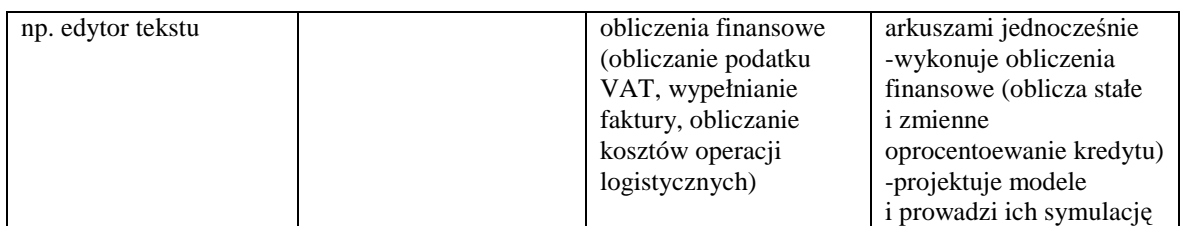

## BAZY DANYCH

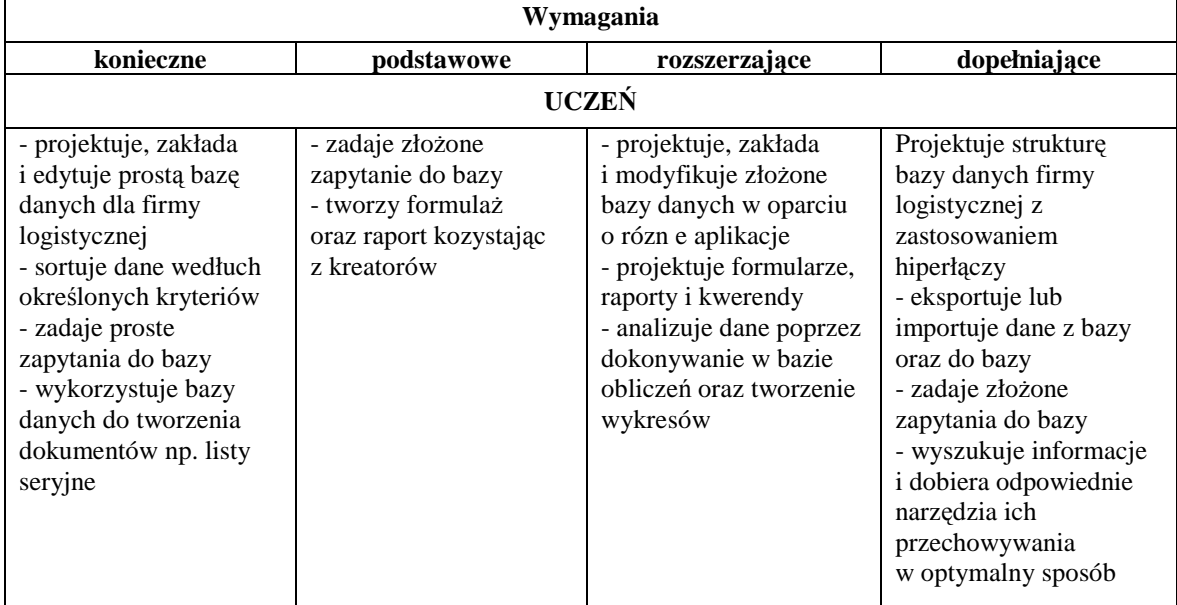

## PREZENTACJE

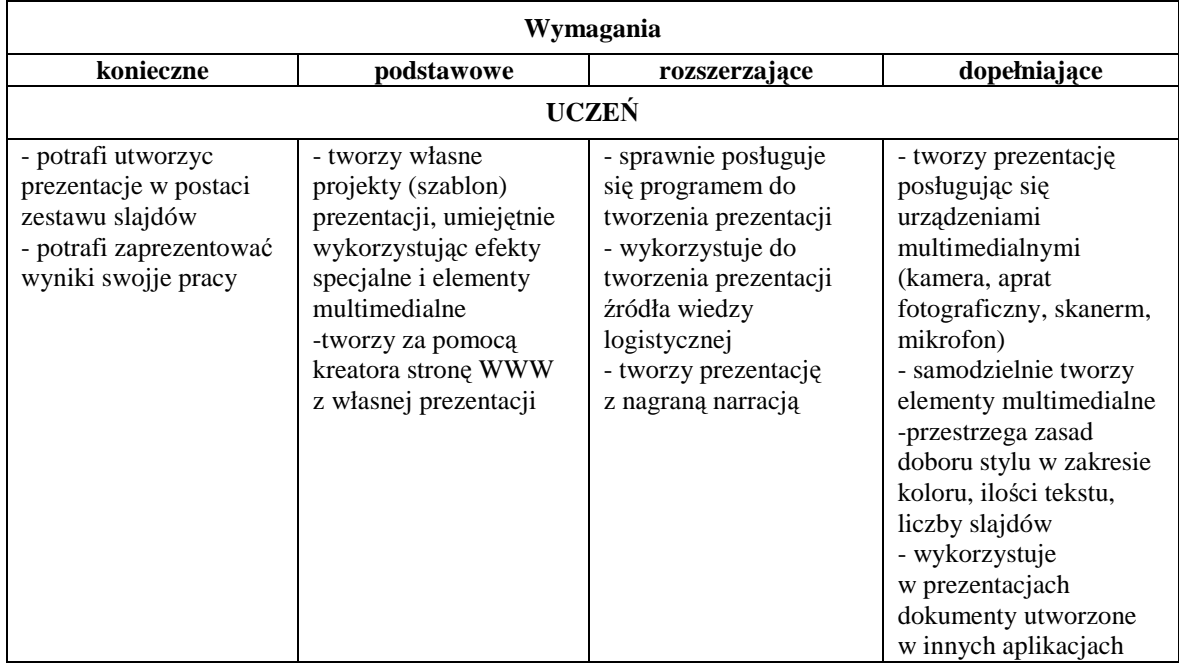

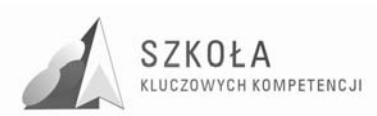

## **4.2 Przedmiotowy system oceniania z technologii informacyjnej. Kontrakt z uczniami**

## **Wstęp**

Umowa zawarta jest między uczniami klasy technikum logistycznego, a nauczycielem przedmiotu ,,Technologia informacyjna". Celem umowy jest ustalenie zasad współpracy między nauczycielem a uczniami oraz rodzicami, ustalenie wymagań edukacyjnych oraz zasad rozwiązywania sytuacji spornych.

## **Kontrakt**

- 1. Każdy uczeń jest oceniany zgodnie z zasadami sprawiedliwości.
- 2. Ocenie podlegają wszystkie formy aktywności ucznia.
- 3. Prace klasowe, sprawdziany, krótkie kartkówki, odpowiedzi ustne oraz inne formy sprawdzania wiedzy i umiejętności są obowiązkowe. Ocena ze sprawdzianu jest wpisywana kolorem czerwonym.
- 4. Sprawdziany odbywają się zgodnie z rozkładem materiału.
- 5. Jeżeli uczeń opuścił pracę klasową z przyczyn losowych, to powinien napisać ją w ciągu miesiąca od dnia powrotu do szkoły.
- 6. Uczeń ma prawo poprawić ocenę niedostateczną z pracy klasowej w ciągu miesiąca od dnia oddania sprawdzonych prac. Może ją poprawić poza swoimi lekcjami. Ocena z poprawy jest wpisywana przez znak **"/"** z pierwszą oceną z tego sprawdzianu. Prawo do poprawy oceny w/w warunkach mają także ci uczniowie, których nie satysfakcjonuje osiągnięty poziom wiedzy i umiejętności, choć otrzymali stopnie pozytywne.
- 7. Przy poprawianiu prac klasowych i pisaniu w drugim terminie kryteria ocen nie zmieniają się, a otrzymana ocena wpisywana jest do dziennika.
- 8. Uczeń, który nie poprawił oceny w wyznaczonym terminie traci prawo do następnych poprawek tej pracy.
- 9. Uczeń, który unika pisania pracy klasowej ( sprawdzianu) lub jej poprawy, nie przychodzi w określone dni lub mimo obecności w szkole odmawia pisania tej pracy otrzymuje stopień niedostateczny.
- 10. Uczeń obecny na lekcji, odmawiający odpowiedzi ustnej, pisemnej, kartkówki, sprawdzianu itp. otrzymuje ocenę niedostateczną.
- 11. Za brak pracy domowej uczeń otrzymuje ocenę niedostateczną. Jeżeli jest wykonana błędnie uczeń nie otrzymuje oceny i dokonuje jej poprawy na następną lekcję.
- 12. Uczniowie nieobecni na kartkówkach piszą je w możliwie najbliższym terminie.
- 13. Uczeń ma prawo do poprawienia jednej odpowiedzi ustnej.
- 14. Nie ma możliwości poprawiania ocen na tydzień przed klasyfikacja.
- 15. Nie ocenia się uczniów do trzech dni po dłuższej, (co najmniej tydzień), usprawiedliwionej nieobecności w szkole.
- 16. Każdy uczeń ma prawo do zaliczenia mu dodatkowych ocen za wykonane prace nadobowiązkowe.
- 17. Korzystanie prze ucznia w czasie prac pisemnych, sprawdzianów, kartkówek, odpowiedzi ustnych i innych form sprawdzania wiedzy z niedozwolonych przez nauczyciela pomocy stanowi podstawę do wystawienia oceny niedostatecznej.
- 18. Uczeń może być niesklasyfikowany, jeżeli brak jest podstaw do ustalenia oceny klasyfikacyjnej z powodu nieobecności ucznia na zajęciach edukacyjnych, przekraczającej 50% czasu przeznaczonego na te zajęcia.

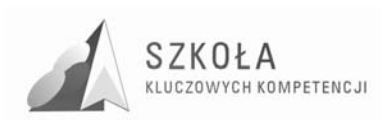

- 19. Dla sprawdzianu pisemnych z punktowanymi odpowiedziami wprowadza się kryteria procentowe zgodne WSO:
	- 0-39 % niedostatecznych,
	- 40 %-50 % dopuszczający,
	- 51 %-75 % dostateczny,
	- 76 %-90 % dobry,
	- 91 %-100 % bardzo dobry,
	- powyżej 91 % celujący.

Ocenę celującą otrzymuje uczeń, który spełnia warunki uzyskania oceny bardzo dobrej i dodatkowo wykona zadanie (polecenie) przygotowane w tym celu przez nauczyciela lub wykaże się umiejętnościami lub wiedzą wykraczającą poza program nauczania.

- 20. Ocenianiu podlegają następujące formy aktywności ucznia:
	- **Praca klasowa (P)** zapowiedziana przynajmniej na dwa tygodnie przed datą wykonania pracy klasowej z określonej partii materiału (najczęściej działu programu).
	- **Sprawdzian (S)** obejmuje maksymalnie trzy ostatnie tematy lekcji, czyli na ogół trzy jednostki lekcyjne. Sprawdziany w zależności od tematyki wykonywane z użyciem komputera lub w postaci pracy pisemnej bez użycia komputera.
	- **Aktywność (A)** aktywność na zajęciach edukacyjnych TI.
	- Pisemne prace domowe (PD) w postaci referatów lub wykonanych dokumentów w formie elektronicznej.
	- **Odpowiedź ustna ( ćwiczenia z poprzednich zajęć) (O)** ćwiczenie wykonane z użyciem komputera, z ustnym uzasadnieniem
	- **Projekt (PR)** praca projektowa przygotowana w postaci elektronicznej.
	- **Poszczególnym formom aktywnościprzyporządkowane zostają następujące wagi.**

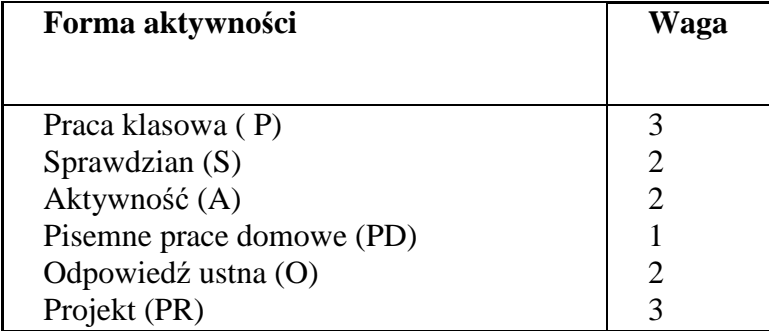

21. Podstawą wystawienia oceny na koniec semestru jest średnia ważona ocen, otrzymanych w ciągu całego semestru. Średnią ważoną ocen  $o_1$   $o_2$   $o_3$  .....  $o_n$  którym przypisano odpowiednio wagi w<sub>1</sub>, w<sub>2</sub>, w<sub>3</sub>, ...,w<sub>n.</sub> obliczamy według wzoru:

$$
SW = \frac{\sum_{i=1}^{r_i} O_i W_i}{\sum_{i=1}^{n_i} W_i}
$$

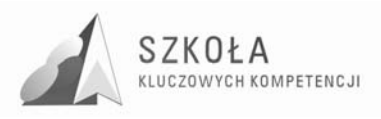

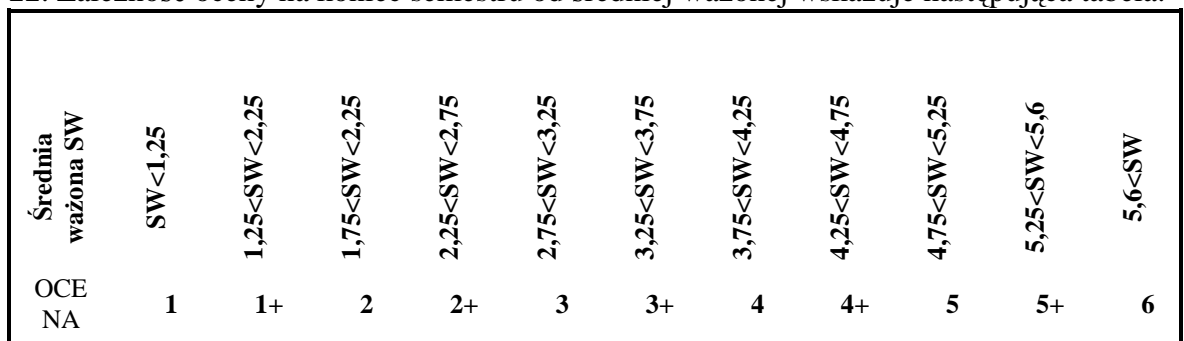

#### 22. Zależność oceny na koniec semestru od średniej ważonej wskazuje następująca tabela:

- 23. W ocenie końcoworocznej nauczyciel uwzględnia ocenę z pierwszego semestru, której przypisuje wagę "4".
- 24. Uczeń ma prawo do składania egzaminu sprawdzającego, jeśli ustalona przez nauczyciela ocena końcoworoczna z technologii informacyjnej jest zdaniem ucznia lub jego rodziców zaniżona. Zasady postępowania w takiej sytuacji określa WSO.
- 25. Uczeń lub jego rodzice mają prawo zakwestionować ocenę z przedmiotu (do 7 dni od wystawienia) jeśli jej wystawienie odbyło się, z naruszeniem PSO oraz Wewnątrzszkolnym Systemem Oceniania.

#### **Obszary aktywności**

Na lekcjach technologii informacyjnej oceniane są następujące obszary aktywności uczniów:

- Kształtowanie pojęć informatycznych sprawdzanie stopnia zrozumienia pojęć informatycznych.
- Prowadzenie rozumowań sposób analizy problemu prowadzący do jego rozwiązania.
- Rozwiązywanie problemów informatycznych stosowanie odpowiednich metod, wykorzystywanie odpowiednich urządzeń, sposobów wykonania i otrzymanych rezultatów.
- Rozwiązywanie problemów ze sprzętem i oprogramowaniem.
- Praca projektowa abstrakcyjność myślenia, sposób ujęcia zagadnienia.
- Stosowanie wiedzy przedmiotowej w sytuacjach praktycznych.
- Aktywność na lekcji.
- Praca w grupach.
- Wkład pracy ucznia.

#### **Informacja zwrotna**

## NAUCZYCIEL – UCZEŃ

- 1. Uczeń ma możliwość otrzymywania dodatkowych wyjaśni uzasadnień do wystawionej oceny.
- 2. Nauczyciel pomaga w samodzielnym planowaniu rozwoju.
- 3. Nauczyciel motywuje do dalszej pracy.

### NAUCZYCIEL – RODZICE

Podczas wywiadówek, indywidualnych konsultacji, rozmów interwencyjnych nauczyciel przekazuje rodzicom:

1. Informacje o aktualnym stanie postępów w nauce.

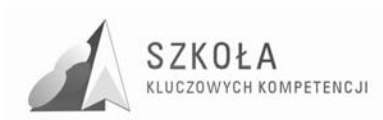

- 2. Dostarcza rodzicom informacji o trudnościach i uzdolnieniach ucznia.
- 3. Przekazuje wskazówki do pracy z uczniem.
- 4. Rodzice są zobowiązani do bieżącego śledzenia postępów w nauce swojego dziecka.

## NAUCZYCIEL – WYCHOWAWCA KLASY

- 1. Nauczyciel wpisuje oceny do dziennika lekcyjnego.
- 2. Nauczyciel na prośbę wychowawcy klasy informuje go o aktualnych osiągnięciach i zachowaniu ucznia na lekcji technologii informacyjnej.
- 3. Nauczyciel informuje dyrektora o sytuacjach wymagających jego interwencji.

#### **Czynności do wykonania przed rozpoczęciem zajęć**

Przed przystąpieniem do pracy, uczeń zobowiązany jest sprawdzić sprawność sprzętu, na którym zamierza pracować. O zauważonych usterkach należy bezzwłocznie poinformować nauczyciela prowadzącego zajęcia. Uruchamianie i praca na niesprawnym sprzęcie mogą być przyczyną porażenia prądem elektrycznym.

Uczeń dostosowuje stanowisko pracy do swoich potrzeb poprzez wyregulowanie monitora, ułożenie klawiatury i myszy. Przed przystąpieniem do pracy należy umieścić na jednostce centralnej wywieszkę ze swoim imieniem (szczególnie klasy pierwsze) co ułatwi nauczycielowi prowadzenie zajęć.

#### **Czynności do wykonania po zakończeniu zajęć**

Po zakończeniu zajęć należy uporządkować swoje stanowisko pracy oraz zgłosić ten fakt nauczycielowi prowadzącemu zajęcia.

### **Zasady postępowania w sytuacjach awaryjnych stanowiących zagroŜenie dla Ŝycia lub zdrowia uczniów.**

W razie wypadku(np. porażenie prądem), natychmiast wyłączyć urządzenie stanowiące zagrożenie ,powiadomić nauczyciela oraz udzielić pomocy poszkodowanemu.

W przypadku zauważenia iskrzenia ,wydobywającego się z komputera dymu wyczucia swądu tlącej się izolacji lub spostrzeżenia innych objawów mogących spowodować pożar ,należy natychmiast wyłączyć komputer (monitor) i powiadomić o tym fakcie nauczyciela prowadzącego zajęcia.

### **W razie alarmu przeciwpoŜarowego udać się do najbliŜszego wyjścia ewakuacyjnego i opuścić budynek szkoły.**

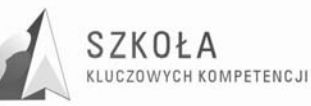

# **5 Procedura ewaluacji programu nauczania technologii informacyjnej w technikum logistycznym**

Ewaluacja to proces zbierania i analizowania informacji o warunkach, przebiegu i wynikach działań nauczyciela oraz szkoły w celu ich ulepszenia. Istotne jest w tym procesie, aby nauczyciel otrzymał informację zwrotną od ucznia dotyczącą stopnia osiągnięcia celów kształcących i motywacyjnych. Informacja ta ma służyć nauczycielowi do poprawy jakości kształcenia.

W celu oceny wyników kształcenia, niniejszym innowacyjnym programem nauczania technologii informacyjnej dla logistyków, planuje się następujące działania:

- 1. Test wstępny (na wejście) nauczyciel w ciągu dwóch pierwszych tygodni nauki przeprowadzi test wiedzy i umiejętności informatycznych z gimnazjum we wszystkich klasach technikum (może zaistnieć potrzeba skorzystania z pomocy innych nauczycieli ze względu na przydział godzinowy w klasach – 4 klasy). Wynik testu zostanie podany procentowo.
- 2. Test śródroczny i końcowy (przyrost wiedzy) na trzy tygodnie przed wystawieniem ocen semestralnych oraz końcowych – nauczyciel przeprowadzi sprawdzian wiedzy i umiejętnośći oceniony podobnie jak poprzednio procentowo.
- 3. Sprawozdanie z analizy porównawczej nauczyciel przeprowadzi wnikliwą analizę wyników testów, wstępnego i śródrocznego oraz wstępnego i końcoworocznego w technikum logistycznym i pozostałych klasach. Oczekiwany jest wyższy procent przyrostu wiedzy w technikum logistycznym.
- 4. Arkusz ewaluacji lekcyjnej będzie służył nauczycielowi w całym cyklu kształcenia, by na bierząco (5 minut przed końcem lekcji) korygować realizację programu nauczania. Przykładowy arkusz ewaluacji jednej jednostki lekcyjnej poniżej.

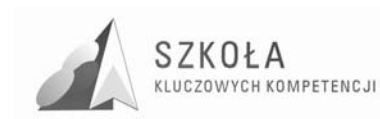

# **6 Przykładowe materiały edukacyjne**

## **SPRAWDZIAN UMIEJĘTNOŚCI W POSŁUGIWANIU SIĘ PROGRAMEM WORD 2003**

- 1. W tabeli umieść dane dotyczące ilości osób w poszczególnych klasach w szkole.
- 2. Oblicz ilość uczniów uczących się w klasach I, II i III oraz wszystkich uczniów szkoły.
- 3. Wykonaj wykres prezentujący zagadnienie.Odpowiednio sformatuj komórki tabeli:
- Liczbę uczniów oblicz w poziomie i pionie wykorzystując możliwości matematyczne programu WORD 2003
- Przedstaw te dane na wykresie kolumnowym grupowanym
- Daj wykresowi oraz tabeli tytuł, opisz osie wykresu
- 4. Stosując możliwości wyliczania i numerowania stwórz listę z kilkoma wariantami odpowiedzi:
- Zapisz wzór w dokumencie WORD:
- Wykorzystując możliwości WORD stwórz oświadczenie wg wzoru:
- Zapisz tekst oświadczenia (może być jedno zdanie)
- Imię, nazwisko, adres, data mają być treścią nagłówka
- W tekście oświadczenia wykonaj dwa przypisy

## **ACCESS 2003 PL/ĆWICZENIA PRAKTYCZNE**

Wprowadzanie danych do tabeli: importowanie danych, sortowanie danych, filtrowanie danych; Modyfikacja tabeli; Formatowanie wyglądu tabeli.(Czas pracy: 90 minut tj. 2 godziny lekcyjne)

1. W tabeli PRODUKTY ustal dla pola CENA typ danych jako walutowy.

Typ danych...............................................................................................................................

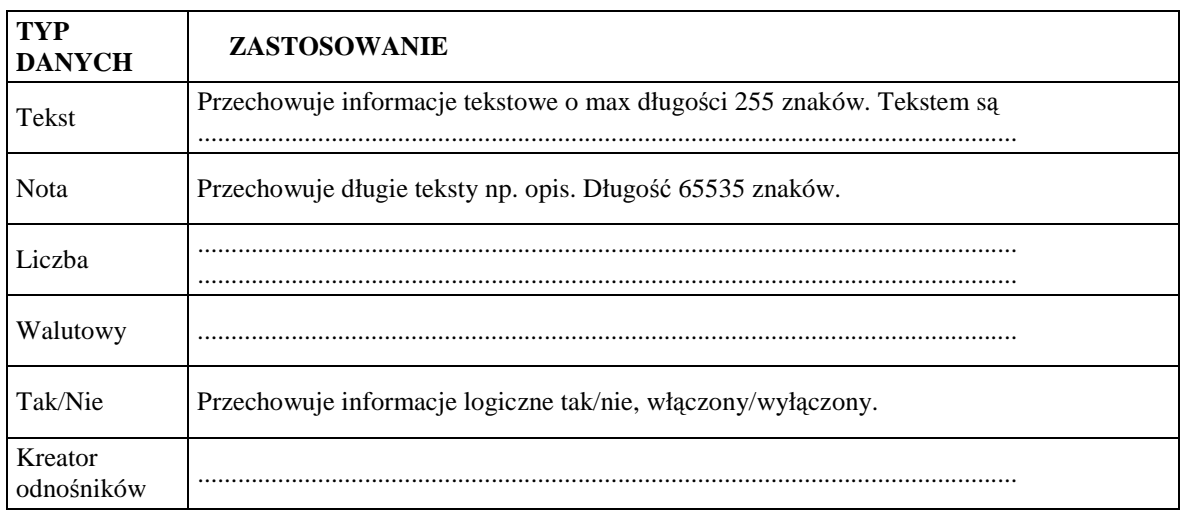

2.Dopisz, w widoku danych kilka nazw miejscowości do tabeli MIASTA.

3.Wprowadz do tabeli DOSTAWCY 3 rekordy. Przy ustalaniu miejscowości odwołaj się do tabeli MIASTA.

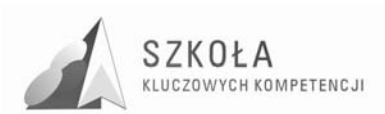

4. Wprowadź przykładowe dane do tabeli KLIENCI za pomocą formularza. W polu **MIASTO** odwołaj się do tabeli MIASTA.

(Wybierz styl formularza na: kolumnowy, międzynarodowy. Zauważ, że formularz

#### ................................................................................................................................................). **IMPORTOWANIE DANYCH**

Plik/..........................................................................................................................................

## Tabele ASORTYMENT; KATEGORIA ASORTYMENTU

### **SORTOWANIE DANYCH**

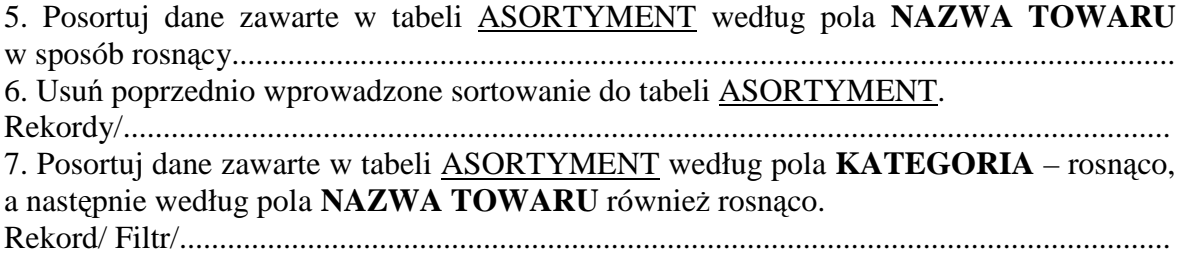

## **FILTROWANIE DANYCH**

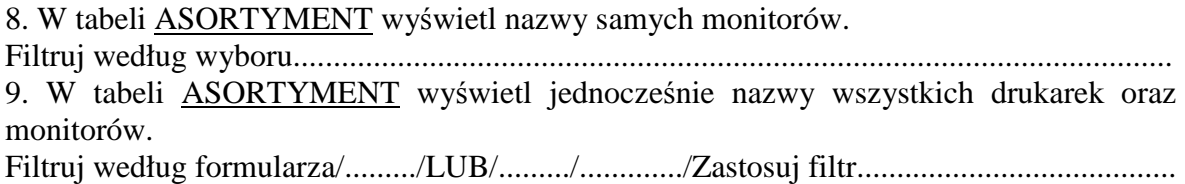

## **MODYFIKACJA TABELI**

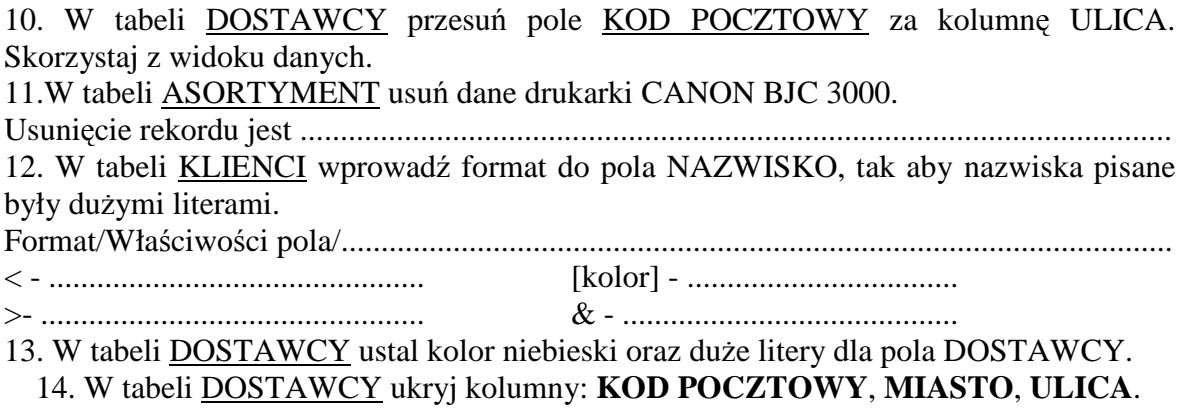

### NOTATKI:

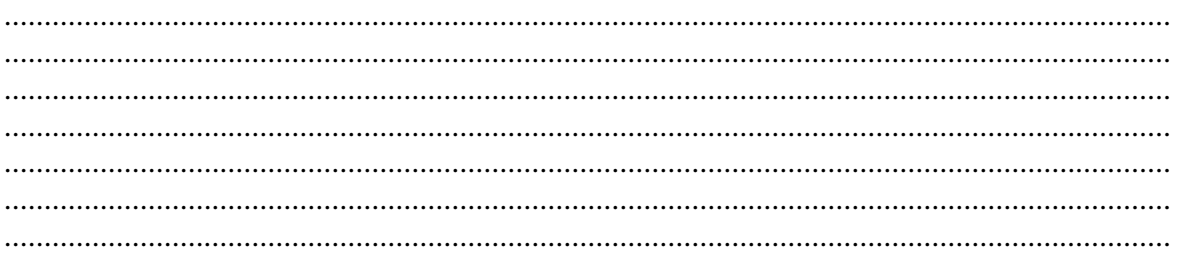

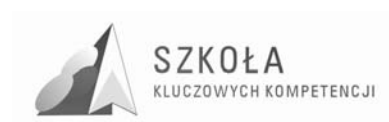

## **SCHEMAT PLANU REALIZACJI PROJEKTU**

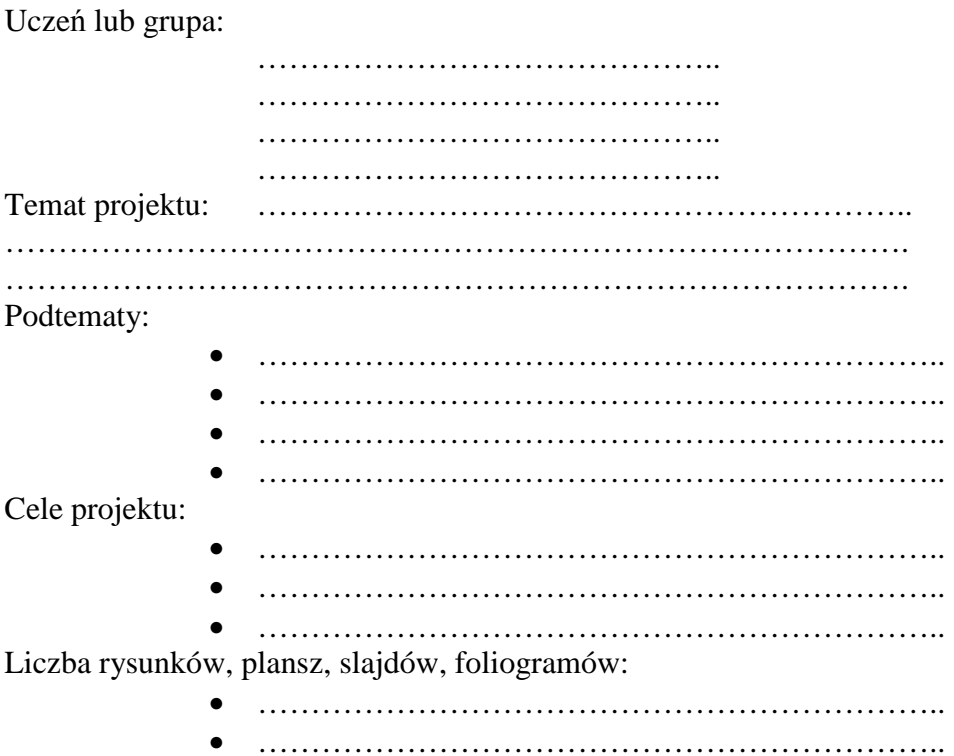

• ………………………………………………………..

### TERMINY:

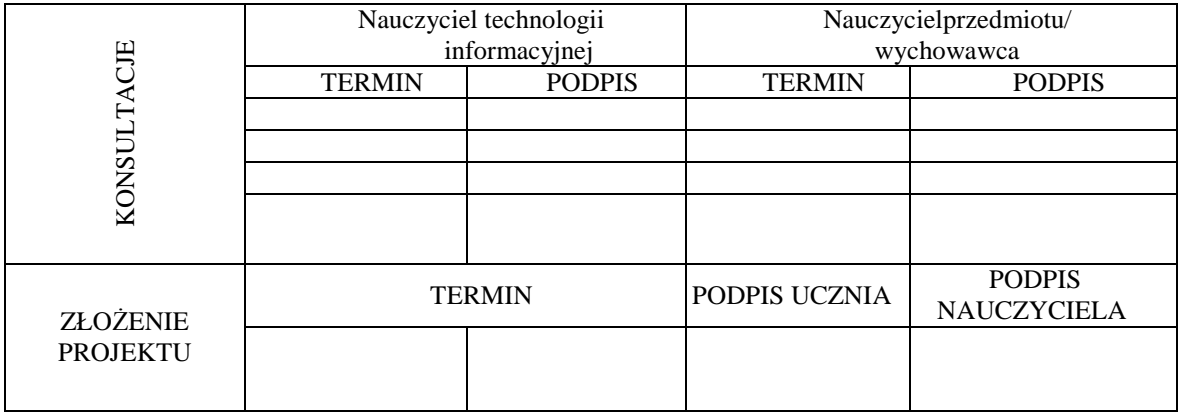

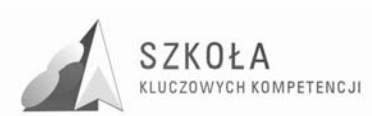

### **ARKUSZ OCENY PROJEKTU:**

Bibliografia:(wg wzoru: autor, wydawnictwo, miejsce i rok wydania: NTERNET: pełen adres strony nternetowej)

- ...............................................................................................
- ...............................................................................................
- ...............................................................................................
- ...............................................................................................
- ...............................................................................................

#### Tabela punktów: (wypełnia koordynator projektu)

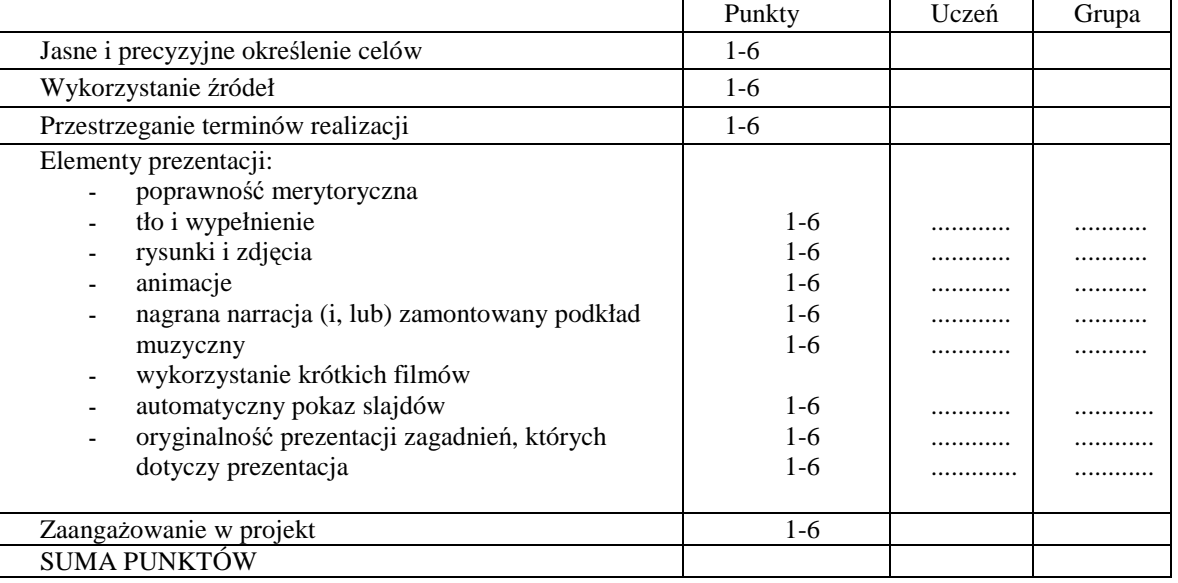

Ogólna ocena pracy po przeliczeniu liczby punktów:

….………………………………………………………………………………………….… ………………………………………………………………………………………………..

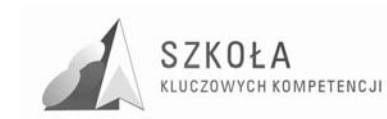

# **7 Bibliografia**

- [1] Michniowski Tomasz, *ZałoŜenia programowe i zasady opracowania i modyfikacji programu kształtowania kompetencji kluczowych w zakresie informatyki i technologii informacyjnej*, Lublin 2009.
- [2] Wąsik Mirosław, *Diagnoza regionalna implementacji kluczowych w kontekście potrzeb i uwarunkowań lokalnych i regionalnych oświaty i rynku pracy w województwie mazowieckim,* Lublin 2009.
- [3] Krawczyński Edward, Talaga Zbigniew, Wilk Maria, *Technologia informacyjna, Program nauczania,* Warszawa 2002.
- [4] Sobczak Maria, *ZałoŜenia programowe i zasady opracowania i modyfikacji programu kształtowania kompetencji kluczowych w zakresie matematyki,* lublin 2009.
- [5] Hermanowska Grażyna, Hermanowski Wojciech, *Technologia informacyjna*, *Program nauczania w zakresie podstawowym dla liceum ogólnokształcącego, liceum i technikum profilowanego,* Gdynia 2004.
- [6] Hermanowska GraŜyna, Hermanowski Wojciech, *Technologia informacyjna, Podręcznik,* Gdynia 2004.

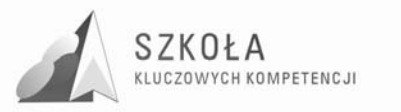

Autor **Krzysztof Musiał** 

# **TECHNOLOGIA INFORMACYJNA**

# **AUTORSKI PROGRAM KSZTAŁTOWANIA KOMPETENCJI KLUCZOWYCH**

**Zespół Szkół Samochodowych w Radomiu** 

*Koordynator merytoryczny kompetencji kluczowej w zakresie technologii informacyjnej* **Grzegorz Wójcik** 

**Lublin 2009** 

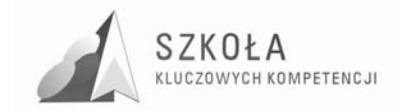

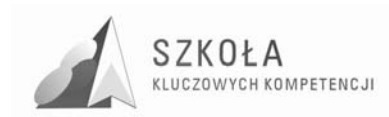

# **Spis treści**

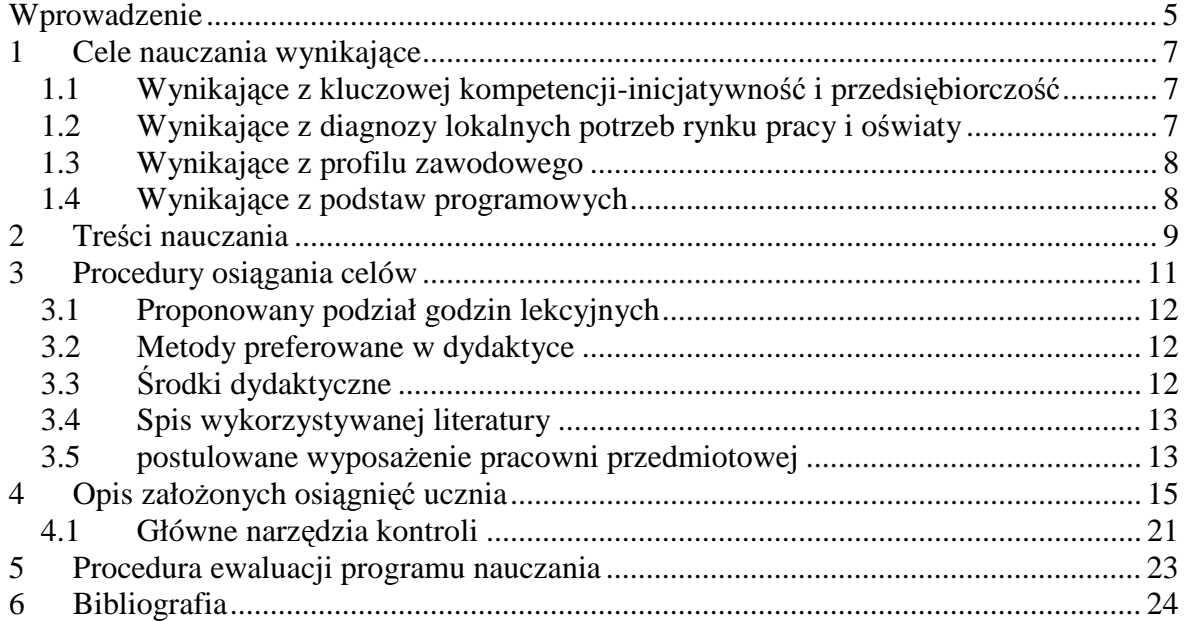

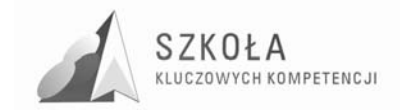

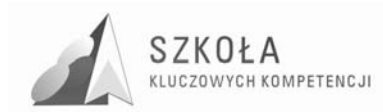

# **Wprowadzenie**

Zespół Szkół Samochodowych w Radomiu przystąpił do projektu "Szkoła Kluczowych Kompetencji". Program rozwijania umiejętności uczniów szkół Polski Wschodniej", wychodząc naprzeciw zmieniającej się rzeczywistości naszego kraju. Konsekwencją uczestnictwa w programie stała się konieczność modyfikacji stosowanego dotychczas programu nauczania tak, aby był on zgodny z Zaleceniami Parlamentu Europejskiego i Rady z dnia 18 grudnia 2006 r. w sprawie kompetencji kluczowych w procesie uczenia się przez całe życie (2006/962/WE). Modyfikacja programu dotyczyła celów edukacyjnych (uwzględnienie celów wynikających z kluczowych kompetencji – technologii informacyjna, diagnozy lokalnych potrzeb rynku pracy i oświaty, profilu kształcenia), treści nauczania i rozkładu materiału zgodny z podstawą programową zatwierdzoną przez MEN z dnia 23 grudnia 2008r. ( Dz.U. z 2009 Nr 4, poz.17). Został opracowany na podstawie programu nauczania wydanego przez Operon DKOS-5002-99/03 i jest dostosowany do możliwości umysłowych uczniów, ich potrzeb, oczekiwań, a przede wszystkim zapewnia kształtowanie Kluczowych Kompetencji.

W związku z powyższym zaplanowano wprowadzenie autorskiego programu kształcenia kompetencji kluczowych z zakresu technologii informacyjnej dla uczniów naszej szkoły uczących się w zawodzie "Technik Pojazdów Samochodowych".

Realizacja programu nauczania technologii informacyjnej zapewni uczniom:

- przygotowanie do świadomego i pełnowartościowego uczestnictwa w świecie, w którym TI odgrywa kluczową rolę,
- usystematyzowanie wiedzy oraz nabycie sprawności wykonywania działań,
- wyrobienie umiejętności i potrzeby krytycznej oceny przeprowadzonego rozumowania lub otrzymanego wyniku działania,
- wyrobienie nawyku samodzielnego zdobywania, analizowania i klasyfikowania informacji, stawiania hipotez i poszukiwania metod ich weryfikacji,
- kształtowania umiejętności jasnego i precyzyjnego formułowania wypowiedzi oraz argumentowania.

Zmodyfikowany program technologii informacyjnej jest zgodny z podstawą programową zatwierdzoną przez MEN. Został przygotowany na podstawie programu nauczania opracowanego przez Wydawnictwo OPERON, jest dostosowany do potrzeb i oczekiwań uczniów. Zapewnia Kształtowanie Kluczowych Kompetencji.

- wyrobienie nawyku samodzielnego zdobywania, analizowania i klasyfikowania informacji, stawiania hipotez i poszukiwania metod ich weryfikacji,
- kształtowania umiejętności jasnego i precyzyjnego formułowania wypowiedzi oraz argumentowania.
- Technologia informacyjna jest przedmiotem mającym przygotować ucznia do sprawnego korzystania z nowoczesnych technologii w celu opracowania i przygotowania informacji oraz jej upowszechnienia. Po zakończeniu nauki tego przedmiotu w szkole średniej młody człowiek powinien umieć szybko wyszukiwać potrzebne dane w różnych źródłach, interpretować je i stosować we własnych opracowaniach. Lekcje technologii informacyjnej mają jednocześnie rozwijać poszanowanie własności intelektualnej zarówno w odniesieniu do licencji na oprogramowanie, jak i publikacji, informacji, filmu, fotografii itp.

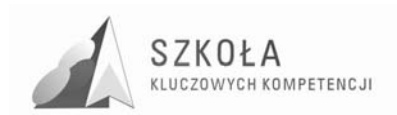

Program zakłada zdobycie przez ucznia wiadomości i umiejętności poprzez posługiwanie się oprogramowaniem do tworzenia publikacji, opracowań (w tym multimedialnych) oraz dostosowanie ich do konkretnych sytuacji i potrzeb. W tym celu wykorzystałem metodę "krok po kroku", co nie oznacza, że uczeń nie będzie stymulowany do samodzielnej pracy. Materiały potrzebne do przeprowadzenia ćwiczeń, w tym pliki tekstowe, graficzne, filmy i animacje, znajdują się na płycie CD-ROM do podręcznika Operon. Technologia informacyjna Technikum, Liceum ogólnokształcące. Dzięki temu łatwiejsze będzie przygotowanie zajęć, a każdy uczeń będzie mógł z nich skorzystać przy swoim stanowisku.

Doświadczenie uczy, że metody aktywizowania uczniów na zajęciach przez ćwiczenia, szczególnie na przedmiotach informatycznych i zawodowych, są najczęściej stosowane. To oczywiste, bo przecież zadaniem nauczyciela na takich zajęciach jest wykształcenie u uczniów konkretnych umiejętności oraz przekazanie praktycznej i użytecznej wiedzy.

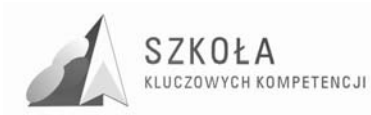

# **1 Cele nauczania wynikające**

## **1.1 Wynikające z kluczowej kompetencji-inicjatywność i przedsiębiorczość**

- 1. Swobodne posługiwanie się przez ucznia sprzętem komputerowym, oprogramowaniem i technologiami informacyjnymi w celu poprawnego funkcjonowania w aspektach społecznych, zawodowych i osobistych we współczesnym społeczeństwie wiedzy (C1).
- 2. Wykorzystanie technologii informacyjnej i komputerowej do wykształcenia kompetencji zawodowych oraz przygotowania do samokształcenia w zawodzie (C2).
- 3. Umiejętność autoprezentacji ucznia z wykorzystaniem technologii multimedialnych i sieciowych (C3).
- 4. Umiejętność wyszukiwania, selekcjonowania, bezpiecznej archiwizacji informacji oraz autoryzowania własnych treści zgodnie z zasadami prawa oraz etyki społecznej i zawodowej (C4).
- 5. Umiejętność korzystania ze źródeł danych w celu uzyskania szybkiego dostępu do poszukiwanej informacji (C5).
- 6. Przygotowanie do wykorzystania różnych narzędzi i sposobów komunikowania się w świecie rzeczywistym jak i wirtualnym z zachowaniem zasad etykiety  $i$  współżycia społecznego (C6).

## **1.2 Wynikające z diagnozy lokalnych potrzeb rynku pracy i oświaty**

- 1. Kształtowanie umiejętności aktywnego poszukiwania pracy i świadomego jej wyboru;
- 2. Wdrażanie do aktywnego poszukiwania pracy w Internecie przeglądanie i analizo-wanie dostępnych ofert pracy na portalach internetowych,
- 3. Przygotowanie do właściwego redagowania pism i druków urzędowych, przy pomocy edytorów tekstów i arkuszy kalkulacyjnych, np. CV, list motywacyjny, życiorys, podanie, PIT, itp.;
- 4. Zapoznawanie z najnowszymi zabezpieczeniami chroniącymi zasoby komputera, bezpieczne korzystanie z poczty elektronicznej i wymianą plików między użytkownikami;
- 5. Kształtowanie umiejętności korzystania z ochrony antywirusowej skuteczne wykorzystanie odpowiednich programów i aplikacji;
- 6. Rozumienie znaczenia nowoczesnych form reklamy w Internecie;
- 7. Zapoznanie z zasadami działania i postępowania handlu elektronicznego (sklepy internetowe i aukcje);

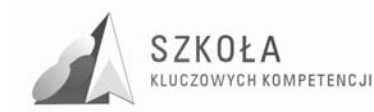

- 8. Wdrażanie do umiejętnego przeszukiwania baz danych np. rozkłady jazdy, książki telefoniczne, itp.;
- 9. Kształtowanie umiejętności sprawdzania wiarygodności certyfikatów, licencji i podpisów elektronicznych;
- 10. Poznanie podstawowych zasad szyfrowania informacji (hasła, klucze)
- 11. Przygotowanie z korzystania z aplikacji i programów niezbędnych do nawiązania połączenia z drugą osobą za pośrednictwem Internetu.
- 12. Umiejętność rozwiązywania problemów w typowych i nietypowych sytuacjach;
- 13. Zapoznanie z zasadami korzystania z forum internetowego umiejętność poszukiwania i wymiana informacji. Świadomość zagadnień dotyczących prawdziwości i rzetelności uzyskanych danych.

## **1.3 Wynikające z profilu zawodowego**

- 1. Umiejętność posługiwania się komputerem PC, a w szczególności:
	- posługiwanie się wybranymi elementami systemu operacyjnego,
	- posługiwanie się wybranym arkuszem obliczeniowym,
	- biegłe posługiwanie się wybranym edytorem tekstowym.
- 2. Umiejętność wykorzystywania komputerów w gromadzeniu i przygotowywaniu informacji niezbędnych w zawodzie Technik Pojazdów Samochodowych
- 3. Kształtowanie umiejętności w redagowaniu treści pism w sprawach osobowych,
- 4. Wdrażanie do umiejętności posługiwania się wybranym edytorem tekstu przy sporządzaniu korespondencji,
- 5. Poznanie zasad korzystania z arkusza kalkulacyjnego, w celu rozwiązywania problemów ekonomicznych,
- 6. Poznanie zasad korzystania i obsługi programu do prowadzenia warsztatu samochodowego.

## **1.4 Wynikające z podstaw programowych**

- 1. Wykształcenie umiejętności świadomego i sprawnego posługiwania się komputerem oraz narzędziami i metodami informatyki.
- 2. Przygotowanie do aktywnego funkcjonowania w tworzącym się społeczeństwie informacyjnym.

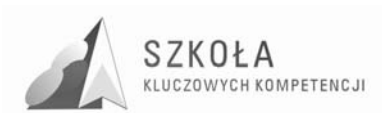

# **2 Treści nauczania**

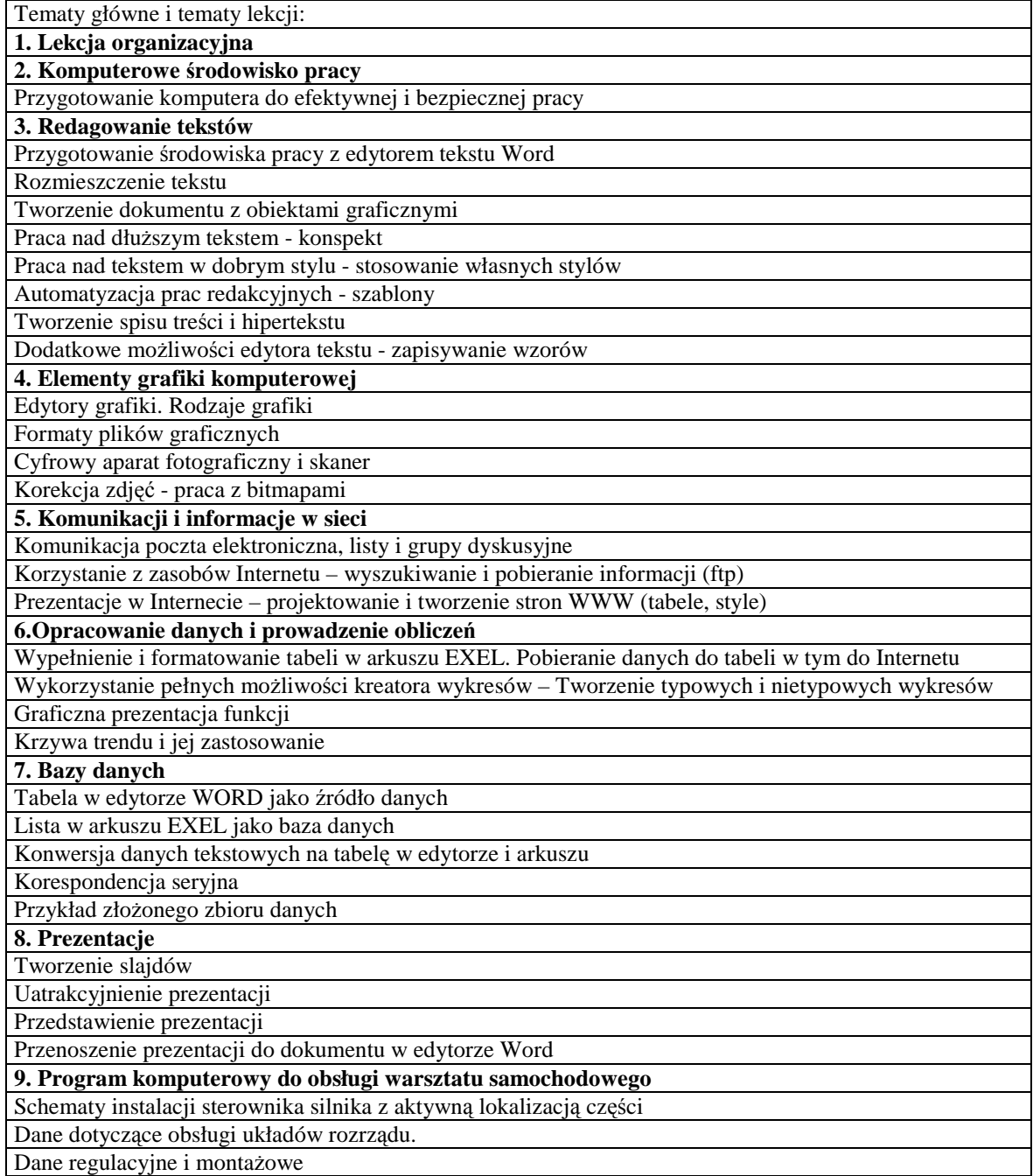

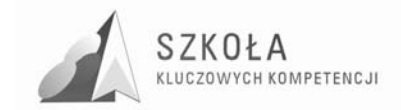

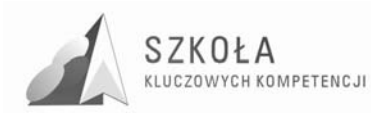

# **3 Procedury osiągania celów**

Technologia informacyjna jest specyficznym przedmiotem, w którym umiejętności stawiane są często wyżej od wiedzy teoretycznej. Treści przekazywane podczas zajęć nie mogą być podawane jedynie za pomocą wykładu i pokazu. W programie zakładam, że cele edukacyjne osiągnąć można jedynie przez stosowanie bardzo dużej liczby ćwiczeń. Nie może być lekcji technologii informacyjnej bez odpowiednio przygotowanych zadań do praktycznego wykonania. Dlatego podręcznik, dostosowany do planu nauczania, proponuje bardzo dużą liczbę ćwiczeń.

Dobór tematów do ćwiczeń jest jednym z najważniejszych czynników wpływających na osiągnięcie celów edukacyjnych z tego przedmiotu. Wszystkie ćwiczenia muszą mieć swój ściśle określony temat i zakres prac do wykonania. Należy kierować się zasadą, by wynik ćwiczenia mógł być praktycznie wykorzystany. Przykładem może być zestaw ćwiczeń z fotografii cyfrowej, grafiki rastrowej i wektorowej, w których tematy wzajemnie się uzupełniają. Uczeń musi widzieć sens pracy nad projektem i znać jego praktyczne zastosowanie. Sprzyja temu nie tylko prawidłowe dobranie treści i tematów ćwiczeń, ale takŜe kolejność ich realizowania i przygotowanie materiałów pomocniczych w postaci elementów graficznych, teł itp. Jeśli udałoby się wykorzystać taki projekt do wydania owego folderu, wpłynęłoby to znacznie na zaangażowanie uczniów. Mogłaby się wówczas wytworzyć swoista rywalizacja pomiędzy zespołami lub uczniami, która stymulowałaby do szukania nowych rozwiązań i sięgania do zagadnień nieomawianych na zajęciach.

Dobór oprogramowania ma wpływ na motywację uczniów. Chętniej uczą się posługiwania nowoczesnymi narzędziami, które są jednocześnie programami używanymi przez profesjonalistów. Jednocześnie należy pamiętać, że część funkcji tych programów jest zbyt skomplikowana, trudna do zrozumienia i opanowania przez uczniów, przykładem może być większość formuł matematycznych w arkuszu Excel. Nauczyciel powinien unikać wplatania w treść zadań takich właśnie elementów. Uczeń ma osiągnąć swój cel z pewnym trudem, ale ze świadomością jego wykonalności z wykorzystaniem posiadanej wiedzy, umiejętności i samodzielnych dociekań. W wypadku niektórych profesjonalnych programów proponuję ograniczenie ćwiczeń do funkcji, które są atrakcyjne, a jednocześnie możliwe do wykonania przez ucznia.

Korelacja umiejętności nabytych na zajęciach z technologii informacyjnej z innymi przedmiotami może ułatwić ich nauke i zrozumienie niektórych zagadnień. Z kolei uczniowskie wiadomości i umiejętności nabyte w ramach innych przedmiotów warto wykorzystać na zajęciach z technologii informacyjnej, mogą być przedstawione na różnych wykresach w arkuszu Excel. Umiejętność pisania podań, CV i innych krótkich dokumentów powinna zostać uzupełniona umiejętnością właściwego rozplanowania i formatowania tekstu w edytorze

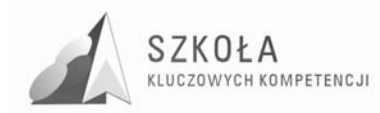

# **3.1 Proponowany podział godzin lekcyjnych**

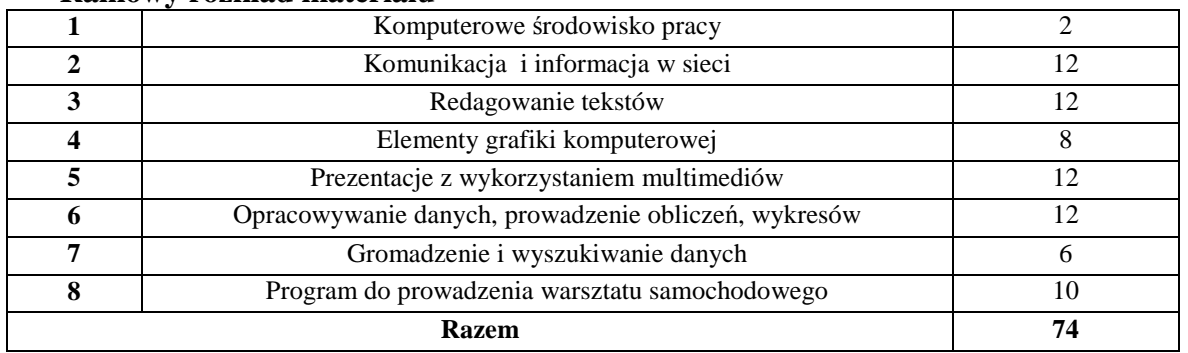

#### **Ramowy rozkład materiału**

## **3.2 Metody preferowane w dydaktyce**

W celu wzmocnienia efektów pracy z uczniem oraz jako ważny środek do osiągania przez uczniów kompetencji kluczowych, należy podczas procesu dydaktycznego stosować różnorodne metody prowadzenia zajęć. Najbardziej przydatne podczas realizowania programu będą problemowe nauczania, aktywizujące pracę uczniów. Przedmiot technologia informacyjna daje uczniowi olbrzymie możliwości wykazania się własnymi pomysłami. Treści przedmiotu są na ogól bardzo atrakcyjne dla uczniów i dlatego ciekawie prowadzone zajęcia, dobrze dobrane ćwiczenia i pewna swoboda w rozwiązywaniu problemów dadzą dobre wyniki. Można wykorzystać kreatywność i zaangażowanie uczniów, proponując im wykonanie projektu. Podczas zajęć z technologii informacyjnej na szczególną uwagę zasługuje też metoda zwana "burzą mózgów". Jest to popularna metoda wyławiania wielu pomysłów dotyczących rozwiązywanego problemu. Dzięki niej uczniowie pobudzają wyobraźnię, sprawność umysłową, kreatywność. Metoda ta wspomaga myślenie dedukcyjne, aktywizuje do samodzielnego wnioskowania.

# **3.3 Środki dydaktyczne**

Standardowe środki dydaktyczne to sprzęt komputerowy i infrastruktura sieci, stały dostęp do sieci Internet oraz urządzenie peryferyjne np. skaner, drukarka sieciowa, projektor multimedialny, słuchawki, mikrofony, głośniki. Pomoce dydaktyczne do poszczególnych bloków tematycznych, a nawet tematów lekcji, zależeć beda m.in. od wyposażenia szkoły w środki techniczne i programowe potrzebne do wspomagania procesu dydaktycznego.

Kolejnym środkiem dydaktycznym decydującym w dużej mierze o jakości i efektywności kształcenia jest oprogramowanie zawierające aplikacje podstawowe, oraz specjalistyczne oprogramowanie do technologii informacyjnej. Może ono służyć jako odpowiednik pokazu do zilustrowania omawianych treści (np. prezentacje). Oprogramowania użyte podczas realizacji treści zawartych w programie nauczania to m.in.: edytory tekstu, arkusze kalkulacyjne, programy do grafiki wektorowej i rastrowej, program do prowadzenia warsztatu samochodowego, przeglądarki i wyszukiwarki internetowe.

Ważnym, wspomagającym i systematyzującym pracę uczniów środkiem dydaktycznym jest też podręcznik szkolny. Podręcznik "Technologia informacyjna"

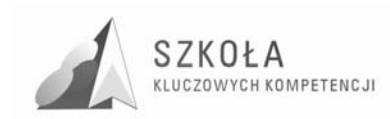

autorstwa Grażyny i Wojciecha Hermanowskich przeznaczony jest do zajęć z technologii informacyjnej w szkołach ponadgimnazjalnych i służy pogłębianiu i rozszerzaniu wiedzy oraz umiejętności informatycznych zdobytych w gimnazjum

## **3.4 Spis wykorzystywanej literatury**

- [1] Hermanowska GraŜyna, Hermanowski Wojciech, Technologia informacyjna**,** Wydawnictwo Pedagogiczne Operon, Gdynia 2004.
- [2] Kamiński Bogdan, *Przetwarzanie informacji cz. 1. Przetwarzanie tekstu. Przetwarzanie obrazu,* Wydawnictwo Szkolne i Pedagogiczne Spółka Akcyjna WSIP**,**  Warszawa 2004.
- [3] Marecka Ewa, *Upowszechnianie informacji cz. 4. Prezentacje multimedialne,*  Wydawnictwo Szkolne i Pedagogiczne Spółka Akcyjna WSIP**,** Warszawa 2006.
- [4] Tamborski Tomasz, *Przetwarzanie informacji cz. 2, Przetwarzanie dźwięku, Przetwarzanie strumieniowe,* Wydawnictwo Szkolne i Pedagogiczne Spółka Akcyjna WSIP**,** Warszawa 2004.

Ponadto zalecane są czasopisma komputerowe typu: "Komputer Świat", "PC Format", ..Enter".

## **3.5 Postulowane wyposażenie pracowni przedmiotowej**

W celu podniesienia jakości kształcenia oraz ułatwienia nabywania przez uczniów kompetencji kluczowych nie tylko w zakresie informatyki przydatne byłyby wzbogacające i uatrakcyjniające proces dydaktyczny następujące pomoce dydaktyczne:

- tablica multimedialna wraz z oprogramowaniem i projektorem w zestawie,
- laptop,
- wskaźnik laserowy,
- cyfrowy aparat fotograficzny,
- cyfrowa kamera z twardym dyskiem,
- kamerki internetowe na każde stanowisko pracy,
- przenośne nośniki pamięci zewnętrznej (pendrive).

Wymienione wyżej pomoce dydaktyczne są niezbędne w realizacji poszczególnych działów tematycznych w procesie nauczania.

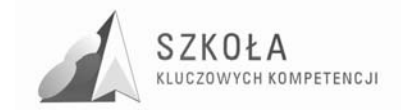

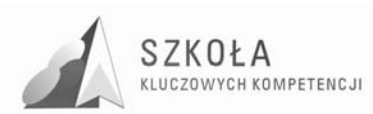

# **4 Opis załoŜonych osiągnięć ucznia**

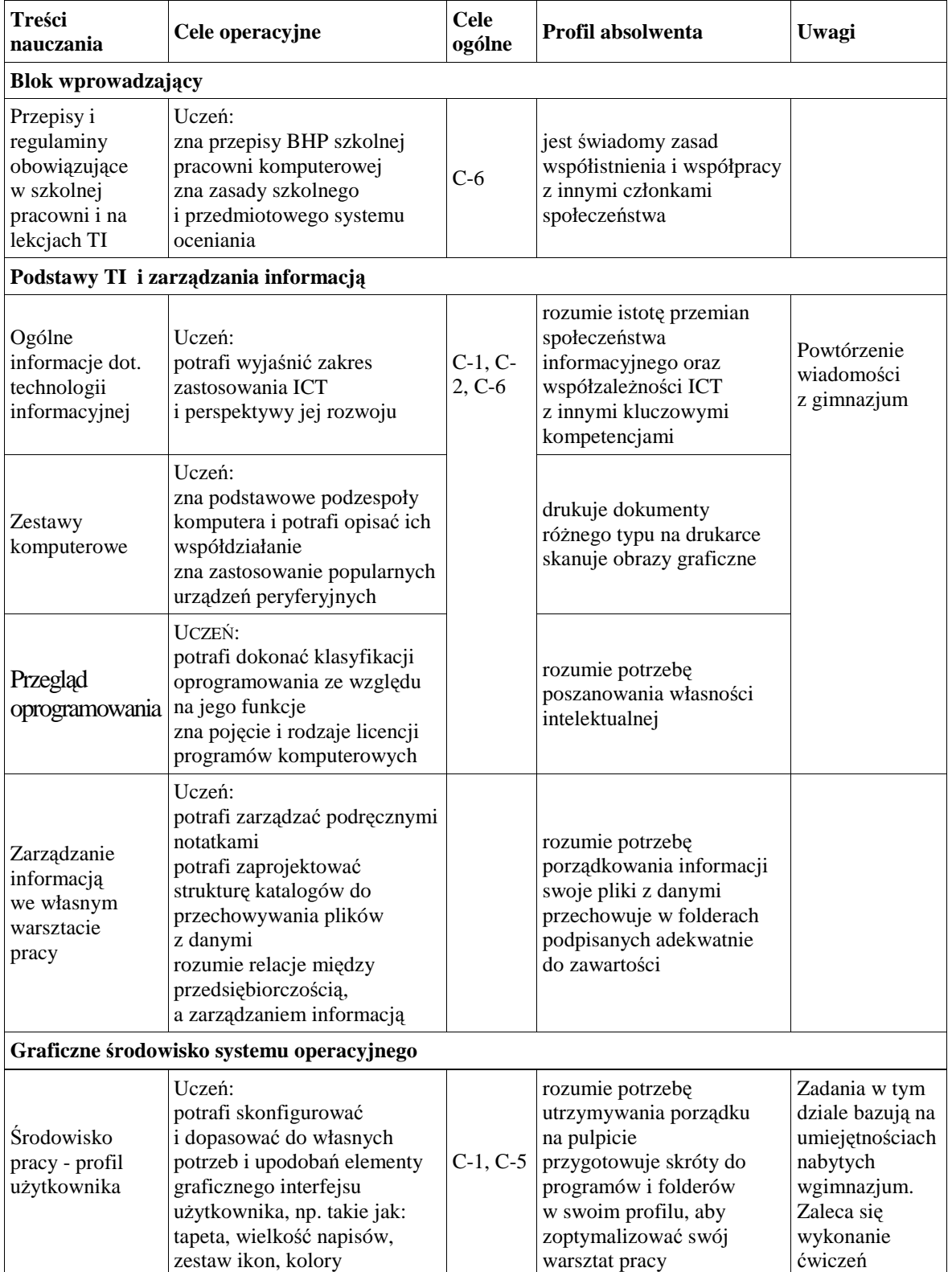

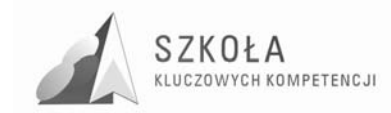

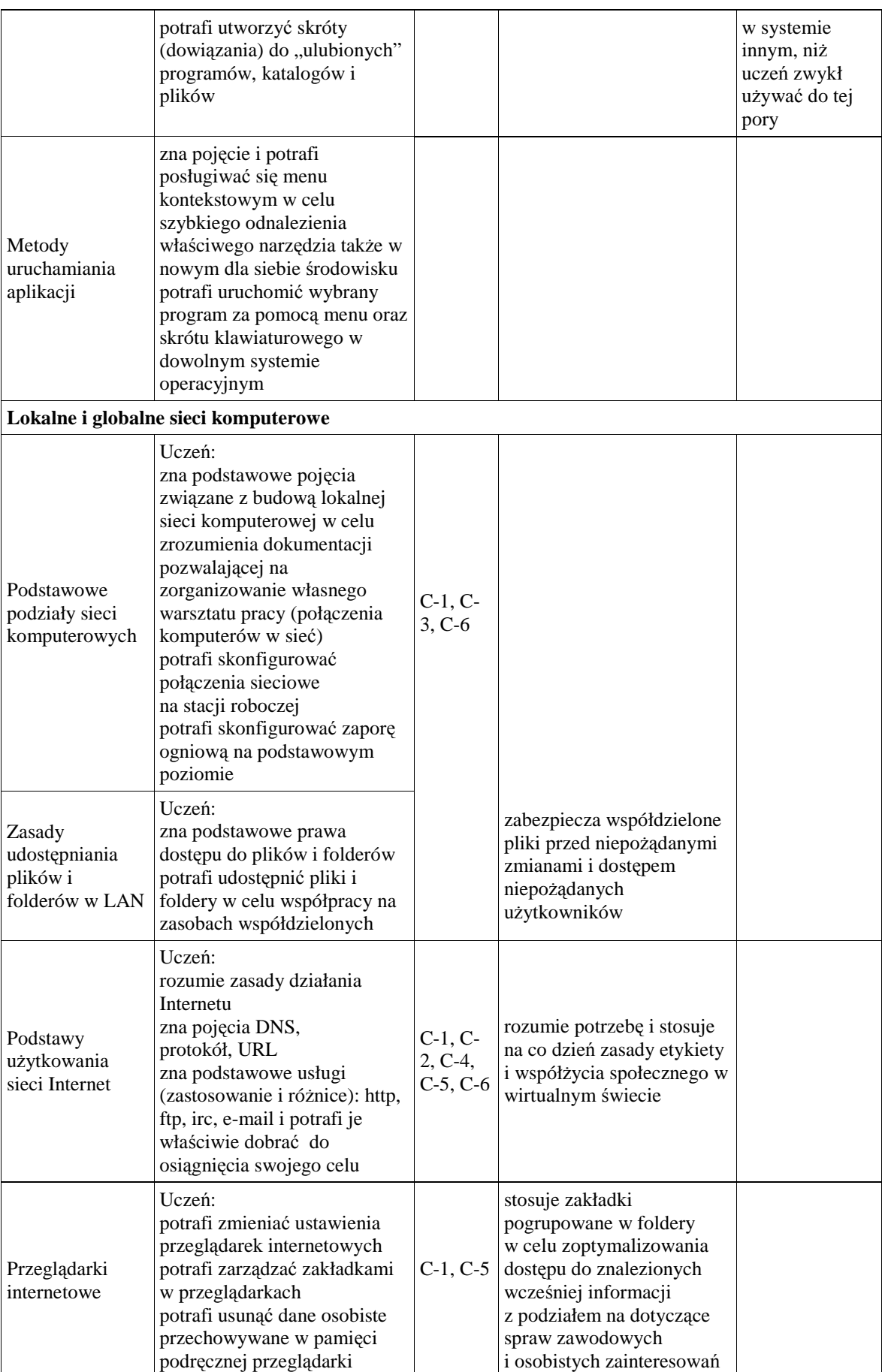
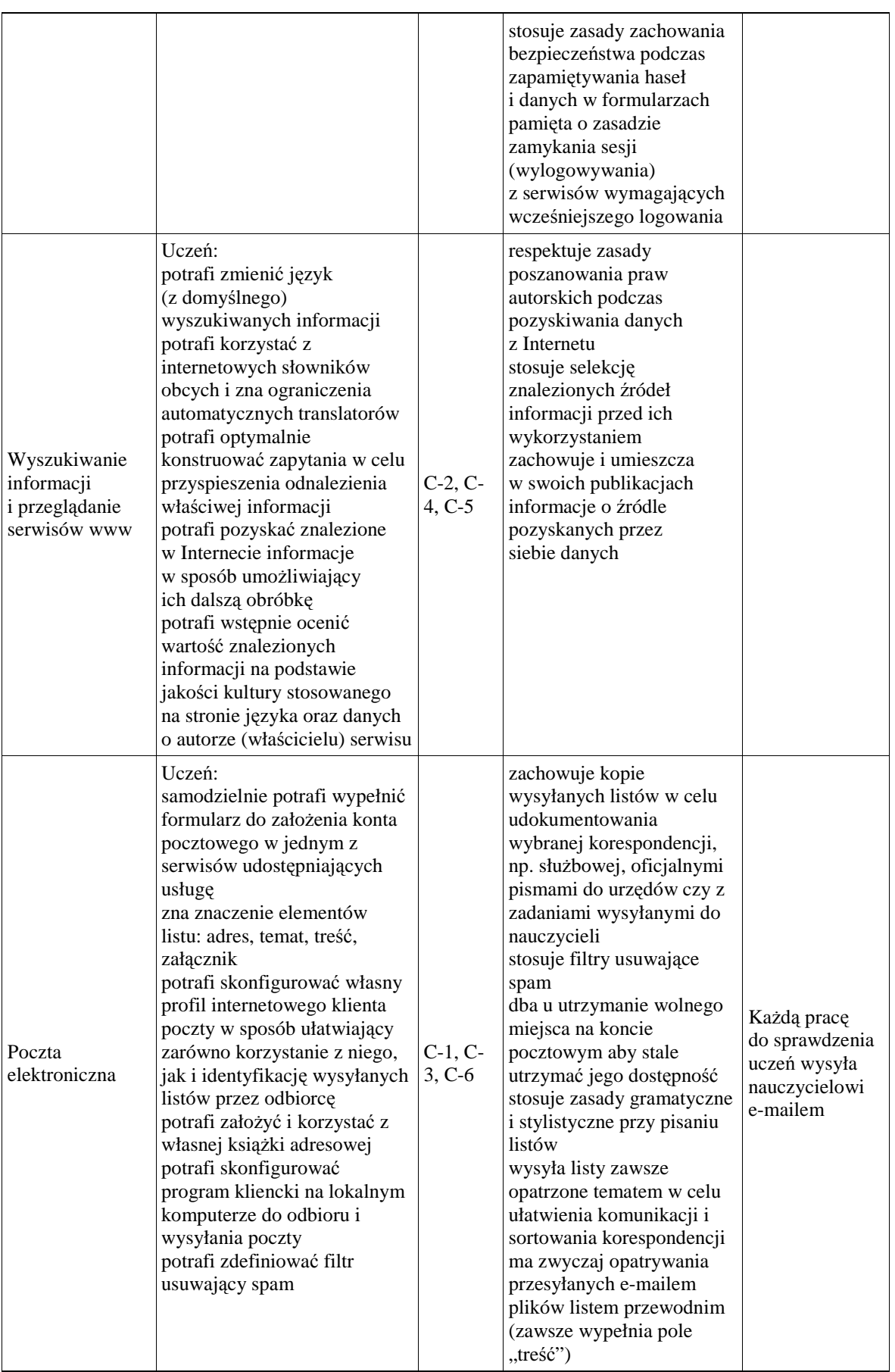

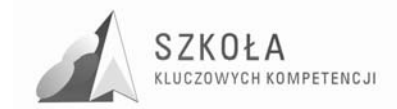

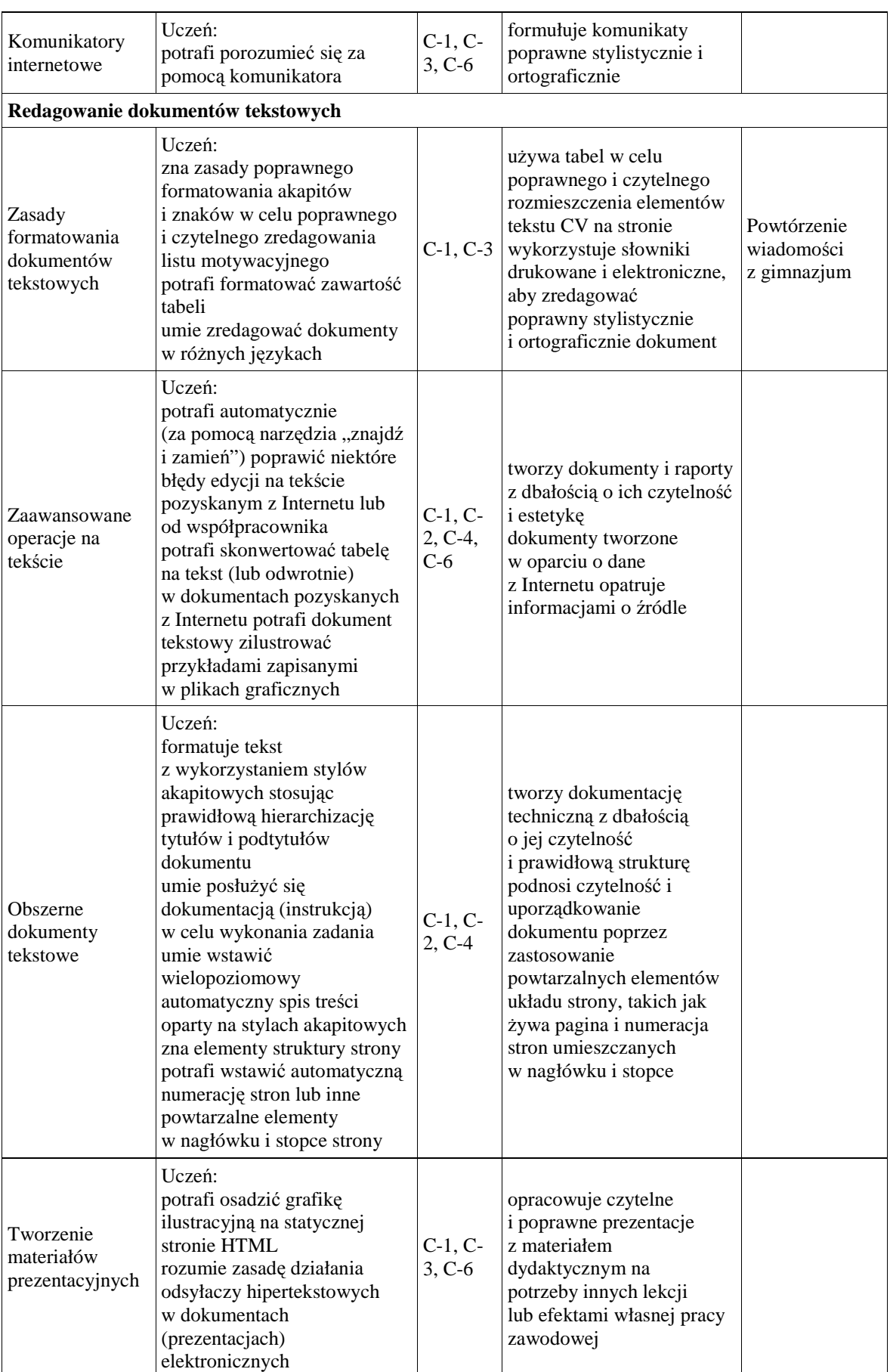

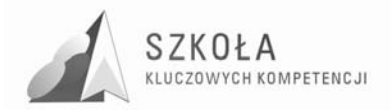

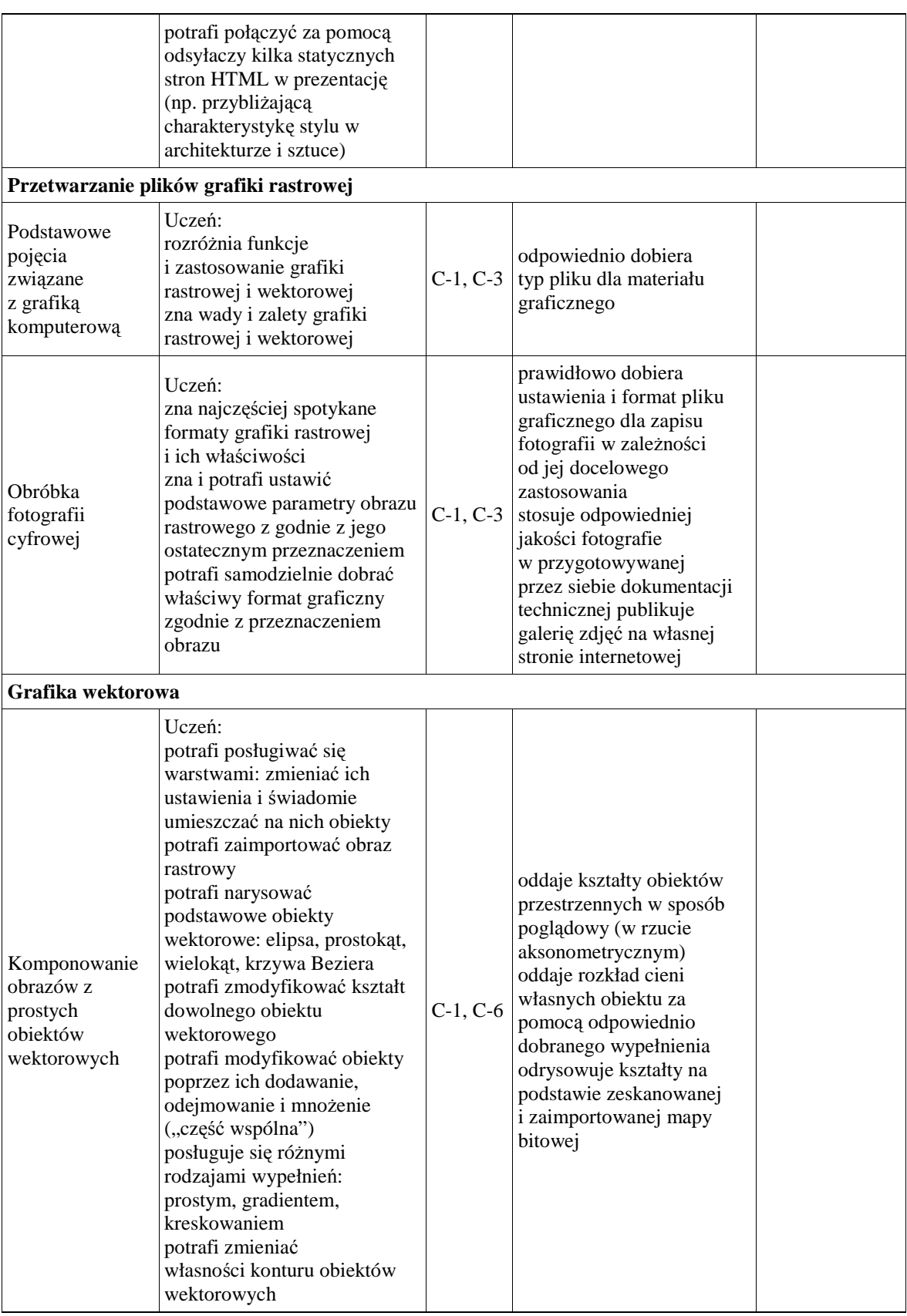

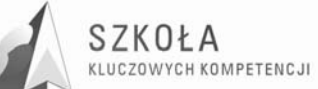

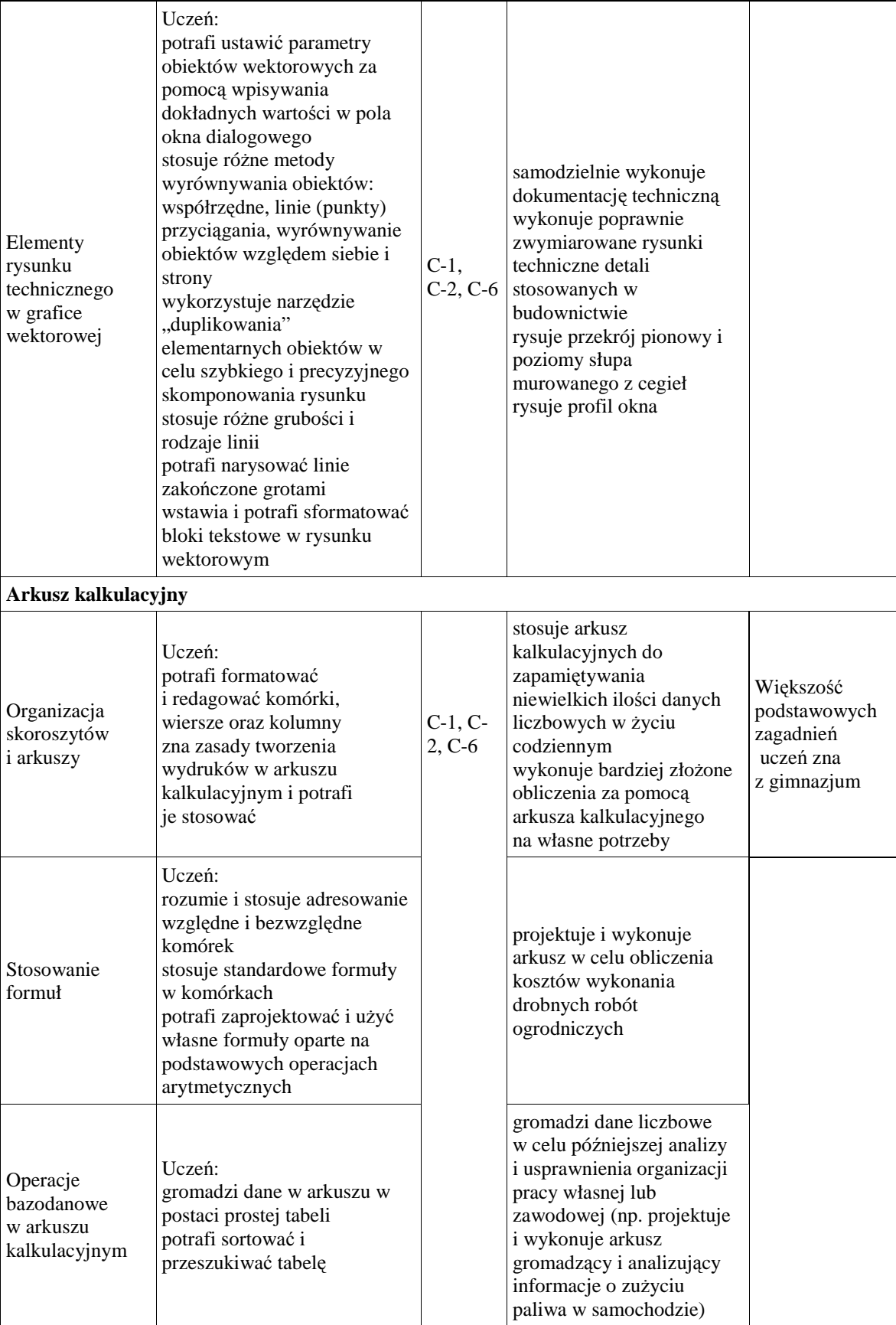

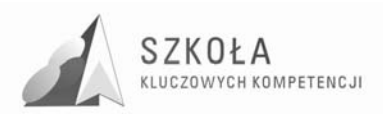

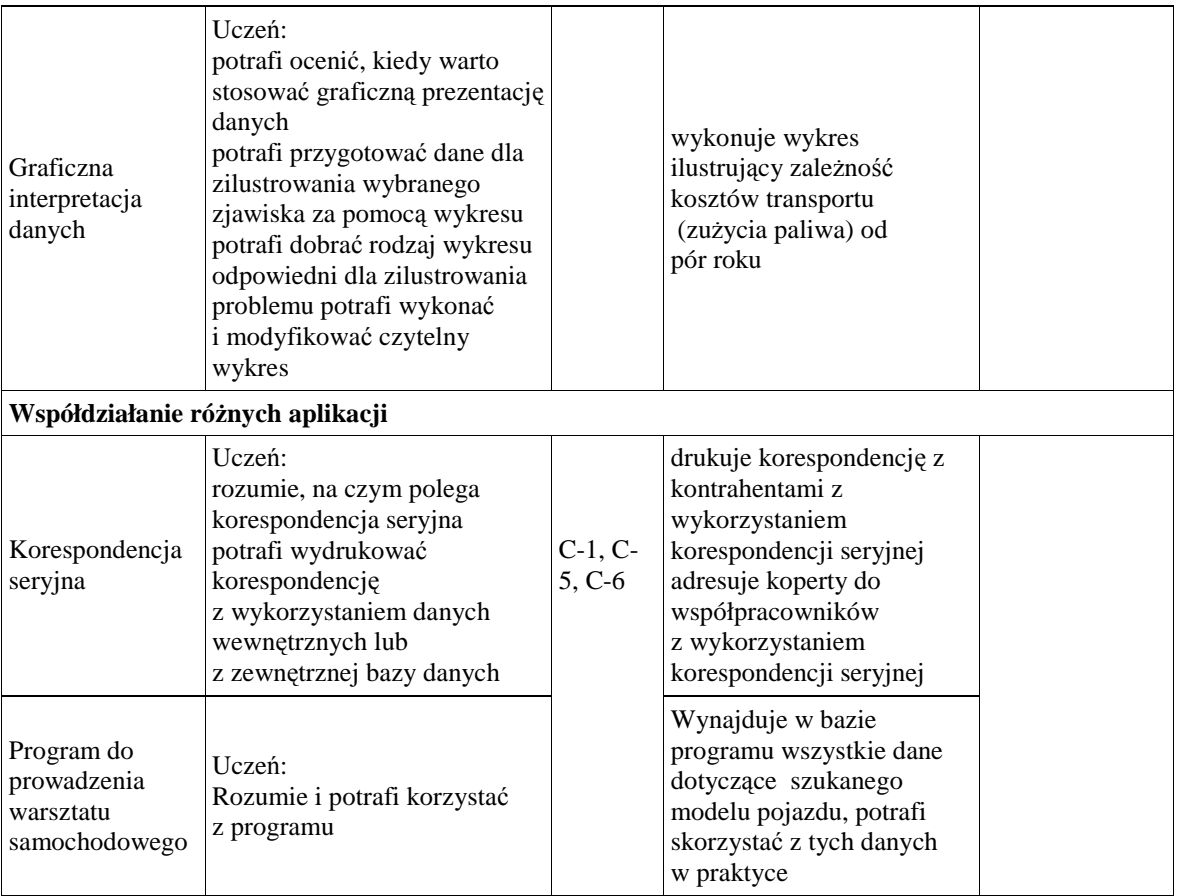

### **4.1 Główne narzędzia kontroli**

Trudno jest jednoznacznie określić wymagania na poszczególne oceny z przedmiotu tak specyficznego, jak technologia informacyjna. Oczywiście, muszą być zgodne ze Szkolnym Regulaminem Oceniania i Promowania. Przede wszystkim trzeba wziąć pod uwagę stopień trudności i tematykę każdego z ćwiczeń wykonywanych przez ucznia. Następnie należy wybrać te, które są szczególnie ważne, i oceniać wszystkich uczniów. Nie ma potrzeby oceniania wyników prostych ćwiczeń, warto jednak postawić wysoką ocenę uczniom wybijającym się. Zmotywuje to do aktywniejszej pracy na zajęciach również pozostałych.

Poniżej podaję kilka uniwersalnych wymagań na poszczególne oceny. Proszę jednak traktować propozycje jako pomoc w opracowaniu własnego systemu oceniania wyników poszczególnych ćwiczeń. Uwaga. Wszystkie kryteria powinny być znane uczniowi przed przystąpieniem do ćwiczenia. Wymagania na kolejne, wyższe oceny zawierają w sobie wymagania na oceny niższe.

**Ocena dopuszczająca,** to ocena dla ucznia słabego, który źle radzi sobie z pracą przy komputerze, nie potrafi samodzielnie wykonać ćwiczenia i nie w pełni rozumie zadanie przed nim postawione, który przy pomocy nauczyciela umie jednak zrealizować minimum ustalone dla danego ćwiczenia. W jego poczynaniach widać duże braki w zakresie wiedzy i umiejętności, ale podejmuje on próbę zmierzenia się z zadaniem.

**Ocenę dostateczną** otrzymuje uczeń wykazujący braki w umiejętnościach i wiedzy, nadrabiający jednak pracowitością i chęcią wykonania ćwiczenia. Uczeń wykonuje swoją pracę poprawnie pod względem użycia funkcji programu, ale mało estetycznie

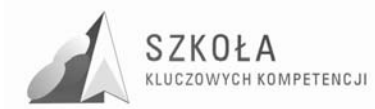

i z błędami. Projekt pozostanie niewykończony. Uczeń stosuje jedynie podstawowe funkcje oprogramowania.

**Ocena dobra** jest oceną dla ucznia samodzielnie wykonującego ćwiczenia, którego prace zawierają drobne błędy, lecz są wykonane estetycznie. Uczeń wykazuje znajomość programu i jego średnio zaawansowanych funkcji. Stosuje klasyczne rozwiązania, wzorowane na istniejących projektach.

**Ocenę bardzo dobrą** stawiamy uczniowi biegle posługującemu się oprogramowaniem i urządzeniami peryferyjnymi, dobrze dobierającemu materiał do projektów, umiejącemu zaproponować kilka alternatywnych rozwiązań, wykonującemu projekt bezbłędnie i estetycznie.

Na **ocenę celującą** zasługuje uczeń, który w czasie ćwiczenia stosuje zaawansowane funkcje programu i sprzętu nie omawiane na zajęciach (wykraczające ponad wymagania programowe), który wykonał projekt na dobrym poziomie, estetyczny, dobrze skomponowany. Uczeń umie także zaproponować własne, oryginalne pomysły, a jego projekty są funkcjonalne i wykończone.

Przedmiot technologia informacyjna daje nauczycielowi możliwość wyboru różnorodnych form sprawdzania wiedzy i umiejętności uczniów. Typowe sprawdziany należy zastąpić testami rozwiązywanymi za pomocą komputera, a zamiast indywidualnego odpytywania - zastosować krótkie formy ćwiczeniowe**,** na przykład dokończenie rysunku przy użyciu określonego narzędzia w edytorze graficznym, sformatowanie fragmentu tekstu, zainstalowanie sprzętu i sterowników itp.

Głównym źródłem ocen powinny być ćwiczenia wykonywane w ramach zajęć. Wcześniejsze ustalenie kryteriów ich oceniania nie tylko da uczniom poczucie sprawiedliwości, ale także ułatwi pracę nauczycielowi. W ocenie wyników ćwiczenia zawiera się również subiektywne wrażenie nauczyciela. Dotyczy to szczególnie opracowań graficznych, w których uczeń musi wykazać się także poczuciem estetyki i umiejętnością kompozycji obrazu.

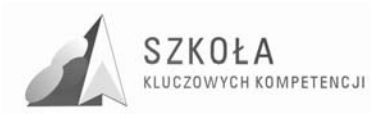

### **5 Procedura ewaluacji programu nauczania**

Przedmiotem ewaluacji będą wszystkie te aspekty programu, które decydują o jego jakości.

Jako narzędzia służącego realizacji celów proponuję:

- analiza dokumentów szkolnych
- ankietowanie uczniów
- samoocenę nauczyciela

Ze względu na organizację pracy szkoły, cele i związany z nimi czas oceniania, ewaluacje

programu podzieliłem na na:

- ewaluację wstępna, której głównym celem jest dobór odpowiedniego do celów pracy szkoły, jej uwarunkowań materialnych oraz środowiska uczniów programu nauczania z katalogu dopuszczonych przez MEN do użytku szkolnego.
- ewaluację bieżąca, w toku której dokonuje się systematycznej weryfikacji jakości programu w trakcie jego realizacji oraz na tej podstawie modyfikuje się program
- ewaluację końcowa, której istota jest analiza danych jakościowych zebranych w procesie, wydanie opinii o programie oraz podejmowanie decyzji o jego kontynuacji lub zmianie.

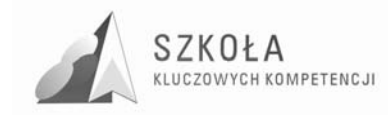

### **6 Bibliografia**

- [1].Szempruch Jolanta, *ZałoŜenia, zasady opracowania i modyfikacji programu kształcenia kompetencji kluczowych w zakresie przedsiębiorczości*, Lublin 2009.
- [2].Michniowski Tomasz, *ZałoŜenia programowe, zasady opracowania i modyfikacji programu kształtowania kompetencji kluczowych w zakresie informatyki i technologii informacyjnej*, Lublin 2009.
- [3]. Hermanowska Grażyna, Wojciech Hermanowski, *Technologia informacyjna*, Wydawnictwo Pedagogiczne OPERON, Gdynia 2004.
- [4].Podstawa programowa z przedmiotu technologia informacyjna
- [5].Program nauczania z przedmiotu technologia informacyjna
- [6].Strona projektu www.kluczowe-kompetencje.pl.
- [7].Zalecenie Parlamentu Europejskiego i Rady Unii Europejskiej z dnia 18 grudnia 2006 r., w sprawie kompetencji kluczowych w procesie uczenia się przez całe życie.

Autor **Sylwia Sokół** 

# **TECHNOLOGIA INFORMACYJNA**

## **AUTORSKI PROGRAM KSZTAŁTOWANIA KOMPETENCJI KLUCZOWYCH**

### **Zespół Szkół Ponadgimnazjalnych Nr 1 im. Marii Skłodowskiej-Curie w Pionkach**

*Koordynator merytoryczny kompetencji kluczowej w zakresie technologii informacyjnej* **Grzegorz Wójcik** 

**Lublin 2009** 

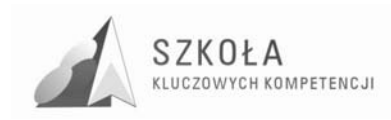

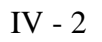

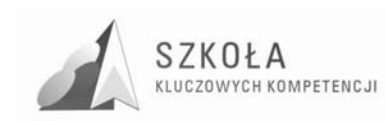

## Spis treści

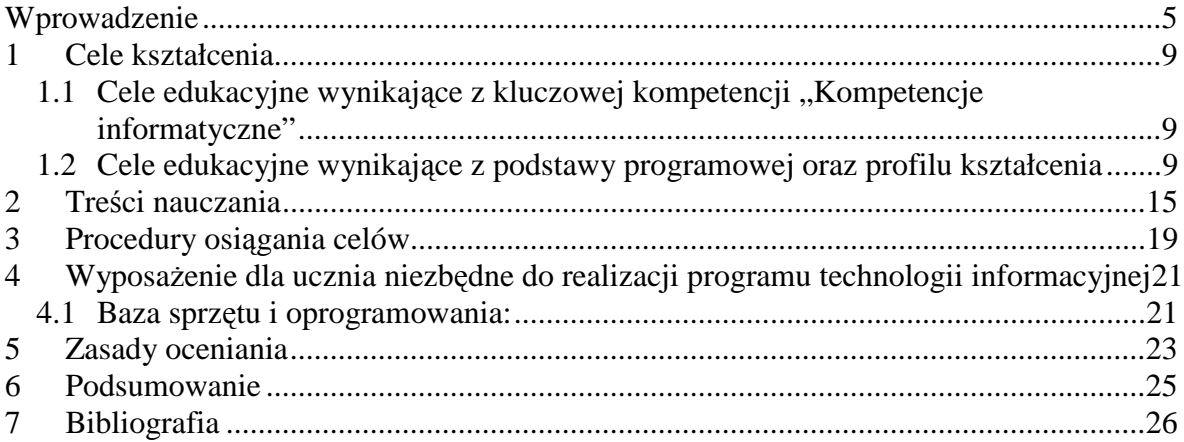

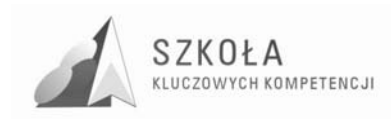

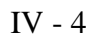

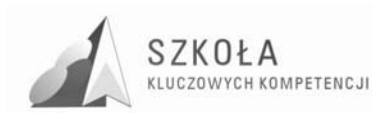

 *"Właściwe zrozumienie kompetencji informatycznych daje szansę na szerokie zastosowanie ich w codziennym życiu osobistym i społecznym, a także w pracy".* 

### **Wprowadzenie**

W związku z postępująca globalizacją Unia Europejska staje przed coraz to nowymi wyzwaniami, dlatego też każdy obywatel będzie potrzebował szerokiego wachlarza kompetencji kluczowych, by łatwo przystosować się do szybko zmieniającego się świata, w którym zachodzą rozliczne wzajemne powiązania.

Edukacja w swym podwójnym – społecznym i ekonomicznym – wymiarze ma do odegrania zasadniczą rolę polegającą na zapewnieniu nabycia przez obywateli Europy kompetencji kluczowych koniecznych, aby umożliwić im elastyczne dostosowanie się do takich zmian.

Kompetencje kluczowe w zakresie technologii informacyjno – komunikacyjnej (ICT) określa się jako *"umiejętne i krytyczne wykorzystywanie technologii społeczeństwa informacyjnego (TSI) w pracy, rozrywce i porozumiewaniu się" Kompetencje te opierają się na podstawowych umiejętnościach […]:wykorzystywania komputerów do uzyskania, oceny, przechowywania, tworzenia, prezentowania i wymiany informacji oraz do porozumiewania się i uczestnictwa w sieciach współpracy za pośrednictwem Internetu".* 

Innowacyjność tego programu pozwoli na kształtowanie kompetencji kluczowych oraz dostosowaniu ich do kompetencji zawodowych dla wybranego profilu kształcenia, w tym przypadku dla zawodu KELNER, uwzględniając również uwarunkowania regionalne.

Zasadnicze zmiany zostały wprowadzone w zmniejszeniu przydziału godzin na realizacje poszczególnych działów wg podstawy programowej, co umożliwiło wprowadzenie dodatkowego bloku nauczania **"Systemy komputerowe i urządzenia wspomagające prace kelnera"**.

Rozwój elektronicznych systemów gastronomicznych, postęp w dziedzinie elektroniki, informatyki, sprawia, że z każdym rokiem przybywa, także w Polsce kelnerów, którzy zamiast notować: stolik 3 – zupa x 1, sznycel x 2, ziemniaki x 2, surówka x 1, wystukują na swoim bonowniku odpowiednie kody, a w tym samym czasie personel kuchenny dostaje wiadomość, jakie danie ma przygotować.

Wiadomo, że gastronomiczne systemy elektroniczne tworzone są głównie z myślą o właścicielach, by ułatwić im zarządzanie i kontrolę nad firmą. W coraz większym jednak stopniu poważnym argumentem za wdrożeniem oprogramowania gastronomicznego jest również usprawnienie pracy personelu.

Używanie nowoczesnej technologii bezprzewodowej przyśpiesza komunikację w lokalu, pozwala na szybsze składanie zamówień w kuchni i barze, co oznacza lepszy i szybszy serwis. Znacząco zmniejsza się również ilość pomyłek personelu, błędów na rachunkach i w płatnościach czy pomyłek w kuchniach.

Wprowadzenie dodatkowego bloku nauczania w treści kształcenia z technologii informacyjnej pozwoli uczniom zapoznać się z istniejącymi systemami gastronomicznymi, umożliwi im nabycie umiejętności obsługi wybranego systemu oraz urządzeń przenośnych.

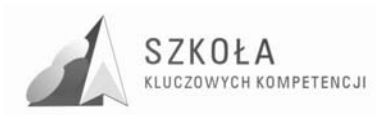

Pozwoli kształtować w uczniach postawę przedsiębiorczą i gotową do wejścia na rynek pracy, który obecnie oczekuję od pracownika znajomości i umiejętności poruszania się w środowisku technologii informacyjno- komunikacyjnej.

 Program nauczania Technologii informacyjnej przeznaczony jest do realizacji w Zespole Szkół Ponadgimnazjalnych Nr 1 w Pionkach, w pierwszej klasie technikum (zawód: kelner) w wymiarze dwóch godzin w cyklu kształcenia (72 godziny w skali roku szkolnego).

#### **Bazą wyjściową do opracowania programu były:**

- 1. *Zaleceniach Parlamentu Europejskiego i Rady Unii Europejskiej z dnia 18 grudnia 2006 roku w sprawie uczenia się przez całe życie.*
- 2. *Program nauczania technologii informacyjnej dla szkół ponadgimnazjalnych z zakresu podstawowego* autorstwa Edwarda Krawczyńskiego, Zbigniewa Talagi i Marii Wilk (numer dopuszczenia: DKOS-4015-91/02).
- 3. Podstawa Programowa Rozporządzeniem Ministra Edukacji Narodowej i Sportu z dnia 26 lutego 2002 roku w sprawie podstawy programowej.

#### **Cele edukacyjne**

- 1. Wykształcenie umiejętności świadomego i sprawnego posługiwania się komputerem oraz narzędziami i metodami informatyki.
- 2. Przygotowanie do aktywnego funkcjonowania w tworzącym się społeczeństwie informacyjnym.

#### **Zadania szkoły**

- 1. Stworzenie warunków do korzystania ze sprzętu oraz programów komputerowych wspomagających różne dziedziny nauczania.
- 2. Wspomaganie rozwoju umiejętności analizowania i rozwiązywania problemów z zakresu nauczania szkolnego i codziennego życia z wykorzystaniem odpowiednio dobranych metod i środków informatycznych.
- 3. Pogłębienie wiedzy i rozwijanie umiejętności informatycznych wyniesionych z poprzednich etapów edukacyjnych.

#### **Treści nauczania**

- 1. Opracowywanie dokumentów o rozbudowanej strukturze zawierających informacje pochodzące z różnych źródeł.
- 2. Rozwiązywanie zadań z zakresu różnych dziedzin nauczania z wykorzystaniem programów komputerowych i metod informatyki.
- 3. Podstawowe formy organizowania informacji w bazach danych spotykanych w otoczeniu ucznia. Wyszukiwanie informacji w bazach danych, formułowanie rozbudowanych zapytań.
- 4. Korzystanie z informacji związanych z kształceniem, pochodzących z różnych źródeł oraz komunikowanie się poprzez sieć.
- 5. Wspomaganie prezentacji prac uczniów z zastosowaniem programów komputerowych. Prezentacja w sieci.
- 6. Rozwój zastosowań komputerów. Prawne i społeczne aspekty zastosowań informatyki.

#### **Osiągnięcia**

1. Opracowywanie dokumentów z wykorzystaniem różnych narzędzi informatycznych i różnych źródeł informacji.

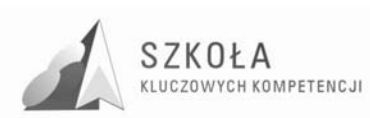

- 2. Tworzenie prezentacji z wykorzystaniem programów komputerowych.
- 3. Posługiwanie się programami komputerowymi i metodami informatyki w uczeniu się i rozwiązywaniu problemów.
- 4. Korzystanie z dostępnych źródeł informacji za pomocą komputerów.
- 5. Komunikowanie się z wykorzystaniem sieci komputerowej.

#### **Profil kandydata**

Opierając się na doświadczeniu wynikającym z poprzednich lat, analizując przekrój społeczny uczniów należy przypuszczać, że większość uczniów, którzy trafią do klasy I Technikum Nr 1 (zawód: kelner) w Pionkach będzie to młodzież miejscowa i pochodząca z okolicznych wsi. Ukończyli gimnazjum, ale ich poziom wiadomości i umiejętności z zakresu technologii informacyjnej jest bardzo zróżnicowany. Są to uczniowie średnio lub mało zdolni. Stad dobór treści kształcenia, które muszą także uwzględniać możliwość wyrównania poziomu wiedzy i umiejętności.

Biorąc pod uwagę charakterystykę środowiska lokalnego i diagnozę rynku pracy w województwie mazowieckim wynika, iż duża część naszych uczniów kończących kierunek kształcenia kelner, rozpoczyna pracę już w trakcie trwania nauki. Wynika to często z trudnych sytuacji materialnych rodzin, jak również z chęci samodzielnego zarobkowania.

Uczniowie naszej szkoły maja również możliwość wymiany doświadczeń i nabywania nowych umiejętności zawodowych w czasie trwania praktyk zawodowych w kraju i za granicą. Często są to bardzo wysoko oceniane przez pracodawców opinie o wykonywanej pracy przez naszych praktykantów.

Kształtowanie kompetencji kluczowych w zakresie technologii informacyjnej wśród kelnerów zapewni kształcenie o charakterze adekwatnym do skali i poziomu oczekiwań jakie obecnie ma rynek gastronomiczny w naszym kraju.

#### **Profil absolwenta**

Absolwent - *kelner* Zespołu Szkól Ponadgimnazjalnych Nr 1 w Pionkach będzie przygotowany do wykonywania swoich zadań zawodowych również od strony technologii informacyjnych i komunikacyjnych (TIK).

W wyniku kształcenia kompetencji kluczowych absolwent będzie umiał:

- obsługiwać wybrane programy komputerowe z zakresu obsługi gastronomii
- dotrzeć do źródeł informacji zawodowej w sieci Internet
- obsługiwać podstawowe urządzenia peryferyjne (np. drukarka)
- komunikować się z wykorzystaniem sieci komputerowej
- korzystać z dostępnych źródeł informacji za pomocą komputerów
- dokonywać rozliczeń gotówkowych i bezgotówkowych przy użyciu komputera
- wystawić rachunek i fakturę
- planować rozwój firmy i sporządzać budżet
- stosować różne formy promocji wyrobów i usług gastronomicznych przy użyciu komputera
- formułować pisemne wypowiedzi w języku obcym, związane z realizacją zadań zawodowych
- podejmować działania związane z poszukiwaniem pracy
- sporządzać dokumenty dotyczące zatrudnienia
- sporządzać dokumenty niezbędne do podejmowania i prowadzenia działalności gospodarczej

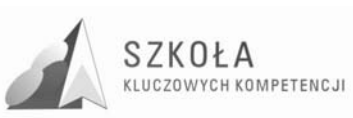

- obsługiwać wybrane systemy komputerowe z dziedziny gastronomii
- obsługiwać kasę fiskalną i inne urządzenia przenośne (ekran dotykowy, bonownik)
- korzystać z różnych źródeł informacji w zakresie niezbędnym do wykonywania zadań zawodowych.
- przestrzegać zasad etyki w sieci komputerowej.
- wykonać wszelkiego rodzaju dokumenty przydatne w jego zawodzie np. jadłospis, kartę menu dla wybranego zakładu gastronomicznego, kartę win i wódek itp. przy użyciu komputera i różnych aplikacji w różnych językach
- przygotować w prawidłowy sposób niezbędną dokumentacje w celu poszukiwania pracy ( list motywacyjny, cv, kwestionariusz osobowy)
- dotrzeć do źródeł informacji w zakresie niezbędnym do wykonywania zadań związanych z jego zawodem.
- wyszukać i wykorzystać informacje obejmujące kształcenie z innych przedmiotów m.in. z zakresu podstaw żywienia człowieka, technologii gastronomicznej oraz obsługi konsumenta
- gromadzić i przetwarzać wyszukane informacje na potrzeby dalszego kształcenia, zawodowe oraz rozrywkowe,
- stosować możliwości obliczeniowe arkusza w różnych dziedzinach życia, (np. planowanie kosztorysu obsługi przyjęcia okolicznościowego oraz usługi gastronomicznej imprez.

Z dotychczasowych informacji wynika, iż większość naszych absolwentów mimo trudnej sytuacji na rynku pracy znajduje zatrudnienie w obszarze gastronomicznym (restauracje, kawiarnie, hotele, pensjonaty, zajazdy i puby) w naszym regionie i na terenie całego kraju.

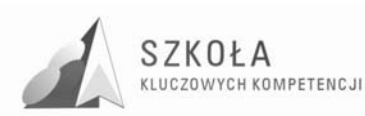

## **1 Cele kształcenia**

### **1.1 Cele edukacyjne wynikające z kluczowej kompetencji "Kompetencje informatyczne"**

- Swobodne posługiwanie się przez ucznia sprzętem komputerowym, oprogramowaniem i technologiami informacyjnymi w celu poprawnego funkcjonowania w aspektach społecznych, zawodowych i osobistych we współczesnym społeczeństwie wiedzy.
- Wykorzystanie technologii informacyjnej i komputerowej do wykształcenia kompetencji zawodowych oraz przygotowania do samokształcenia w zawodzie technik żywienia i gospodarstwa domowego.
- Umiejętność autoprezentacji ucznia z wykorzystaniem technologii multimedialnych i sieciowych.
- Umiejętność wyszukiwania, selekcjonowania, bezpiecznej archiwizacji informacji oraz autoryzowania własnych treści zgodnie z zasadami prawa oraz etyki społecznej i zawodowej.
- Umiejętność korzystania ze źródeł danych w celu uzyskania szybkiego dostępu do poszukiwanej informacji.
- Przygotowanie do wykorzystania różnych narzędzi i sposobów komunikowania się w świecie rzeczywistym jak i wirtualnym z zachowaniem zasad etykiety i współżycia społecznego.

### **1.2 Cele edukacyjne wynikające z podstawy programowej oraz profilu kształcenia**

#### **Wiedza (uczeń zna, rozumie)**

- Zna regulamin szkolnej pracowni komputerowej.
- Zna przepisy BHP dotyczące bezpiecznej pracy na stanowisku komputerowym.
- Zna podstawowe aspekty Ustawy o prawie autorskim i prawach pokrewnych, które odnoszą się do zasad korzystania z oprogramowania komputerowego.
- Rozumie konieczność przestrzegania prawa autorskiego.
- Zna definicję pojęć: okno, skrót, plik, folder.
- Zna definicję pojęć: LAN, WAN, MAN,.
- Zna podstawowe pojęcia związane z budową lokalnych sieci komputerowych przewodowych i bezprzewodowych.
- Zna sposoby łączenia komputerów w sieć lokalną.
- Zna mechanizmy udostępniania zasobów w lokalnej sieci.
- Zna pojęcia: Internet, intranet, DNS, adres URL.
- Zana podstawowe usługi sieci Internet.
- Zna mechanizm interpretacji dokumentów HTML i zastosowania wtyczek.
- Zna mechanizm funkcjonowania poczty elektronicznej.

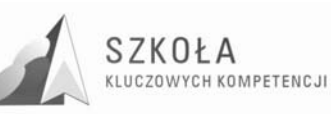

- Zna podstawowe pojęcia związane z edycją dokumentów tekstowych: akapit, czcionka, nagłówek, stopka, orientacja strony, tabulator.
- Zna ogólne zasady redagowania dokumentów tekstowych.
- Zna skróty klawiaturowe edytora tekstu.
- Zna znaczenie pojęć: grafika wektorowa i grafika rastrowa.
- Zna możliwości przetwarzania map bitowych i grafiki wektorowej.
- Zna wady i zalety podstawowych formatów plików graficznych.
- Zna podstawowe pojęcia związane z tworzeniem prezentacji multimedialnych: slajd, prezentacja, pokaz slajdów, przejście slajdów, animacja, hiperłącze.
- Zna zasady projektowania prezentacji multimedialnych.
- Zna strukturę dokumentu opisaną za pośrednictwem znaczników HTML.
- Zna podstawowe pojęcia związane z arkuszem kalkulacyjnym: komórka, blok komórek, adres, skoroszyt, arkusz, formuła, funkcja.
- Zna zasadę konstruowania formuł.
- Zna potrzebę i celowość stosowania różnego typu adresowania komórek.
- Wie do czego służą sumy pośrednie.
- Zna istotę i celowość stosowania tabel i wykresów przestawnych.
- Wie na czym polega relacyjna baza danych.
- Zna podstawowe obiekty baz danych tabele, formularze, kwerendy, raporty.
- Zna zasady ochrony baz danych.
- Wie, na czym polega korespondencja seryjna.
- Zna znaczenie pojęć związanych z komunikacją elektroniczną: e-administracja,
- e-podpis, e-handel, bankowość elektroniczna, e-nauczanie, telepraca.
- Zna istniejące systemy komputerowe wspomagające pracę w gastronomii.

#### **Umiejętności (uczeń umie, potrafi)**

- Potrafi w sposób bezpieczny korzystać ze stanowiska komputerowego.
- Potrafi interpretować najważniejsze zapisy Ustawy o prawie autorskim i prawach pokrewnych, które odnoszą się do zasad korzystania z oprogramowania komputerowego.
- Rozróżnia podstawowe rodzaje licencji na oprogramowanie komputerowe.
- Potrafi zalogować się do sieci i do systemu Windows XP.
- Potrafi uruchomić system Windows XP w różnych trybach.
- Potrafi założyć konto lokalne użytkownika systemu Windows XP.
- Potrafi kopiować, przenosić i usuwać pliki kilkoma metodami (skróty klawiaturowe, menu kontekstowe, menu główne okna).
- Potrafi zainstalować i usunąć zainstalowane aplikacje.
- Potrafi zainstalować urządzenia zewnętrzne drukarkę, skaner.
- Potrafi zmienić ustawienia konfiguracyjne systemu: parametry ekranu, datę, czas, ustawienia językowe.
- Potrafi wyjaśnić różnice między siecią równorzędną i klient-serwer oraz wskazać na ich zalety i wady.
- Potrafi sprawdzić adres IP stacji roboczej.
- Potrafi skonfigurować protokół TCP/IP na stacji roboczej pracującej w lokalnej sieci.
- Potrafi udostępnić zasoby sieciowe: pliki, foldery, drukarki.
- Potrafi korzystać z udostępnionych zasobów sieciowych.
- Potrafi korzystać z przeglądarek WWW w celu eksploracji zasobów Internetu.

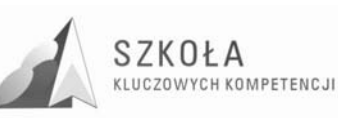

- Potrafi skonfigurować ustawienia przeglądarki internetowej do połączenia z siecią globalną.
- Potrafi efektywnie konstruować zapytania w przeglądarkach internetowych.
- Potrafi skopiować dowolny element z serwisu WWW.
- Umie wykorzystać komunikatory internetowe do wzajemnej komunikacji poprzez sieć.
- Potrafi ocenić wiarygodność pozyskanych informacji z Internetu.
- Potrafi przeprowadzić wideokonferencję za pośrednictwem sieci.
- Potrafi założyć konto poczty elektronicznej i korzystać z niego za pośrednictwem portalu.
- Potrafi korzystać z programów obsługujących pocztę elektroniczną.
- Umie korzystać z poczty elektronicznej w relacji komputer-telefon komórkowy.
- Potrafi stosować zasady edycji przy wprowadzaniu lub poprawianiu tekstu (eliminowanie błędów ortograficznych i interpunkcyjnych).
- Umie redagować dokumenty tekstowe w różnych językach.
- Potrafi dobrać atrybuty tekstu i jego ustawienie w celu dostosowania formy dokumentu do treści.
- Potrafi wykonywać zaawansowane operacje na czcionkach i akapitach.
- Umie zaznaczać blok tekstu różnymi metodami.
- Potrafi korzystać ze stylów i modyfikować je do własnych potrzeb.
- Potrafi wykorzystać tabulatory i tabele w edycji dokumentów tekstowych.
- Potrafi poprawnie napisać podanie (np. o przyjęcie do pracy)
- Potrafi poprawnie napisać swoje cv.
- Umie sporządzić dokumenty związane z korespondencją handlową: oferta, zamówienie.
- Potrafi wstawiać i edytować wzory matematyczne.
- Potrafi umieszczać obiekty graficzne w tekście (cliparty, grafika z plików).
- Potrafi redagować wielostronicowe dokumenty podział na sekcje, nagłówek i stopka, numeracja stron, przypisy.
- Potrafi samodzielnie opracować dokument wielostronicowy.
- Umie rozróżniać pojęcia:
- Potrafi przetwarzać fotografie cyfrowe zmiana rozdzielczości, rozmiaru zdjęcia, kadrowanie, zmiana parametrów ekspozycji.
- Potrafi stworzyć album zdjęć, np. dotyczący prezentacji potraw kuchni regionalnej.
- Potrafi zeskanować i zapisać zdjęcie w wybranym formacie pliku graficznego.
- Potrafi wykorzystać edytor grafiki wektorowej do samodzielnego opracowania wizytówek, logo firmy.
- Potrafi wykorzystać edytor grafiki rastrowej do wykonania ulotki reklamującej nowo otwartą kawiarnię w mieście.
- Potrafi zaprojektować układ slajdu w prezentacji multimedialnej i edytować wzorzec.
- Potrafi osadzać w slajdach elementy graficzne i multimedia.
- Potrafi dobrać efekty przejścia i animacji.
- Potrafi zapisać efekt swojej pracy jako pokaz i prezentację.
- Potrafi samodzielnie wykonać projekt prezentacji odnoszący się do profilu kształcenia – np. "Zasady zdrowego żywienia", "Sposoby składania serwetek"
- Potrafi przedstawić swoją prezentację z wykorzystaniem przenośnego zestawu multimedialnego (laptop + projektor) i wzbogacić ją o komentarz słowny.

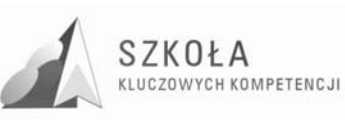

- Potrafi wykorzystać wybrany edytor HTML do wykonania statycznej strony WWW.
- Potrafi umieszczać i formatować na projektowanej stronie tekst i grafikę.
- Potrafi zoptymalizować grafikę pod kątem jej wykorzystania na stronie WWW.
- Potrafi wykorzystać tabele do prezentacji treści.
- Potrafi zastosować hiperłącza.
- Potrafi zapisać utworzoną witrynę i opublikować ją.
- Potrafi wykonać projekt witryny dotyczący swojej autoprezentacji.
- Potrafi wprowadzać, edytować i formatować dane w arkuszu kalkulacyjnym.
- Umie wykorzystać różne typy adresowania komórek w obliczeniach.
- Potrafi dobrać odpowiedni typ wykresu do prezentacji danych.
- Potrafi wykorzystać arkusz kalkulacyjny jako narzędzie do tworzenia baz danych.
- Potrafi wprowadzać, edytować i usuwać dane z wykorzystaniem formularzy.
- Potrafi stosować operacje na danych: sortowanie, filtrowanie.
- Potrafi wykorzystać sumy pośrednie do obliczeń w bazie danych.
- Potrafi wykorzystać arkusz kalkulacyjny do rozwiązywania zadań związanych z profilem kształcenia – np. kalkulacja norm żywieniowych, kalkulacja cen sprzedaży w zakładzie gastronomicznym.
- Potrafi zastosować tabele i wykresy przestawne do analizy danych.
- Potrafi zaprojektować tabele tworzące relacyjną bazę danych.
- Potrafi właściwie tworzyć relacje między tabelami.
- Potrafi utworzyć formularze i wykorzystać je do wprowadzania, przeglądania i usuwania danych.
- Potrafi analizować dane zgromadzone w bazie z wykorzystaniem kwerend.
- Potrafi tworzyć raporty i wykonywać w nich obliczenia.
- Potrafi zabezpieczyć bazę danych poprzez ustalenie hasła dostępu.
- Potrafi sporządzić projekt i wykonać samodzielnie bazę danych związaną ściśle z profilem kształcenia – np. baza danych przechowujące przepisy kulinarne wybranej kuchni świata.
- Potrafi zaprojektować na podstawie danych zewnętrznych (baza danych, arkusz kalkulacyjny) etykiety, listy seryjne.
- Potrafi zaadresować koperty z wykorzystaniem narzędzi korespondencji seryjnej.
- Potrafi wykorzystać korespondencję seryjną w ściśle określonym celu, np. zredagowania zawiadomienia o pokazie sztuki barmańskiej skierowanego do grupy 30 osób - pracowników firmy (utworzenie listów seryjnych i zaadresowanie kopert).
- Potrafi skorzystać z ..e-usług" założyć konto w banku elektronicznym, zapisać się na kurs internetowy.
- Potrafi wyszukać oferty telepracy i przesłać drogą elektroniczną wymagane dokumenty.
- Potrafi krytycznie odnieść się do zmian gospodarczych i społecznych spowodowanych rozwojem technologii informacyjnej.

#### **Postawy**

- Przestrzeganie zasad etycznych i prawnych w poszanowaniu własności intelektualnej – poszanowanie efektów pracy innych, użytkowanie licencjonowanego oprogramowania.
- Wyrabianie nawyków szanowania kultury w procesach globalnej wymiany informacji.
- Poszanowanie uczuć i godności wszystkich użytkowników globalnej sieci.

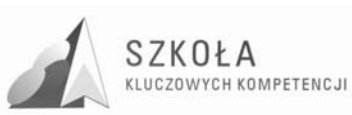

- Promowanie przez uczniów w sieci Internet środowiska lokalnego szkoły, miasta, regionu.
- Wyrabianie postaw życzliwości i wzajemnego wspierania się we wspólnym wykonywaniu zadań (praca w grupach).
- Kształtowanie przekonania o konieczności przestrzegania regulaminów.
- Wyrabianie nawyków samodzielnego wyszukiwania informacji w Internecie i kształtowanie postaw krytycznego odnoszenia się do ich źródeł.

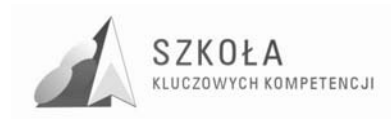

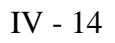

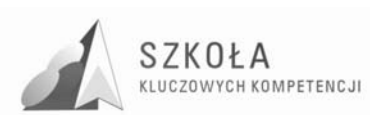

## **2 Treści nauczania**

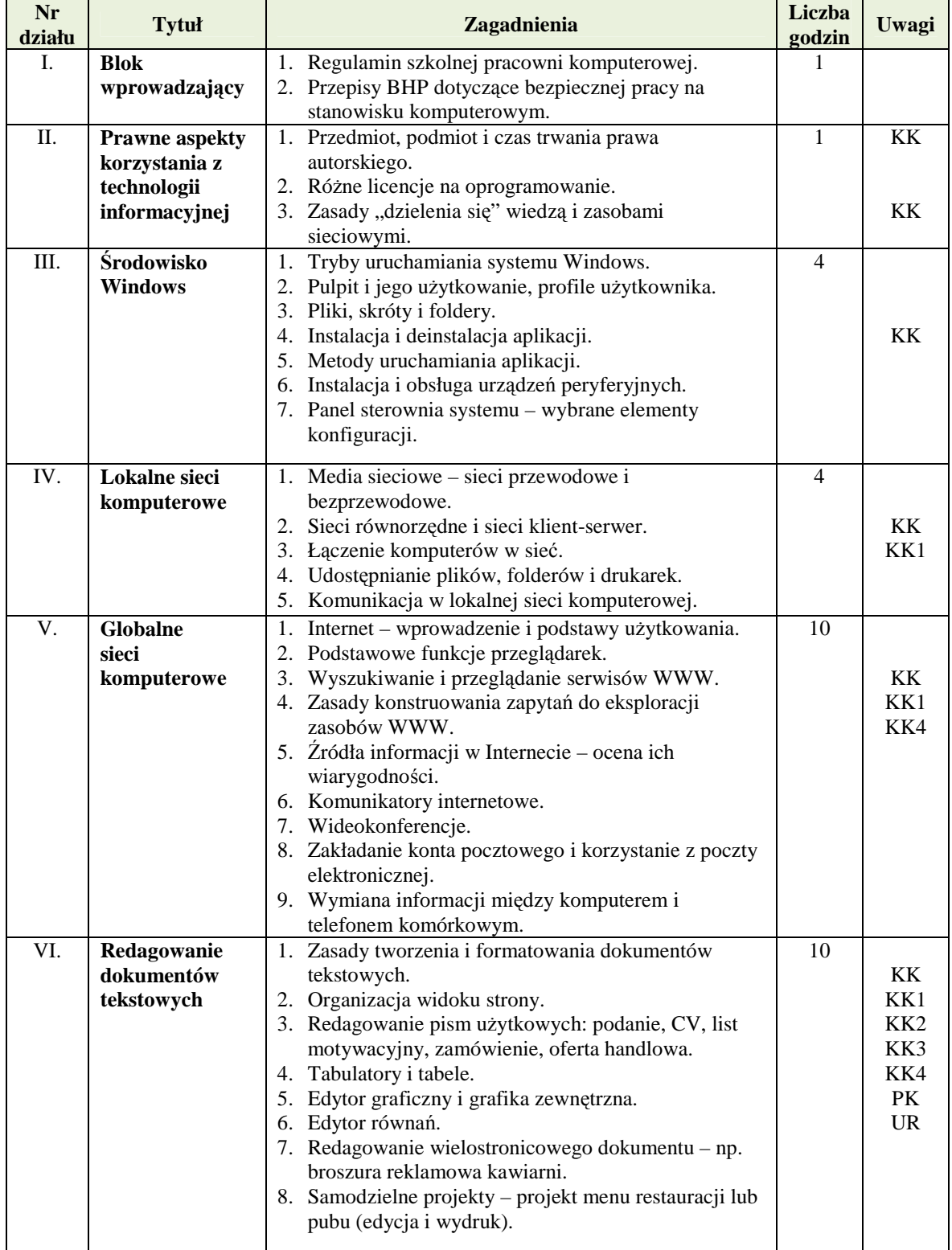

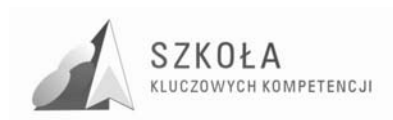

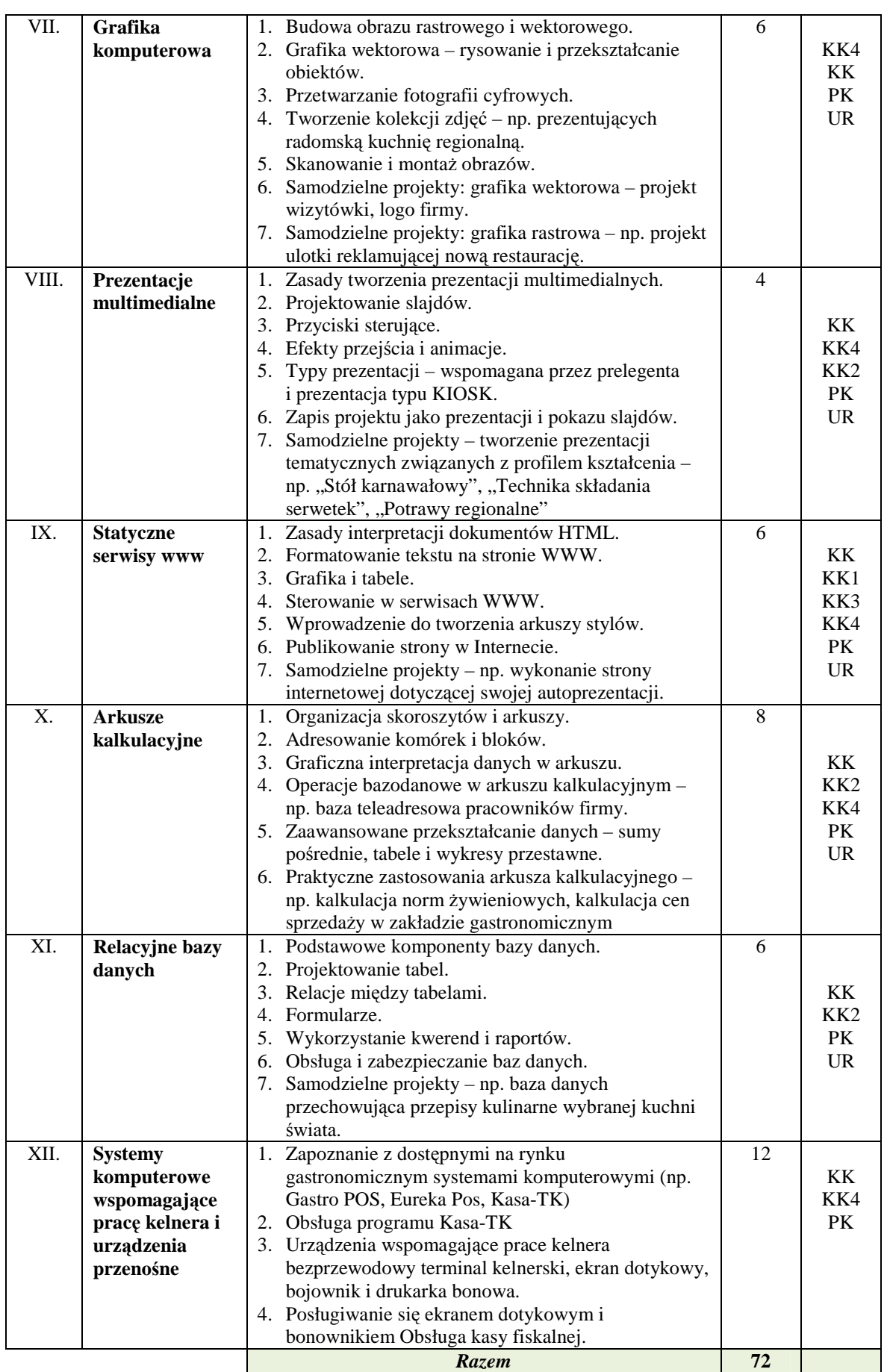

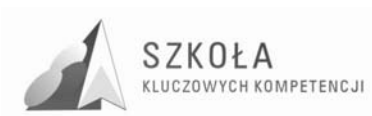

W kolumnie **Uwagi** zastosowano następujące oznaczenia:

- **KK** rozwijanie kluczowych kompetencji informatycznych
- **KK1** kompetencje społeczno-obywatelskie
- **KK2** kompetencje matematyczne i naukowo-techniczne
- **KK3** kompetencje językowe
- **KK4** kompetencje wspomagające autorozwój
- **PK** treści odnoszące się bezpośrednio do profilu kształcenia
- **UR** uwarunkowanie regionalne

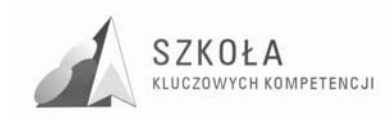

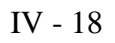

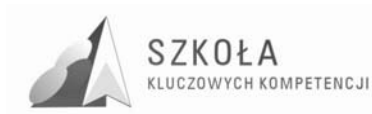

### **3 Procedury osiągania celów**

Nauczanie technologii informacyjnej ma za zadanie pomóc uczniowi w samodzielnym zdobywaniu wiedzy i kształtowaniu umiejętności posługiwania się jej narzędziami oraz pomóc w samodzielnym doborze źródeł informacji, metod informatycznych oraz narzędzi technologii informacyjnej w rozwiązywaniu zadań i problemów.

Przy organizowaniu całego procesu kształcenia dobierane beda różne formy organizacyjne zajęć. W przypadku pewnych treści, jak:

- realizacja projektu prezentacji multimedialnej,

- realizacja projektu strony WWW,

- realizacja projektu złożonego dokumentu,

najciekawszą metodą pracy na lekcji będzie zespołowa realizacja projektu. Praca metodą projektu pozwala uczniom zdobywać wiedzę i umiejętności kluczowe w sposób aktywny.

W tym przypadku uczeń ma możliwość współdziałania z innymi członkami grupy, co zwiększa jego motywację, uczy zaangażowania i odpowiedzialności. Forma ta ma, więc duże znaczenie wychowawcze.

Inną formą realizacji zajęć z technologii informacyjnej będzie indywidualna praca ucznia przy komputerze. W tym przypadku uczeń widzi i ocenia jedynie własne możliwości. Praca indywidualna może zostać wykorzystana na przykład przy przedstawianiu treści związanych z:

- wyszukiwaniem informacji w internetowych bazach danych,
- korzystaniem z usług poczty elektronicznej, grup dyskusyjnych.

W przypadku wprowadzania uczniów w daną tematykę czy omawiania pewnych zagadnień teoretycznych możliwe będzie również skorzystanie z bardziej tradycyjnych metod pracy jak wykład, pogadanka, dyskusja czy praca z podręcznikiem.

Wybór odpowiedniej formy prowadzenia zajęć z technologii informacyjnej zależy od zainteresowań uczniów, ich zdolności, poziomu wiedzy z danego zagadnienia. Podsumowując, na zajęciach z technologii informacyjnej wykorzystywane będą następujące metody pracy:

- wykład,
- pogadanka,
- dyskusja,
- praca w grupach,
- ćwiczenia,
- metoda problemowa,
- metody pracy indywidualnej: zbieranie informacji, prezentacje, samodzielne badania,
- metoda projektu: projekt indywidualny, grupowy.

Osiąganie celów edukacyjnych nie może odbywać się bez oceniania osiągnięć ucznia. Technologia informacyjna jest nauką praktyczną i przeważający wpływ na ocenę ucznia powinny mieć ukształtowane umiejętności, ale niektóre z obszarów wymagają przyswojenia wielu wiadomości. Są one niezbędne do czynnego udziału ucznia w pracy grupowej.

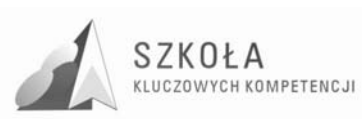

Podstawowymi metodami oceny osiągnięć edukacyjnych uczniów są zatem:

- ocena zadań praktycznych,
- testy wiedzy i umiejętności.

Według rozporządzenia w sprawie warunków i sposobu oceniania, klasyfikowania i promowania uczniów i słuchaczy oraz przeprowadzania egzaminów i sprawdzianów w szkołach publicznych ocenianie wewnątrzszkolne osiągnięć edukacyjnych ucznia polega na rozpoznawaniu przez nauczycieli poziomu i postępów w opanowaniu przez ucznia wiadomości i umiejętności w stosunku do wymagań edukacyjnych wynikających z podstawy programowej i realizowanych programów nauczania, uwzględniających tę podstawę, oraz na formułowaniu oceny. Uczniowie powinni mieć pełną świadomość tego, co będzie ocenianie. W tym celu należy ich zapoznać z kryteriami oceniania

Częste i dokładne sprawdzanie postępów w nauce sprzyja wyrobieniu u uczniów pilności, pracowitości, dokładności, przyzwyczaja do krytycznego oceniania własnej pracy, rozwija poczucie odpowiedzialności za wyniki pracy. Odpowiedzi uczniów, ich zachowania dostarczają nauczycielom informacji na podstawie których może on ocenić rezultaty swoich wysiłków i jeżeli zachodzi potrzeba zmienić strategię. Ocenianie dostarcza uczniom informacji o tym, czego nie wiedzą i nie umieją. Dlatego dzięki kontroli uczeń ma możliwość sprostowania błędów, uzupełnienia braków, uporządkowania, poszerzenia swojej wiedzy.

W przypadku technologii informacyjnej zdecydowana większość osiągnięć edukacyjnych ucznia jest związana bezpośrednio z ćwiczeniami praktycznymi przy komputerze. Dlatego też ocena tych osiągnięć musi dotyczyć zagadnień praktycznych. W czasie wykonywania zadania nauczyciel na bieżąco kontroluje poczynania ucznia oraz zwraca uwagę na to, czy pracuje on samodzielnie. Sprawdza także, czy czynności podejmowane przez ucznia są świadome, tj. wynikają ze zrozumienia problemu i zdobytych umiejętności czy też nie. Tego typu obserwacje mogą stanowić podstawę do uzupełnienia oceny określającej praktyczne osiągnięcia ucznia.

W przypadku pracy indywidualnej, bez względu na tematykę, której dotyczy zadanie, oprócz oceny wiadomości i umiejętności związanych z samym zadaniem, ocenie może podlegać m. in. także to, czy uczeń:

- potrafi dobrać i zastosować właściwe narzędzia technologii informacyjnej w celu rozwiązania problemu,
- samodzielnie posługuje się narzędziami technologii informacyjnej,
- umie zaprezentować wyniki własnej pracy,
- stosuje zasady kultury technicznej oraz zasady BHP podczas pracy przy komputerze.

Z kolei w przypadku oceny przedsięwzięć zespołowych, oprócz merytorycznego rozwiązania problemu, oceniane powinno być również to, czy uczeń:

- przestrzega przyjętych założeń projektowych,
- potrafi dobrać i zastosować właściwie narzędzia technologii informacyjnej w celu rozwiązania problemu,
- samodzielnie posługuje się narzędziami technologii informacyjnej,
- angażuje się w prace grupy oraz czy jego wkład jest porównywalny z wkładem innych uczniów w tej grupie,
- umie zaprezentować wyniki pracy zespołowej,
- stosuje zasady kultury technicznej oraz zasady BHP podczas pracy przy komputerze.

Należy pamiętać o tym, że ocena powinna motywować ucznia do dalszej pracy i wzmagać w nim chęć samodzielnego zdobywania wiedzy i umiejętności.

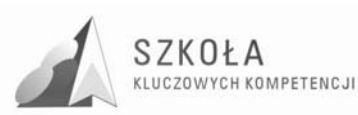

### **4 WyposaŜenie dla ucznia niezbędne do realizacji programu technologii informacyjnej**

- 1. Podręcznik *Technologia informacyjna nie tylko dla uczniów Podręcznik z płytą CD Szkoły ponadgimnazjalne***,** Krawczyński Edward, Talaga Zbigniew, Wilk Maria, Wydawnictwo Szkolne PWN**,** wydanie 2007 r.
- 2. Zeszyt w kratkę 32 kartkowy, długopis.
- 3. Teczka z gumką na przechowywane wydruki prac.

### **4.1 Baza sprzętu i oprogramowania:**

Program nauczania będzie realizowany w oparciu o następującą bazę sprzętową:

- Stacja robocza stanowisko komputerowe ucznia (komputer z procesorem Intel Celeron 2.0 GHz, 1 MB pamięci RAM, HDD – 80 GB, czytnik DVD R/W, monitor  $LCD\ 15'$
- Serwer z zainstalowanym systemem Windows Server 2008
- Sieć LAN o przepustowości 100Mb/s
- Projektor multimedialny
- Drukarka laserowa monochromatyczna
- Skaner , kopiarka
- Kamera internetowa + zestaw słuchawki mikrofon
- Drukarka atramentowa kolorowa
- oprogramowanie:
- System operacyjny Windows XP PL Professional
- Pakiet biurowy Microsoft Office 2007 PL Home Edition.
- Program AbbyFineReader
- Systemy komputerowe gastronomiczne (np. Kasa, Gastro)
- Urządzenia przenośne gastronomiczne (np. kasa fiskalna, bonownik)
- Wersje demonstracyjne programów graficznych i do tworzenia stron internetowych (np. Adobe Photoshop CS2 PL, Pajączek)
- Programy freeware: przeglądarki internetowe Internet Explorer, Mozilla FIrefox, Google Chrome, klienci poczty elektronicznej: Mozilla Thunderbird.

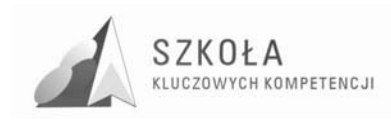

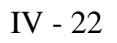

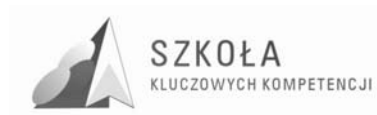

### **5 Zasady oceniania**

Ocenie podlegać będzie efektywność opanowania określonych umiejętności oraz zdobytej wiedzy, w szczególności:

#### **1. Praca bieŜąca, w tym oddzielnie za ćwiczenia i wypowiedzi:**

- zastosowanie właściwej metody rozwiązania;
- wykonanie zadania zgodnie z treścią;
- umiejętność samodzielnego odkrywania możliwości programu (korzystanie z Pomocy);
- znajomość pojęć i metod związanych z danym zagadnieniem.

2. Sprawdziany, w tym oddzielnie za praktyczne i teoretyczne – kryteria oceny zgodne z WSO.

#### **3. Przygotowane referaty i prezentacje:**

- zawartość merytoryczna;
- atrakcyjność tekstu oraz jego układ;
- umieszczenie informacji dodatkowych, zaczerpniętych z różnorodnych źródeł;
- sposób prezentacji (czytanie, wygłaszanie);
- w przypadku prezentacji również zastosowane elementy graficzne, wykorzystanie animacji,
- czytelność tekstu na ekranie (wielkość czcionek, kolorystyka), tempo wyświetlania slajdów itp.;
- zastosowane środki techniczne.
- praca grupowa
- 4. Wykonanie dodatkowych, trudniejszych zadań.

#### **Kryteria oceniania z zaliczeń przy komputerze oraz odpowiedzi ustnych:**

- 1. **Ocenę celującą** otrzymuje uczeń, który:
- Posiada wiedzę i umiejętności znacznie wykraczające poza program nauczania przedmiotu w danej klasie, samodzielnie i twórczo rozwija własne zainteresowania informatyczne oraz prezentuje je podczas lekcji.
- Biegle posługuje się zdobytymi wiadomościami w rozwijaniu problemów programowych, proponuje rozwiązania nietypowe oraz rozwiązuje zadania wykraczające poza program nauczania danej klasy.
- Osiąga sukcesy w konkursach i olimpiadach informatycznych, kwalifikując się do finałów na szczeblu wojewódzkim , centralnym lub krajowym.
- 2. Ocenę **bardzo dobrą** otrzymuje uczeń, który:
- Opanował pełen zakres wiadomości i umiejętności określony programem nauczania przedmiotu w danej klasie.
- Sprawnie posługuje się zdobytymi wiadomościami i umiejętnościami, rozwiązuje samodzielnie problemy teoretyczne i praktyczne ujęte programem, potrafi zastosować posiadaną wiedzę do rozwiązywania zadań i problemów w nowych sytuacjach.

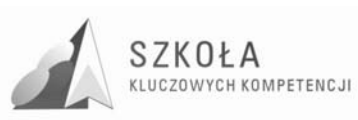

- Osiąga sukcesy w konkursach i olimpiadzie informatycznej, kwalifikując się do szczebla pozaszkolnego.
- 3. Ocenę **dobrą** otrzymuje uczeń, który:
- Opanował bardziej złożone programowe treści nauczania.
- Poprawnie stosuje umiejętności i wiadomości objęte programem nauczania w danej klasie, rozwiązuje samodzielnie typowe zadania teoretyczne lub praktyczne przydatne w szkolnej i pozaszkolnej działalności.
- 4. Ocenę **dostateczną** otrzymuje uczeń, który:
- Opanował wiadomości i umiejętności o niewielkim stopniu złożoności określone programem nauczania przedmiotu w danej klasie.
- Rozwiązuje typowe zadania teoretyczne i praktyczne dające się wykorzystać w sytuacjach szkolnych i pozaszkolnych.
- 5. Ocenę **dopuszczającą** otrzymuje uczeń, który:
- Opanował treści programowe niezbędne w dalszym uczeniu się danego przedmiotu oraz potrzebne w życiu.
- Ma braki w opanowaniu treści programowych, ale braki te nie przekreślają możliwości uzyskania przez ucznia podstawowej wiedzy z danego przedmiotu w ciągu dalszej nauki. Rozwiązuje typowe zadania teoretyczne lub praktyczne o niewielkim stopniu trudności lub rozwiązuje typowe zadania teoretyczne lub praktyczne pod kierunkiem nauczyciela.
- 6. Ocenę **niedostateczną** otrzymuje uczeń, który:
- Nie opanował treści programowych niezbędnych w dalszym uczeniu się danego przedmiotu oraz potrzebnych w życiu.
- Nie rozwiązuje typowych zadań teoretycznych lub praktycznych o niewielkim stopniu trudności.
- Ma braki, które przekreślają możliwości uzyskania przez ucznia podstawowej wiedzy z danego przedmiotu w ciągu dalszej nauki.

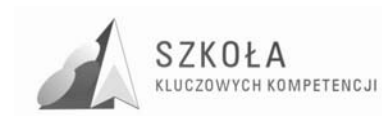

### **6 Podsumowanie**

Prezentowany program jest innowacją programową, odwołuje się w swojej treści do kształtowania kompetencji kluczowych, wynikających z aktualnych wyzwań cywilizacyjno-kulturowych. Treści kształcenia zostały doprecyzowane uwzględniając kierunek kształcenia i uwarunkowania regionalne.

W trakcie realizacji programu ewaluacja będzie polegała na zbieraniu informacji o stopniu opanowania celów z poszczególnych jednostek lekcyjnych za pomocą sprawdzianów ustnych oraz za pomocą sprawdzianów umiejętności praktycznych i obserwacji mających na celu zdiagnozowanie osiągnięć uczniów po realizacji treści programowych poszczególnych bloków.

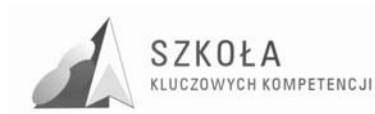

### **7 Bibliografia**

- [1] Krawczyński Edward, Talaga Zbigniew, Wilk Maria, *Program nauczania Technologia informacyjna szkoły ponadgimnazjalne zakres podstawowy,*  Wydawnictwo Szkolne PWN, Warszawa 2002.
- [2] Michniowski Tomasz, *ZałoŜenia programowe, zasady opracowania i modyfikacji programu kształtowania kompetencji kluczowych w zakresie informatyki i technologii informacyjnej*", Wyższa Szkoła Ekonomii i Innowacji w Lublinie, kwiecień 2009.
- [3] *Podstawa programowa do przedmiotu Technologia informacyjna*, Dziennik Ustaw Nr 61 z dnia 19 czerwca 2001 r., poz. 625 na podstawie Rozporządzenia Ministra Edukacji Narodowej z dnia 21 maja 2001 r.
- [4] *Rozporządzenie Ministra Edukacji Narodowej z dnia 6 stycznia 2009 r. w sprawie dopuszczania do uŜytku szkolnego programów wychowania przedszkolnego, programów nauczania i podręczników oraz cofania dopuszczenia*, Dziennik Ustaw z 2009 r. Nr 4, poz. 18.
- [5] Rycerz Joanna, *Diagnoza implementacji Kompetencji Kluczowych w kontekście potrzeb i uwarunkowań lokalnych i regionalnych oświaty i rynku pracy. Diagnoza regionalna: województwo lubelskie*, Lublin 2009.
- [6] *Witryna internetowa projektu* http://www.kluczowe-kompetencje.pl/
- [7] *ZALECENIE PARLAMENTU EUROPEJSKIEGO I RADY z dnia 18 grudnia 2006 r. w sprawie kompetencji kluczowych w procesie uczenia się przez całe Ŝycie*, Dziennik Urzędowy Unii Europejskiej, 30.12.2006.

Autor **Marek Sowa** 

# **TECHNOLOGIA INFORMACYJNA**

## **AUTORSKI PROGRAM KSZTAŁTOWANIA KOMPETENCJI KLUCZOWYCH**

**Zespół Szkół Ponadgimnazjalnych im. Jana Pawła II w Lipsku** 

*Koordynator merytoryczny kompetencji kluczowej w zakresie technologii informacyjnej* **Grzegorz Wójcik** 

**Lublin 2009** 

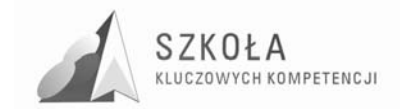
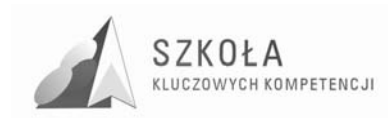

# Spis treści

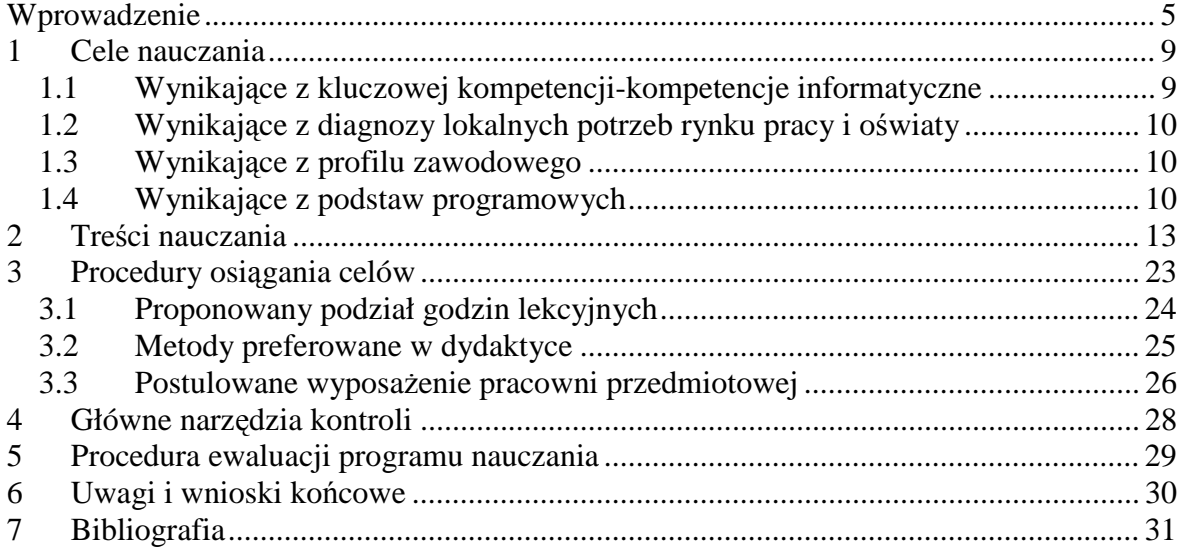

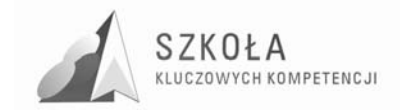

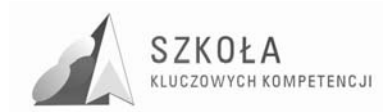

## **Wprowadzenie**

Program nauczania powstał w ramach projektu "SZKOŁA KLUCZOWYCH KOMPETENCJI. Program rozwijania umiejętności uczniów szkół Polski Wschodniej". Ideą programu jest lepsze przygotowanie uczniów kształcących się w danym zawodzie, zwiększenie dostępności do rozwoju kompetencji kluczowych, z uwzględnieniem sytuacji lokalnego i regionalnego rynku pracy oraz potrzeb pracodawców.

Programy nauczania technologii informacyjnej dotychczas funkcjonujące na etapie kształcenia ponadgimnazjalnego odnoszą się z reguły w swoich treściach do zagadnień ogólnych. Nie uwzględniają profilu kształcenia ani uwarunkowań regionalnych. W niewielkim stopniu dotyczą kształtowania kompetencji kluczowych opublikowanych w Dzienniku Urzędowym Unii Europejskiej L 394/15 - "ZALECENIE PARLAMENTU EUROPEJSKIEGO I RADY z dnia 18 grudnia 2006 r.w sprawie kompetencji kluczowych w procesie uczenia się przez całe życie"[8].

Program, który proponuje autor uwzględnia właśnie te zalecenia. Został skorelowany z treściami kształcenia, które ściśle odnoszą się do kompetencji kluczowych, jakich oczekuje się od absolwenta szkoły ponadgimnazjalnej w zakresie posługiwania się technologią informacyjną i komunikacyjną w zawodzie technik mechanik. Za kompetencje kluczowe uznaje się umiejętne i krytyczne wykorzystanie technologii społeczeństwa informacyjnego w pracy, rozrywce i porozumiewaniu się.

Program będzie realizowany w klasach czteroletniego Technikum Mechanicznego, w Zespole Szkół Ponadgimnazjalnych im. Jana Pawła II w Lipsku w wymiarze 2 godz. W cyklu kształcenia.

W zespole Szkół w roku szkolnym 2008/2009 pobiera naukę około 550 uczniów: w liceum ogólnokształcącym, liceum profilowanym, technikum i zasadniczej szkole zawodowej. Pochodzą oni w większości, ze środowisk wiejskich i obszarów zagrożonych marginalizacją o niskim statusie materialnym. Zdarza się, że niektórzy z nich nie mają możliwości korzystania z komputerów oraz dostępu do sieci Internet. Są to uczniowie średnio lub mało zdolni często codziennie dojeżdżający do szkoły. Uczniowie posiadają małe ambicje, tylko 2,18% uzyskuje średnią ocen powyżej 5,0. Nie wszyscy uczniowie przystępują do egzaminów zewnętrznych typu matura lub egzamin zawodowy.

Kandydatem do technikum w zawodzie technik mechanik jest absolwent gimnazjum, który w toku kształcenia odbywał zajęcia z informatyki. Należy założyć, że podstawy posługiwania się środkami i narzędziami ICT są uczniowi znane z poprzednich etapów kształcenia. Istnieje jednak możliwość, że wiedza ta została przyswojona w różnym stopniu przez kandydatów i nie jest jeszcze dostatecznie utrwalona oraz uporządkowana. Stąd konieczność dobóru treści kształcenia, które muszą także uwzględniać możliwość wyrównania poziomu wiedzy i umiejętności.

Swobodne posługiwanie się technologią informacyjną stanowi dziś ważną część kanonu wykształcenia ogólnego. Trudno oszacować do końca, jak głębokie zmiany spowoduje powszechne stosowanie komputerów, i określić potrzeby edukacyjne w tym zakresie. Jedno jest pewne: edukacja musi przyczyniać się do rozwoju osobowości, przygotować podstawy do kształcenia ustawicznego i zapewnić dobry start w przyszłość. Mówiąc wprost, praca nauczyciela technologii informacyjnej powinna wspierać ucznia

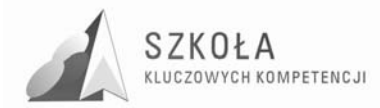

w zdobywaniu kompetencji kluczowych i przygotować go do życia w społeczeństwie informacyjnym.

W związku z postępującą globalizacją Unia Europejska staje przed coraz to nowymi wyzwaniami, dlatego też każdy obywatel będzie potrzebował szerokiego wachlarza kompetencji kluczowych, by łatwo przystosować się do szybko zmieniającego się świata, w którym zachodzą rozliczne wzajemne powiązania. Edukacja w swym podwójnym – społecznym i ekonomicznym – wymiarze ma do odegrania zasadnicza rolę polegającą na zapewnieniu nabycia przez obywateli Europy kompetencji kluczowych koniecznych, aby umożliwić im elastyczne dostosowanie się do takich zmian.

Wprowadzony do szkół ponadgimnazjalnych przedmiot technologia informacyjna jest kontynuacją edukacji informatycznej prowadzonej w gimnazjum z uwzględnieniem użytkowania i wykorzystania jej w różnych przedmiotach i dziedzinach. Zapisy Podstawy Programowej[3] wyraźnie nakazują uwzględnienie tego faktu. Podstawowym celem jest przekazanie uczniom umiejętności korzystania ze środków informatycznych i odpowiednio dobranych metod w rozwiązywaniu problemów z różnych dziedzin co w konsekwencji powinno sprowadzić się do wykształcenia kompetencji kluczowych. Powstaje jednak pytanie: jak ten cel osiągnąć? Znane są zadania szkoły, dobór treści nauczania oraz osiągnięcia uczniów. Prezentowany program nauczania, zachowując wymaganą zgodność z Podstawą Programową oraz nawiązując do dokumentu opublikowanego w Dzienniku Urzędowym Unii Europejskiej L 394/15 – "ZALECENIE PARLAMENTU EUROPEJSKIEGO I RADY z dnia 18 grudnia 2006 r.w sprawie kompetencji kluczowych w procesie uczenia się przez całe życie" oraz lokalnego rynku pracy przedstawionego w diagnozie regionalnej[6], wytycza kierunek edukacji podporządkowany następującym priorytetom:

- realizacja poszczególnych celów operacyjnych ma skłaniać uczniów do intelektualnego wysiłku, gdyż bez tego nie ma mowy o dobrej edukacji,
- treści kształcenia odnoszą się do istoty przemian charakterystycznych dla tworzącego się społeczeństwa informacyjnego i społeczeństwa wiedzy,
- elementy algorytmicznego myślenia zostaną wplecione w zaawansowane tworzenie dokumentów, bazy danych i komunikacje w sieciach komputerowych,
- program będzie uwzględniał warunki lokalne i lokalny rynek pracy,
- program będzie ukierunkowany na zdobywanie i kształtowanie kompetencji kluczowych.

Konsekwencją tak rozumianych priorytetów jest zdefiniowanie szczegółowych celów kształcenia i wskazanie wymagań, niezbędnych do planowania procesów edukacji i oceniania osiągnięć uczniów. Szczegółowe treści kształcenia mają więc charakter wtórny, podporządkowany kompetenciom kluczowym. Nie znaczy to jednak, że ich dobór nie ma istotnego znaczenia. To jeden z najtrudniejszych problemów, który staje przed autorami programów nauczania technologii informacyjnej. Nie ma możliwości jednoznacznego wskazania, które treści pozwolą na optymalną drogę osiągania założonych celów kształcenia. Dynamiczny rozwój technik komputerowych ciągle nas zaskakuje. Nie da się uniknąć dyskusji, czy przedstawione propozycje są uzasadnione. Koncepcja programu zmierza w kierunku rozwiązań dostosowanych do różnych możliwości intelektualnych uczniów, związanych z rozwojem osobowości charakterystycznym dla tej grupy wiekowej oraz uwzględnienia specyfiki klasy o konkretnym profilu.

Nowością jest odsyłanie uczniów do ciekawych rozwiązań w różnych dziedzinach, w tym w wybranym zawodzie, uwzględniających nieco bardziej zaawansowane techniki, i wskazanie nauczycielom propozycji różnych metod planowania zajęć. Wszystkie proponowane treści nie przekraczają ram wyznaczonych przez Podstawę Programową.

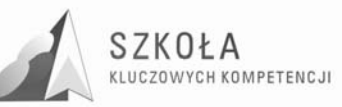

W dalszej części program nauczania odnosi się do systemu oceniania poprzez powiązanie ocen z poziomami wymagań określanymi dla poszczególnych celów szczegółowych. Ważnym elementem programu nauczania jest opis procedur osiągania celów stanowiący wskazówkę przydatną dla prowadzenia zajęć, w tym zasad oceniania uczniów. Zgodnie z założeniami reformy oświaty obowiązującym dokumentem, na podstawie, którego należy realizować przedmiot, jest Podstawa Programowa. Dodatkowo w programie również zostały uwzględnione wytyczne Unii Europejskiej odnośnie kompetencji kluczowych oraz lokalne warunki środowiskowe i rynku pracy. Program nauczania musi być zgodny z Podstawą programową, a jego struktura musi być zgodna z wymogami Rozporządzenia Ministra Edukacji Narodowej i Sportu z dnia 5 lutego 2004r. w sprawie dopuszczania do użytku szkolnego programów wychowania przedszkolnego, programów nauczania i podręczników oraz cofania dopuszczenia (Dz. U. z 2004r. Nr 25, poz. 220). Podstawa Programowa określa cele edukacyjne, zadania szkoły, treści oraz osiągnięcia uczniów.

Program w prosty sposób pozwala wypełnić obowiązek podania uczniowi i rodzicom wymagań obowiązujących w przedmiocie technologia informacyjna, zawartych w § 4 p.1 ust.1 Rozporządzenia Ministra Edukacji Narodowej i Sportu z dnia 7 września 2004r. w sprawie warunków i sposobu oceniania, klasyfikowania i promowania uczniów i słuchaczy oraz przeprowadzania sprawdzianów i egzaminów w szkołach publicznych (Dz. U. z 2004 r. Nr 199, poz. 2046).

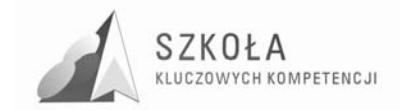

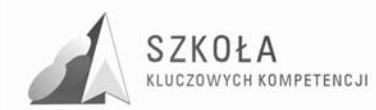

## **1 Cele nauczania**

Określenie celów jest podstawowym elementem planowania procesu edukacji. Cele edukacji należy rozumieć jako wzajemnie przenikające się cele kształcenia i wychowania. Program nauczania zakłada cele znacznie wykraczające poza umiejętności techniczne, ponieważ o jakości przygotowania uczniów do funkcjonowania w społeczeństwie informacyjnym decydują także: umiejętność współdziałania, postawy etyczne oraz umiejętności społeczne czyli kompetencje kluczowe określone przez Unię Europejską w odpowiednich dokumentach.

Technologia informacyjna musi uwzględniać cele edukacji informatycznej realizowane w szkole podstawowej i gimnazjum oraz osiągnięcia uczniów, które wynikają z nauczania poza szkołą. Techniki komputerowe wkraczają w nowe obszary, ponieważ powszechnie każdą postać informacji koduje się w postaci cyfrowej. Rozwój technik komunikacyjnych powoduje zmiany o charakterze cywilizacyjnym. Wprowadzane treści nie mogą być wobec tych faktów obojętne. Przykłady i ćwiczenia muszą się odnosić do problematyki użytecznej w danym kierunku kształcenia ale także i życia codziennego w społeczeństwie.

Celem zajęć jest więc powtórzenie podstawowych wiadomości dotyczących technologii informacyjnej oraz nabycie i kształtowanie komtenencji kluczowych. Cele muszą być skierowane ku przyszłości, należy położyć nacisk na techniki wymiany informacji w sieciach lokalnych i globalnych. Nie można pominąć rozwijania umiejętności współpracy w grupie poprzez realizowanie wspólnych zadań. Każdy dobierany przykład musi prezentować odpowiedni poziom merytoryczny nie tylko w zakresie elektronicznego przetwarzania danych.

Zajęcia dydaktyczne, oprócz przedstawienia użytecznych zagadnień informatycznych, powinny wyrabiać przychylny stosunek do technologii informacyjnej oraz kształtować wykorzystując tą technologię kompetencje kluczowe. Wsparte praktycznymi działaniami przy sprzęcie komputerowym, mają mobilizować do wykorzystywania technologii informacyjnej w przyszłym warsztacie pracy.

Autor proponuje wyprowadzić cele nauczania wynikające z czterech obszarów:

## **1.1 Wynikające z kluczowej kompetencji-kompetencje informatyczne**

- Swobodne posługiwanie się przez ucznia sprzętem komputerowym, oprogramowaniem i technologiami informacyjnymi w celu poprawnego funkcjonowania w aspektach społecznych, zawodowych i osobistych we współczesnym społeczeństwie wiedzy.
- Wykorzystanie technologii informacyjnej i komputerowej do wykształcenia kompetencji zawodowych oraz przygotowania do samokształcenia w zawodzie technik mechanik.
- Umiejętność autoprezentacji ucznia z wykorzystaniem technologii multimedialnych i sieciowych.

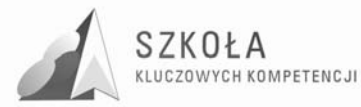

- Umiejętność wyszukiwania, selekcjonowania, bezpiecznej archiwizacji informacji oraz autoryzowania własnych treści zgodnie z zasadami prawa oraz etyki społecznej i zawodowej.
- Umiejętność korzystania ze źródeł danych w celu uzyskania szybkiego dostępu do poszukiwanej informacji.
- Przygotowanie do wykorzystania różnych narzędzi i sposobów komunikowania się w świecie rzeczywistym jak i wirtualnym z zachowaniem zasad etykiety i współżycia społecznego.

## **1.2 Wynikające z diagnozy lokalnych potrzeb rynku pracy i oświaty**

- Uświadomienie konieczności podejmowania działań przedsiębiorczych w społeczności lokalnej.
- Zapoznanie z pracodawcami i pracobiorcami na rynku pracy.
- Uświadomienie konieczności przeciwdziałania bezrobociu i jego skutkom.
- Rozumienie roli i znaczenia współpracy międzynarodowej dla gospodarki krajowej.
- Prezentowanie postawy uczciwego pracownika i przedsiębiorcy.
- Kształtowanie zachowań przedsiębiorczych.
- Przygotowanie do aktywnego i świadomego uczestnictwa w życiu gospodarczym.
- Podejmowanie działań kształtujących dobre kontakty ze środowiskiem lokalnym i regionem w celu wytworzenia bliskich więzi.
- Rozpoznanie oraz analiza potrzeb lokalnego rynku pracy.
- Uświadomienie uczniom własnych możliwości i predyspozycji zawodowych oraz przekonanie ich do konieczności wzięcia odpowiedzialności za własne postępowanie.
- Przygotowanie uczniów do aktywności zawodowej i odnalezienia się w przyszłości na rynku pracy.
- Uświadomienie sobie znaczenia kompetencji kluczowych w znalezieniu się na lokalnym, i nie tylko, rynku pracy.

## **1.3 Wynikające z profilu zawodowego**

- Projektowania prostych obiektów mechanicznych wraz ze sporządzaniem ich dokumentacji konstrukcyjnej.
- Projektowanie podstawowych procesów wytwarzania wraz ze sporządzaniem ich dokumentacji technologicznej.
- Sporządzanie kalkulacji wytwarzania.

## **1.4 Wynikające z podstaw programowych**

Cele edukacyjne do przedmiotu technologia informacyjna sformułowane w Podstawie Programowej kształcenia ogólnego dla liceów ogólnokształcących, liceów profilowanych i techników oraz dla zasadniczych szkół zawodowych są następujące:

- Wykształcenie umiejętności świadomego i sprawnego posługiwania się komputerem oraz narzędziami i metodami informatyki.

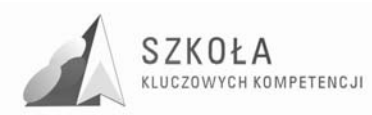

- Przygotowanie do aktywnego funkcjonowania w tworzącym się społeczeństwie informacyjnym.

Program zakłada realizację ogólnych celów nauczania zgodnych z założeniami Podstawy Programowej kształcenia ogólnego dla szkół ponadgimnazjalnych wynikających z:

### **zadań ogólnych szkoły:**

- 1. Stworzenie warunków do korzystania ze sprzętu oraz programów komputerowych wspomagających różne dziedziny nauczania.
- 2. Wspomaganie rozwoju umiejętności analizowania i rozwiązywania problemów z zakresu nauczania szkolnego i codziennego Ŝycia z wykorzystaniem odpowiednio dobranych metod i środków informatycznych.
- 3. Pogłębienie wiedzy i rozwijanie umiejętności informatycznych wyniesionych z poprzednich etapów edukacyjnych.

### **treści nauczania:**

- 1. Opracowywanie dokumentów o rozbudowanej strukturze zawierających informacje
- 2. pochodzące z różnych źródeł.
- 3. Rozwiązywanie zadań z zakresu różnych dziedzin nauczania z wykorzystaniem programów komputerowych i metod informatyki.
- 4. Podstawowe formy organizowania informacji w bazach danych spotykanych w otoczeniu ucznia. Wyszukiwanie informacji w bazach danych, formułowanie rozbudowanych zapytań.
- 5. Korzystanie z informacji związanych z kształceniem, pochodzących z różnych źródeł oraz komunikowanie się poprzez sieć.
- 6. Wspomaganie prezentacji prac uczniów z zastosowaniem programów komputerowych. Prezentacja w sieci.
- 7. Rozwój zastosowań komputerów. Prawne i społeczne aspekty zastosowań informatyki.

### **prowadzących do następujących osiągnięć:**

- 1. Opracowywanie dokumentów z wykorzystaniem różnych narzędzi informatycznych i różnych źródeł informacji.
- 2. Tworzenie prezentacji z wykorzystaniem programów komputerowych.
- 3. Posługiwanie się programami komputerowymi i metodami informatyki w uczeniu sięi rozwiązywaniu problemów.
- 4. Korzystanie z dostępnych źródeł informacji za pomocą komputerów.
- 5. Komunikowanie się z wykorzystaniem sieci komputerowej.

Nauczyciel realizujący program pełni rolę przewodnika, doradcy, negocjatora, osoby motywującej i wspierającej. Powinien bez trudu komunikować się z uczniami, a w konsekwencji zachęcić uczniów do samodzielnego działania.

Realizacja celów ogólnych stworzy lepsze możliwości zrozumienia przekazywanych treści, a w przyszłości przyniesie lepsze efekty związane z większą zdawalnością egzaminu potwierdzającego kwalifikacje zawodowe.

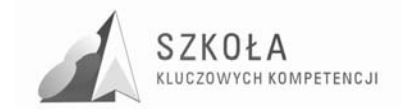

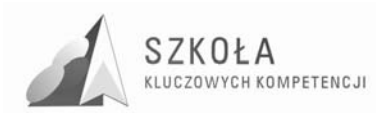

## **2 Treści nauczania**

Koncepcja dydaktyczna programu nauczania TI jest bardzo istotnym jego elementem. Przyjęto następujące priorytety:

- klarowność koncepcji dydaktycznej,
- umożliwienie łatwego planowania procesów edukacji,
- bezpośrednie powiązanie poziomów wymagań z ocenianiem,
- promowanie współdziałania jako priorytetu dydaktycznej struktury celu,
- kształtowanie kompetencji kluczowych.
- Przyjęto następującą klasyfikację poziomów wymagań:
	- konieczne K (ocena 2),
	- podstawowe P (ocena 3),
	- rozszerzające R (ocena 4),
	- dopełniające D (ocena 5),
	- wykraczające W (ocena 6).

Gdzie:

**K** – osiągnięcia konieczne – obejmują te wiadomości i umiejętności, które stanowią bazę do zrozumienia wiadomości i umiejętności z wyższych poziomów, są najbardziej elementarne, a więc powinny być przyswajane przez każdego ucznia;

**P** – osiągnięcia podstawowe – obejmują również wiadomości i umiejętności niezbędne do opanowania treści z wyższych poziomów i możliwe do opanowania przy umiarkowanym wysiłku intelektualnym (rozwiązywanie problemów w sytuacjach typowych, zwykle wymagania dotyczą jednego lub kilku raczej prostych narzędzi);

**R** – osiągnięcia rozszerzające – dotyczą wiadomości i umiejętności wzbogacających tematy z poziomów K i P (rozwiązywanie problemów w sytuacjach nietypowych, zwykle uczeń powinien wybrać optymalne rozwiązanie spośród możliwych rozwiązań);

**D** – osiągnięcia dopełniające – obejmują umiejętności rozwiązywania zadań o charakterze problemowym (rozwiązywanie problemów w sytuacjach nowych – zwykle wymagających więcej niż jednego narzędzia lub umiejętności z kilku działów, które samodzielnie i optymalnie musi dobrać oceniany uczeń);

**W** – osiągnięcia wykraczające poza program nauczania.

Zmianę celów ogólnych na cele szczegółowe (operacyjne) sformułowane w postaci spodziewanych osiągnięć uczniów, nazywamy operacjonalizacją celów nauczania. Wiążąc taksonomię celów nauczania z konkretnym materiałem nauczania, dokonujemy przełożenia treści programu nauczania na wiadomości i umiejętności przeznaczone do opanowania przez uczniów. Do zbudowania właściwej skali celów nauczania można zastosować taksonomię celów nauczania według Z. Szuringa[5].

Wygodna tu będzie nieco zmodyfikowana dla naszych potrzeb taksonomia celów nauczania:

#### **I. Zapamiętanie wiadomości:**

- 1. Znajomość konkretnych faktów.
- 2. Znajomość terminologii.

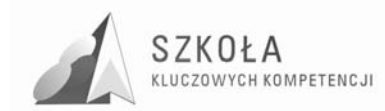

### **II. Rozumienie wiadomości:**

- 1. Znajomość pojęć.
- 2. Znajomość reguł, zasad oraz trudności.
- 3. Znajomość struktur obiektów.
- 4. Umiejętność śledzenia rozumowania.
- 5. Umiejętność odczytywania i zinterpretowania problemu.

### **III. Umiejętność stosowania wiadomości w sytuacjach typowych:**

#### 1. Umiejętność rozwiązywania typowych zadań.

- 2. Umiejętność dokonania porównań.
- 3. Umiejętność analizowania danych pod kątem wykonania zadania.
- 4. Umiejętność użycia algorytmów (w tym korzystanie z zasady analogii).

### **IV. Umiejętność stosowania wiadomości i umiejętności w sytuacjach problemowych:**

- 1. Umiejętność rozwiązywania zadań nieschematycznych.
- 2. Umiejętność wykrywania zależności (w tym analogii).
- 3. Umiejętność krytycznej analizy wariantów rozwiązań i wyboru optymalnego.
- 4. Umiejętność dokonania i uzasadniania uogólnień.

Stosowanie operacjonalizacji celów nauczania ułatwia nauczycielowi kontrolę oraz obiektywną ocenę osiągnięć uczniów.

Treści nauczania ze szczegółowymi celami kształcenia oraz poziomami wymagań przedstawiono w tabeli. Dodatkowo w uwagach podano jakie kompetencje kluczowe są realizowane w danym bloku. Stosowano oznaczenia dla nich wg następującego klucza:

- K1) porozumiewanie się w języku ojczystym,
- K2) porozumiewanie się w językach obcych,
- K3) kompetencje matematyczne i podstawowe kompetencje naukowo-techniczne,
- K4) kompetencje informatyczne,
- K5) umiejętność uczenia się,
- K6) kompetencje społeczne i obywatelskie,
- K7) inicjatywność i przedsiębiorczość,
- K8) świadomość i ekspresja kulturalna.

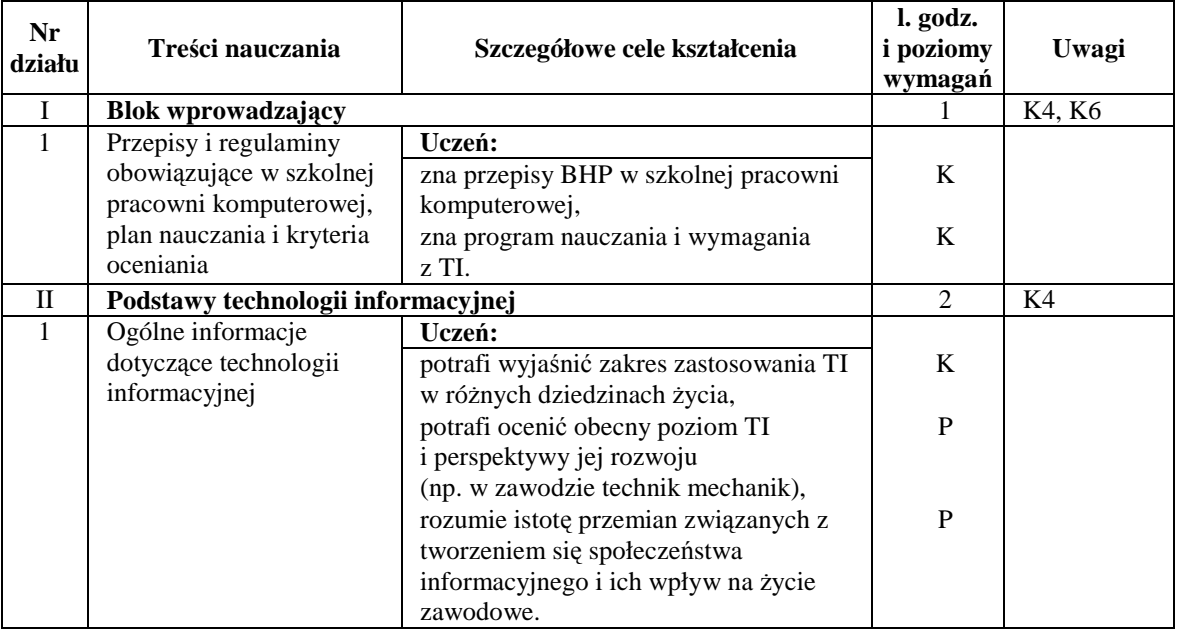

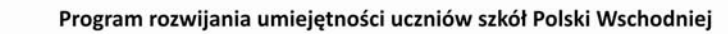

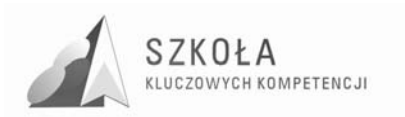

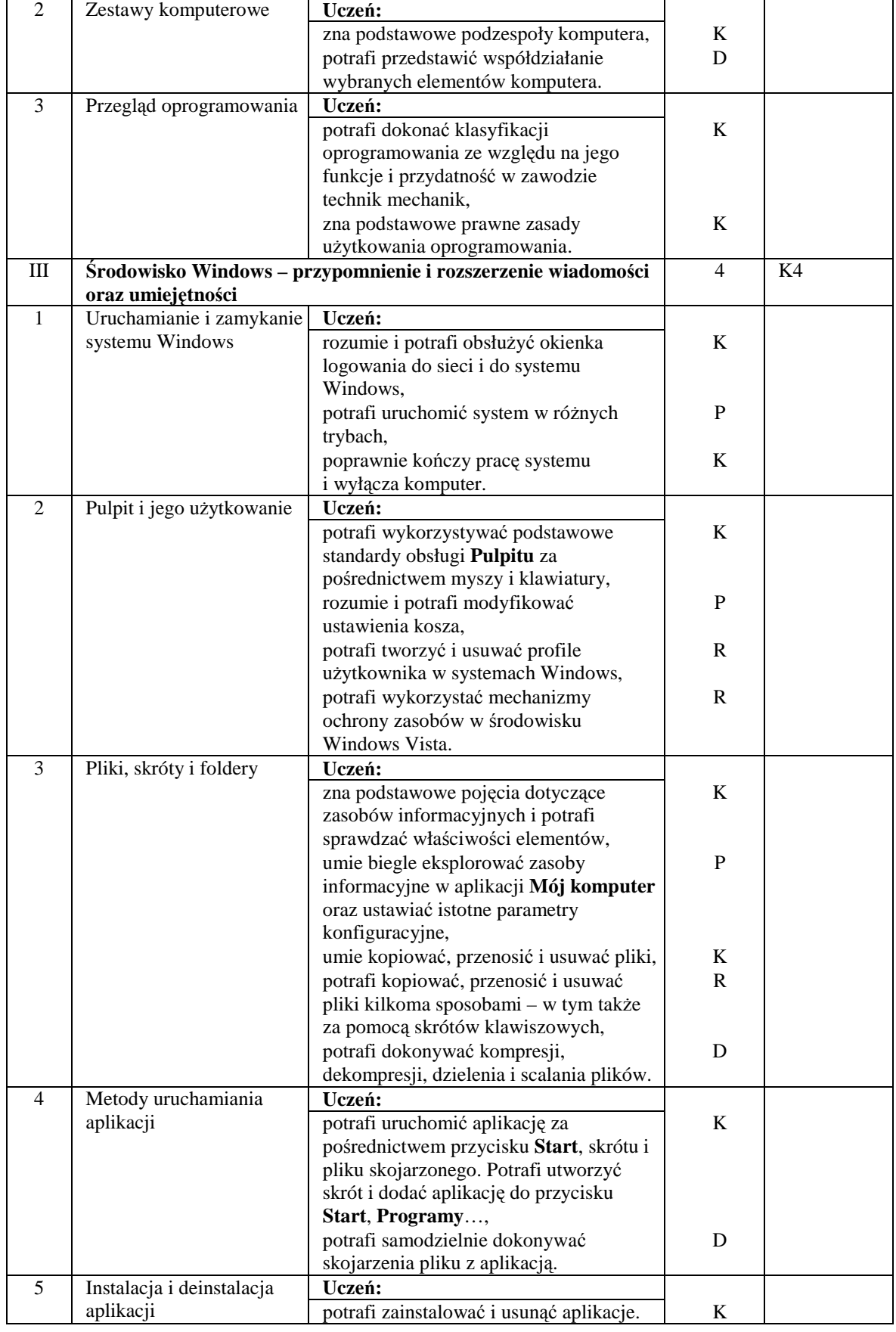

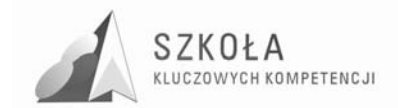

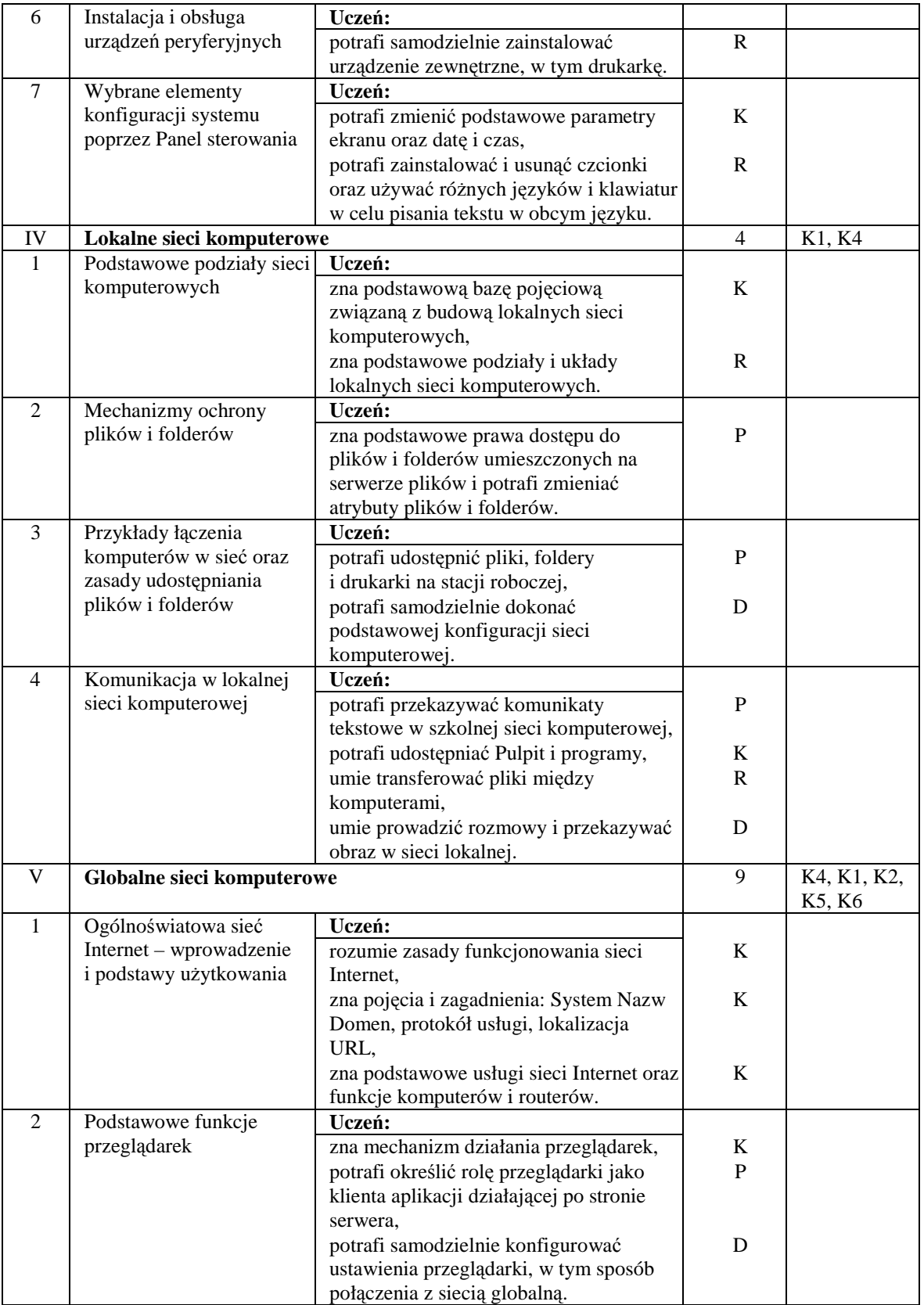

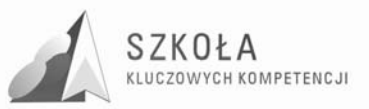

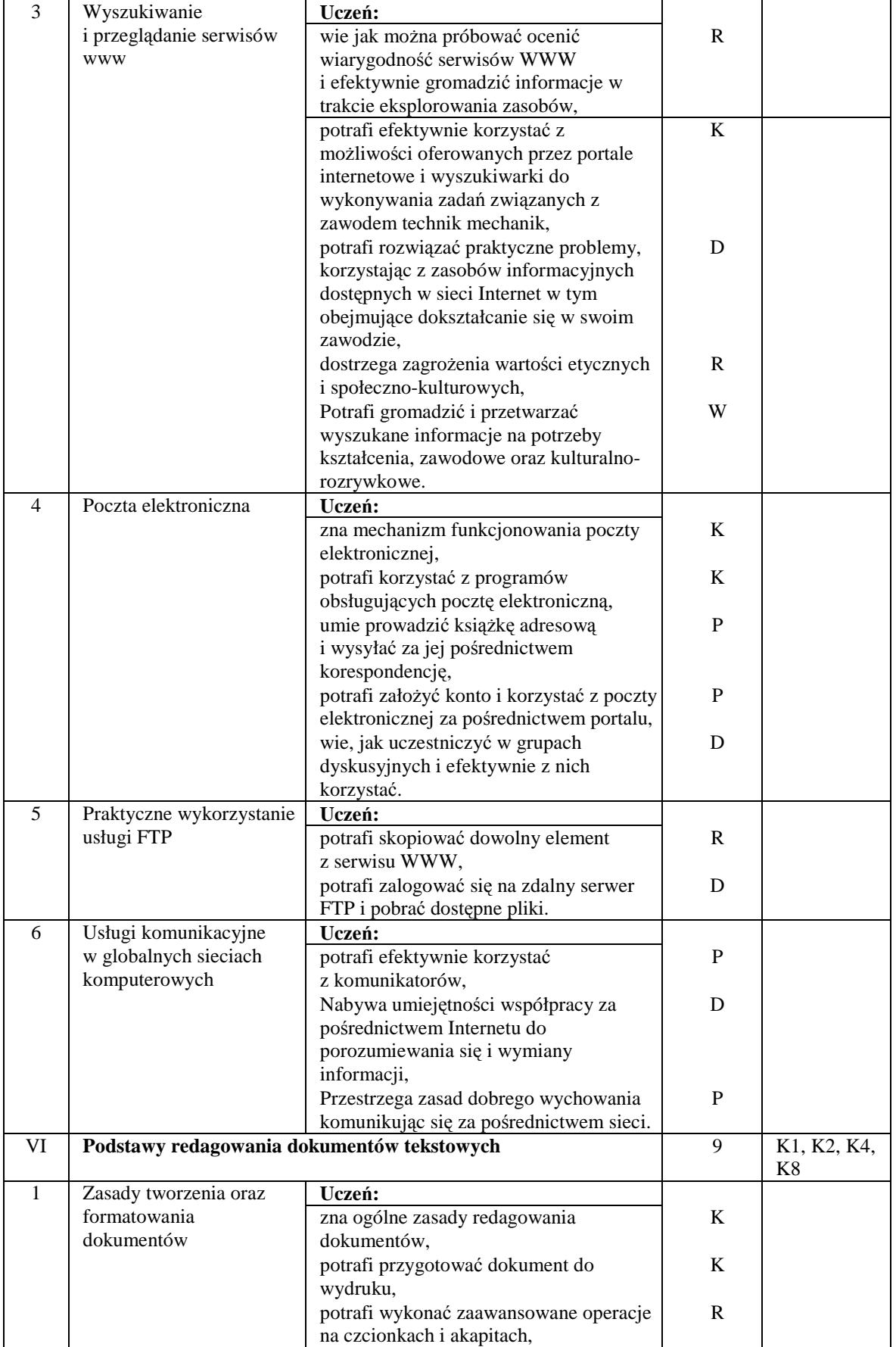

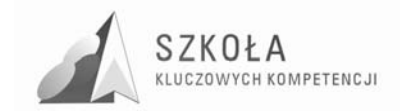

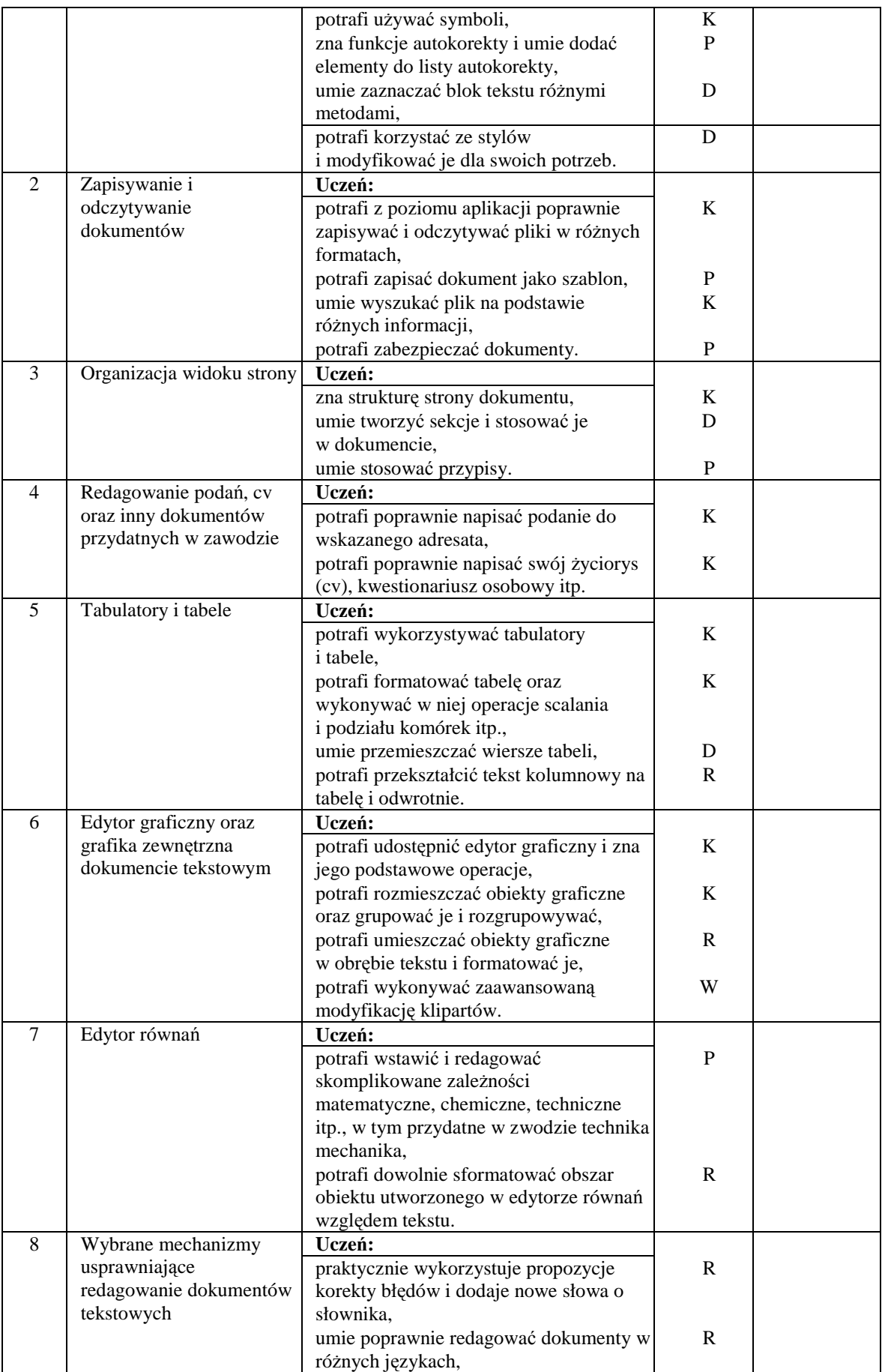

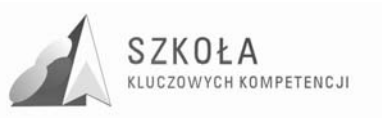

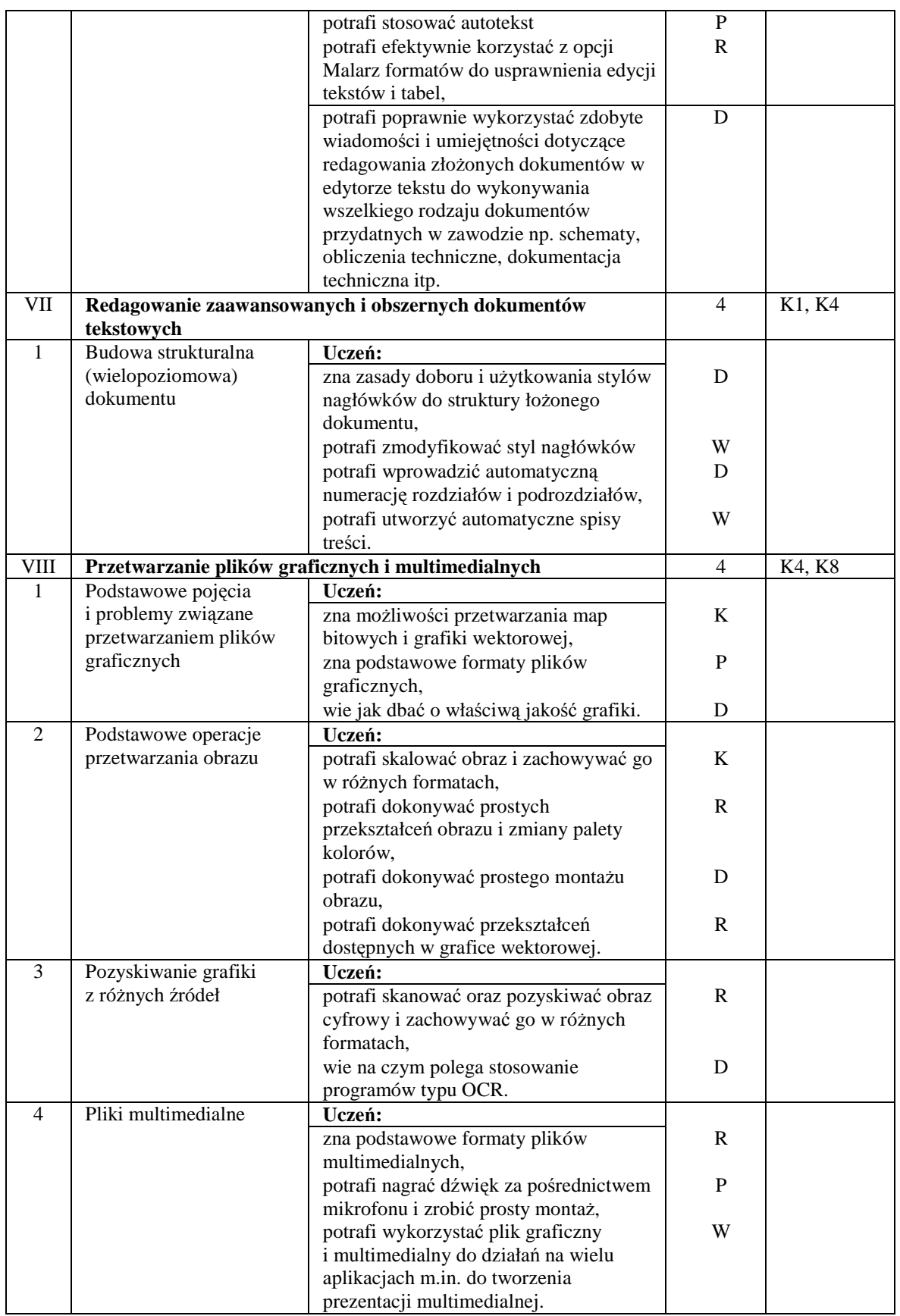

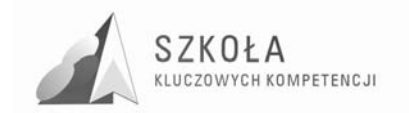

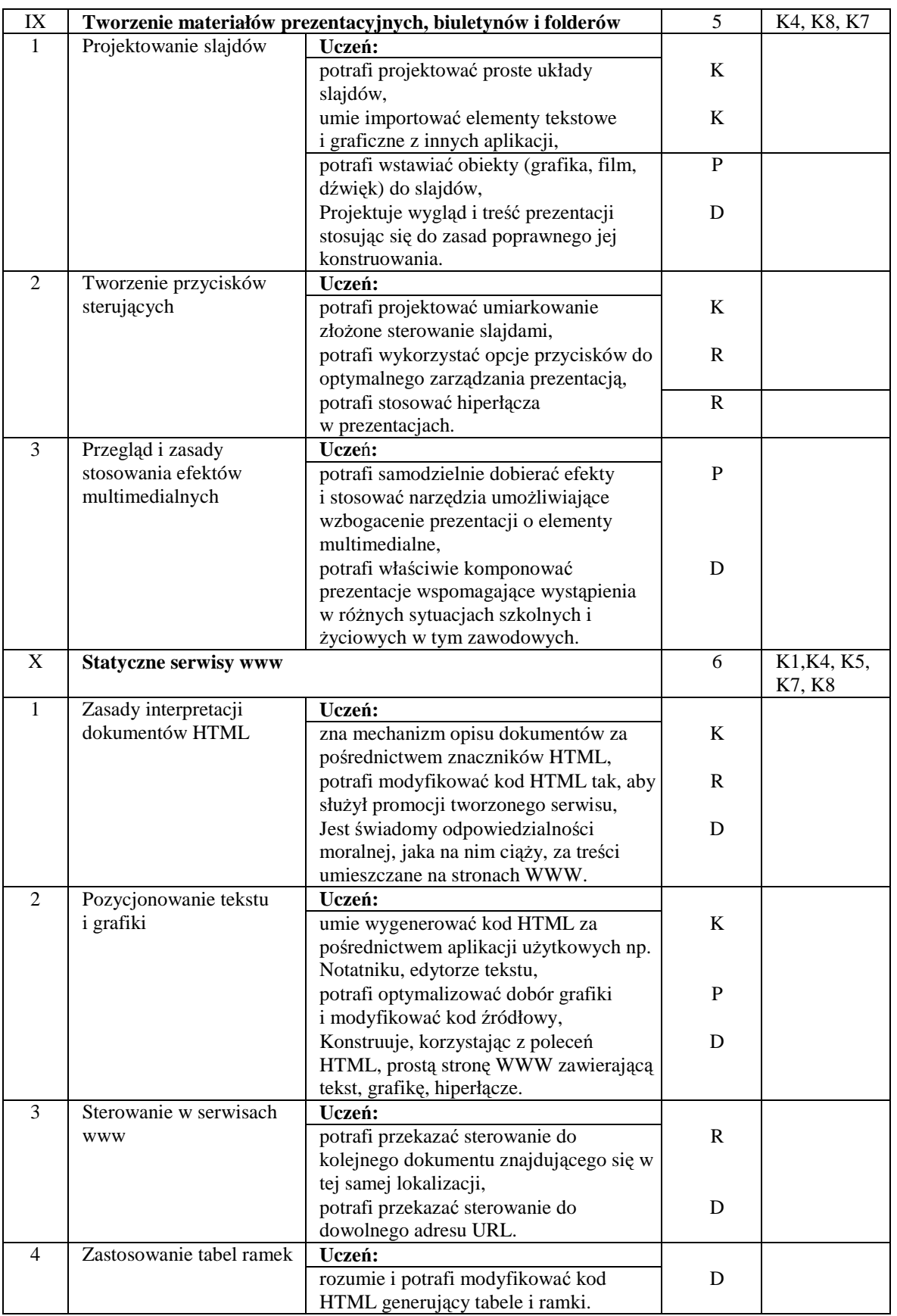

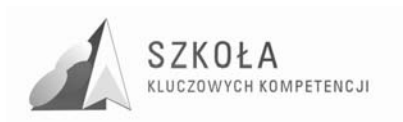

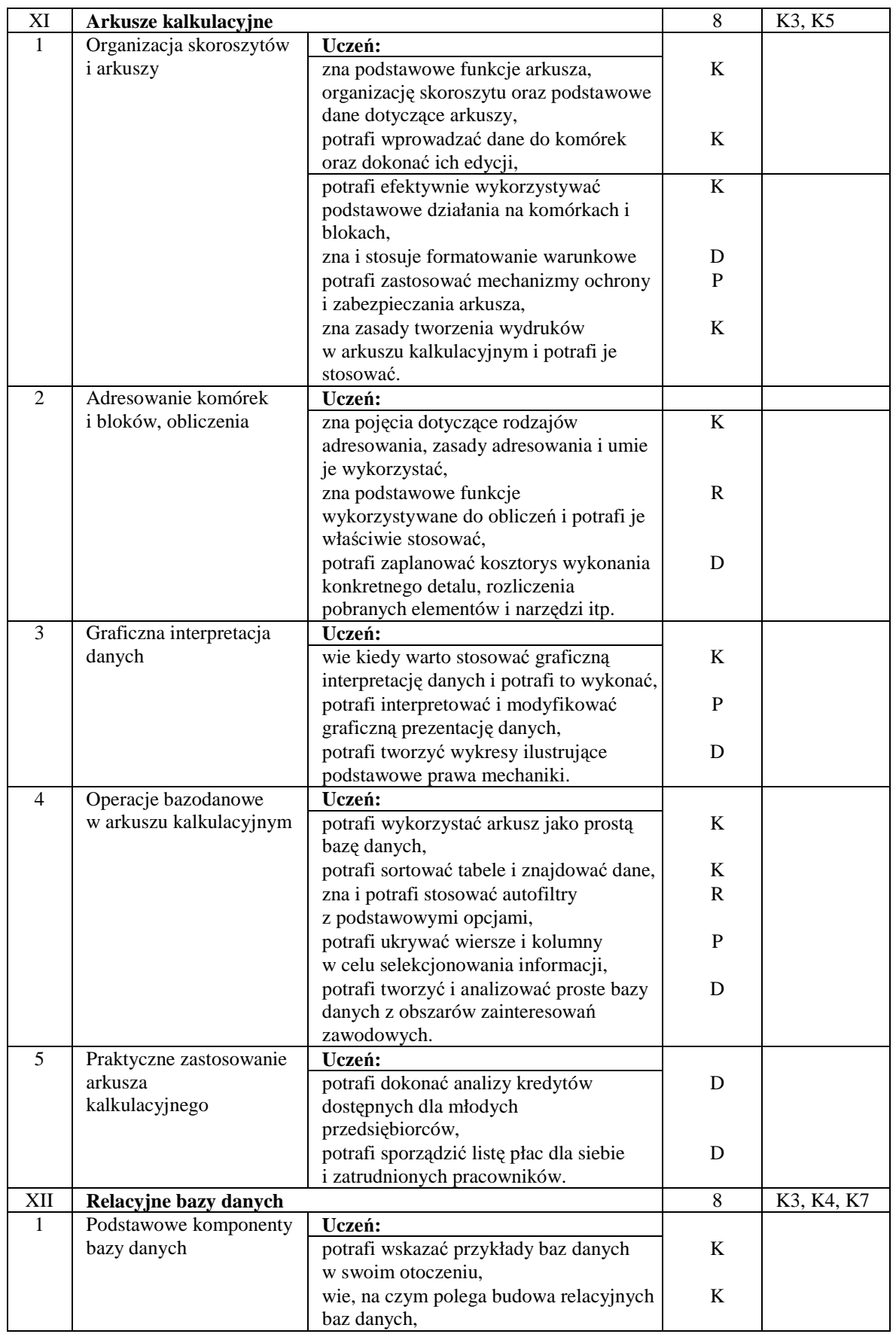

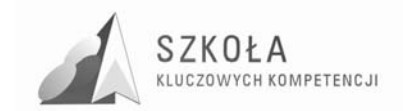

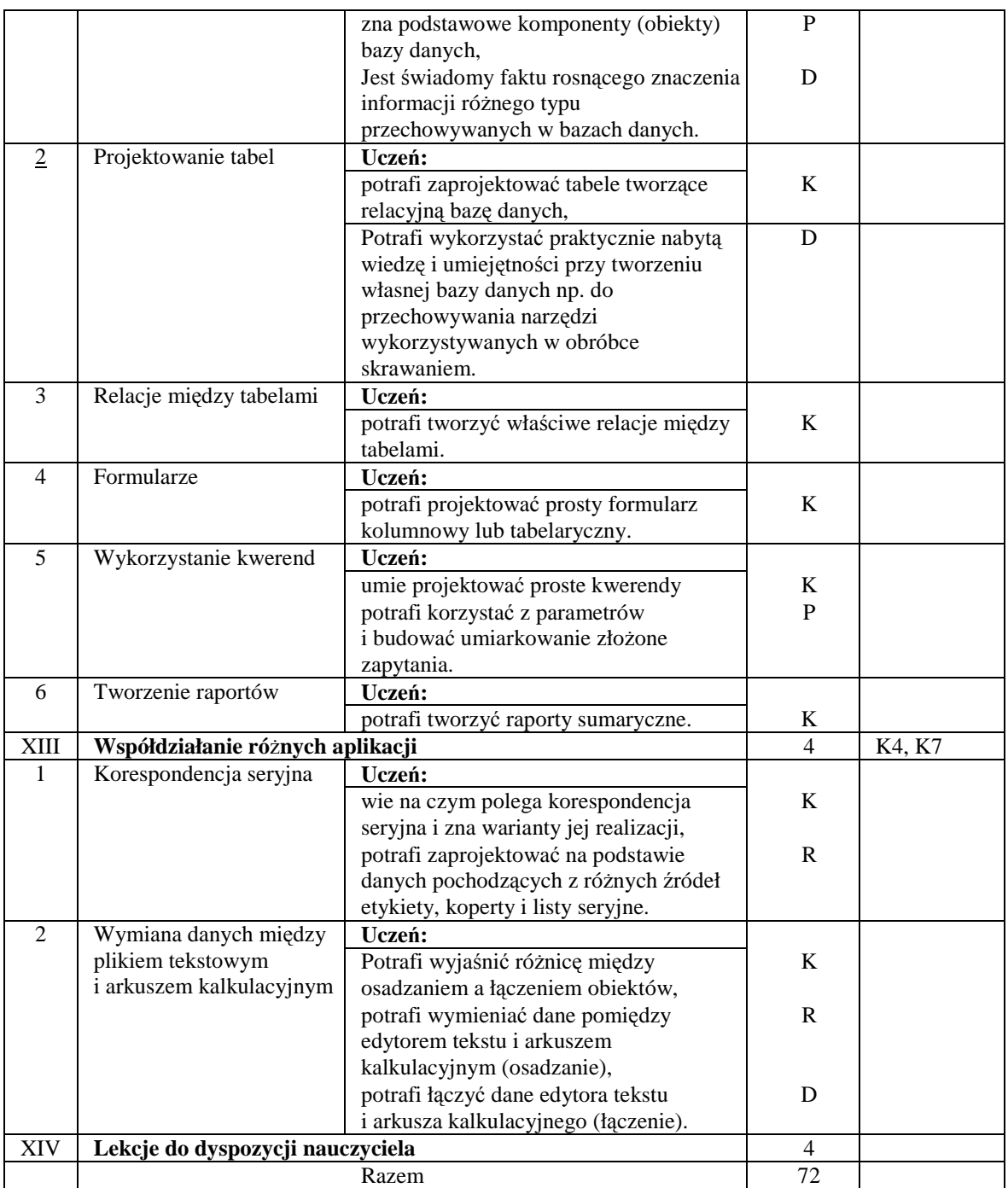

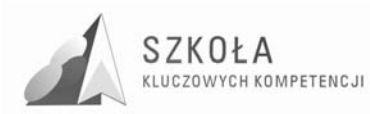

## **3 Procedury osiągania celów**

Proces kształcenia powinien zapewnić realizację wszystkich zamierzonych celów kształcenia i celów wychowawczych. Decydują o tym m.in. procedury osiągania celów, czyli – inaczej mówiąc – sposób, w jaki nauczyciel realizuje program oraz metody nauczania, których używa. Nie da się opracować jednolitego dla każdej szkoły sposobu prowadzenia zajęć z technologii informacyjnej. Każdy nauczyciel musi przyjąć własną strategię działania. Przyjęte przez nauczyciela procedury osiągania zamierzonych celów są zależne od:

- merytorycznego i metodycznego przygotowania oraz doświadczenia nauczyciela,
- środków dydaktycznych, takich jak: komputery, urządzenia peryferyjne, dostępne licencionowane oprogramowanie.
- zdolności i zainteresowania uczniów,
- poziomu wiedzy i umiejętności uczniów,
- założonych celów szczegółowych kształcenia,
- poziomów wymagań przyjętych przez nauczyciela,
- wybranego przez nauczyciela programu nauczania.

Oto kilka podstawowych wskazówek dotyczących planowania procedur osiągania celów:

- zaplanowanie tematów lekcji z uwzględnieniem rejestru szczegółowych celów edukacyjnych zapisanych w programie nauczania,
- dobieranie zadań uwzględniających poziomy wymagań sprawdzających osiągnięcia uczniów,
- konsekwentne przekazywanie zadań wg schematu: prezentacja problemu praktycznego -wykaz poleceń -ograniczenia techniczne (zakres możliwego doboru środków i narzędzi TI).

Oczywiście, właściwy dobór, uwzględniający wszystkie poziomy wymagań, powinien także odnieść się do taksonomii celów nauczania. W trakcie procesu kształcenia nauczyciel powinien wykorzystywać różne formy organizacyjne zajęć, na przykład: samodzielne wykonanie przez ucznia zadania przy komputerze, zespołowa praca nad wspólnym projektem. Nie można także zapominać o tradycyjnych metodach nauczania, typu: wykład, dyskusja, praca z podręcznikiem. Wykład, dyskusja powinny być stosowane przy przedstawianiu pewnych zagadnień teoretycznych wprowadzających w nową tematykę, na przykład: podstawowe pojęcia z zakresu baz danych, rodzaje programów, prawne aspekty stosowania oprogramowania. Podręcznik jest ważnym środkiem dydaktycznym w procesie nauczania przedmiotów informatycznych, gdyż nauczyciel musi także nauczyć uczniów "uczenia się" (wyszukiwanie i wykorzystywanie informacji z podręcznika i Internetu, uzupełnianie wiadomości i umiejętności na wyższe oceny, nadrabianie zaległości). Lekcje z podręcznikiem są ważne również dlatego, że przyzwyczajają ucznia do korzystania z literatury, chodzi jednak jak zawsze o proporcje. Bardzo ważną sprawą jest również wykorzystywanie i wdrażanie uczniów do korzystania z możliwości e-lerningu i samodzielnego zdobywania i poszerzania wiedzy.

Niezmiernie ważny w procesie kształcenia w zakresie TI jest odpowiedni układ i kolejność realizowanych treści. Konieczne jest spełnienie m.in. zasad stopniowania trudności i przystępności. W wyniku procesu dydaktycznego uczeń powinien zdobywać

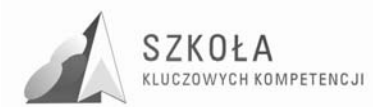

taką wiedzę i umiejętności, aby swobodnie rozwiązywać problemy z różnych dziedzin życia i różnych przedmiotów i kształtować kompetencje kluczowe. Zatem bardzo ważny jest dobór odpowiednich przykładów i zadań. Powinny one dotyczyć rzeczywistych problemów, z jakimi uczeń spotyka się w szkole oraz codziennym życiu oraz spotka się w późniejszym życiu zawodowym.

Uczniowie prezentują różny poziom wiedzy i umiejętności, a także różny stopień percepcji, konieczna zatem staje się indywidualizacja nauczania. Uczniom przewyższającym swoją wiedzą i umiejętnościami innych powinno się proponować zadania o podwyższonym stopniu trudności, zachęcać ich do udziału w konkursach, olimpiadach, do wykonywania prac (np. dla potrzeb szkoły), wymagających znajomości TI, do pomocy koleżeńskiej. Uczniowi słabszemu należy zapewnić warunki do nadrobienia zaległości, stopniowego osiągania celów. Należy doceniać jego systematyczność oraz postępy.

Pamiętajmy również o tym, by w procesie kształcenia raczej unikać preferowania struktury celów dydaktycznych nastawionych na rywalizację na rzecz struktury celów nastawionych na współdziałanie. Współdziałanie jest bowiem podstawą przemian zachodzących w społeczeństwie informacyjnym. Można, na przykład, udostępniać ciekawe prace uczniów w serwisach www. Istotne jest, by uczniowie sami byli przekonani, że osiągnęli cele edukacyjne, które określił nauczyciel.

## **3.1 Proponowany podział godzin lekcyjnych**

Program będzie realizowany w klasach czteroletniego Technikum Mechanicznego, w Zespole Szkół Ponadgimnazjalnych im. Jana Pawła II w Lipsku w wymiarze 2 godz. w cyklu kształcenia (72 godziny w skali roku szkolnego).

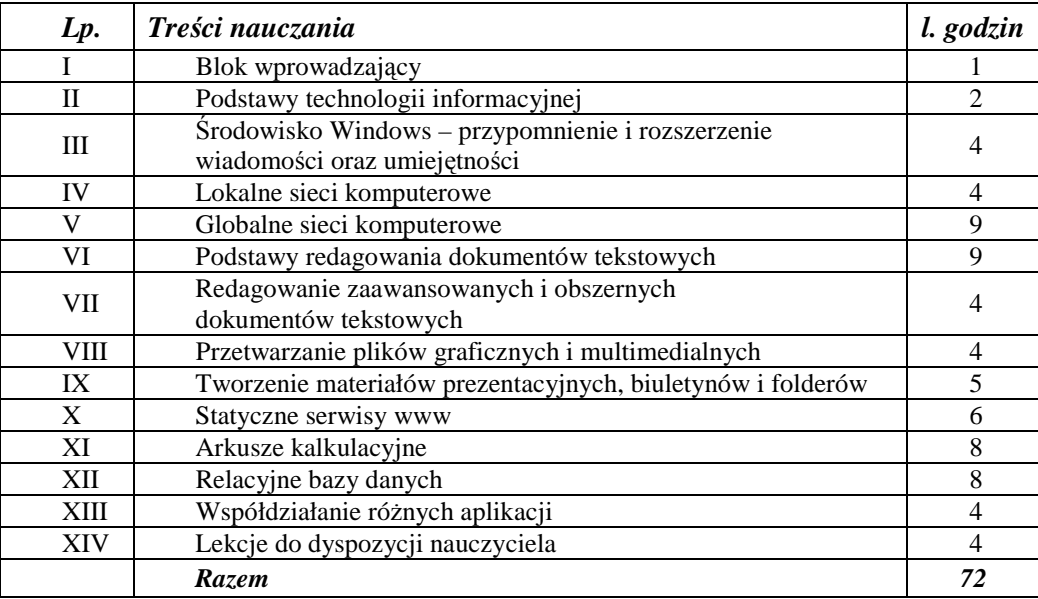

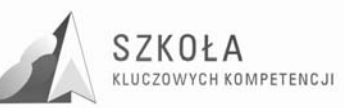

### **3.2 Metody preferowane w dydaktyce**

Technologia informacyjna powinna służyć różnym obszarom wiedzy praktycznej oraz kształtowaniu kompetencji kluczowych. Właśnie ten walor trzeba szczególnie brać pod uwagę, sprawdzając osiągnięcia uczniów. Należy stawiać zadania łączące umiejętność posługiwania się odpowiednim oprogramowaniem z wymaganiami w obszarze, którego to zadanie dotyczy. Jeśli przypominamy zasady redagowania tekstu i polecamy pisać podanie, należy omówić różne rodzaje podań w konkretnych sytuacjach życiowych w tym zawodowych. Ocena pracy powinna dotyczyć sposobu redagowania pisma i zgodności napisanego tekstu z wymaganiami nauczyciela. Punkt ciężkości należy w tym przypadku przenieść na jakość tworzonego podania. W zagadnieniach wymagających wyższego poziomu umiejętności posługiwania się oprogramowaniem należy premiować pomysł, wysiłek intelektualny ucznia oraz umiejętność współpracy, jeśli zadanie tego wymaga i jego przydatność w życiu..

Podstawowym sposobem badania osiągania celów są stawiane uczniom praktyczne zadania przy komputerze. W programie nauczania można do tego celu wykorzystać między innymi czas przeznaczony do dyspozycji nauczyciela. Zadania powinny mieć taką konstrukcję, by mogły zapewnić uczniom spełnienie wymagań na określonym poziomie. Oznaczenie wymagań jako konieczne nie oznacza, że uczeń jest "skazany" na ocenę dopuszczającą. Zestaw zadań musi uwzględniać osiągnięcie ocen wyższych, zgodnych z zasadami wewnątrzszkolnego systemu oceniania.

Warte polecenia jest ocenianie wspólnych projektów wykonywanych przez uczniów na lekcji z uwzględnieniem prezentacji wyników w formie wystąpienia na forum grupy. Należy dążyć do tego, by każdy uczeń przynajmniej raz takiej prezentacji dokonywał.

Kolejnym sposobem jest obserwacja działań uczniów w trakcie omawiania kolejnych zagadnień zawartych w programie nauczania i premiowanie zadań, pomysłów oraz aktywności odpowiednimi ocenami cząstkowymi lub punktami. Naprawdę ważna jest nie wysokość oceny, lecz jej motywująca funkcja. Należy przy tym zwracać uwagę na stwarzanie motywacji uczniom, którzy podejmują zauważalny wysiłek edukacyjny.

Można również stawiać uczniom zadania do wykonania poza godzinami zajęć, w tym w domu. Należy jednak zachować szczególną ostrożność ze względu na brak możliwości autoryzacji pochodzenia plików komputerowych. Nie powinno się również dyskryminować uczniów ze względu na możliwości techniczne wykonania zadania. Zakres tego sposobu sprawdzania osiągnięć musi być poprzedzony starannym rozpoznaniem wspomnianych czynników i w żadnym wypadku ten sposób nie może być dominujący. Można go polecić na przykład jako formę dokończenia większych projektów, których nie można zrobić w klasie ze względu na ograniczenia czasowe. Dopuszcza się sprawdzanie wiadomości z zakresu posługiwania się bazą pojęciową za pomocą krótkich testów. Konsekwentnie powinno się wymagać i zwracać uwagę na poprawne wypowiedzi oraz umiejętność prawidłowego określania pojęć.

Można również oceniać prace uczniów wykonywane we współpracy z nauczycielami innych przedmiotów, jeśli dotyczą one wykorzystania w szkole technologii informacyjnej.

Warto również dobrze przygotować materiały źródłowe do zadań. Do redagowania obszernych dokumentów trzeba przygotować dłuższe teksty, których treść nie powinna być przypadkowa. Korespondencję seryjną należy wykonać na takiej liczbie danych, by uczeń widział sens wysiłku wkładanego w wykonanie zadania. Podobnie w przypadku baz danych, efekt pracy ucznia powinien skłaniać do samodzielnego wykorzystania ich tam, gdzie jest to uzasadnione.

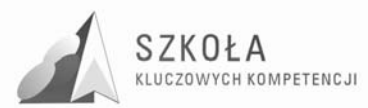

### **3.3 Postulowane wyposażenie pracowni przedmiotowej**

Zajęcia z zakresu technologii informacyjnej powinny być organizowane z wykorzystaniem bazy sprzętu i oprogramowania spełniającego określone standardy. Można przyjąć, że ich wyznacznikiem są centralne programy realizowane przez Ministerstwo Edukacji Narodowej w zakresie wyposażenia szkół ponadgimnazjalnych. Pracownię z takiego programu szkoła posiada. Nie da się ustalić uniwersalnej recepty na kompleksową informatyzację szkoły, w tym także części dotyczącej prowadzenia zajęć z technologii informacyjnej. Warto jednak określić minimalne wymagania oraz odnieść się do sytuacji typowej dla wielu szkół.

Reforma oświaty sprawiła, że technologia informacyjna w szkołach ponadgimnazjalnych nie jest pierwszym etapem edukacji informatycznej i uczniowie muszą być tego świadomi. Autor proponuje następujące rozwiązania:

### *Wymagania organizacyjne*

Zajęcia powinny być prowadzone zgodnie z Rozporządzeniem Ministra Edukacji Narodowej i Sportu z dnia 26.02.2004 r. zmieniającym Rozporządzenie Ministra Edukacji Narodowej i Sportu z dnia 12 lutego 2002 r. w sprawie ramowych planów nauczania szkołach publicznych:

### *§6 a) ust. 1.*

*W szkole podstawowej, gimnazjum, zasadniczej szkole zawodowej, trzyletnim liceum ogólnokształcącym, trzyletnim liceum profilowanym, czteroletnim technikum, dwuletnim uzupełniającym liceum ogólnokształcącym dla absolwentów zasadniczej szkoły zawodowej, trzyletnim technikum uzupełniającym absolwentów zasadniczej szkoły zawodowej, szkole policealnej o okresie nauczania nie dłuŜszym niŜ 2,5 roku i szkole ponadpodstawowej podział na grupy jest obowiązkowy:* 

*1) na zajęciach z języków obcych, informatyki, elementów informatyki i technologii informacyjnej w oddziałach, a w przypadku zajęć z języków obcych także w zespołach międzyoddziałowych, liczących więcej niŜ 24 uczniów, z zastrzeŜeniem ust. 4, […]* 

W szkołach ponadgimnazjalnych w wydzielonej pracowni komputerowej zaleca się zachowanie zasady: jeden uczeń przy jednym stanowisku komputerowym – w żadnym wypadku nie powinno być planowane więcej niż dwóch uczniów przy jednym stanowisku komputerowym. Komputery uczniowskie powinny być takie same lub mieć zbliżone parametry. W okresach przejściowych dopuszcza się odstępstwa od tej zasady – wymagać może indywidualizacji nauczania w podgrupach.

### *Wymagania techniczne*

Szkoła powinna posiadać co najmniej jedną pracownię informatyczną. Komputery starszej generacji powinny być na bieżąco modernizowane i ich oprogramowanie uaktualniane, jeśli znajduje to racjonalne uzasadnienie w procesie edukacji. Można je również wykorzystać w inny sposób, na przykład tworząc pracownię pomocniczą, przydatną do testowania różnych konfiguracji sieci komputerowych lub przekazując komputery nauczycielom innych przedmiotów do wykorzystania w ich pracowniach przedmiotowych.

Na wyposażeniu pracowni powinna być drukarka laserowa, skaner i aparat cyfrowy. Zaleca się wyposażenie pracowni w projektor multimedialny ze względu na poszerzenie możliwości metod i form prowadzenia zajęć. Szkolna biblioteka powinna posiadać komputery z dostępem do Internetu, dostępne dla uczniów poza godzinami przeznaczonymi na realizację ramowego planu nauczania.

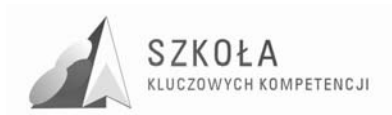

Komputery w pracowni komputerowej powinny być połączone w sieć zapewniającą ochrone zasobów na poziomie użytkowników (serwer plików) oraz zapewniać dostep do podstawowych usług sieci Internet z poziomu każdego stanowiska

Program nauczania będzie realizowany w oparciu o następującą bazę sprzętową:

Wyposażenia komputerowej pracowni podstawowej (z upływem czasu ze względu na postęp wymagania te będą rosły)

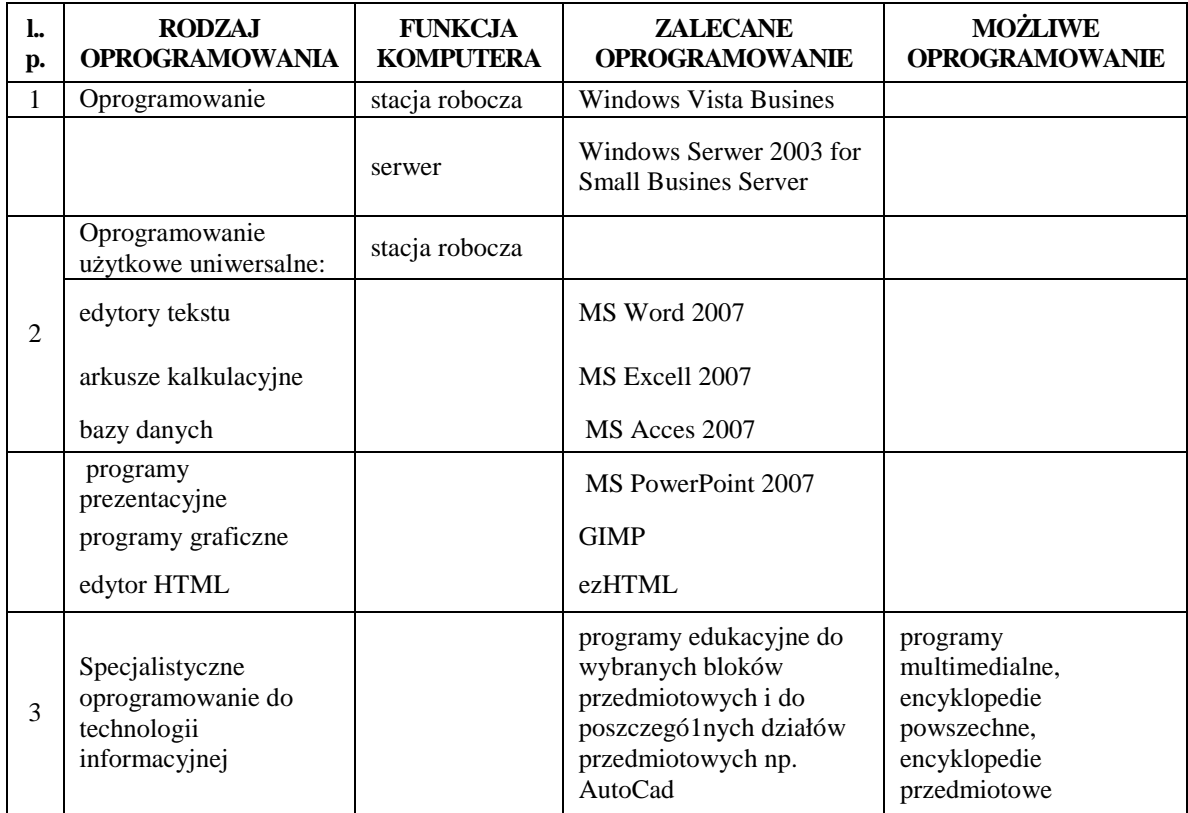

### *Wymagania w zakresie oprogramowania*

Oprogramowanie dostępne w pracowni powinno być dobierane na podstawie przedstawionego podziału funkcjonalnego w sposób, który umożliwi osiągnięcie celów edukacyjnych w możliwie najlepszy sposób. Szczególną uwagę należy zwrócić na specjalistyczne oprogramowanie do poszczególnych (bloków) przedmiotów, uwzględniające wspomaganie w nauczanych przedmiotach i w różnych sferach życia codziennego. Trudność wyboru polega na bogatej ofercie rynkowej oraz odmiennych uwarunkowaniach każdej szkoły. Można skorzystać z listy programów wskazanych przez MEN jako zalecane środki dydaktyczne.

Zasada doboru oprogramowania powinna uwzględniać następujące czynniki:

- oprogramowanie musi być legalne trzeba tu korzystać z możliwości zakupienia tanich licencji dla celów edukacyjnych. Można uwzględnić także możliwość takiej realizacji programu nauczania w pracowniach (na stanowiskach), aby zminimalizować koszty zakupu oprogramowania – całe oprogramowanie nie zawsze musi być kupowane na wszystkie stanowiska i nie do każdej pracowni;
- powinno uwzględniać zakres zastosowań w różnych przedmiotach i poza szkoła;
- powinno być w miarę możliwości zróżnicowane i najbardziej popularne, z uwzględnieniem tendencji rozwojowej;
- powinno zawierać elementy aktywizujące myślenie twórcze wśród uczniów.

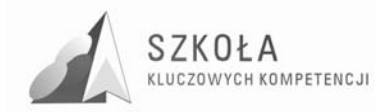

## **4 Główne narzędzia kontroli**

Szkoła ponadgimnazjalna nie jest pierwszym etapem edukacji informatycznej. Określenie wstępnych wiadomości i umiejętności uczniów na początku nauczania TI jest bardzo ważne, ponieważ taka diagnoza umożliwi nauczycielowi przyjęcie właściwej strategii nauczania. Takie badanie będzie również podstawą do oceny przyrostu wiedzy uczniów w wyniku realizowanego programu nauczania.

Przedmiot technologia informacyjna, jest przedmiotem bardzo specyficznym pod względem oceniania, tzn. nie ocenia się tylko efektów pracy ucznia. Dlatego podstawą oceny osiągnięć ucznia powinny stać się:

- praca bieżąca, w tym oddzielnie ćwiczenia i wypowiedzi;
- sprawdziany praktyczne i teoretyczne;
- przygotowane referaty i prezentacje;
- praca nad projektem grupowym;
- wykonanie dodatkowych, trudniejszych zadań;
- umiejętne łączenie wiedzy teoretycznej z praktyką;
- zastosowanie właściwej metody do rozwiązania zadania;
- systematyczna obserwacja pracy i aktywności ucznia;
- zaangażowanie, iniciatywa, nowatorskie pomysły wykazywane przez ucznia podczas realizacji zadań;
- osiągnięcia konkursowe.

W ocenie wykonywanego ćwiczenia przez uczniów nauczyciel uwzględnia również:

- znajomość pojęć i metod związanych z danym zagadnieniem;
- zastosowanie właściwej metody rozwiązania;
- wykonanie zadania zgodnie z treścią;
- umiejętność samodzielnego odkrywania możliwości wykorzystywanego programu;
- sprawność działania w danym typie programu;
- odpowiedzi na dodatkowe pytania o zastosowane metody (nie ocenia się tylko i wyłącznie efektu pracy widocznego na ekranie monitora.)

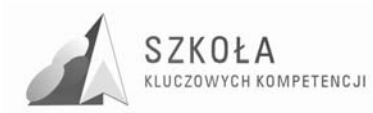

## **5 Procedura ewaluacji programu nauczania**

Ewaluacja jest rozumiana jako:

- Ocena wartości projektu z zastosowaniem określonych kryteriów w celu jego usprawnienia, rozwoju lub lepszego rozumienia.
- Zbieranie, analiza oraz interpretacja danych na temat znaczenia i wartości projektu przy zwróceniu uwagi na zagadnienia istotne dla zainteresowanych.
- Ocena efektywności, skuteczności, oddziaływania, trwałości i zgodności projektu w kontekście założonych celów, porównywanie rezultatów projektu ze wstępnymi zamierzeniami.

Celem ewaluacji jest określenie rzeczywistych efektów wprowadzenia programu nauczania, ocena jego wartości w aspekcie celów i założeń projektu "Szkoła Kluczowych Kompetencji. Program rozwijania umiejętności uczniów szkół Polski wschodniej" i kompetencji kluczowych.

Najistotniejsza jest tu odpowiedź na pytania, jakie mierzalne rezultaty program przyniósł jego beneficjentom, a więc uczniom, szkole oraz odbiorcom pośrednim, przez których rozumie się środowisko lokalne (młodzież i nauczyciele innych szkół, pracodawcy, samorząd lokalny).

W przypadku tego programu nauczania ewaluacja będzie widoczna po zakończeniu jego realizacji. Jest to ewaluacja ex- post, której podstawowym zadaniem jest zbadanie długotrwałych efektów programu, rozumianych jako całościowa ocena skuteczności i efektywności programu, jego trafności i użyteczności. Metodą zbierania danych o ewaluacji tego programu będą ankiety przeprowadzane wśród uczniów, nauczycieli i wyniki egzaminów zawodowych.

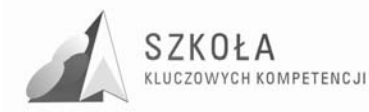

## **6 Uwagi i wnioski końcowe**

Prezentowany program nauczania proponuje rozwiązanie wielu problemów związanych z nauczaniem TI oraz odpowiada na kilka zasadniczych pytań, m.in.:

– Jakie są cele przedmiotu technologia informacyjna?

– Jak powinno wyglądać spełnienie wymagań techniczno-organizacyjnych?

– Jak określić treści z rozpisaniem godzin w 2-godzinnym cyklu nauczania?

– Jak określić poziomy wymagań i w prosty sposób udostępniać je uczniom oraz rodzicom (opiekunom)?

– Jakimi metodami oceniać osiągnięcia uczniów?

– Jak wychowywać uczniów do funkcjonowania w globalnym społeczeństwie informacii?

– Jak zwracać uwagę na kształtowanie kompetencji kluczowych?

To wszystko pozwala na kompleksową odpowiedź na pytanie, jak uczyć przedmiotu technologia informacyjna aby jednocześnie kształtować kompetencje kluczowe. Jeśli uczniowie zrozumieją, że za każdym programem komputerowym kryje się model jego działania, nie powinni mieć żadnych kłopotów z akceptacją nowych możliwości, które przyniesie rozwój technologii informacyjnych.

Na koniec można stwierdzić, że jest to program w pełni innowacyjny. Nowe podejście i inowacyjność przedstawianego programu nauczania polega na zwrócenie głównej uwagi na wdrażanie kompetencji kluczowych od których przede wszystkim będzie zależało znalezienie się absolwenta na rynku pracy i w społeczeństwie informacyjnym. Jest to zgodne z zaleceniami Unii Europejskiej w tym względzie. Skierowany jest do klasy technikum o konkretnym profilu co nie jest praktykowane w istniejących programach. Dokonano modyfikacji rozkładu godzin na poszczególne bloki tematyczne oraz rozszerzono je o treści uwzględniające specyfikę zawodu. Dobór przykładów i ćwiczeń również uwzględnia profil nauczania.

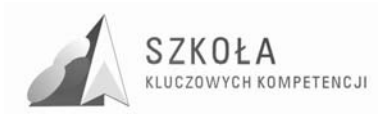

## **7 Bibliografia**

- [1] Krawczyński Edward, Talaga Zbigniew, Wilk Maria, *Program nauczania Technologia informacyjna szkoły ponadgimnazjalne zakres podstawowy*, Wydawnictwo Szkolne PWN, Warszawa 2002.
- [2] Michniowski Tomasz, *ZałoŜenia programowe, zasady opracowania i modyfikacji programu kształtowania kompetencji kluczowych w zakresie informatyki i technologii informacyjnej*, WyŜsza Szkoła Ekonomii i Innowacji w Lublinie, kwiecień 2009.
- [3] *Podstawa programowa do przedmiotu Technologia informacyjna*, Dziennik Ustaw Nr 61 z dnia 19 czerwca 2001r., poz. 625 na podstawie Rozporządzenia Ministra Edukacji Narodowej z dnia 21 maja 2001 r.
- [4] *Rozporządzenie Ministra Edukacji Narodowej z dnia 6 stycznia 2009 r. w sprawie dopuszczania do uŜytku szkolnego programów wychowania przedszkolnego, programów nauczania i podręczników oraz cofania dopuszczenia*, Dziennik Ustaw z 2009r. Nr 4, poz. 18.
- [5] Szuring Z. *"Konstrukcja testów i sprawdzianów z matematyki", WSIP, Warszawa 1978*
- [6] Wąsik Mirosław, *Diagnoza implementacji Kompetencji Kluczowych w kontekście potrzeb i uwarunkowań lokalnych i regionalnych oświaty i rynku pracy. Diagnoza regionalna: województwo mazowieckie*, Radom 2009.
- [7] *Witryna internetowa projektu* http://www.kluczowe-kompetencje.pl/
- [8] *ZALECENIE PARLAMENTU EUROPEJSKIEGO I RADY z dnia 18 grudnia 2006r. w sprawie kompetencji kluczowych w procesie uczenia się przez całe Ŝycie*, Dziennik Urzędowy Unii Europejskiej, 30.12.2006 r.

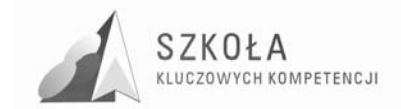

Autor **Agnieszka Strzelecka** 

# **TECHNOLOGIA INFORMACYJNA**

# **AUTORSKI PROGRAM KSZTAŁTOWANIA KOMPETENCJI KLUCZOWYCH**

**Zespół Szkół Rolniczo-Technicznych im. Bohaterów Walki z Faszyzmem w Zwoleniu** 

*Koordynator merytoryczny kompetencji kluczowej w zakresie technologii informacyjnej* **Grzegorz Wójcik** 

**Lublin, 2009** 

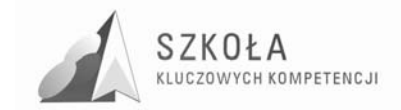

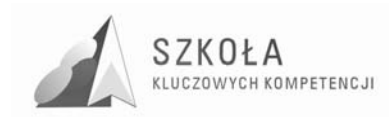

# **Spis treści**

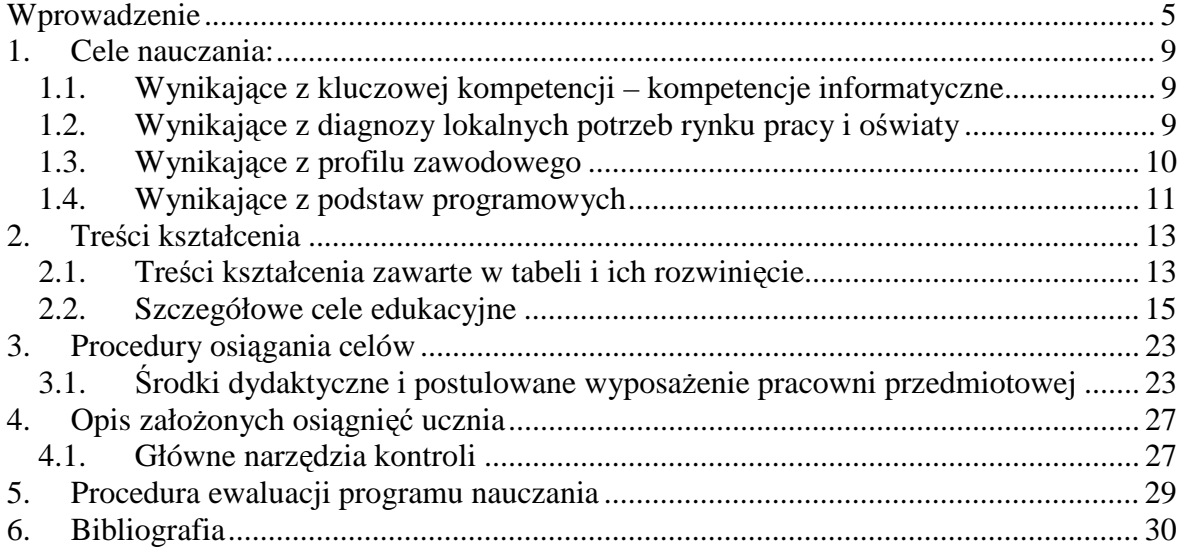

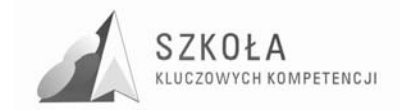

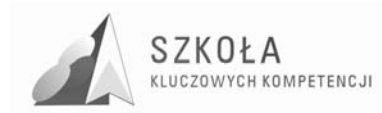

## **Wprowadzenie**

Autorski program nauczania technologii informacyjnej spełnia wymogi określone w Rozporządzeniu Ministra Edukacji Narodowej z dnia 6 stycznia 2009 r. w sprawie dopuszczenia do użytku szkolnego programów wychowania przedszkolnego, programów nauczania i podręczników oraz cofania dopuszczenia (Dz.U. 2009 Nr 4 poz. 18) i jest zgodny z Rozporządzeniem Ministra Edukacji Narodowej i Sportu z dnia 26 lutego 2002 r. w sprawie podstawy programowej wychowania przedszkolnego oraz kształcenia ogólnego w poszczególnych typach szkół (Dz. U. 51/2002 poz. 458). Ponadto jest zgodny z Zaleceniami Parlamentu Europejskiego i Rady Unii Europejskiej z dnia 18 grudnia 2006 r. w sprawie kompetencji kluczowych w procesie uczenia się przez całe życie.

Jego założeniem jest zdobywanie wiedzy z zakresu szeroko rozumianej technologii informacyjnej ze szczególnym uwzględnieniem języka angielskiego, matematyki i przedsiębiorczości. Uwzględniono w nim przygotowanie uczniów do posługiwania się komputerem i technologią informacyjną zdobyte na wcześniejszych etapach kształcenia w szkole podstawowej i gimnazjum, rozwijając jednocześnie poziom kompetencji kluczowych związanych z zawodem technik rolnik.

Program jest przeznaczony do realizacji w pierwszej i drugiej klasie technikum rolniczego w zakresie podstawowym, w wymiarze jednej godziny tygodniowo przez dwa lata.

Znajomość zasad użytkowania komputerów, umiejętność zdobywania informacji, jej przetwarzania, zarządzania nią oraz korzystania z elektronicznych form komunikacji jest tak samo ważna jak umiejętność czytania czy pisania. Jednakże korzystanie z technologii informacyjnej wymaga wiedzy o niej oraz o jej narzędziach i metodach ich użytkowania. Dlatego też konieczne jest zdobycie praktycznych umiejętności posługiwania się komputerem, jego środowiskiem sprzętowym, oprogramowaniem oraz korzystania za ich pomocą z różnorodnych źródeł informacji.

Innowacyjność programu polega na dostosowaniu wszędzie tam gdzie to było możliwe ćwiczeń i treści nauczania do zawodu technik rolnik. Zadania zostały tak skonstruowany aby uwzględniały potrzeby przyszłego technika rolnika, rozwijały jego wiedzę praktyczną i teoretyczną w tym zakresie, korelowały z innymi przedmiotami zwłaszcza zawodowymi. Duży nacisk położono na kształtowanie kompetencji informatycznych. Każda wiedza powinna być tak przekazywana aby jak bardziej była przydatna w życiu osobistym i zawodowym – takie praktyczne podejście w programie nauczania do zagadnień zawartych w podstawie programowej pomoże bardziej zainteresować ucznia treściami, zdobyć umiejętności, które po zajęciach będzie mógł od razu wykorzystywać. Ponadto program zawiera dodatkowe tresci nauczania jak chociażby podstawy algorytmiki, czy zagadnienia dotyczące systemu operacyjnego Linux. Zastosowano również głównie problemową metodę nauczania, w której najpierw zostaje postawiony problem, a następnie jest on rozwiązywany wspólnie przez uczniów pracujących pod kierunkiem nauczyciela.

Zadaniem nauczyciela tego przedmiotu jest więc motywowanie uczniów, tak by nauczyli się traktować metody i środki informatyczne jako narzędzia do rozwiązywania problemów z życia codziennego lub jako pomoc podczas nauki innych przedmiotów, a w szczególności języka angielskiego, matematyki i przedsiębiorczości oraz przdmiotów zawodowych. W ten sposób można wiarygodnie wskazywać komputer jako uniwersalne

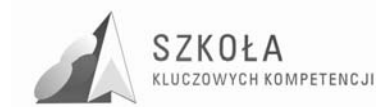

narzędzie służące szeroko pojętej edukacji, umożliwiające wyszukiwanie, pozyskiwanie, zapisywanie, przetwarzanie i analizowanie informacji oraz nabywanie kompetencji kluczowych w tym zakresie.

### **Profil kandydata**

Opierając się na doświadczeniu z lat poprzednich na podstawie diagnozy wiedzyi umiejętności, przeprowadzanej na początku każdego roku szkolnego uczniów klas pierwszych technikum z zakresu TI można stwierdzić, że absolwenci gimnazjów mają duże braki w zakresie podstawowych zagadnień z informatyki, nie posługują się terminologią fachową z tego przedmiotu oraz nie potrafią wykorzystać w praktyce zdobytej wiedzy.

Uczniowie klas technikum rolniczego pochodzą ze wsi, nie wszyscy posiadaja komputer. Często bywa tak, że rodzice nie mają świadomości o potrzebie kształcenia i podnoszenia kwalifikacji swoich dzieci.

### profil absolwenta

W trakcie kształcenia w szkole średniej uczniowie technikum rolniczego nabywają następujące kompetencie:

- umiejętność samodzielnego i bezpiecznego posługiwania się systemem komputerowym oraz jego oprogramowaniem,
- posługiwanie się komputerem i technologiami informacyjnymi we wspomaganiu i wzbogacaniu własnego kształcenia i tworzenia warsztatu pracy intelektualnej,
- korzystanie z dostępnych za pomocą komputera źródeł informacji,
- przygotowywanie publicznych wystąpień i prezentacji z wykorzystaniem technik multimedialnych,
- komunikowanie się za pomocą komputera,
- wyszukiwanie informacji w bazach danych,
- efektywne współdziałanie w zespole,
- realizowanie złożonych projektów zespołowych,
- przestrzeganie norm prawnych i etycznych dotyczących rozpowszechniania programów komputerowych, bezpieczeństwa i ochrony danych oraz korzystania z możliwości TI,
- stosowanie TI do rozwiązywania problemów typowych i nietypowych,
- umiejętność określenia wpływu TI na życie jednostki i społeczeństwa, w tym również zagrożeń z tym związanych,
- samodzielne pogłębianie wiedzy związanej z technologią informacyjną, jak również z życiem zawodowym,
- wspomaganie procesu nauczania i zdobywania wiedzy w różnych dziedzinach nauczania, np. poprzez korzystanie z:
- multimedialnych aplikacji edukacyjnych,
- publikacji encyklopedycznych, słownikowych, itp.,
- oprogramowania użytkowego typu edytory tekstu, grafiki, arkusze kalkulacyjne, systemy tworzenia i zarządzania bazami danych,
- $\bullet$  specjalistycznego oprogramowania użytkowego,
- poznawanie nowych źródeł informacji i form jej wyszukiwania, gromadzenia i zarządzania nią, jak i uzyskiwania zdalnego dostępu do niej,
- stosowanie współczesnych form komunikacji (np. korzystanie z poczty elektronicznej, komunikatorów sieciowych itp.),
- korzystanie z coraz powszechniejszych usług elektronicznych,
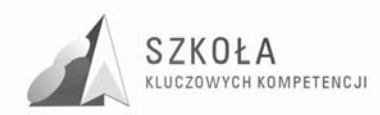

- osiąganie określonych celów za pomocą różnorodnych mediów elektronicznych<br>i narzędzi technologii informacyjnej (np. edukacja na odległość,  $informacyjnej$  (np. edukacja na wideokonferencje),
- wykorzystanie narzędzi technologii informacyjnej w doskonaleniu warsztatu pracy.

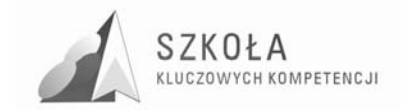

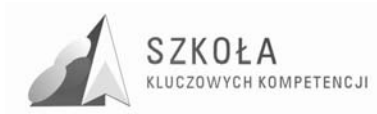

## **1 Cele nauczania**

#### **1.1 Wynikające z kluczowej kompetencji – kompetencje informatyczne**

Kompetencje informatyczne obejmują umiejętne i krytyczne wykorzystanie technologii społeczeństwa informacyjnego w pracy, rozrywce i porozumiewaniu się. Opierają się one na podstawowych umiejętnościach w zakresie technologii informacyjnych: wykorzystywania komputerów do uzyskiwania, oceny, przechowywania, tworzenia, prezentowania i wymiany informacji oraz do uczestnictwa w sieciach za pośrednictwem Internetu. Kompetencje informatyczne wymagają rozumienia i znajomości roli i możliwości technologii informacyjnej w codziennych kontekstach: w życiu osobistym, społecznym, a także zwodowym. Obejmuje to główne aplikacje software'użytkowego: edytory tekstu, arkusze kalkulacyjne, bazy danych, przechowywanie informacji i posługiwanie się nimi, rozumieniemożliwosci i potencjalnych zagrożeń wynikających z korzystania z Internetu i komunikacji za pośrednictwem mediów elektronicznych. Uczniowie powinni także być świadomi zagadnień dotyczących prawdziwości i rzetelności dostępnych informacji oraz zasad prawnych i etycznych mających zastosowanie przy interaktywnym korzystaniu z technologii informacyjnej. Konieczne umiejętności obejmują zdolność poszukiwania, gromadzenia i przetwarzania informacji oraz ich wykorzystywania w krytyczny sposób. Uczniowie powinni posiąść umiejętności wykorzystywania narzędzi do tworzenia prezentowania i rozumienia złozonych informacji, a także zdolność do docierania do usług oferowanych w Internecie, wyszukiwania ich i korzystania z nich.

#### **1.2 Wynikające z diagnozy lokalnych potrzeb rynku pracy i oświaty**

Trudniejszy dostep do usług edukacyjnych spowodowany pochodzeniem młodzieży z terenów wiejskich i ubogich rodzin sprawiają, że wśród priorytetów znajduje się kształtowanie kompetencji kluczowych koniecznych do osobistej samorealizacji, bycia aktywnym w zmieniającym się otoczeniu i społeczeństwie, uzyskania szans na zatrudnienie w gospodarce opartej na wiedzy. Uczniowie powinni umieć dotrzeć do informacji o potencjalnych pracodawcach w regionie i nie tylko, powinni stosować metody aktywnego poszukiwania pracy korzystają ze źródła informacji jakim jest Internet. W związku z szybko zmieniającą się gospodarką należy być gotowym do ciągłego dokształcania się, wykorzystując m.in. e-learning. Technik rolnik musi być zorientowany na nowoczesne technologie usprawniające pracę gospodarstwa rolnego oraz umożliwiające mu wymianę poglądów z innymi na przykład poprzez wideokonferencje. Wspólczesna rzeczywistość wymusza konieczność aplikowania po środki finansowe z Unii Europejskiej, celem modernizacji i rozwoju gospodarstwa. Należy ucznia przygotować do wyszukiwania takich informacji oraz wykształcić w nim umiejętność analizy opłacalności przedsięwzięcia, wykorzystując dostępne narzędzia technologii informacyjnej.

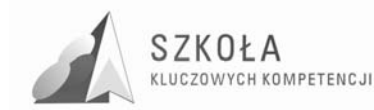

Współczesny rolnik musi umieć zarządzać gospodarstwem, potrafić zautomatyzować procesy związane z funkcjonowaniem takiego przedsiębiorstwa. Wszystko to można osiągnąć przy wykorzystaniu szeroko rozumianej technologii informacyjnej.

### **1.3 Wynikające z profilu zawodowego**

Z kształcenia w zawodzie technik rolnik wynikają następujące cele edukacyjne:

- umiejętność celowego gromadzenia, przetwarzania i wykorzystywania środków informatycznych do rozwiązywania typowych i nietypowych problemów z szeroko rozumianego zakresu rolnictwa,
- zdolność do samodzielnego, odpowiedzialnego i bezpiecznego posługiwania się systemem komputerowym i jego oprogramowaniem dla realizacji zadań edukacyjnych oraz innych celów poznawczych,
- samodzielne korzystanie z technologii informacyjnej i jej źródeł, dobór informacji oraz środków TI odpowiednio do rozwiązywania zadania,
- posługiwanie się językiem TI,
- stosowanie technologii informacyjnej w wykonywaniu eksperymentów i symulacji,
- posługiwanie się technologią informacyjną w zdobywaniu wiedzy, umiejętności z różnych przedmiotów w szczególności z języka angielskiego, matematyki i przedsiębiorczości oraz przedmiotów zawodowych dla technika rolnika,
- zrozumienie wpływu TI na życie jednostki, najbliższego otoczenia i społeczeństwa,
- podejmowanie odpowiednich działań w społeczeństwie informacyjnym,
- nabycie umiejętność planowania, organizowania, kontrolowania przebiegu procesu uczenia się,
- doskonalenie umiejętności pracy w grupie, efektywnego porozumiewania się, wspólnego wykonywania zadań, współpraca z innymi przy rozwiązywaniu określonych projektów,
- rozwiązywanie problemów w sposób twórczy,
- zdobycie umiejętności niezbędnych do stosowania w praktyce opanowanej wiedzy,
- dokonywanie odpowiednich wyborów i podejmowanie właściwych decyzji z wykorzystaniem narzędzi i środków technologii informacyjnej,
- wdrażanie uczniów do rozwijania swoich zainteresowań oraz samodzielnego zdobywania wiedzy z różnych dziedzin,
- podejmowanie odpowiedzialności za własną naukę,
- nabycie umiejętności krytycznego myślenia przez analogię,
- nabycie umiejętności dostrzegania i określania problemu, wyszukiwania, tworzenia i weryfikacji metod jego rozwiązania oraz posługiwania się nimi,
- rozwijanie dociekliwości poznawczej w samodzielnym rozwiązywaniu problemów,
- znajomość prawnych i społecznych aspektów zastosowań technologii informacyjnej,
- dostrzeganie zalet i zagrożeń związanych z uzależnieniem się ludzi od nowoczesnych technologii,
- szacunek dla efektów pracy innych,
- kształtowanie postaw obywatelskich i przekonań naukowych, ze szczególnym uwzględnieniem dziedziny życia związanej z zawodem technika rolnika.

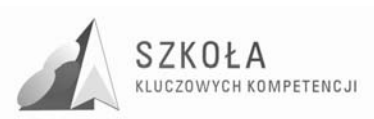

#### **1.4 Wynikające z podstaw programowych**

Podstawa programowa zawiera jednoznacznie określone cele edukacyjne i zadania szkoły, treści kształcenia i wynikające z nich osiągnięcia uczniów. Zgodnie z autorami podstawy programowej kształcenia ogólnego w zakresie technologii informacyjnej nadrzędnymi celami edukacyjnymi są:

- 1. Wykształcenie umiejętności świadomego i sprawnego posługiwania się komputerem oraz narzędziami i metodami informatyki.
- 2. Przygotowanie do aktywnego funkcjonowania w tworzącym się społeczeństwie informacyjnym.

Jako zadania szkoły w podstawie programowej wyszczególnia się:

- 1. Stworzenie warunków do korzystania ze sprzętu oraz programów wspomagających różne dziedziny nauczania.
- 2. Wspomaganie rozwoju umiejętności analizowania i rozwiązywania problemów z zakresu nauczania szkolnego i codziennego życia z wykorzystaniem odpowiednio dobranych metod i środków informatycznych.
- 3. Pogłębianie wiedzy i rozwijanie umiejętności informatycznych wyniesionych z poprzednich etapów edukacyjnych.

Chcąc osiągnąć cele edukacyjne i zrealizować zadania szkoły ujęte w podstawie programowej, należy pamiętać, że bardzo ważne jest stworzenie warunków, w których uczeń będzie zachęcany do przyswajania i pogłębiania treści związanych z technologią informacyjną.

Treści nauczania zawarte w podstawie programowej do przedmiotu technologia informacyjna to:

- 1. Opracowywanie dokumentów o rozbudowanej strukturze, zawierających informacje pochodzące z różnych źródeł.
- 2. Rozwiązywanie zadań z zakresu różnych dziedzin nauczania z wykorzystaniem programów komputerowych i metod informatyki.
- 3. Podstawowe formy organizowania informacji w bazach danych spotykanych w otoczeniu ucznia. Wyszukiwanie informacji w bazach danych, formułowanie rozbudowanych zapytań.
- 4. Korzystanie z informacji związanych z kształceniem, pochodzących z różnych źródeł, oraz komunikowanie się poprzez sieć.
- 5. Wspomaganie prezentacji prac uczniów z zastosowaniem programów komputerowych. Prezentacja w sieci.
- 6. Rozwój zastosowań komputerów. Prawne i społeczne aspekty zastosowań informatyki.

Uczeń musi być zainteresowany omawianymi zagadnieniami, co oznacza, że zajęcia mają stanowić atrakcyjne rozwinięcie wyżej wymienionych treści. Ponadto podjęcie określonego problemu powinno mieć konkretne uzasadnienie i sens.

Z właściwej organizacji procesu kształcenia i rozwinięcia treści podstawy programowej kształcenia ogólnego w zakresie technologii informacyjnej wynikają osiągnięcia ucznia. Określają one następujące umiejętności:

- 1. Opracowywanie dokumentów z wykorzystaniem różnych narzędzi informatycznych i różnych źródeł informacji.
- 2. Tworzenie prezentacji z wykorzystaniem programów komputerowych.
- 3. Posługiwanie się programami komputerowymi i metodami informatyki w uczeniu się i rozwiązywaniu problemów.
- 4. Korzystanie z dostępnych źródeł informacji za pomocą komputerów.
- 5. Komunikowanie się z wykorzystaniem sieci komputerowej.

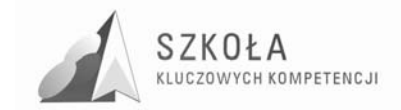

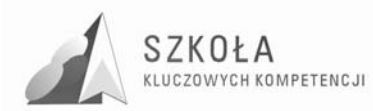

## **2 Treści kształcenia**

Proponowane w programie treści kształcenia dla przedmiotu technologia informacyjna zostały ujęte w siedmiu blokach tematycznych. Zawartość bloków dobrana została w ten sposób, aby przy przedstawianiu ich treści z użyciem odpowiednich środków uczeń sukcesywnie wzbogacał wiedzę z zakresu technologii informacyjnej, a jednocześnie w całym cyklu kształcenia uczył się korzystania z zasobów komputera i zarządzania nimi.

Poniżej przedstawiono ogólną tematykę bloków programowych przewidzianych do realizacji w procesie kształcenia w zakresie technologii informacyjnej wraz z proponowanym podziałem godzin dla danych zagadnień:

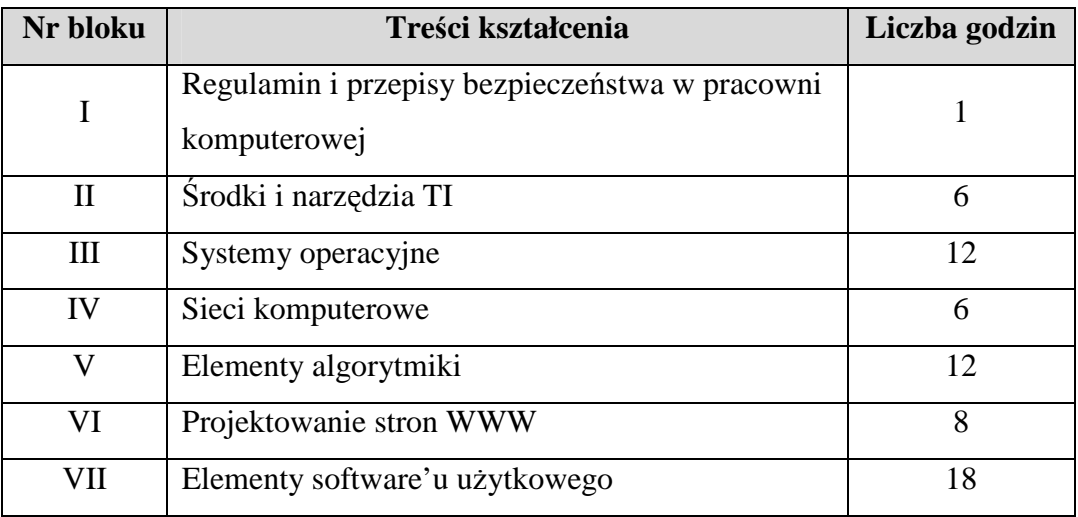

#### **2.1 Treści kształcenia zawarte w tabeli i ich rozwinięcie**

- I. Zasady obowiązujące w pracowni komputerowej.
	- 1. Wymagania edukacyjne z technologii informacyjnej.
	- 2. Przepisy ergonomii i bhp w pracowni komputerowej.
	- 3. Regulamin pracowni komputerowej.
- II. Środki i narzędzia TI.
	- 1. Tendencje w rozwoju TI i jej zastosowań, wpływ TI na rozwój społeczeństwa.
	- 2. Elementy składowe komputera i ich funkcje.
	- 3. Zestawy komputerowe.
	- 4. Klasyfikacja oprogramowania.
	- 5. Prawne aspekty rozpowszechniania programów komputerowych (prawo autorskie, licencja).
	- 6. Samodzielne zapoznawanie się z możliwościami nowych urządzeń TI.

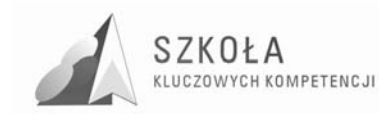

#### III. 1.Systemy operacyjne-Windows XP

- 1. Zadania i usługi systemu operacyjnego.
- 2. Zasady instalacji systemu operacyjnego.
- 3. Konfiguracja systemu.
- 4. Opcje zarządzania systemem.
- 5. Instalacja i deinstalacja oprogramowania użytkowego.
- 6. Uruchamianie aplikacji.
- 7. Wykorzystanie wiersza poleceń do zmiany właściwości systemu.
- 8. Konta i hasła.
- 9. Pliki i foldery.
- 10. Instalacja i obsługa urządzeń peryferyjnych.
- III.2. Linux
	- 1. Przegląd dystrybucji
	- 2. Wielozadaniowość systemu
	- 3. Podstawowe polecenia
	- 4. Konto osobiste
	- 5. Zarządzanie procesami
	- 6. Instalowanie aplikacji
	- 7. Instalacja sprzętu
- IV. Sieci komputerowe
	- 1. Jak zaprojektować sieć komputerową? Podstawowe informacje na temat sieci LAN i WAN.
	- 2. Konfiguracja protokołu sieciowego.
	- 3. Zarządzanie użytkownikami i grupami.
	- 4. Udostępnianie urządzeń, plików i folderów w sieci.
	- 5. Internet jako źródło informacji.
	- 6. Poczta elektroniczna.
	- 7. Pozostałe usługi sieciowe.
	- 8. Wyszukiwanie informacji na stronach internetowych.
	- 9. Bezpieczeństwo i ochrona informacji przechowywanych na komputerach z dostępem do Internetu. Zagrożenia związane z Internetem.
	- 10. Prawa autorskie podczas używania i rozpowszechniania informacji piractwo komputerowe.
- V. Elementy algorytmiki
	- 1. Pojęcie algorytmu zastosowania w typowych sytuacjach problemowych
	- 2. Reprezentacja graficzna algorytmu
	- 3. Realizowanie prostych algorytmów
	- 4. Rodzaje języków programowania. Przygotowanie do pracy w wybranym środowisku programistycznym.
	- 5. Elementy programowania w wybranym języku.
- VI. Projektowanie stron WWW.
	- 1. Podstawy języka HTML. Struktura dokumentu HTML.
	- 2. Wykorzystanie edytorów tekstu do projektowania witryn internetowych.
	- 3. Hiperłącza, osadzenie grafiki, tabele i ramki, wprowadzanie tekstu i określanie jego atrybutów.
	- 4. Praca w grupie projektowanie witryny internetowej związanej z określoną tematyką, zgodną z kierunkiem kształcenia uczniów.
	- 5. Publikowanie serwisu WWW w sieci.

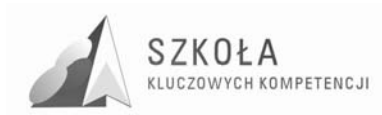

- VII. Elementy software'u użytkowego.
	- 1. Edytory tekstu
	- 2. Arkusze kalkulacyjne
	- 3. Prezentacje multimedialne
	- 4. Bazy danych

### **2.2 Szczegółowe cele edukacyjne**

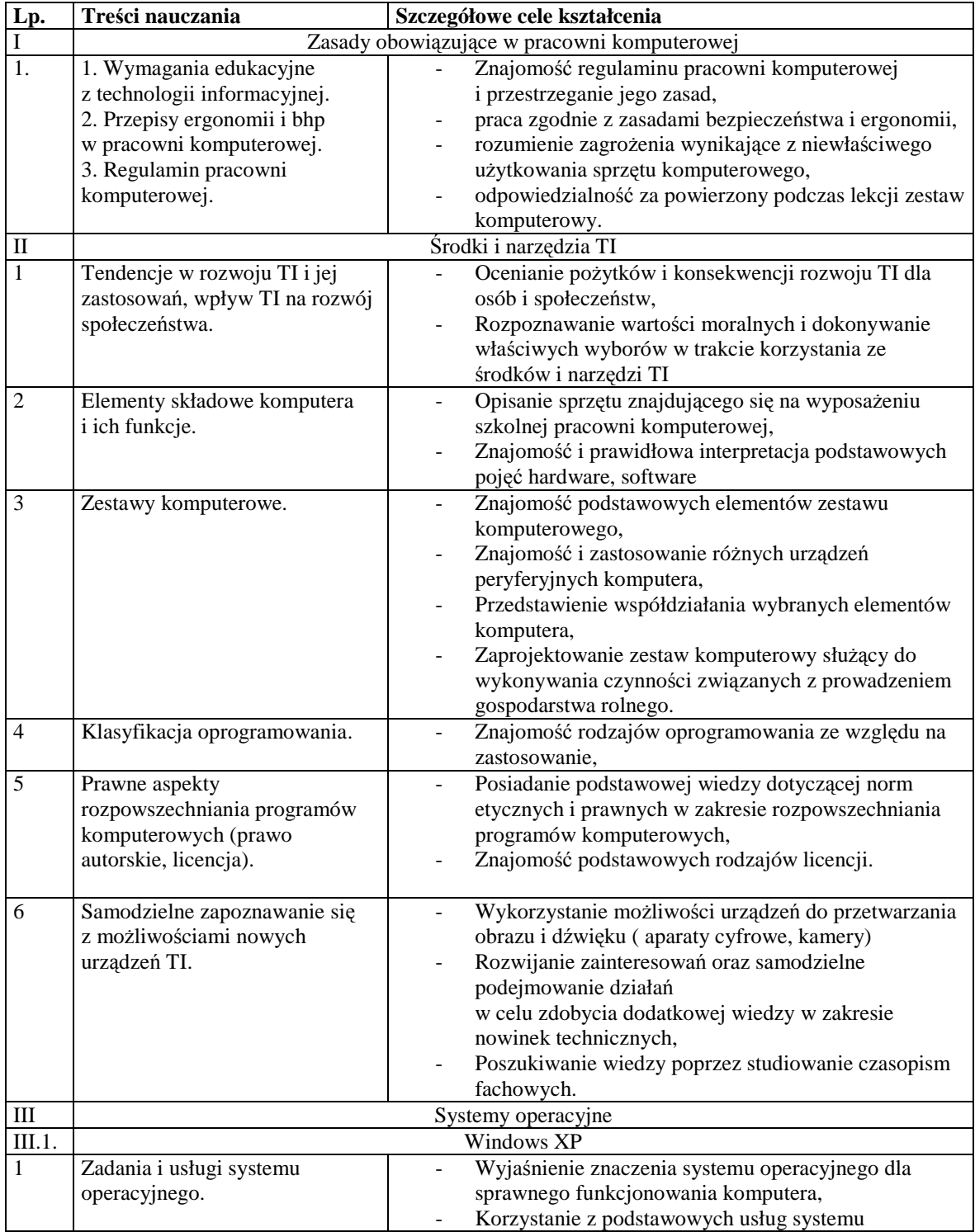

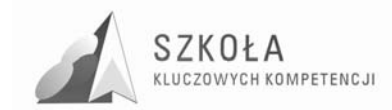

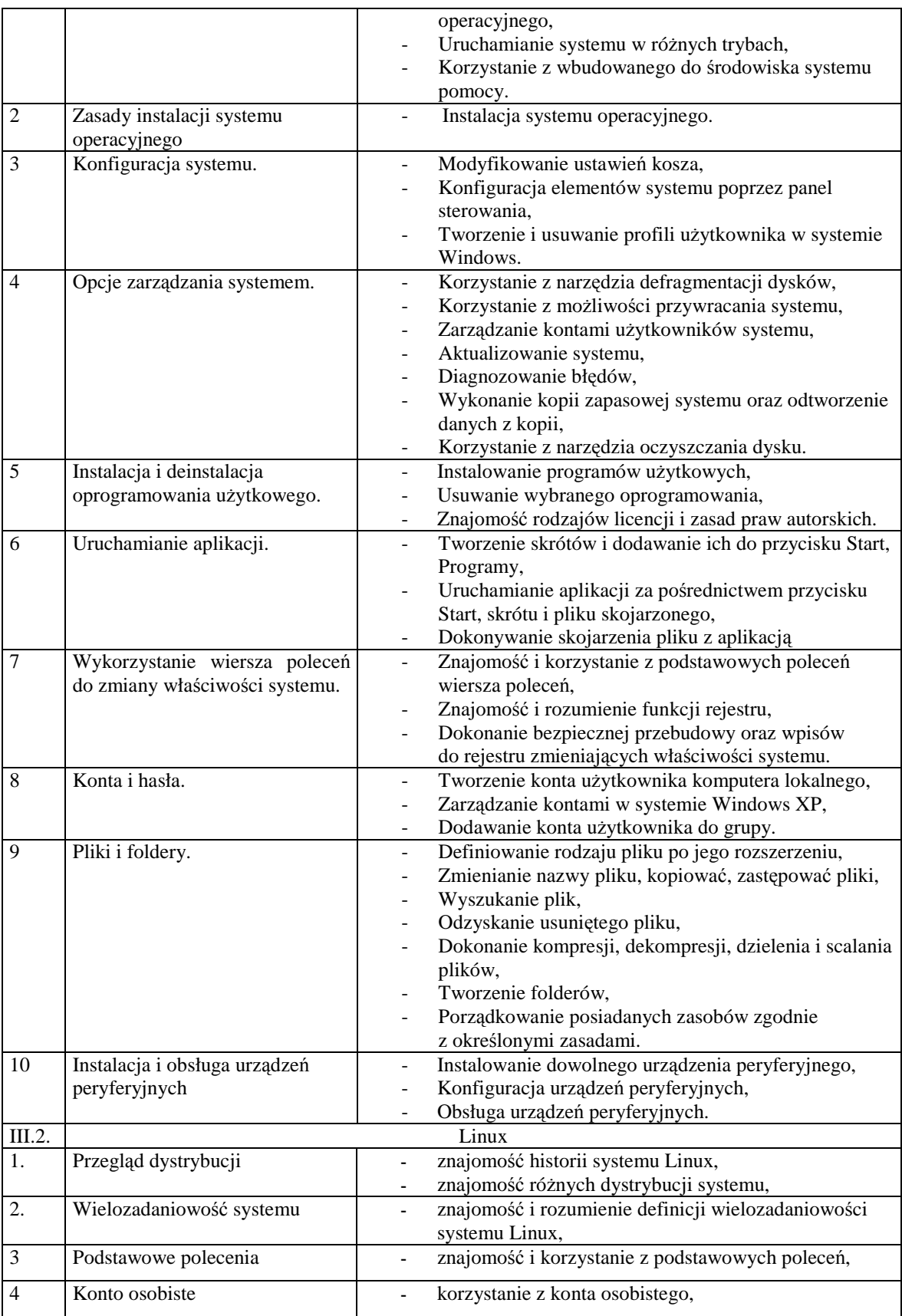

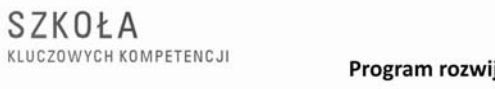

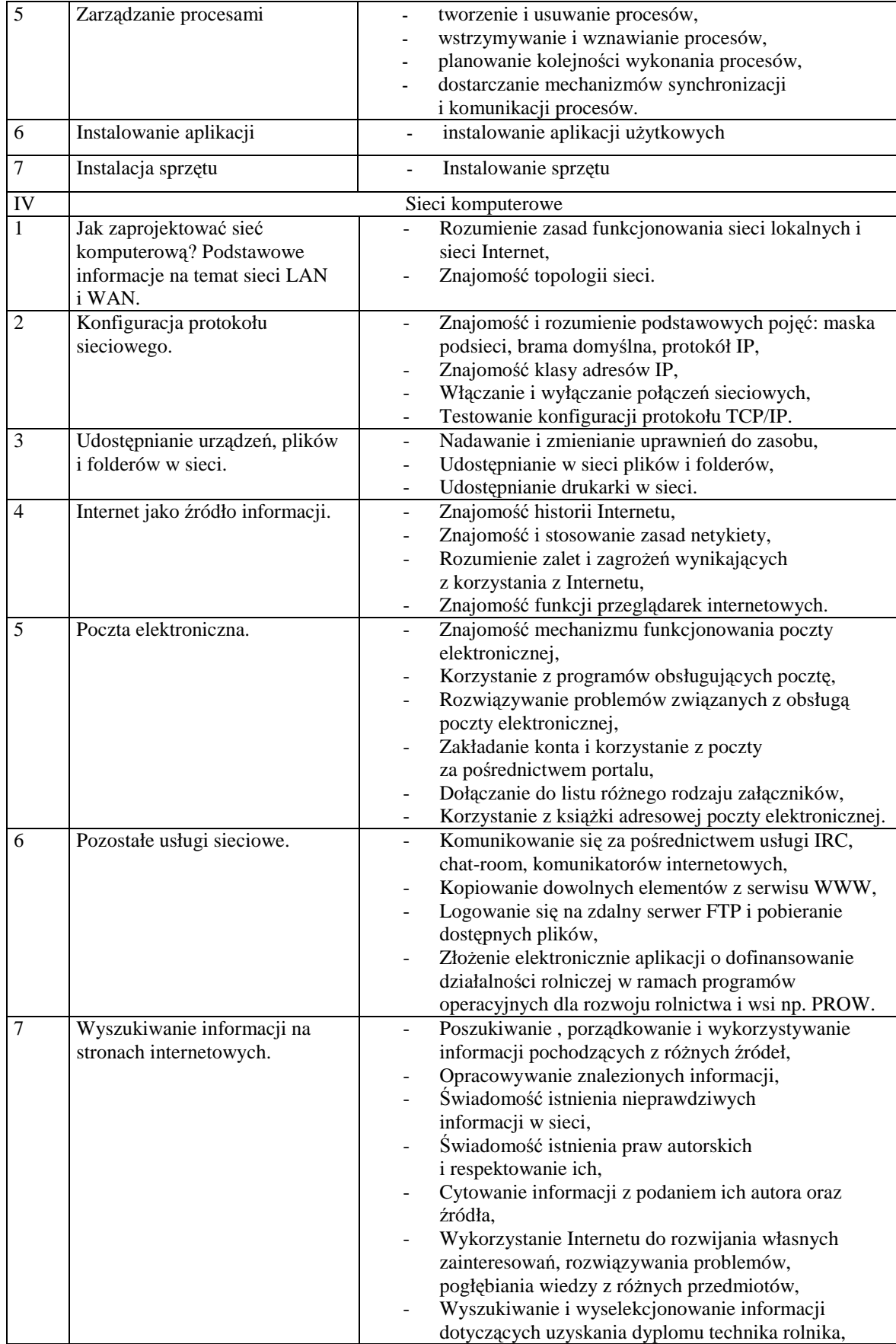

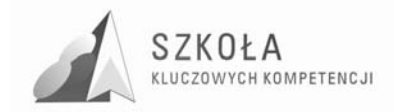

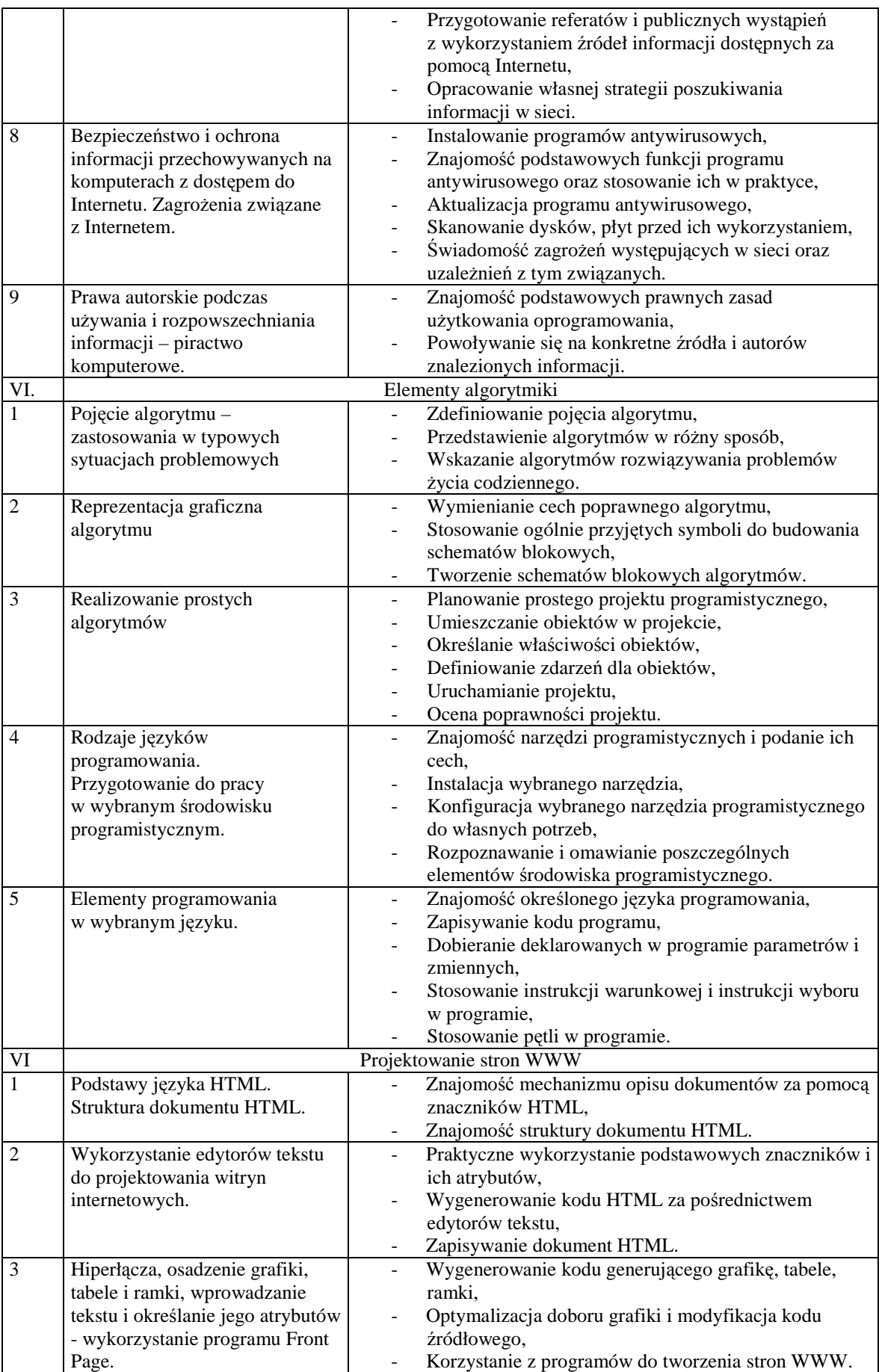

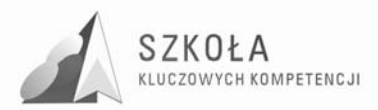

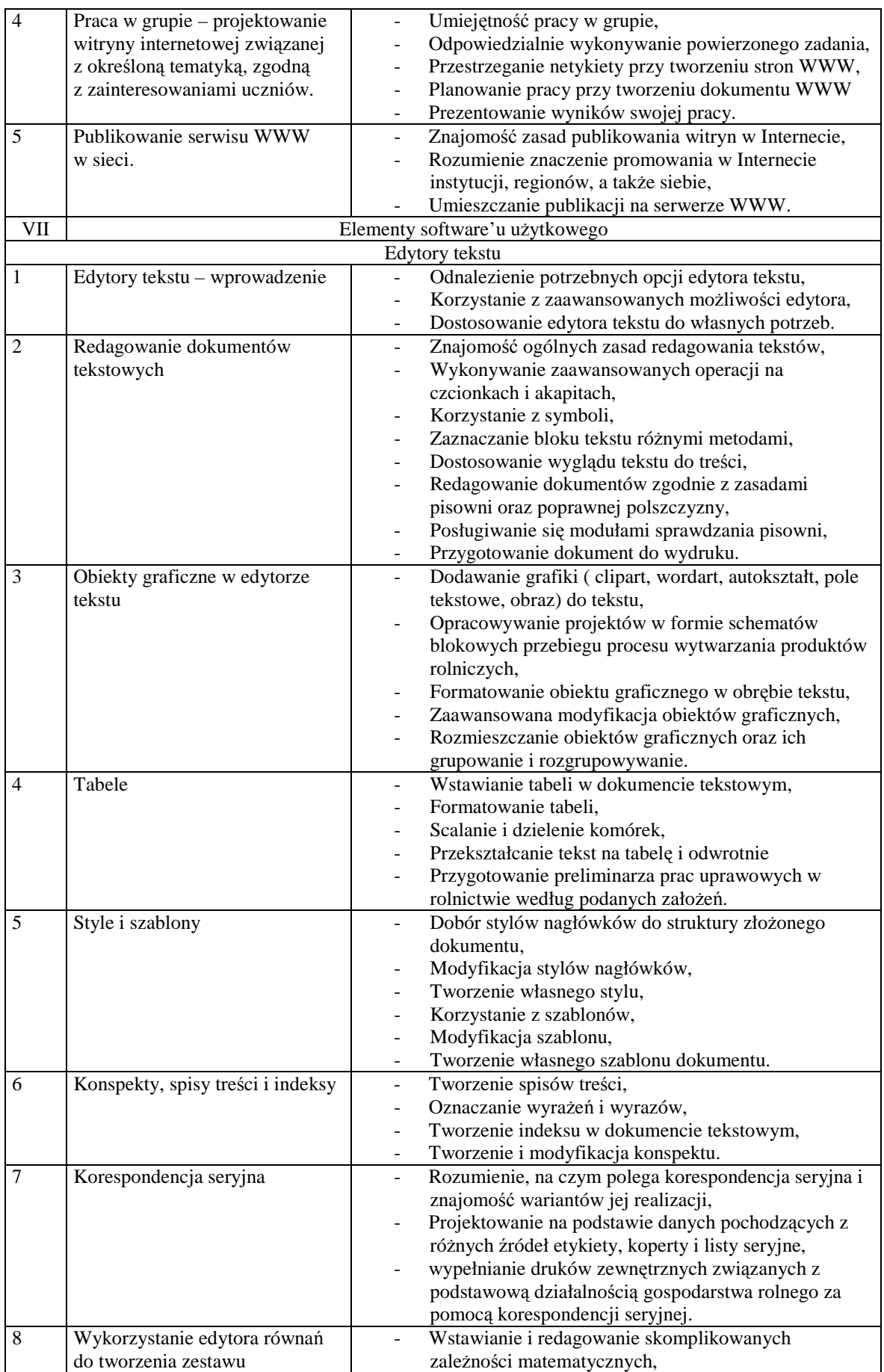

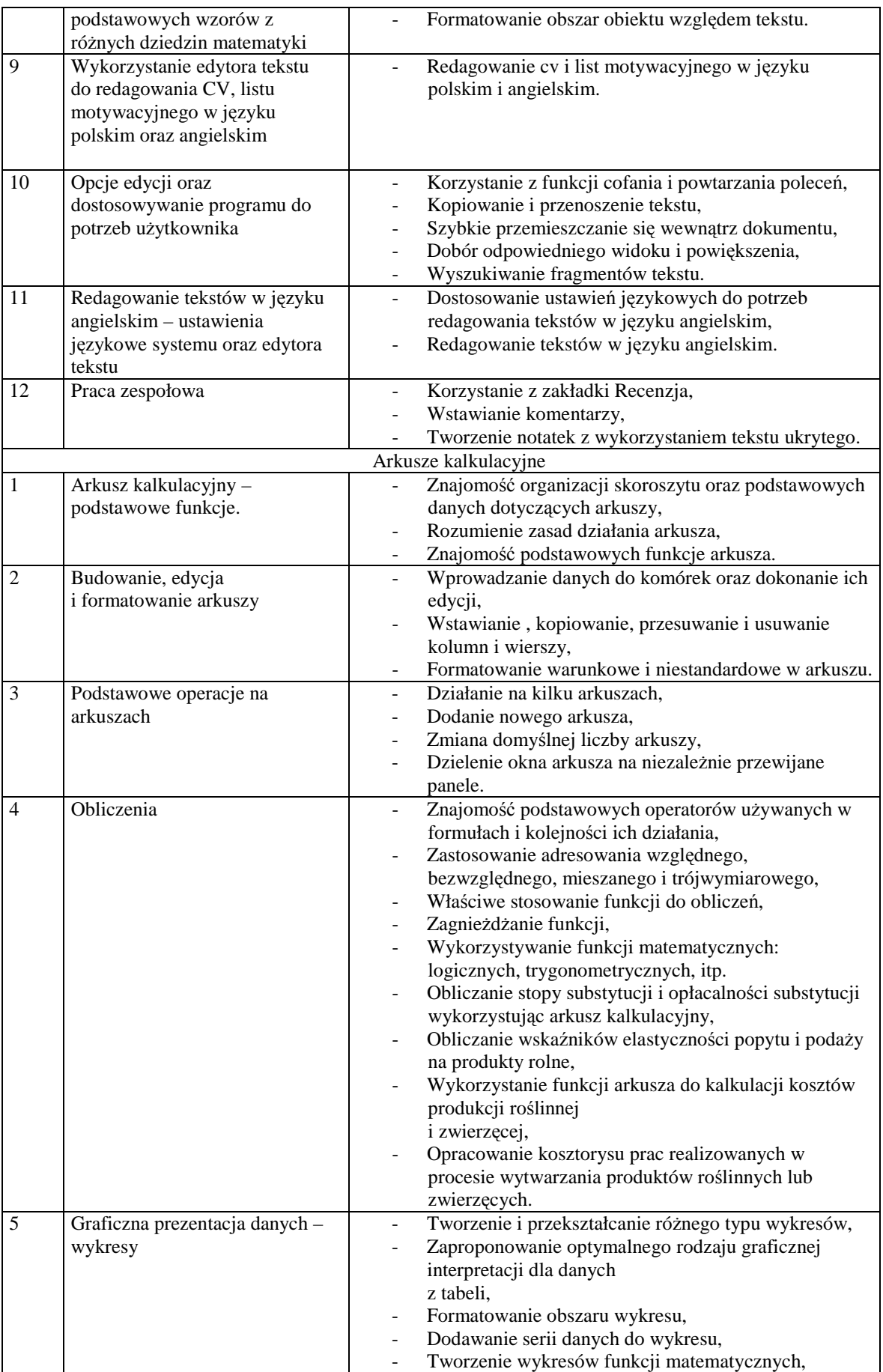

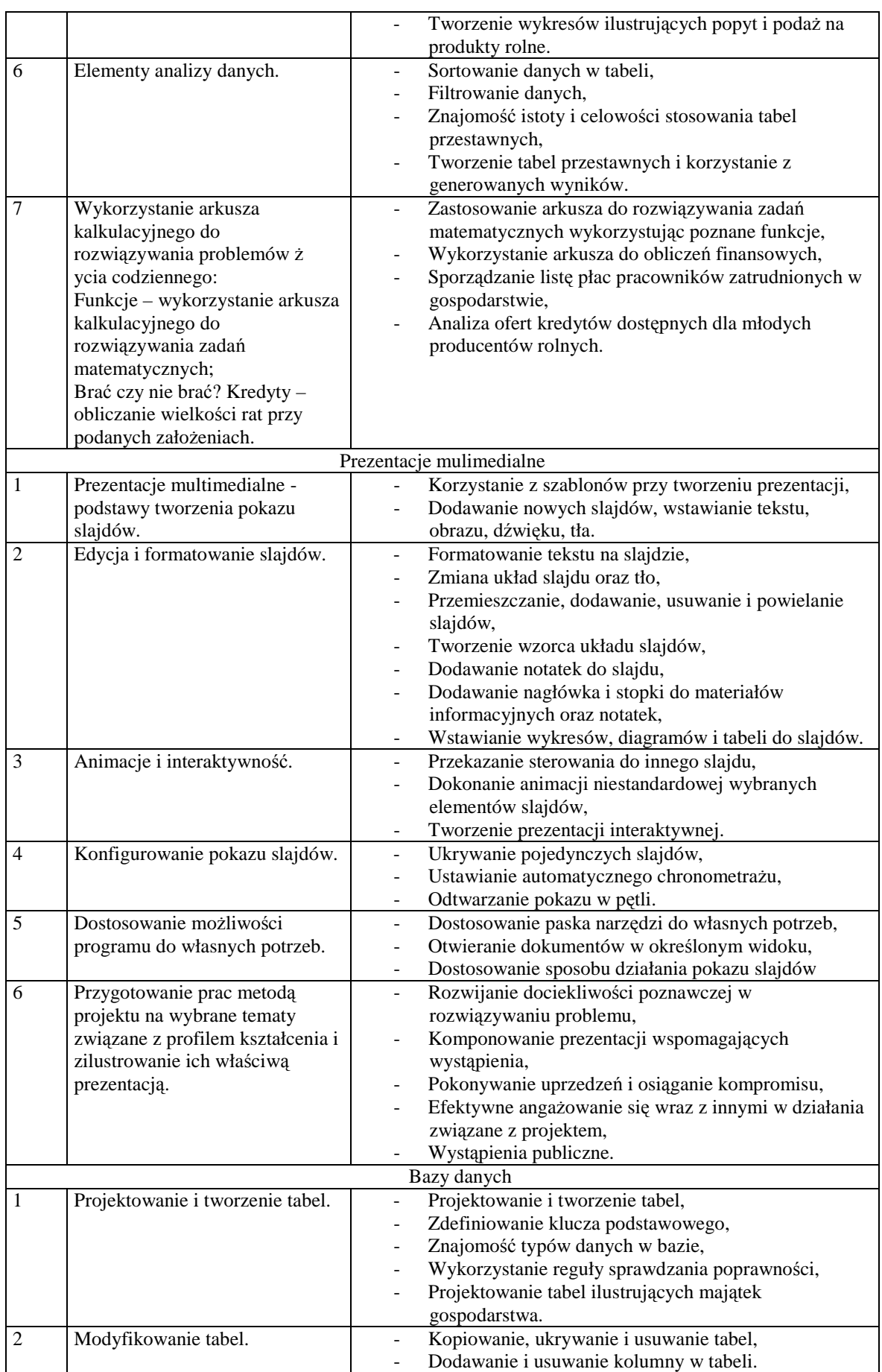

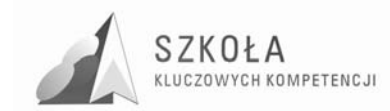

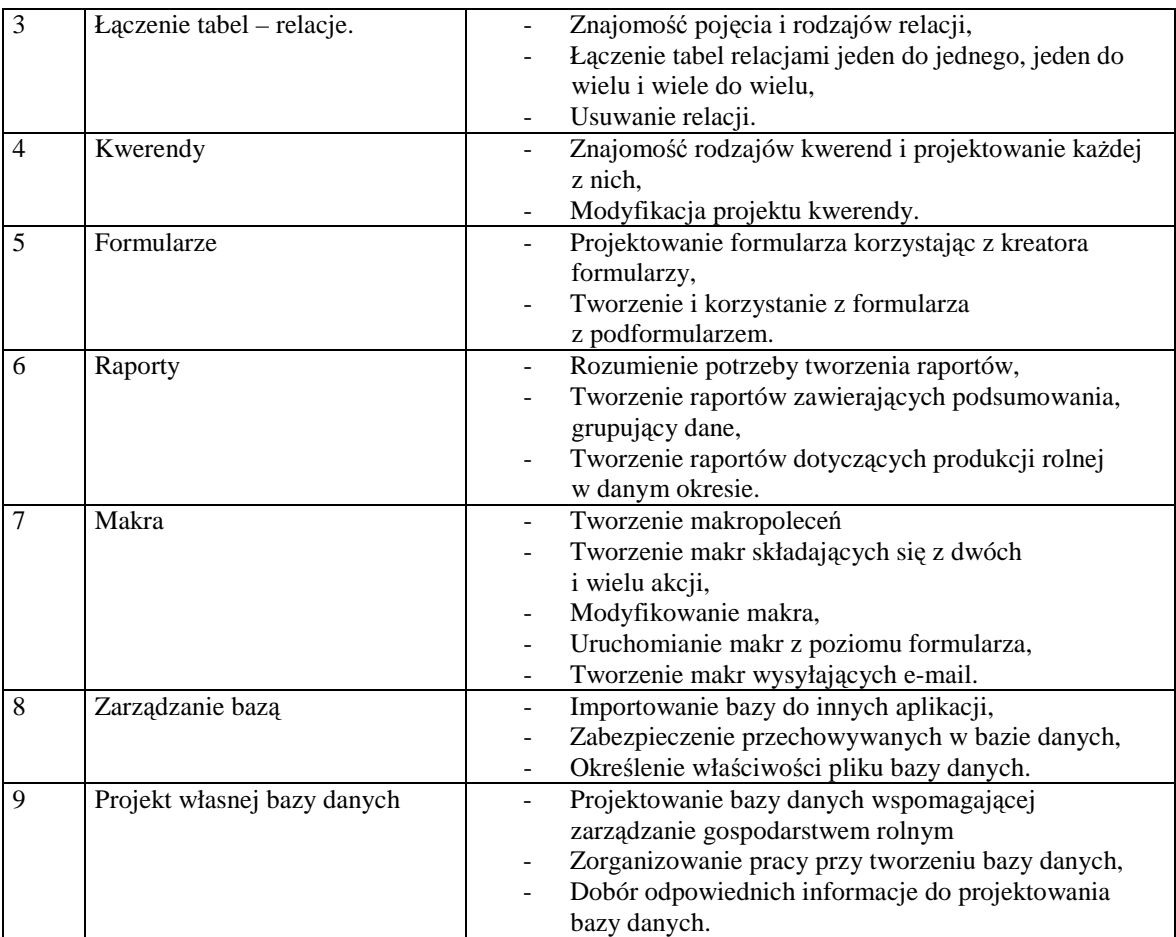

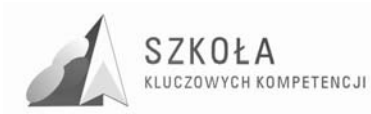

## **3 Procedury osiągania celów**

Nauczanie technologii informacyjnej ma za zadanie pomóc uczniowi w samodzielnym zdobywaniu wiedzy i kształtowaniu umiejętności posługiwania się jej narzędziami oraz pomóc w samodzielnym doborze źródeł informacji, metod informatycznych oraz narzędzi technologii informacyjnej w rozwiązywaniu zadań i problemów.

Przy organizowaniu całego procesu kształcenia dobierane będą różne formy organizacyjne zajęć. W przypadku pewnych treści, jak:

- realizacja projektu prezentacji multimedialnej,
- realizacja projektu strony WWW,
- realizacja projektu złożonego dokumentu,

Najciekawszą metodą pracy na lekcji będzie zespołowa realizacja projektu. Praca metodą projektu pozwala uczniom zdobywać wiedzę i umiejętności kluczowe w sposób aktywny. W tym przypadku uczeń ma możliwość współdziałania z innymi członkami grupy, co zwiększa jego motywację, uczy zaangażowania i odpowiedzialności. Forma ta ma więc duże znaczenie wychowawcze.

Inną formą realizacji zajęć z technologii informacyjnej będzie indywidualna praca ucznia przy komputerze. W tym przypadku uczeń widzi i ocenia jedynie własne możliwości. Praca indywidualna może zostać wykorzystana na przykład przy przedstawianiu treści związanych z:

- wyszukiwaniem informacji w internetowych bazach danych,
- korzystaniem z usług poczty elektronicznej, grup dyskusyjnych.

W przypadku wprowadzania uczniów w daną tematykę czy omawiania pewnych zagadnień teoretycznych możliwe będzie również skorzystanie z bardziej tradycyjnych metod pracy jak wykład, pogadanka, dyskusja czy praca z podręcznikiem.

Wybór odpowiedniej formy prowadzenia zajęć z technologii informacyjnej zależy od zainteresowań uczniów, ich zdolności, poziomu wiedzy z danego zagadnienia. Podsumowując, na zajęciach z technologii informacyjnej wykorzystywane będą następujące techniki pracy:

- wykład,
- pogadanka,
- dyskusja,
- praca w grupach,
- ćwiczenia,
- problemowa,
- pracy indywidualnej: zbieranie informacji, prezentacje, samodzielne badania,
- metoda projektu: projekt indywidualny, grupowy.

#### **3.1 środki dydaktyczne i postulowane wyposażenie pracowni przedmiotowej**

W kształceniu z technologii informacyjnej bardzo duże znaczenie ma baza sprzętowa z oprogramowaniem. Aby możliwe było nowoczesne kształcenie konieczne jest korzystanie ze sprzętu i oprogramowania komputerowego na odpowiednim poziomie.

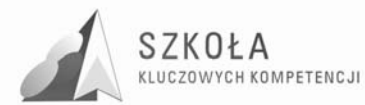

Nauczanie technologii informacyjnej nie jest możliwe w szkole nie posiadającej dostępu do Internetu – podstawowego źródła informacji i usług komunikacyjnych początku XXI wieku. Konieczne jest więc określenie pewnej przykładowej konfiguracji sprzętowej i programowej, która umożliwi edukację informatyczną w zakresie technologii informacyjnej.

Optymalnym rozwiązaniem jest sytuacja, gdy w pracowni komputerowej przy jednym stanowisku pracuje jeden uczeń. Biorąc jednak pod uwagę, że średni stan zespołu klasowego wynosi 30 uczniów, w przypadku podziału na grupy jest to minimum 15 stanowisk komputerowych. Nie każda pracownia jest wyposażona w taką ilość stanowisk. Dlatego też możliwe jest, że przy jednym zestawie komputerowym pracować będzie dwóch uczniów. Liczba ta jednak nie może być większa.

Pracownia komputerowa, w której będą się odbywały zajęcia z technologii informacyjnej musi posiadać lokalną sieć. Dostęp do niej powinien być możliwy z każdego poziomu komputera, przy którym pracuje uczeń. Ponadto każde stanowisko uczniowskie powinno zapewniać dostęp do sieci Internet. Poniżej przedstawiono przykładową konfigurację komputera na stanowisku uczniowskim w pracowni komputerowej, gdzie będą odbywały się zajęcia z technologii informacyjnej. Konfiguracja ta jest określona na dzień dzisiejszy. W miarę upływu czasu powinna uwzględniać sprzęt coraz to lepszej klasy.

Konfiguracja stacji uczniowskiej:

- Procesor Intel Celeron 1,7 GHz
- Pamięć RAM 256 MB
- Dysk twardy o pojemności 40 GB
- Dysk CD- ROM Samsung 52 X
- Karta graficzna (zintegrowana)
- Karta sieciowa (zintegrowana)
- Karta dźwiękowa (zintegrowana)
- Monitor LITEON 15"
- Klawiatura
- Mysz
- 3 Porty USB

Stacje robocze pracują pod kontrolą systemu Windows XP Professional. Jednak z prezentowanego programu nauczania wynika, że uczniowie będą uczyli się obsługi systemu Linux, co wymusza zainstalowanie określonej dystrybucji tegoż systemu.

W celu optymalnych korzyści dla ucznia płynących z realizacji programu nauczania technologii informacyjnej na komputerze uczniowskim powinno być zainstalowane następujące oprogramowanie:

- MS Office XP 2007, dla Linxa Open Office,
- programy do archiwizacji danych i pakowania danych np. WinZip, WinRar
- program antywirusowy,
- przeglądarki internetowe Internet Explorer, Mozilla Firefox, Konqueror,
- programy do tworzenia stron internetowych, np. Pajączek.
- środowisko programistyczne znajdujące się na wyposażeniu pracowni,
- komunikatory,
- programy narzędziowe sharewere, freewere,
- podręczniki,
- zestawy ćwiczeń opracowane przez nauczyciela,
- literatura np. Chip, PC Format, itp.

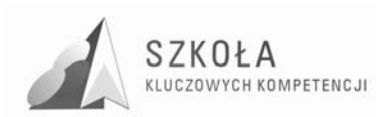

W pracowni komputerowej ponadto powinny znajdować się:

- projektor multimedialny,
- laptop,
- drukarka pracująca jako drukarka sieciowa,
- skaner,
- kamery internetowe,
- aparat cyfrowy.

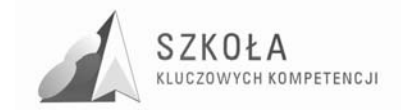

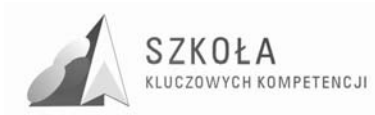

## **4 Opis załoŜonych osiągnięć ucznia**

Właściwa realizacja programu zapewni uczniowi zdobycie kompetencji informatycznych oraz następujących umiejętności:

- sprawne posługiwanie się narzędziami i poleceniami najpopularniejszych systemów operacyjnych,
- tworzenie złozonych dokumentów tekstowych i arkuszy kalkulacyjnych,
- formułowanie sytuacji problemowej, jej modelowanie i rozwiązywanie z użyciem metod informatycznych,
- ocenianie poprawności i efektywności rozwiązań i ich testowanie,
- wyszukiwanie informacji w bazach danych i projektowanie baz danych;
- tworzenie opracowań multimedialnych (prezentacji, stron WWW,
- sprawne korzystanie z usłu sieci komputerowych w pracy z informacjami swoimi i obcymi,
- planowanie pracy i nadzór nad przebiegiem wykonywania projektów realizowanych zespołowo z wykorzystaniem programów komputerowych.

#### **4.1 Główne narzędzia kontroli**

Osiąganie celów edukacyjnych nie może odbywać się bez oceniania osiągnięć ucznia. Technologia informacyjna jest nauką praktyczną i przeważający wpływ na ocenę ucznia powinny mieć ukształtowane umiejętności, ale niektóre z obszarów wymagają przyswojenia wielu wiadomości. Są one niezbędne do czynnego udziału ucznia w pracy grupowej.

Podstawowymi metodami oceny osiągnięć edukacyjnych uczniów są zatem:

- ocena zadań praktycznych,
- testy wiedzy i umiejętności.

Według rozporządzenia w sprawie warunków i sposobu oceniania, klasyfikowania i promowania uczniów i słuchaczy oraz przeprowadzania egzaminów i sprawdzianów w szkołach publicznych ocenianie wewnątrzszkolne osiągnięć edukacyjnych ucznia polega na rozpoznawaniu przez nauczycieli poziomu i postępów w opanowaniu przez ucznia wiadomości i umiejętności w stosunku do wymagań edukacyjnych wynikających z podstawy programowej i realizowanych programów nauczania, uwzględniających tę podstawę, oraz na formułowaniu oceny. Uczniowie powinni mieć pełną świadomość tego, co będzie ocenianie. W tym celu należy ich zapoznać z kryteriami oceniania

Częste i dokładne sprawdzanie postępów w nauce sprzyja wyrobieniu u uczniów pilności, pracowitości, dokładności, przyzwyczaja do krytycznego oceniania własnej pracy, rozwija poczucie odpowiedzialności za wyniki pracy. Odpowiedzi uczniów, ich zachowania dostarczają nauczycielom informacji na podstawie których może on ocenić rezultaty swoich wysiłków i jeżeli zachodzi potrzeba zmienić strategię. Ocenianie dostarcza uczniom informacji o tym, czego nie wiedzą i nie umieją. Dlatego dzięki kontroli uczeń ma możliwość sprostowania błędów, uzupełnienia braków, uporządkowania, poszerzenia swojej wiedzy.

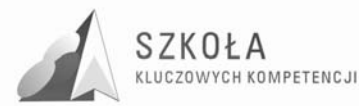

W przypadku technologii informacyjnej zdecydowana większość osiągnięć edukacyjnych ucznia jest związana bezpośrednio z ćwiczeniami praktycznymi przy komputerze. Dlatego też ocena tych osiągnięć musi dotyczyć zagadnień praktycznych. W czasie wykonywania zadania nauczyciel na bieżąco kontroluje poczynania ucznia oraz zwraca uwagę na to, czy pracuje on samodzielnie. Sprawdza także, czy czynności podejmowane przez ucznia są świadome, tj. wynikają ze zrozumienia problemu i zdobytych umiejętności czy też nie. Tego typu obserwacje mogą stanowić podstawę do uzupełnienia oceny określającej praktyczne osiągnięcia ucznia.

W przypadku pracy indywidualnej, bez względu na tematykę, której dotyczy zadanie, oprócz oceny wiadomości i umiejętności związanych z samym zadaniem, ocenie może podlegać m. in. także to, czy uczeń:

- potrafi dobrać i zastosować właściwe narzędzia technologii informacyjnej w celu rozwiązania problemu,
- samodzielnie posługuje się narzędziami technologii informacyjnej,
- umie zaprezentować wyniki własnej pracy,
- stosuje zasady kultury technicznej oraz zasady BHP podczas pracy przy komputerze.

Z kolei w przypadku oceny przedsięwzięć zespołowych, oprócz merytorycznego rozwiązania problemu, oceniane powinno być również to, czy uczeń:

- przestrzega przyjętych założeń projektowych,
- potrafi dobrać i zastosować właściwie narzędzia technologii informacyjnej w celu rozwiązania problemu,
- samodzielnie posługuje się narzędziami technologii informacyjnej,
- angażuje się w prace grupy oraz czy jego wkład jest porównywalny z wkładem innych uczniów w tej grupie,
- umie zaprezentować wyniki pracy zespołowej,
- stosuje zasady kultury technicznej oraz zasady BHP podczas pracy przy komputerze.

Należy pamiętać o tym, że ocena powinna motywować ucznia do dalszej pracy i wzmagać w nim chęć samodzielnego zdobywania wiedzy i umiejętności.

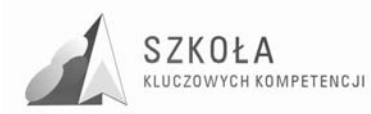

## **5 Procedura ewaluacji programu nauczania**

Przeprowadzenie ewaluacji ma na celu określenie wartości i przydatności programu nauczania przez jego odbiorców: uczniów, nauczycieli, rodziców.

Źródłem informacji o programie są uczestnicy zajęć. Cenne będą opinie formułowane przez nich dotyczące skuteczności, użyteczności i atrakcyjności ze względu na zawartość tematyczną. Pod uwagę będą również brane metody i fakty przejawiające się w osiągnięciach uczniów, czynionych przez nich postępach oraz jakości wykonywanych prac. Działania ewaluacyjne mają prowadzić do wyciągnięcia wniosków i podjęcia właściwych decyzji związanych z poprawieniem struktury treści programowych i doskonaleniem metodyki nauczania.

Ewaluacja programu nauczania może odnosić się do:

- 1. Celów programowych
- 2. Szansy realizacji ustanowionych celów
- 3. Spójności treści nauczania z celem
- 4. Przydziału uczniów do realizacji programu
- 5. Efektywności nauczania
- 6. Sprawności nauczania

Do oceny procesu dydaktycznego można zaangażować uczniów, przeprowadzając wśród nich ankiety. Dzięki nim nauczyciel uzyska szybką informację zwrotną niezbędną w stałym doskonaleniu swojego warsztatu pracy.

W trakcie realizacji natomiast ewaluacja będzie polegała na zbieraniu informacji o stopniu opanowania celów z poszczególnych jednostek lekcyjnych za pomocą sprawdzianów ustnych oraz za pomocą sprawdzianów umiejętności praktycznych i obserwacji mających na celu zdiagnozowanie osiągnięć uczniów po realizacji treści programowych.

Ewaluacja będzie przeprowadzona dwoma sposobami:

- Ewaluacja wewnętrzna, którą przeprowadzi realizujący program nauczyciel, dyrektor szkoły, realizatorzy projektu. Jedną z metod takiej ewaluacji programu będzie analiza dokumentów takich jak dziennik klasowy, rozkład materiału, prace uczniowskie.
- Pomiar dydaktyczny stanowić będzie test przeprowadzony na rozpoczęcie pracy z programem oraz test na zakończenie roku szkolnego.
- Ewaluacja zewnętrzna zostanie przeprowadzona po otrzymaniu wyników egzaminu potwierdzającego kwalifikacje zawodowe.

Informacji na temat realizacji projektu mogą udzielać: nauczyciel realizujący program, uczniowie uczestniczący w programie, dyrektor szkoły, osoby wyznaczone przez organ prowadzący projekt.

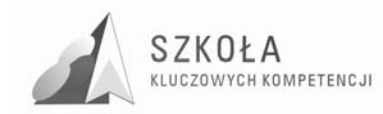

## **6 Bibliografia**

- [1].Diagnoza Regionalna implementacji Kompetencji Kluczowych w kontekście potrzeb i uwarunkowań lokalnych, regionalnych oświaty oraz rynku pracy w województwie mazowieckim – Wyższa Szkoła Ekonomii i Innowacji w Lublinie, Lublin 2009.
- [2].Kompetencje kluczowe zalecenia Parlamentu Europejskiego. Kompetencje kluczowe w uczeniu się przez całe życie – europejskie ramy odniesienia, materiały WSEI.
- [3].Krawczyński E., Z. Talaga, M. Wilk,*Technologia informacyjna. Program nauczania (nr dopuszczenia DKOS – 4015-91/02)*, wyd. PWN
- [4].Krawczyński E., Z. Talaga, M. Wilk,*Technologia informacyjna nie tylko dla uczniów. Podręcznik*, wyd.PWN
- [5].Michniowski T., *ZałoŜenia programowe, zasady opracowania i modyfikacji programu kształtowania kompetencji kluczowych w zakresie informatyki i technologii informacyjnej*, Wyższa Szkoła Ekonomii i Innowacji w Lublinie, Lublin 2009.
- [6].Podstawa programowa kształcenia ogólnego dla liceów ogólnokształcących, liceów profilowanych i techników w zakresie technologii informacyjnej (Dz. U. 51/2002 poz. 458).

Autor **Monika Studniarz** 

# **TECHNOLOGIA INFORMACYJNA**

## **AUTORSKI PROGRAM KSZTAŁTOWANIA KOMPETENCJI KLUCZOWYCH**

**Zespół Szkół Nr 1 im. Marii Skłodowskiej-Curie w Wyszkowie** 

**Lublin 2009** 

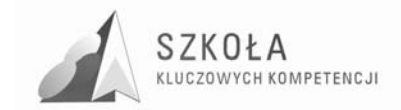

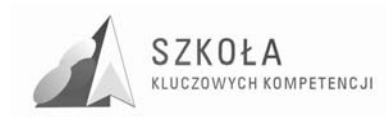

## **Spis treści**

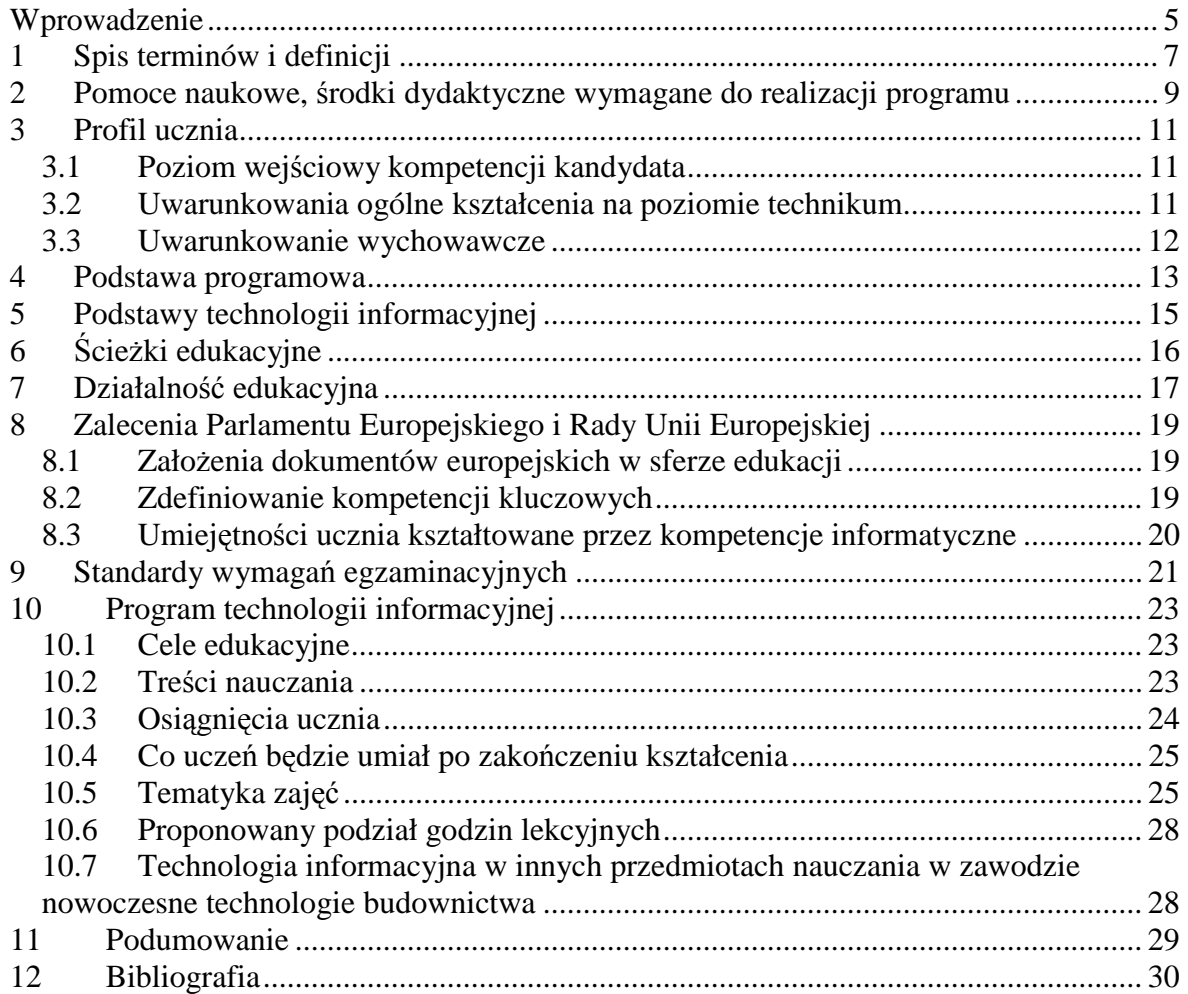

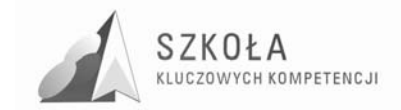

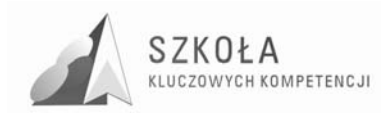

## **Wprowadzenie**

 $\overline{a}$ 

Proponowany program nauczania zgodny jest z podstawą programową. Uwzględniłam w nim przygotowanie uczniów do posługiwania się technologią informacyjną zdobyte na wcześniejszym etapie kształcenia osiągniętym w gimnazjum.

Biorąc pod uwagę potrzeby szkoły mające przełożenie w edukowaniu uczniów przygotowywanych do swobodnego poruszania się w technicznym świecie XXI wieku, postanowiłam opracować program nauczania technologii informacyjnej najlepszy dla profilu nowoczesne technologie budownictwa.Jest on spójny z: *Podstawą programową kształcenia ogólnego*<sup>1</sup>, *, Standardami Wymagań Egzaminacyjnych, ŚcieŜkami Edukacyjnymi, Szkołą Kluczowych Kompetencji<sup>2</sup>* . Uwzględnia podstawowe treści związane z w/w dokumentami. Podczas realizacji programu szczególnie rozwinę Kluczowe Kompetencje, które pomogą wykształcić konkretne umiejętności. Zakładam, że mój program pomoże uczniom w nabyciu doświadczenia świadomego komunikowania się i wymianie wszelkiego rodzaju informacji.

Opracowując program nauczania TI korzystałam z ramowego *szkolnego programu nauczania dla technikum w roku szkolnym 2009/2013 (zawód: technik budowlany*). Niniejszy program zakłada nauczanie w zakresie podstawowym. Program przewiduje 2 godziny zajęć tygodniowo w pierwszym roku kształcenia.

<sup>1</sup> Rozporządzenia Ministra Edukacji Narodowej z dnia 23 grudnia 2008 r. w sprawie podstawy programowej wychowania przedszkolnego oraz kształcenia ogólnego w poszczególnych typach szkół, załącznik nr 4 "Podstawa programowa kształcenia ogólnego dla gimnazjów i szkół ponadgimnazjalnych, których ukończenie umożliwia uzyskanie świadectwa dojrzałości po zdaniu egzaminu maturalnego" z dnia 23.12.2008 r.

<sup>2</sup> Zalecenie Parlamentu Europejskiego i Rady z dnia 18 grudnia 2006 r. w sprawie kompetencji kluczowych w procesie uczenia się przez całe życie (2006/962/WE)

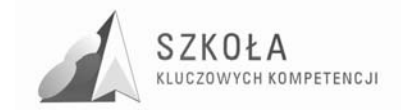

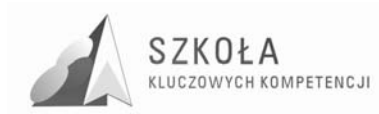

## **1 Spis terminów i definicji**

#### **Terminy**

**ICT** – (ang. Information and Communication Technologies) – Technologia Informacyjno-Komunikacyjna

- **KE** Komisja Europejska
- **KK** Kompetencje Kluczowe
- **PE** Parlament Europejski

**PP** – Podstawa Programowa

**SKK** – Szkoła Kluczowych Kompetencji

**ST\_WYM\_ EG** – Standardach Wymagań Egzaminacyjnych

**TI** – Technologia Informacyjna

**TIK** – Technologia Informacyjno - Komunikacyjna

**TSI** – (ang. Information Society Technologies) - Technologia Społeczeństwa

Informacyjnego

#### **Definicje:**

- **distance-larning** forma kształcenia umożliwiająca emulację procesu uczenia i nauczania przy braku bezpośredniego (fizycznego) kontaktu nauczyciela z uczniem; idea d-l. wywodzi się z kursów korespondencyjnych; w latach 70-tych XX w. realizowana z wykorzystaniem łączności radiowej w nauczaniu młodzieży rozproszonej na znacznych obszarach i nie posiadającej możliwości dojeżdżania na zajęcia szkolne w takich państwach jak Australia lub Kanada; obecnie najpopularniejszą formą d-l, wykorzystującą łącza internetowe, jest tzw. e-learning.
- **dydaktyka** dyscyplina pogranicza o cechach nauki formalnej, z elementami nauk przyrodniczych, której celem badań jest proces kształcenia. Dzieli się na ogólną, dotyczącą kształcenia jako takiego, oraz szczegółową (przedmiotu), badającą kształcenie w obrębie określonej dziedziny wiedzy.
- **eksperyment** (doświadczenie) w nauce: działanie weryfikujące zgodność teorii naukowej z rzeczywistością; w dydaktyce: jak wyżej, w odniesieniu do nauczanej treści; e. stanowi istotny element kształcenia w reżimie metody problemowej.
- **e-learning** jeden z możliwych sposobów organizacji kształcenia w reżimie distancelearning, kształcenie realizowane jest z wykorzystaniem łączy internetowych oraz wydzielonej przestrzeni wirtualnej (tzw. platformy edukacyjnej) wyposażonej w zróżnicowane narzędzia komunikacji (tzw. funkcjonalności); umożliwia sprawną emulację procesu dydaktycznego dla odbiorców rozproszonych na znacznych obszarach. W ostatnich latach, wraz ze wzrostem informacyjnej przepustowości sieci oraz powszechnością dostępu do Internetu, e-l. rozwija się w postępie w przybliżeniu ekspotencjalnym.
- **ewaluacja** badanie wartości procesu, działania lub wytworu; w dydaktyce może odnosić się do procesu kształcenia.

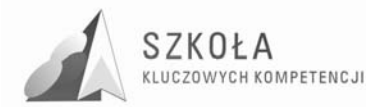

- **faza rozwojowa** (faza rozwoju intelektualnego) okres w życiu człowieka, w którym sieć neuronalna mózgu zdolna jest do działania umożliwiającego osiągnięcie określonego poziomu kompetencji intelektualnych.
- **grupa zagadnień** (treści nauczania) zbiór zagadnień związanych systemowo, określony w obrębie programu nauczania jako podjednostka tematyczna (tzw. "dział materiału").
- **kompetencja** zespół umiejętności i adekwatnie związanych elementów wiedzy odniesiony do poziomu inteligencji osobnika; k. umożliwia osobnikowi bycie skutecznym w określonej dziedzinie aktywności społecznej/naukowej/zawodowej.
- **kompetencje kluczowe** zespół kompetencji zdefiniowany przez Parlament Europejski jako decydujący dla społecznej i osobistej funkcyjności obywatela w społeczeństw początku XXI wieku, jako taki obligatoryjny jako cel kształcenia w systemach edukacyjnych państw Unii Europejskiej.
- **kształcenie** zespół aktywności zbiorowych i indywidualnych związany ze zdobywaniem kompetencji.
- **materiały dydaktyczne** zespół wszystkich materialnych, elektronicznych, pomyślanych wyobrażalnych itp. obiektów, pomysłów, treści lub idei, które wspomagają proces kształcenia.
- **metoda nauczania** sposób organizacji kształcenia w kontekście zagadnienia rozwiązania postawionego problemu.
- **ocenianie** w procesie uczenia i nauczania: procedura klasyfikacji, wartościowania i diagnozy ucznia, mająca także za cel informowanie i motywowanie ucznia; o. jest elementem kształcenia.
- **podstawa programowa** minimalny zestaw treści kształcenia, umiejętności, kompetencji, celów, form, i zaleceń o charakterze obligatoryjnym, stanowiący podstawę pojęciowomerytoryczną dla konstruowania programów nauczania.
- **program nauczania** opis sposobu realizacji założeń podstawy programowej w proces kształcenia; założenia p.n. mogą być szersze w stosunku do założeń podstawy programowej, nie mogą jednak w żadnym elemencie nie realizować założeń tej podstawy.
- **przekaz dydaktyczny** sposób komunikacji pomiędzy podającym (nauczycielem), a odbierającym (uczniem) w procesie kształcenia; obejmuje wszystkie możliwe sposoby techniki i kanały przekazu informacji.
- **standard wymagań** zespół merytorycznych odwołań określających minimalny poziom kompetencji formalnych i pozaformalnych koniecznych do uzyskania pozytywnej oceny egzaminacyjnej).
- **ścieżka edukacyjna** zestaw treści o charakterze interdyscyplinarnym umożliwiający generowanie ciągu kroków badawczych wspomagających kształcenie w obrębie dyscyplin wchodzących w zakres pojęciowy ścieżki.
- **środki dydaktyczne** dawniej: zespół przedmiotów materialnych wspomagających nauczanie; obecnie (ze względu na wirtualizacje, elektronizację i technicyzację przekazu) często utożsamiający się z materiałami dydaktycznymi w świetle definicji tradycyjnej, komputer jest ś.d., podczas gdy program na nim uruchomiony jest raczej materiałem.
- **technika nauczania** forma lub sposób prowadzenia nauczania w obrębie danej metody nauczania; do t.n. należą np. wykład, konwersatorium, dyskusja, gra dydaktyczna, etc.
- **treści kształcenia** zbiór zagadnień i pojęć o charakterze merytorycznym przewidziany do realizacji w procesie kształcenia.
- **zasady dydaktyczne** ogólne normy postępowania w trakcie realizacji procesu kształcenia, niezbędne dla zapewnienia skuteczności i efektywności procesu.

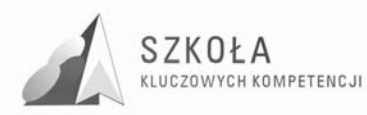

## **2 Pomoce naukowe, środki dydaktyczne wymagane do realizacji programu**

- 1. pracownia komputerowa wyposażona w 15 stanowisk roboczych z komputerami IBM PC lub kompatybilne pracujące w sieci LAN,
- 2. stacje robocze pracujące pod kontrolą systemu Windows XP,
- 3. dostęp poprzez sieć lokalną do serwera pracującego pod kontrolą Windows 2003 Serwer,
- 4. stały dostęp do Internetu,
- 5. oprogramowanie niezbędne do realizacji programu:
	- o po stronie serwera: Windows 2003 Serwer,
	- o system operacyjny Windows XP,
	- o pakiety biurowe MS Office XP (2003),
	- o programy do archiwizacji i pakowania danych WinZip, WinRar,
	- o programy antywirusowe np.Kasperski Antyvirus,
	- o przeglądarki internetowe MS Internet Explorer,
	- o programy do tworzenia stron WWW Image Mapper 2PL, Flash Designer 7 PL,
	- o programy FTP FTP Client Pl,
	- o komunikatory i inne programy do rozmów w sieci: gadu-gadu, mIrc,
	- o programy do przetwarzania grafiki bitmapowej: Paint,
	- o programy do przetwarzania grafiki wektorowej: CorelDraw12, Photo Lab 4PL,
	- o programy do animowanej grafiki: Bannershoop GIF Animator 5 PL,
	- o środowiska do budowy schematów blokowych i programistyczne,
	- o Turbo Pascal 7.0 (7.1),
	- o programy narzędziowe shareware, freeware,
- 6. podręczniki i ewentualnie zeszyty ćwiczeń wskazane przez nauczyciela,
- 7. dokumentacja oprogramowania,
- 8. zestawy kart pracy przygotowane przez nauczyciela,
- 9. literatura: PC World Komputer
- 10. korelację treści międzyprzedmiotowych umożliwia skomputeryzowanie szkoły (gabinetów przedmiotowych, biblioteki, do dyspozycji są 3 pracownie komputerowe)
	- o dopasowanie pracowni w trakcie realizacji programu SKK umożliwi właściwa realizację celów nadrzędnych mojego programu.

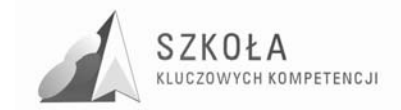

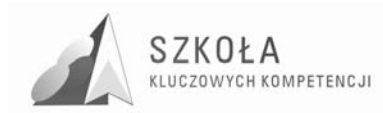

## **3 Profil ucznia**

#### **3.1 Poziom wejściowy kompetencji kandydata**

Poziom kompetencji informatycznych kandydata do klasy technikum w zawodzie technik budowlany został częściowo ukształtowany w szkole podstawowej i gimnazjum. Szkoła ponadgimnazjalna wykorzystuje już wcześniej zdobytą wiedzę, umiejętności i postawy ucznia, których zakres został określony w *Podstawie Programowej* dla tego typu placówek. Szkoła ponadgimnazjalna stwarza warunki do korzystania z osiągnięć technologii informacyjnej oraz wspomaga rozwój umiejętności analizowania i rozwiązywania problemów dotyczących różnych dziedzin nauczania z wykorzystaniem metod i środków informatycznych.

Naukę w naszej szkole rozpoczyna często młodzież z różnymi dysfunkcjami. Do szczególnych mankamentów na poziomie technologii informacyjnej na poziomie technikum należa:

- po szkole gimnazjalnej przychodzi młodzież raczej z niewielkimi umiejętnościami w obsłudze urządzeń komputerowych,
- uciążliwe dojazdy do szkoły uniemożliwiają uczniom korzystanie z zajęć dodatkowych,
- niskie uposażenie uczniów (brak komputerów i dostępu do Internetu lub posiadanie sprzętu przestarzałego) nie sprzyja samokształceniu i utrwalaniu umiejętności poprzez ukierunkowaną pracę domową,
- złe warunki finansowe rodzin zmuszają często młodzież do podjęcia dorywczej pracy zarobkowej lub podejmowania odpowiedzialności za rodzinę, gdy rodzice zmuszeni są do pracy za granicą

#### **3.2 Uwarunkowania ogólne kształcenia na poziomie technikum**

Kilkuletnia praca z młodzieża w szkole, w której bede realizowała program, pozwala na zdiagnozowanie możliwości wstępnych uczniów po ukończeniu poziomu nauczania gimnazjum.

Dla zwiększenia skuteczności procesu dydaktycznego uważam, że konieczne jest:

- zainteresowanie uczniów przedmiotem, odkrywanie ich uzdolnień i zainteresowań (z możliwościami zapozna ucznia),
- skazywanie praktycznych korzyści, jakie daje opanowanie danego zakresu wiedzy (właściwa motywacja do nauki przedmiotu poprzez akcentowanie utylitarnych kwestii),
- wskazywanie związków technologii informacyjnej z innymi przedmiotami nauczanymi w szkole (uświadomienie o korelacji różnych dziedzin nauki i użyteczności wiedzy informatycznej),

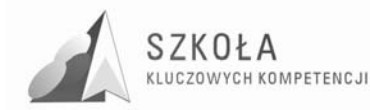

- dostęp do źródeł informacji i udostępnienie możliwości komunikowania się za pośrednictwem Internetu (uniwersalizacja w dostępie do wiedzy i wyrównanie szans edukacyjnych i zawodowych),
- socjalizacja wypracowanie umiejętność pracy zespołowej jako gwarancja korzystnych relacji społecznych warunkujących komfort pracy.

Właściwe wypełnienie tych zadań z pewnością przyczyni się do kształtowania profilu kandydata, poszerzenia jego wiedzy i umiejętności oraz możliwości na lepsze określenie się na rynku pracy.

#### **3.3 Uwarunkowanie wychowawcze**

W procesie pracy wychowawczej postaram się kształtować u uczniów postawy sprzyjające ich dalszemu rozwojowi indywidualnemu i społecznemu, takie jak: uczciwość, wiarygodność, odpowiedzialność, wytrwałość, poczucie własnej wartości, szacunek dla innych ludzi, ciekawość poznawcza, kreatywność, przedsiębiorczość, kultura osobista, gotowość do uczestnictwa w kulturze, podejmowanie inicjatyw oraz chęć pracy w zespole. W rozwoju społecznym bardzo ważne jest kształtowanie postawy obywatelskiej, postawy poszanowania tradycji i kultury własnego narodu, a także postawy poszanowania dla innych kultur i tradycji.
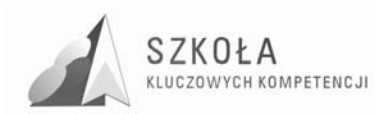

## **4 Podstawa programowa**

Technologia informacyjna może wspomóc i wzbogacić realizację następujących ZADAŃ OGÓLNYCH SZKOŁY (treści zaczerpnięte z *Podstawy programowej*  kształcenia ogólnego dla szkół ponadgimnazjalnych<sup>3</sup>):

Szkoła w zakresie nauczania, zapewnia uczniom w szczególności:

- 1. naukę poprawnego i swobodnego wypowiadania się w mowie i w piśmie w języku ojczystym oraz w językach obcych z wykorzystaniem różnorodnych środków wyrazu,
- 2. poznawanie wymaganych pojęć i zdobywanie rzetelnej wiedzy w zakresie umożliwiającym podjęcie studiów wyższych bądź ułatwiającym zdobycie zawodu,
- 3. dochodzenie do rozumienia, a nie tylko do pamięciowego opanowania przekazywanych treści,
- 4. rozwijanie zdolności dostrzegania różnego rodzaju związków i zależności (przyczynowo - skutkowych, funkcjonalnych, czasowych i przestrzennych),
- 5. rozwijanie zdolności myślenia analitycznego i syntetycznego,
- 6. traktowanie wiadomości przedmiotowych, stanowiących wartość poznawczą samą w sobie, w sposób integralny, prowadzący do lepszego rozumienia świata, ludzi i siebie,
- 7. poznawanie zasad rozwoju osobowego i życia społecznego,
- 8. poznawanie dziedzictwa kultury narodowej postrzeganej w perspektywie kultury europejskiej i światowej.

W szkole ponadgimnazjalnej uczniowie kształcą swoje umiejętności w celu wykorzystania zdobytej wiedzy we współczesnym świecie. Szczególnie istotnym zadaniem jest odpowiednie przygotowanie uczniów do podjęcia pracy.

Nauczyciele tworzą uczniom warunki do nabywania następujących umiejętności:

- 1. planowania, organizowania i oceniania własnej nauki, przyjmowania za nią odpowiedzialności,
- 2. skutecznego porozumiewania się w różnych sytuacjach, prezentacji własnego punktu widzenia i uwzględniania poglądów innych ludzi, poprawnego posługiwania się językiem ojczystym, językami obcymi oraz przygotowywania do publicznych wystąpień,
- 3. efektywnego współdziałania w zespole, budowania więzi międzyludzkich, podejmowania indywidualnych i grupowych decyzji, skutecznego działania na gruncie zachowania obowiązujących norm,
- 4. rozwiązywania problemów w twórczy sposób,

 $\overline{a}$ 

- 5. poszukiwania, porządkowania i wykorzystywania informacji z różnych źródeł, efektywnego posługiwania się technologiami informacyjnymi i komunikacyjnymi,
- 6. odnoszenia do praktyki zdobytej wiedzy oraz tworzenia potrzebnych doświadczeń i nawyków,

<sup>3</sup> Rozporządzenie Ministra Edukacji Narodowej zmieniające rozporządzenie w sprawie podstawy programowej wychowania przedszkolnego oraz kształcenia ogólnego w poszczególnych typach szkół, załącznik nr 3 "Podstawa programowa kształcenia ogólnego dla liceów ogólnokształcących, liceów profilowanych, techników, uzupełniających liceów ogólnokształcących i techników uzupełniających" z dnia 23 sierpnia 2007 r.

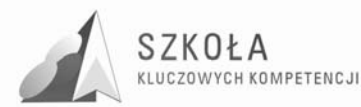

- 7. rozwijania sprawności umysłowych oraz osobistych zainteresowań,
- 8. przyswajania sobie metod i technik negocjacyjnego rozwiązywania konfliktów i problemów społecznych.

W swojej pracy wychowawczej nauczyciele wspierają rodziców w realizacji ich zadań wychowawczych tak, aby umożliwiać uczniom przejmowanie odpowiedzialności za własne życie i rozwój osobowy. Nauczyciele tworzą w szkole środowisko sprzyjające zarówno wszechstronnemu rozwojowi osobowemu uczniów (w wymiarze fizycznym – w tym zdrowotnym, psychicznym, intelektualnym, moralnym i duchowym), jak i ich rozwojowi społecznemu, wspierając przy tym:

- 1. rozwijanie dociekliwości poznawczej, ukierunkowanej na poszukiwanie prawdy, dobra i piękna w świecie,
- 2. poczucie użyteczności zarówno poszczególnych przedmiotów nauczania, jak i całej edukacji na danym etapie,
- 3. dażenie do dobra w jego wymiarze indywidualnym i społecznym, umiejętne godzenie dobra własnego z dobrem innych, odpowiedzialności za siebie z odpowiedzialnością za innych, wolności własnej z wolnością innych,
- 4. poszukiwanie, odkrywanie i dażenie na drodze rzetelnej pracy do osiągniecia wielkich celów życiowych i wartości ważnych dla odnalezienia własnego miejsca w świecie,
- 5. przygotowywanie się do życia w rodzinie, w społeczności lokalnej i w państwie,
- 6. dażenie do rozpoznawania wartości moralnych, dokonywania wyborów i hierarchizacji wartości.
- 7. kształtowanie w sobie postawy dialogu, umiejętności słuchania innych i rozumienia ich poglądów.

Uczniowie techników są przygotowywani w szczególności do podejmowania wyzwań współczesnego świata, takich jak: integracja, globalizacja, wymiana informacji, postęp naukowo - techniczny.

Wszechstronny rozwój ucznia oraz zrównoważony rozwój kraju wymagają, aby osnowę programów nauczania i programów wychowania w technikach, stanowiły równocześnie: otwartość na świat, ale i tożsamość oparta na dziedzictwie kultury własnej ojczyzny; wiedza ogólna i umiejętność jej praktycznego wykorzystywania, ale także zdolność rozumienia i definiowania zmiennej rzeczywistości; śmiałe poszukiwania wśród tego, co nowe i nieznane, ale i wierność zasadom etycznym.

Nauczyciele w pracy wychowawczej wskazują ideał, zgodnie z którym uczeń dojrzały, dobrze przygotowany do życia w społeczeństwie, to człowiek uczciwy, umiejący żyć z innymi i dla innych.

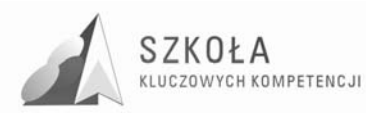

## **5 Podstawy technologii informacyjnej**

Z technologią informacyjną jest związana jedna z głównych umiejętności, kształconych u uczniów w szkole – poszukiwania, porządkowania i wykorzystywania informacji z różnych źródeł oraz efektywnego posługiwania się technologią informacyjną.

Nauczyciele powinni stwarzać uczniom warunki do nabywania tej umiejętności z zastosowaniem technologii informacyjno-komunikacyjnych, na zajęciach z różnych przedmiotów.

Wspomagając i wzbogacając wszechstronny rozwój uczniów, poprzez udział w realizacji większości zadań stawianych przed szkołą przez *Podstawę programową*, zwiększamy możliwości rozwijania umiejętności uczniów.

W jej wyniku absolwent szkoły ponadgimnazjalnej powinien sprawnie posługiwać się narzędziami technologii informacyjnej w celu prezentacji własnych dokonań jak i dokonań w interesującej go dziedzinie wiedzy czy działalności człowieka, znać i rozumieć znaczenie TI dla rozwoju społeczeństwa informacyjnego, rozumieć zagrożenia jakie wynikają z możliwości kreowania i rozpowszechniania informacji.

Technologia informacyjna stwarza warunki do rozwijania nowych umiejętności uczniów.

W zakresie:

- uczenia się wzbogaca sposoby i wspomaga możliwości zdobywania wiedzy i umiejętności, ułatwia rozwiązywanie problemów i podejmowanie decyzji, usprawnia proces uczenia się oraz integruje doświadczenia i różne elementy wiedzy;
- **myślenia** wspomaga radzenie sobie z niepewnością i złożonością zjawisk oraz umożliwia ich całościowe postrzeganie, wspomaga pracę twórczą;
- **poszukiwania** jest technologią, służącą do poszukiwania, porządkowania i wykorzystywania informacji pochodzących z różnych źródeł;
- **działania** usprawnia organizację pracy i ułatwia posługiwanie się wieloma technikami i narzędziami pracy, usprawnia projektowanie działań;
- **doskonalenia się** przez swój ciągły rozwój, technologa informacyjna podlega zmianom i może przyczyniać się do kształtowania postawy elastycznej i uwzględniającej zmiany, wybiera przez to potrzebę ciągłego uczenia się;
- **komunikowania się** dostarcza środków do indywidualnych i grupowych prezentacji oraz do skutecznego komunikowania, uczy porozumiewania się oraz sprzyja kontaktom międzyludzkim bez barier i uprzedzeń;
- **współpracy** ułatwia pracę w grupie (lokalnej i globalnej) i osiąganie porozumienia, może być wykorzystana do nawiązywania i podtrzymywania kontaktów oraz budowania więzi międzyludzkich.

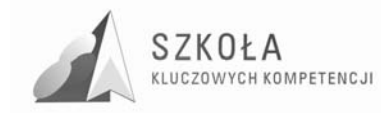

## **6 ŚcieŜki edukacyjne**

Wprowadza sę następujące ściezki edukacyjne:

- 1. edukacja czytelnicza i medialna,
- 2. edukacja ekologiczna,
- 3. edukacja europejska,
- 4. edukacja filozoficzna,
- 5. edukacja prozdrowotna,
- 6. edukacja regionalna dziedzictwo kulturowe w regionie,
- 7. wychowanie do życia w rodzinie.

Dyrektor szkoły zapewnia uwzględnienie problematyki ścieżek edukacyjnych w szkolnym zestawie programów nauczania. Realizację ścieżek edukacyjnych zapewniają nauczyciele wszystkich przedmiotów, którzy do własnego programu włączają odpowiednio treści danej ścieżki.

Częściowej realizacji treści ścieżek edukacyjnych można dokonać w czasie odrębnych, modułowych, kilkugodzinnych zajęć.

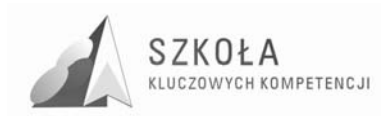

## **7 Działalność edukacyjna**

Działalność edukacyjna technikum określona jest przez:

- 1. szkolny zestaw programów nauczania, który, uwzględniając wymiar wychowawczy, obejmuje całą działalność szkoły z punktu widzenia dydaktycznego,
- 2. program wychowawczy szkoły, obejmujący wszystkie treści i działania o charakterze wychowawczym skierowane do uczniów, realizowany przez nauczycieli,
- 3. program profilaktyki dostosowany do potrzeb rozwojowych uczniów oraz potrzeb danego środowiska, obejmujący wszystkie treści i działania o charakterze profilaktycznym skierowane do uczniów, nauczycieli i rodziców.

Szkolny zestaw programów nauczania, program wychowawczy szkoły oraz program profilaktyki tworzą spójną całość. Ich przygotowanie i realizacja są zadaniem zarówno całej szkoły, jak i każdego nauczyciela.

Podstawa programowa zakłada kształcenie w zakresie podstawowym. Przewiduje również w wypadku wybranych, zgodnie z odrębnymi przepisami, przedmiotów dodatkowo kształcenie w zakresie rozszerzonym.

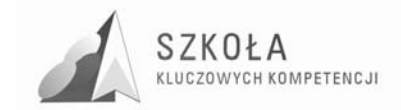

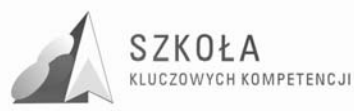

## **8 Zalecenia Parlamentu Europejskiego i Rady Unii Europejskiej**

### **8.1 ZałoŜenia dokumentów europejskich w sferze edukacji**

Podstawa programowa kształcenia ogólnego uwzględniania także Zalecania Parlamentu Europejskiego i Rady. w sprawie kompetencji kluczowych w procesie uczenia się przez całe życie<sup>4</sup>. Kompetencje informatyczne są ściśle skorelowane z zaleceniami Parlamentu Europejskiego i Rady Unii Europejskiej oraz wpisuje się również w realizację założeń Strategii Lizbońskiej w obszarze edukacji, takich jak: poprawa efektywności i jakości kształcenia, poprawa dostępności edukacji dla wszystkich, zbliżenie kształcenia do życia, położenie nacisku na kształcenia w kierunkach technicznych, ścisłych i przyrodniczych.

Przewiduje się, że proponowane zmiany programowe przyczynią się do osiągnięcia celów określonych przez *Komisję Europejską w Programie "Edukacja i Szkolenia 2010"*, takich jak: rozwijanie kompetencji kluczowych (porozumiewanie się w języku ojczystym, porozumiewanie się w językach obcych, kompetencje matematyczne i podstawowe kompetencje naukowo-techniczne, kompetencje informatyczne, kompetencje społeczne i obywatelskie, umiejętność uczenia się, rozwiązywania problemów w twórczy sposób, inicjatywność i przedsiębiorczość, świadomość i ekspresja kulturalna), co przyczyni się od osiągania lepszych wyników polskich uczniów w międzynarodowych badaniach OECD/PISA, zwiększenia odsetka osób z wykształceniem minimum średnim (sprostanie wymaganiom egzaminacyjnym z informatyki), lepszego przygotowania do studiów (zwłaszcza na kierunkach matematycznych, innych nauk ścisłych i technicznych) oraz aktywności na rynku pracy.

### **8.2 Zdefiniowanie kompetencji kluczowych**

Kompetencje kluczowe w zakresie informatyki ICT określa się w dokumencie<sup>5</sup> jako "umiejętne i krytyczne wykorzystywanie technologii społeczeństwa informacyjnego TSI w pracy, rozrywce i porozumiewaniu się. Opierają się one na podstawowych umiejętnościach w zakresie TIK: wykorzystywania komputerów do uzyskiwania, oceny, przechowywania, tworzenia, prezentowania i wymiany informacji oraz do porozumiewania się i uczestnictwa w sieciach współpracy za pośrednictwem Internetu."

Kształtując kompetencje kluczowe w zakresie informatyki ICT posługujemy się wiedzą, umiejętnościami i postawą. 6

 $\overline{a}$ 

<sup>4</sup> Zalecenie Parlamentu Europejskiego i Rady z dnia 18 grudnia 2006 r. w sprawie kompetencji kluczowych w procesie uczenia się przez całe życie (2006/962/WE)

 $<sup>5</sup>$  tamże s.  $15$ </sup>

 $<sup>6</sup>$  tamże s. 16</sup>

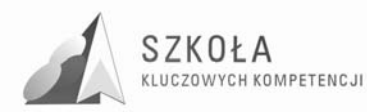

### **8.3 Umiejętności ucznia kształtowane przez kompetencje informatyczne**

"Kompetencje informatyczne wymagają solidnego rozumienia i znajomości natury, roli i możliwości TSI w codziennych kontekstach: w życiu osobistym i społecznym, a także w pracy. Obejmuje to główne aplikacje komputerowe – edytory tekstu, arkusze kalkulacyjne, bazy danych, przechowywanie informacji i posługiwanie się nimi – oraz rozumienie możliwości i potencjalnych zagrożeń związanych z Internetem i komunikacją za pośrednictwem mediów elektronicznych (poczta elektroniczna, narzędzia sieciowe) do celów pracy, rozrywki, wymiany informacji i udziału w sieciach współpracy, a także do celów uczenia się i badań. Osoby powinny także rozumieć, w jaki sposób TSI mogą wspierać kreatywność i innowacje, a także być świadome zagadnień dotyczących prawdziwości i rzetelności dostępnych informacji oraz zasad prawnych i etycznych mających zastosowanie przy interaktywnym korzystaniu z TSI.

Konieczne umiejętności obejmują zdolność poszukiwania, gromadzenia i przetwarzania informacji oraz ich wykorzystywania w krytyczny i systematyczny sposób, przy jednoczesnej ocenie ich odpowiedniości, z rozróżnieniem elementów rzeczywistych od wirtualnych przy rozpoznawaniu połączeń. Osoby powinny posiadać umiejętności wykorzystywania narzędzi do tworzenia, prezentowania i rozumienia złożonych informacji, a także zdolność docierania do usług oferowanych w Internecie, wyszukiwania ich i korzystania z nich; powinny również być w stanie stosować TSI jako wsparcie krytycznego myślenia, kreatywności i innowacji.

Korzystanie z TSI wymaga krytycznej i refleksyjnej postawy w stosunku do dostępnych informacji oraz odpowiedzialnego wykorzystywania mediów interaktywnych. Rozwijaniu tych kompetencji sprzyja również zainteresowanie udziałem w społecznościach i sieciach w celach kulturalnych, społecznych lub zawodowych".

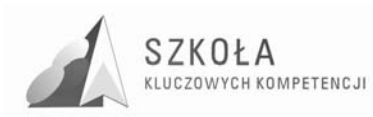

## **9 Standardy wymagań egzaminacyjnych**

Uczeń realizujący przedmiot informatyka na poziomie ponadgimnazjalnym może poczynając od roku 2009 zdawać w jego zakresie egzamin maturalny.

Dokument Standardów Egzaminacyjnych w części I (Wiadomości i Rozumienie) uszczegółowia zakres treści i formalizmów, które zobowiązany jest znać zdający, cześć II (Korzystanie z informacji) i III (Tworzenie informacji), odnosi się do kompetencji kluczowych i zaleceń organów unijnych. Podają one, umiejętności konieczne zalicza się do nich umiejętności: programowania, korzystania z zasobów sieciowych, wykonywania symulacji i modelowania, samodzielnego wyboru i wykorzystania określonego środowiska software-wego, etc.

Uogólniając, Standardy Wymagań Egzaminacyjnych sprowadzają się do:

- kompetencji w zakresie lokalizacji, modelowania i kreatywnego rozwiązywania problemów
- kompetencji w zakresie kodowania, przetwarzania, przedstawiania i interpretacji danych.

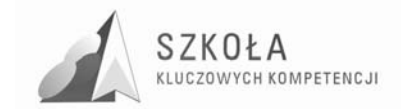

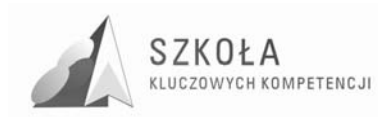

## **10 Program technologii informacyjnej**

### **10.1 Cele edukacyjne**

- Uczeń potrafi samodzielne i odpowiedzialne korzystać z zaawansowanych możliwości środków (m.in. komputerów), narzędzi (czyli oprogramowania) i metod TI w nowoczesnym społeczeństwie.
- Uczeń potrafi w samodzielny i odpowiedzialny sposób dobierać źródła informacji, metody dostępu do nich oraz środków TI do wykonywanych zadań i rozwiązywania problemów, wykształcenia kompetencji naukowo technicznych oraz zawodowych.
- Uczeń potrafi wykorzystać TI do komunikacji i prezentacji swoich osiągnięć oraz kształtowania kompetencji kluczowych w zakresie inicjatywności i przedsiębiorczości.
- Uczeń wykorzystuje TI przy tworzeniu własnego warsztatu pracy intelektualnej.
- Uczeń stosuje możliwości TI w różnych dziedzinach kształcenia i życia wykształcając kompetencje społeczne i obywatelskie.
- Uczeń potrafi odpowiedzialnie z poszanowaniem cudzych praw i wartości korzystać z dostępnych zasobów informacji w celu wykształcenia kompetencji społecznych i obywatelskich.

### **10.2 Treści nauczania**

#### **Systemy operacyjne:**

- podstawowe elementy komputera i ich funkcje,
- zasady bezpiecznej pracy z komputerem,
- informacja w komputerze: programy i dane; nośniki informacji,
- komunikacja użytkownika z komputerem,
- podstawowe usługi systemu operacyjnego,
- konfigurowanie i praca ze środowiskiem Windows,
- podstawowe polecenia powłoki, praca w terminalu,
- formy reprezentowania i przetwarzania informacji przez człowieka i komputer,
- zabezpieczanie informacji (kopie bezpieczeństwa, ochrona antywirusowa),

#### **Oprogramowanie uŜytkowe:**

- kształtowanie układu dokumentu tekstowego z użyciem podstawowych form redakcyjnych; włączanie tabel i grafiki,
- przykłady stosowania zaawansowanych narzędzi, w tym korekcji pisowni, dzielenia wyrazów, edytora równań, korespondencji seryjnej, style, formularze,
- wykorzystanie arkusza kalkulacyjnego do rozwiązywania zadań z programu nauczania szkoły i z życia codziennego,
- arkusz kalkulacyjny jako narzędzie do rozwiązywania prostych problemów numerycznych,

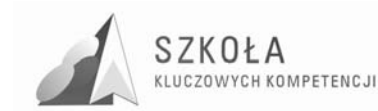

- arkusz kalkulacyjny jako baza danych,
- współpraca edytora tekstu i arkusza kalkulacyjnego.

#### **Bazy danych:**

- podstawowe formy organizacji informacji w bazach danych,
- budowa relacyjnych baz danych,
- wyszukiwanie informacji z użyciem kwerend wybierających i z użyciem języka zapytań,
- projektowanie prostych relacyjnych baz danych.

#### **Multimedia. Sieci komputerowe lokalne i rozległe**

- ogólne wiadomości o sieciach komputerowych,
- podstawowe zasady pracy w sieciach komputerowych; typowe usługi z zakresu,
- komunikacji między użytkownikami oraz dostępu do informacji i jej przesyłania,
- usługi sieci Internet,
- multimedialne źródła informacji,
- przetwarzanie informacji w różnej postaci (w tym wizualnej i dźwiękowej),
- tworzenie prezentacji multimedialnych,
- tworzenie i publikowanie własnych materiałów w sieci.

#### **Tendencje w rozwoju informatyki i jej zastosowań:**

- społeczne, etyczne i ekonomiczne aspekty rozwoju informatyki,
- korzyści i konsekwencje wynikające dla osób i społeczeństw z zastosowań informatyki,
- zagrożenia wychowawcze: szkodliwe gry, deprawujące treści, uzależnienie,
- zagadnienia etyczne i prawne związane z ochroną własności intelektualnej i ochroną danych.

### **10.3 Osiągnięcia ucznia**

- sprawne posługiwanie się narzędziami i poleceniami najpopularniejszych
- systemów operacyjnych,
- tworzenie złożonych dokumentów tekstowych i arkuszy kalkulacyjnych do wykształcenia kompetencji zawodowych oraz przygotowania do samokształcenia się w zawodzie,
- formułowanie sytuacji problemowej, jej modelowanie i rozwiązywanie z użyciem
- metod informatycznych,
- ocenianie poprawności i efektywności rozwiązań i ich testowanie,
- wyszukiwanie informacji w bazach danych i projektowanie prostych baz danych, danych w celu uzyskania szybkiego dostępu do poszukiwanej informacji,
- umiejętność autoprezentacji ucznia z wykorzystaniem technologii multimedialnych i sieciowych,
- sprawne korzystanie z usług sieci komputerowych w pracy z informacjami swoimi
- i obcymi z zachowaniem zasad etykiety i współżycia społecznego

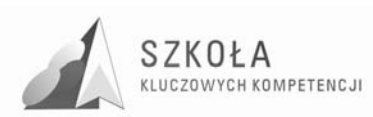

### **10.4 Co uczeń będzie umiał po zakończeniu kształcenia**

- wykazać się znajomością i rozumieniem podstawowych pojęć, metod, narzędzi i procesów związanych z informatyką, komunikatów w języku angielskim,
- opisywać środki, narzędzia i metody informatyki, posługując się poprawną terminologią informatyczną,
- przedstawić rolę, funkcje i zasady pracy środków informatyki (komputer, sieć komputerowa),
- omówić zagadnienia etyczne i prawne związane z ochroną własności intelektualnej (w tym programów) i ochroną danych we współczesnym społeczeństwie
- stosować posiadaną wiedzę do rozwiązywania zadań teoretycznych i praktycznych,
- wykorzystywać środki i narzędzia informatyki w rozwiązywaniu typowych zadań,
- dobierać właściwe narzędzia do rozwiązywanego zadania,
- komunikować się za pomocą komputera i wykorzystywać elektroniczne źródła informacji,
- wykorzystywać zdobytą wiedzę i umiejętności w rozwiązywaniu zadań związanych z kierunkiem kształcenia,
- formułować sytuację problemową (w tym specyfikację problemu),
- rozwiązywać problemy poprzez skorzystanie ze zbioru gotowych rozwiązań,
- wykorzystywać różnorodne źródła informacji elektronicznej, we własnej
- pracy,
- stosować narzędzia i techniki informatyczne do modelowania i symulacji
- procesów oraz zjawisk,
- stosować teksty, rysunki, tabele, wykresy (a także dźwięki i filmy) do projektowania, interpretowania i zapisywania informacji,
- formułować i uzasadniać opinie i sądy na podstawie posiadanych informacji np. dotyczące cen materiałów,
- omówić krytycznie przydatność różnych zbiorów informacji oraz sposobów i form ich reprezentowania(odróżniając kryptoreklamę),
- określić problem na podstawie opisu sytuacji problemowej oraz ocenić cechy zaproponowanego rozwiązania,
- wartościować obszary zastosowań informatyki oraz krytycznie ocenić pożytki i konsekwencje wynikające dla osób i społeczeństw z zastosowań technologii informacyjnej.

## **10.5 Tematyka zajęć**

#### **Temat 1: Informacje wstępne**

- pojęcie: informacja, technologia informacyjna, informatyka, historia tej dziedziny wiedzy, tendencje rozwoju informatyki,
- zasady bezpiecznej pracy z komputerem, zapoznanie z bazą sprzętową szkoły,
- pracowni komputerowej, zagadnienia odpowiedzialności,
- zasady bezpiecznej pracy z komputerem, zapoznanie z bazą sprzętową szkoły,
- pracowni komputerowej, zagadnienia odpowiedzialności za własne stanowisko pracy,
- szanowanie mienia szkolnego, ergonomia miejsca pracy
- zasady bezpiecznej pracy z komputerem, zapoznanie z bazą sprzętową szkoły,
- pracowni komputerowej, zagadnienia odpowiedzialności za własne stanowisko pracy,

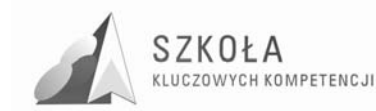

- szanowanie mienia szkolnego, ergonomia miejsca pracy
- pojęcie pamięci zewnętrznej i wewnętrznej, podstawowe jednostki informacji,

#### **Temat 2: System operacyjny Windows 2003**

- charakterystyka systemu operacyjnego,
- korzystanie z wbudowanej pomocy,
- bezpieczeństwo antywirusowe i kompresja danych,
- praca w sieci LAN,

#### **Temat 3: Oprogramowanie użytkowe**

a) Edytor tekstu:

- dostosowanie wyglądu edytora do potrzeb użytkownika,
- operacje na plikach: otwórz, zapisz, zapisz jako,
- kombinacje skrótów klawiszowych,
- zasady edycji tekstu,
- formatowanie tekstu,
- obiekty graficzne: clipart, wordart, autokształt, pole tekstowe,
- edytor równań,
- nagłówki i stopki, inicjały,
- podział na kolumny tekstowe, sekcje,
- szablony i style,
- listy, spisy treści i indeksy,
- korespondencja seryjna, drukowanie,
- b) Arkusz kalkulacyjny:
- typy danych umieszczanych w komórkach,
- formatowanie danych,
- adresowanie względne i bezwzględne,
- wypełnianie komórek danymi i formułami, formularze,
- sortowanie danych, filtry,
- sumy pośrednie, tabele przestawne,
- konsolidacja,
- arkusz jako prosta baza danych, wyszukiwanie rekordów spełniających zadane kryteria,
- filtry zaawansowane,
- tworzenie wykresów,
- zastosowanie arkusza do rozwiązywania problemów numerycznych,
- współpraca arkusza kalkulacyjnego i bazy danych.

#### **Temat 4: Grafika bitmapowa i prezentacje multimedialne**

- podstawowe informacje o grafice bitmapowej i wektorowej,
- skanowanie, podstawowe operacje edycyjne na pliku graficznym,
- zmiana rozmiaru,
- zmiana jaskrawości, kontrastu,
- zmiana nasycenia barwnego,
- odbicia lustrzane, obroty o dowolny kąt,
- skalowanie obrazu (proporcjonalne i nieproporcjonalne),
- zaznaczanie fragmentów obrazu,
- wycinanie, kopiowanie, przesuwanie, nakładanie operacje na warstwach,
- modyfikacje fragmentu obrazu,

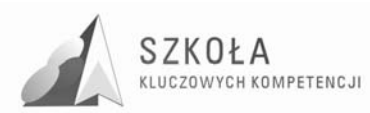

- retusz z użyciem narzędzi retuszerskich,
- proste fotomontaże praca z kilkoma plikami,
- praca z obiektami tekstowymi, elementy grafiki 3D,
- konwersja pliku RGB do innego typu danych,
- konwersja pliku do innych formatów graficznych,
- omówienie zastosowań programu, zasady tworzenia prezentacji,
- zastosowanie kreatorów i szablonów do tworzenia prezentacji,
- koncepcja slajdów: tworzenie i modyfikacja obiektów,
- efekty audiowizualne,
- nawigacja, menu użytkownika,
- tworzenie prezentacji przenośnych, instalowanie prezentacji na innych komputerach.

#### **Temat 5: Sieci komputerowe lokalne i rozległe**

- wiadomości ogólne o sieciach,
- rodzaje sieci: lokalne LAN, miejskie MAN, rozległe WAN, Internet,
- topologie i budowa sieci komputerowych,
- protokoły transmisji danych,
- bezpieczeństwo w sieci,
- historia Internetu, sposoby podłączenia się do Internetu,
- netykieta
- usługi sieci Internet: WWW, FTP, e-mail, grupy dyskusyjne, IRC, ICQ, chat, netmeeting,
- przeglądarki internetowe: konfigurowanie, przeglądanie stron WWW, wyszukiwanie
- informacji za pomocą wyszukiwarek,
- programy do obsługi poczty elektronicznej: poczta poprzez WWW, MS Outlook,
- protokół transferu plików FTP,
- komunikacja bezpośrednia: chat poprzez WWW, obsługa kanałów IRC za pomocą
- programu mIrc, ICQ, wideokonferencje za pomocą netmeeting.

#### **Temat 6: Metody tworzenia stron www**

- struktura dokumentu HTML,
- podstawowe znaczniki HTML do formatowania tekstu, wstawiania obiektów graficznych,
- określania strony kodowej, tła, podkładu dźwiękowego, nagłówków i tytułów, odsyłaczy
- tekstowych i graficznych, odsyłaczy do poczty e-mail, tabel, list,
- praca z edytorem HTML.

#### **Temat 7: Bazy danych**

- podstawowe pojęcia teorii baz danych (pole, rekord, relacja, klucz podstawowy,
- zewnętrzny, stopnie normalizacji),
- wprowadzenie do programu, zasady pracy, menu,
- projektowanie relacyjnej bazy danych,
- tworzenie tabel, wprowadzanie, edycja, kasowanie i porządkowanie danych,
- tworzenie kwerend, formularzy, raportów,
- oprawa graficzna bazy danych.

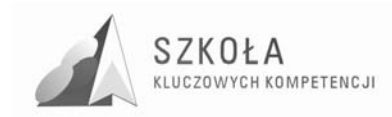

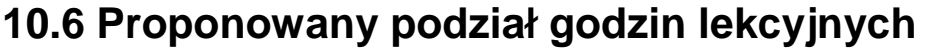

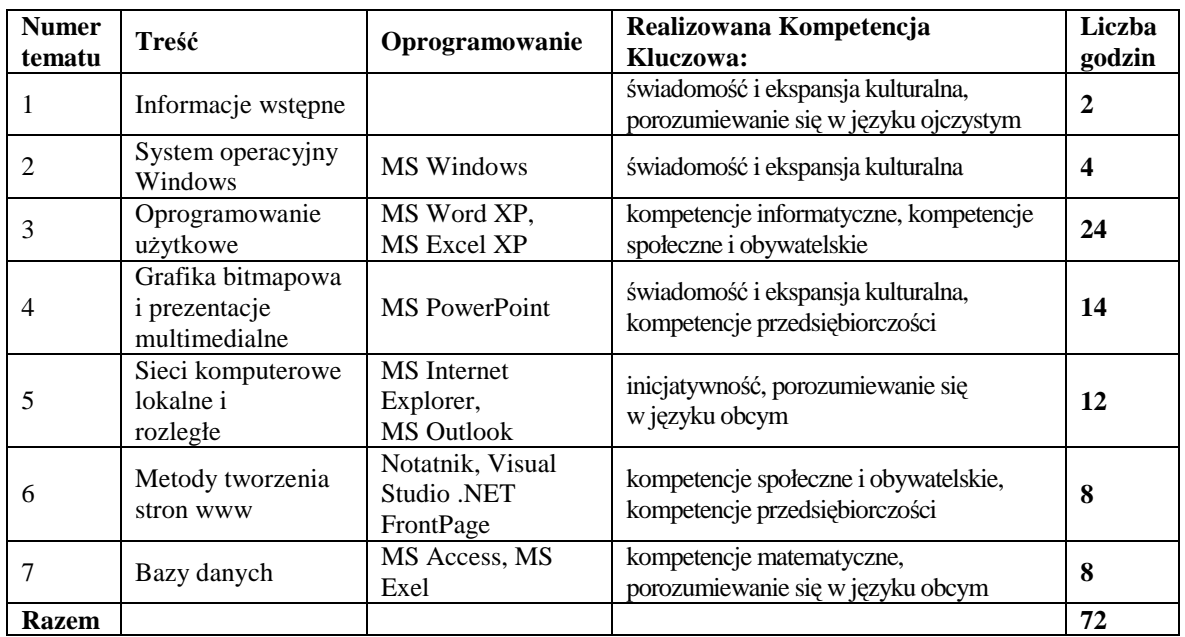

Tabela 1. Zestawienie poszczególnych kompetencji kluczowych realizowanych w programie technologii informacyjnej.

### **10.7 Technologia informacyjna w innych przedmiotach nauczania w zawodzie nowoczesne technologie budownictwa**

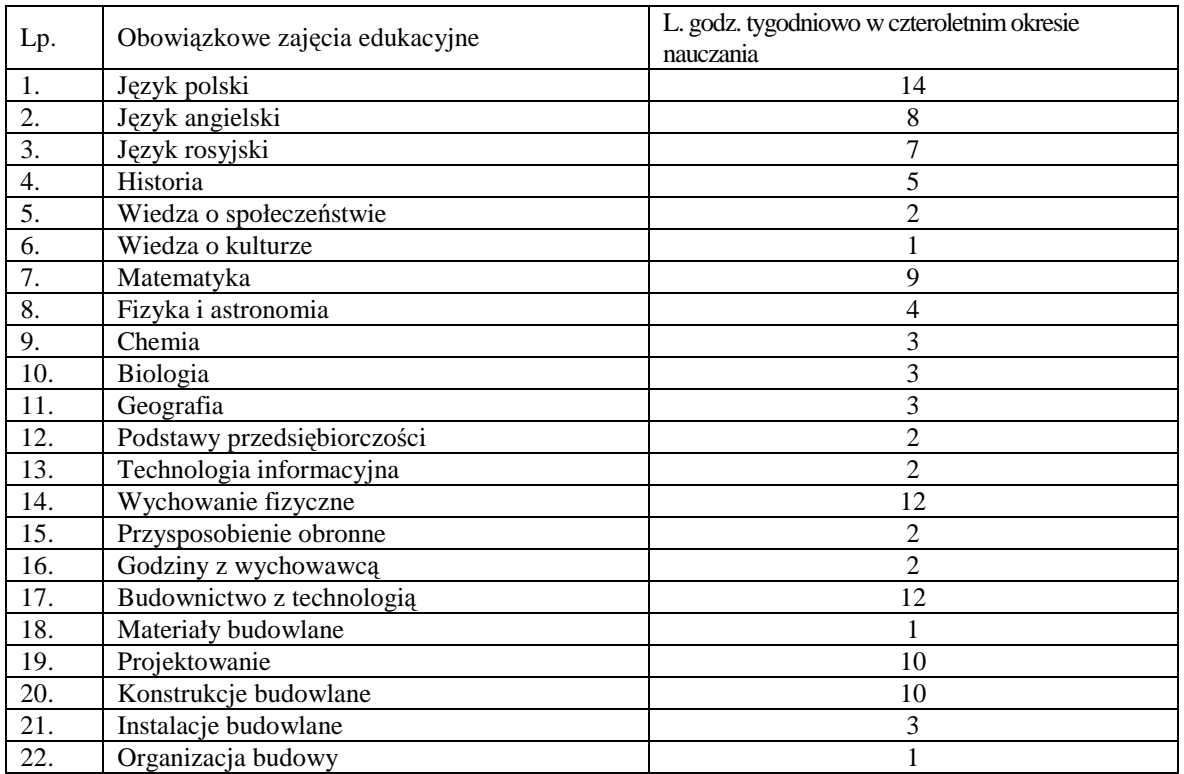

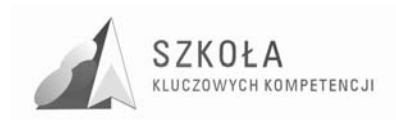

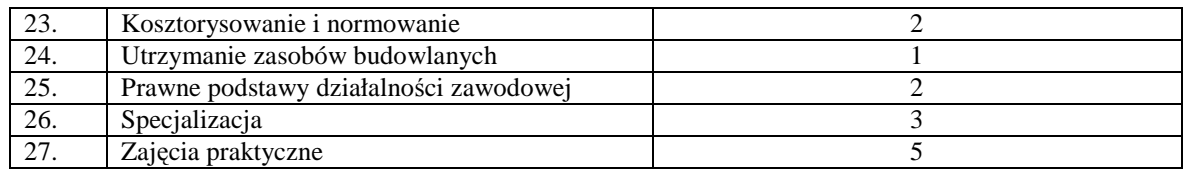

## **11 Podumowanie**

Innowacyjność programu polega na realizacji kluczowych kompetencji. Umożliwia osobistą samorealizację, bycie aktywnym obywatelem i uzyskanie szans na zatrudnienie w nowoczesnym społeczeństwie.

Program pozwala kształtować kluczowe kompetencje oraz dostosować je do kompetencji zawodowych dla wybranego profilu kształcenia, w tym przypadku dla zawodu technik budownictwa, biorąc pod uwagę uwarunkowania regionalne.

Kompetencje umożliwią uczniom kontynuowanie nauki przez całe życie oraz aktywne uczestnictwo w życiu gospodarczym, społecznym i kulturalnym.

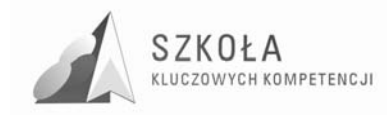

## **12 Bibliografia**

- [1] Michniowski Tomasz, *ZałoŜenia, zasady opracowania i modyfikacji programu kształcenia kompetencji kluczowych w zakresie informatyk i tecnologii informacyjnej*, Wyższa Szkoła Ekonomii i Innowacji w Lublinie, Lublin 2009.
- [2] Okoń Wincenty, *Wprowadzenie do dydaktyki ogólnej*, Wydawnictwo Żak, Warszawa 1995.
- [3] Rozporządzenia Ministra Edukacji Narodowej z dnia23 sierpnia 2007 r. w sprawie Podstawy programowej zmieniające rozporządzenie w sprawie podstawy programowej oraz kształcenia ogólnego w poszczególnych typach szkół załacznik nr 3
- [4] Wąsik Mirosław, *Diagnoza implementacji Kompetencji Kluczowych w kontekście potrzeb i uwarunkowań lokalnych i regionalnych oświaty i rynku pracy*. *Diagnoza regionalna: województwo mazowieckie*, Radom 2009.
- [5] Zalecenie Parlamentu Europejskiego i Rady z dnia 18 grudnia 2006 r. w sprawie kompetencji kluczowych w procesie uczenia się przez całe życie(2006/962/WE).

Autor Jolanta Świdzikowska

# **TECHNOLOGIA INFORMACYJNA**

## **AUTORSKI PROGRAM KSZTAŁTOWANIA KOMPETENCJI KLUCZOWYCH**

**Zespół Szkół Agrotechnicznych i Gospodarki śywnościowej w Radomiu** 

*Koordynator merytoryczny kompetencji kluczowej w zakresie technologii informacyjnej* **Grzegorz Wójcik** 

**Lublin 2009** 

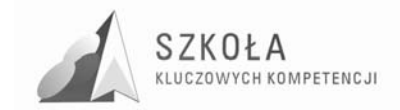

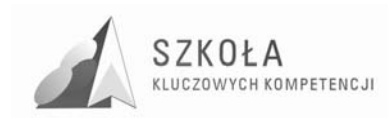

## **Spis treści**

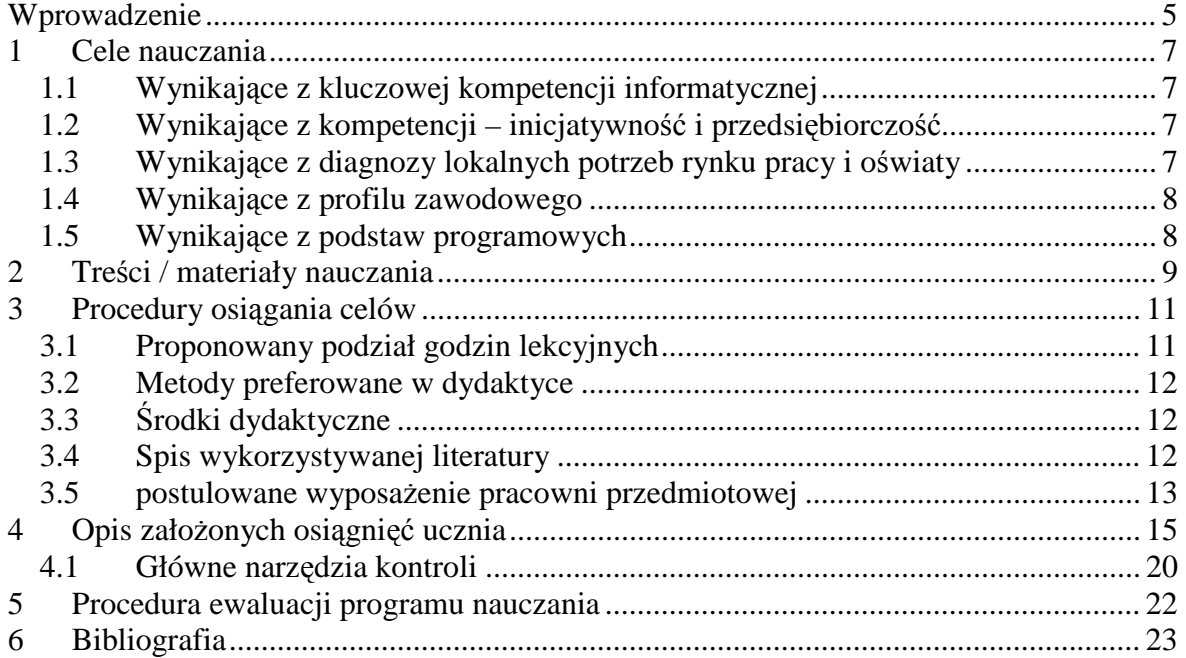

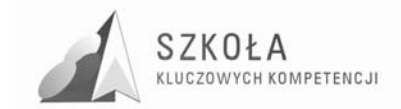

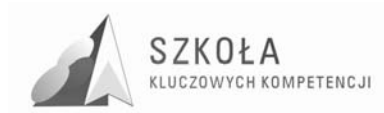

## **Wprowadzenie**

Zespół Szkół Agrotechnicznych i Gospodarki Żywnościowej w Radomiu przystąpił do projektu "Szkoła Kluczowych Kompetencji". Program ma na celu rozwijanie umiejętności uczniów szkół Polski Wschodniej". Jest odpowiedzią na wyzwania społeczne i cywilizacyjne naszego kraju. Uczestnictwo w programie jest niezbędne ze względu na konieczność modyfikacji stosowanego dotychczas programu nauczania tak, by był on zgodny z Zaleceniami Parlamentu Europejskiego i Rady z dnia 18 grudnia 2006 r. w sprawie kompetencji kluczowych w procesie uczenia się przez całe życie (2006/962/WE). Modyfikacja programu dotyczyła celów edukacyjnych (uwzględnienie celów wynikających z kluczowych kompetencji – technologii informacyjna, diagnozy lokalnych potrzeb rynku pracy i oświaty, profilu kształcenia), treści nauczania i rozkładu materiału zgodny z podstawą programową zatwierdzoną przez MEN z dnia 23 grudnia 2008r. ( Dz.U. z 2009 Nr 4, poz.17). Został opracowany na podstawie programu nauczania wydanego przez Operon DKOS-5002-99/03 i jest dostosowany do możliwości umysłowych uczniów, ich oczekiwań, potrzeb a przede wszystkim zapewnia kształtowanie Kluczowych Kompetencji.

W związku z tym zostało zaplanowane wprowadzenie autorskiego programu kształcenia kompetencji kluczowych z zakresu technologii informacyjnej dla uczniów naszej placówki uczących się w zawodzie "Technik Żywienia i Gospodarstwa Domowego ".

Realizacja programu nauczania technologii informacyjnej stwarza uczniowi warunki do rozwijania nowych umiejętności. I tak:

- − wzbogaca sposoby i wspomaga możliwości zdobywania wiedzy i umiejętności, ułatwia rozwijanie problemów i podejmowanie decyzji, usprawnia proces uczenia się oraz integruje doświadczenia i różne elementy,
- − wspomaga radzenie sobie z niepewnością i złożonością zjawisk oraz umożliwia ich całościowe przestrzeganie, wspomaga prace twórczą,
- − jest technologia służąca do poszukiwania, porządkowania i wykorzystywania informacji pochodzących z różnych źródeł,
- − usprawnia organizacje pracy i ułatwia posługiwanie się wieloma technikami i narzędziami pracy, usprawnia projektowanie działań,
- − przyczynia się do kształtowania postawy elastycznej i uwzględniającej zmiany, przez co wyrabia potrzebę ciągłego uczenia się,
- − uczy porozumiewania się oraz sprzyja kontaktom międzyludzkim bez barier i uprzedzeń.

Zmodyfikowany program technologii informacyjnej jest zgodny z podstawą programową zatwierdzoną przez MEN. Został przygotowany na podstawie programu nauczania opracowanego przez Wydawnictwo OPERON, jest dostosowany do potrzeb i oczekiwań uczniów. Zapewnia Kształtowanie Kluczowych Kompetencji.

 Technologia informacyjna jest przedmiotem, który wspomaga w zdobywaniu wykształcenia oraz głębszego poznawania i rozumienia świata. Wzmaga tym samym twórcza aktywność uczniów, pomaga w ujawnianiu i rozwijaniu zainteresowań.

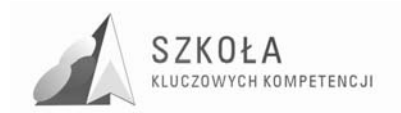

 Po zakończeniu nauki tego przedmiotu uczniowie szkóły ponadgimnazjalnej powinni być przygotowani do podejmowania wyzwań współczesnego świata, takich jak: integracja, globalizacja, wymiana informacji, postęp naukowo-techniczny.

Program zakłada zdobycie przez uczniów wiadomości i umiejętności poprzez posługiwanie się oprogramowaniem do tworzenia publikacji, opracowań, prezentacji multimedialnych i dostosowanie ich do konkretnych sytuacji. By osiągnąć zamierzone cele wykorzystałam metody aktywizujące, które to zwiększa udział uczniów w zajęciach Dołączona do podręcznika "Technologia informacyjna Technikum, Liceum ogólnokształcące" wydawnictwa Operon płyta CD-ROM umożliwi przygotowanie potrzebnych do zajęć ćwiczeń (pliki tekstowe, graficzne, filmy, animacje).

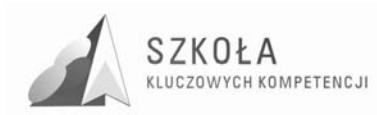

## **1 Cele nauczania**

### **1.1 Wynikające z kluczowej kompetencji informatycznej**

- 1. Samodzielne korzystanie przez ucznia ze sprzętu komputerowego, narzędzi (czyli oprogramowania) i technologii informacyjnej w celu swobodnego funkcjonowania we współczesnym świecie. (A).
- 2. Wykorzystanie technologii informacyjnej i komputerowej w różnych dziedzinach kształcenia i życia. (B).
- 3. Umiejętność komunikacji i prezentacji osiągnięć ucznia z wykorzystaniem technologii multimedialnych i sieciowych (C).
- 4. Umiejętność wyszukiwania, selekcjonowania, gromadzenia oraz przetwarzania informacji zgodnie z zasadami prawa. (D).
- 5. Umiejętność korzystania z baz danych i sieci komputerowych w celu uzyskania szybkiego dostępu do poszukiwanej informacji (E).
- 6. Przygotowanie do wykorzystania różnych narzędzi i sposobów komunikowania się na odległość w świecie rzeczywistym jak i wirtualnym. (F).

### **1.2 Wynikające z kompetencji – inicjatywność i przedsiębiorczość**

Wprowadzenie do zajęć z Technologii informacyjnej programu do prowadzenia zakładu gastronomicznego umożliwi uczniom poznanie i obsługę oprogramowania, co w przyszłości może się stać głównym argumentem do podjęcia pracy w branży gastronomiczno-hotelarskiej

### **1.3 Wynikające z diagnozy lokalnych potrzeb rynku pracy i oświaty**

- 1. Kształtowanie umiejętności aktywnego poszukiwania pracy i świadomego jej wyboru;
- 2. Wdrażanie do aktywnego poszukiwania ofert pracy w Internecie;
- 3. Przygotowanie do właściwego redagowania pism urzędowych, wypełniania druków przy pomocy edytorów tekstów i arkuszy kalkulacyjnych, np. podanie, notatka służbowa, protokoły, CV, list motywacyjny, deklaracja ZUS, itp.;
- 4. Zapoznawanie z najaktualniejszymi programami zabezpieczającymi zasoby komputera, z bezpiecznym korzystaniem z poczty elektronicznej i wymianą plików między użytkownikami;
- 5. Rozumienie znaczenia nowoczesnych form reklamy w Internecie;
- 6. Kształtowanie umiejętności sprawdzania wiarygodności certyfikatów, licencji i pod-pisów elektronicznych;
- 7. Poznanie podstawowych zasad szyfrowania informacji (hasła, klucze)

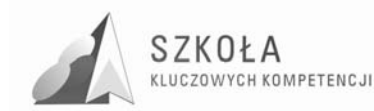

- 8. Zapoznanie z zasadami na podstawie jakich działa handel elektroniczny (sklepy internetowe *i* aukcie):
- 9. Wdrażanie do sprawnego przeszukiwania baz danych np. książka kucharska, spis książek, rozkłady jazdy, itp.;
- 10. Przygotowanie korzystania z oprogramowania do komunikacji w sieci.
- 11. Zapoznanie z zasadami korzystania z forum internetowego umiejętność poszukiwania i wymiana informacji. Świadomość zagadnień dotyczących prawdziwości i rzetelności uzyskanych danych.

### **1.4 Wynikające z profilu zawodowego**

- 1. Umiejętność posługiwania się komputerem, a w szczególności:
	- posługiwanie się wybranymi elementami systemu operacyjnego;
	- posługiwanie się wybranym arkuszem obliczeniowym;
	- biegłe posługiwanie się wybranym edytorem tekstowym.
- 2. Umiejętność wykorzystywania komputerów w gromadzeniu i przygotowywaniu informacji niezbędnych w zawodzie Technik Żywienia i Gospodarstwa Domowego:
- 3. Kształtowanie umiejętności w redagowaniu pism urzędowych;
- 4. Wdrażanie do umiejętności posługiwania się wybranym edytorem tekstu przy sporządzaniu korespondencji;
- 5. Poznanie zasad korzystania z arkusza kalkulacyjnego, w celu przedstawiania danych, głównie liczbowych.
- 6. Poznanie zasad korzystania i obsługi programu do prowadzenia zakładu gastronomicznego.

### **1.5 Wynikające z podstaw programowych**

- 1. Wykształcenie umiejętności sprawnego a w szczególności świadomego posługiwania się komputerem oraz narzędziami i metodami informatyki.
- 2. Przygotowanie do życia i podejmowania odpowiedzialnych w społeczeństwie informacyjnym.

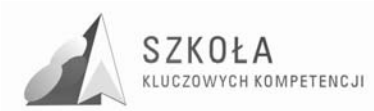

## **2 Treści / materiały nauczania**

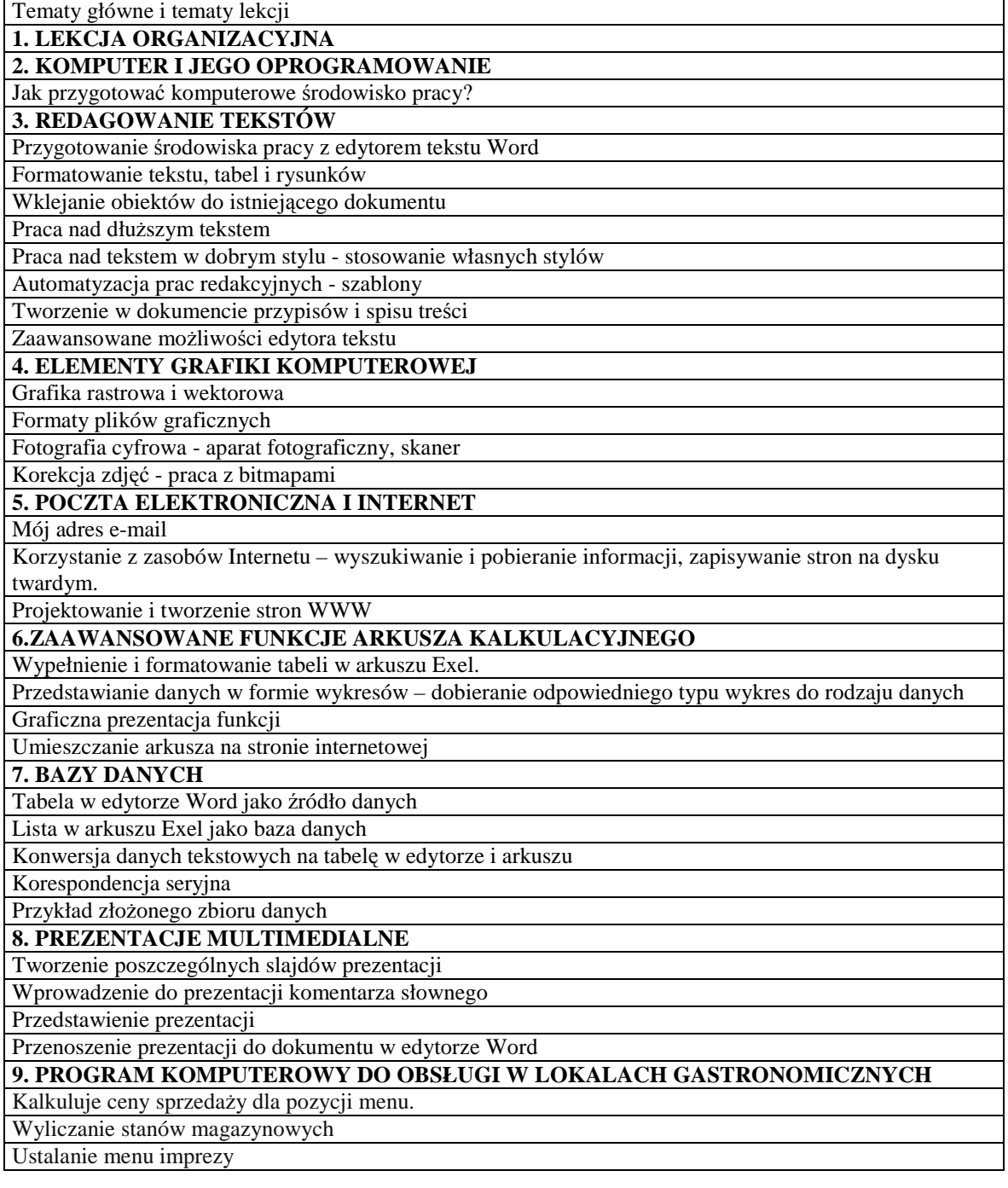

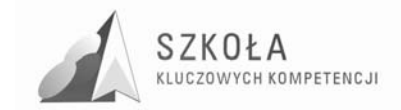

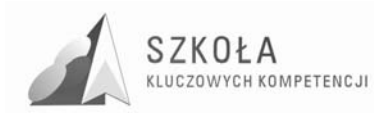

## **3 Procedury osiągania celów**

Technologia informacyjna jest przedmiotem, w którym należy stosować jak najwięcej ćwiczeń. Po przez praktyczne wykonywanie zadań, uczeń nabiera coraz większych umiejętności. A co za tym idzie, osiągnąć można założone cele edukacyjne. Wybrany podręcznik wydawnictwa Operon jest dostosowany do planu nauczania i proponuje bardzo duża liczbe ćwiczeń.

**Odpowiedni dobór ćwiczeń** jest bardzo ważnym czynnikiem wpływającym na osiągnięcie celów edukacyjnych z tego przedmiotu. Ćwiczenia muszą mieć ściśle określony temat i zakres prac do wykonania, a ich wynik powinien mieć zastosowanie praktyczne. Takim przykładem może być tworzenie prezentacji multimedialnej. Kolejno dobrane ćwiczenia ( tworzenie poszczególnych slajdów, wprowadzanie komentarza słownego, prezentacja pracy) są inspiracja do szukania nowych rozwiązań.

**Dobór oprogramowania** ma bardzo duże znaczenie na motywację uczniów. Chętniej uczą się posługiwania nowoczesnymi programami. Należy jednak mieć świadomość, że znaczna część funkcji tych programów jest trudna do zrozumienia i opanowania przez uczniów. Uczeń wykonując ćwiczenia powinien napotykać na pewne trudności, szukać ich rozwiązań, ale w efekcie końcowym osiągnąć założony cel.

**Korelacja umiejętności** nabytych na zajęciach z technologii informacyjnej z innymi przedmiotami w znacznym stopniu może ułatwić ich naukę, zaś wiadomości i umiejętności nabyte przez uczniów w ramach innych przedmiotów warto wykorzystać na zajęciach z technologii informacyjnej. Przykładem może być wykorzystanie arkusza Excel w sporządzaniu kalkulacji kosztów przyjęcia.

## **3.1 Proponowany podział godzin lekcyjnych**

Ramowy rozkład materiału

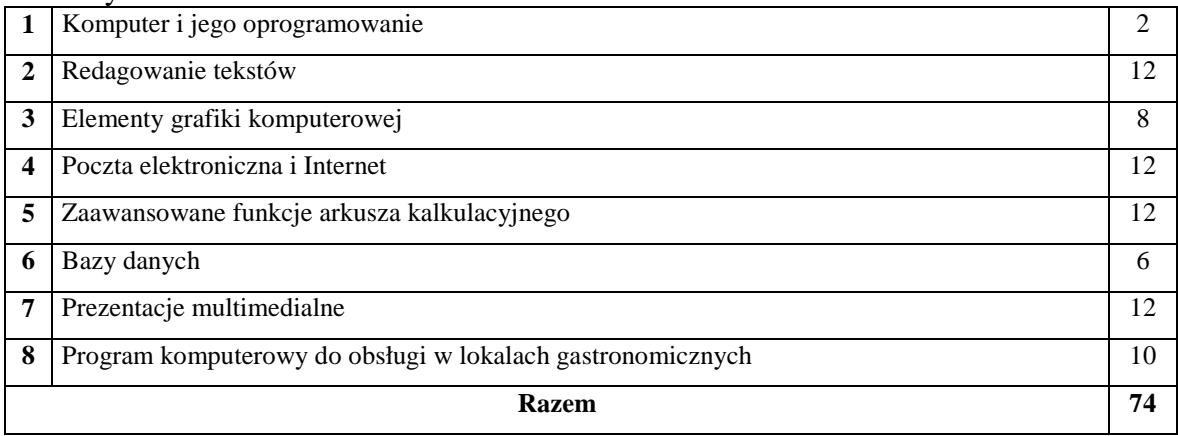

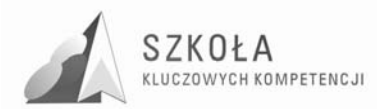

### **3.2 Metody preferowane w dydaktyce**

W celu zaktywizowania uczniów do twórczych działań i kreatywności należy podczas procesu dydaktycznego stosować różnorodne metody prowadzenia zajęć. Przedmiot jakim jest technologia informacyjna daje uczniowi olbrzymie możliwości wykazania się własnymi pomysłami. Zawarte w programie treści są atrakcyjne dla uczniów i dlatego dobrze dobrane zestawy ćwiczeń, swoboda w rozwiązywaniu problemów dadzą dobre wyniki. Popularną metodą podczas prowadzenia zajęć z technologii informacyjnej jest metoda zwana "burzą mózgów" lub "giełdą pomysłów". Jest to metoda, która angażuje wszystkich uczniów, każdemu dając możliwość nieskrępowanej wypowiedzi. Polega ona na możliwości szybkiego zgromadzenia wielu hipotez rozwiązania postawionego problemu w krótkim czasie. Dzięki niej uczniowie pobudzają wyobraźnię, sprawność umysłową, kreatywność.

## **3.3 Środki dydaktyczne**

Podstawowe środki dydaktyczne to zestawy komputerowe, sieć lokalna, stały dostęp do sieci Internet oraz urządzenie dodatkowe: skaner, drukarka sieciowa, projektor multimedialny, słuchawki, mikrofony, głośniki. Pomoce dydaktyczne do poszczególnych bloków tematycznych, a nawet tematów lekcji, zależeć będą m.in. od wyposażenia szkoły w środki techniczne i programowe potrzebne do wspomagania procesu dydaktycznego.

Środkiem dydaktycznym decydującym w dużej mierze o jakości i efektywności kształcenia jest oprogramowanie zawierające aplikacje podstawowe, oraz specjalistyczne oprogramowanie do technologii informacyjnej. Oprogramowania użyte podczas realizacji treści zawartych w programie nauczania to m.in.: edytory tekstu, arkusze kalkulacyjne, programy do grafiki, program do obsługi w lokalach gastronomicznych, przeglądarki i wyszukiwarki internetowe.

Ważnym środkiem dydaktycznym jest też podręcznik szkolny przeznaczony do zajęć z technologii informacyjnej w szkołach ponadgimnazjalnych wydawnictwa Operon

### **3.4 Spis wykorzystywanej literatury**

- 1. Hermanowska Grażyna, Hermanowski Wojciech, *Technologia informacyjna*, Wydawnictwo Pedagogiczne Operon, Gdynia 2004.
- 2. Kamiński Bogdan ,*Przetwarzanie informacji. Podręcznik + CD. Część 1. Szkoła zawodowa*, WSiP**,** Warszawa 2004
- 3. Kamiński Bogdan, *Upowszechnianie informacji. część 2. Komputerowe przygotowanie publikacji*, WSiP, Warszawa 2006.
- 4. Ewa Marecka, *Upowszechnianie informacji cz. 4*. *Prezentacje multimedialne,* WSIP, Warszawa 2006

Czasopisma

- .,PC Format"
- ..PC World Komputer"
- ..Komputer Świat"
- .Enter"

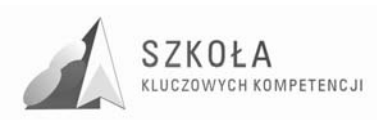

## **3.5 Postulowane wyposażenie pracowni przedmiotowej**

W celu podniesienia jakości kształcenia oraz ułatwienia nabywania przez uczniów kompetencji kluczowych w zakresie technologii informacyjnej jak i innych przedmiotów przydatne byłoby wzbogacenie pracowni o dodatkowe pomoce dydaktyczne:

- tablica interaktywna;
- kamera cyfrowa;
- projektor;
- wskaźnik laserowy;
- cyfrowy aparat fotograficzny;
- skaner:
- przenośne nośniki pamięci zewnętrznej.

Wymienione pomoce dydaktyczne są niezbędne w realizacji poszczególnych działów tematycznych w procesie nauczania.

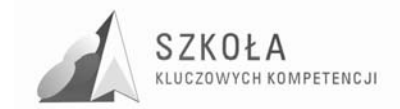

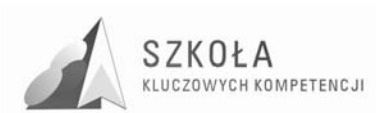

## **4 Opis załoŜonych osiągnięć ucznia**

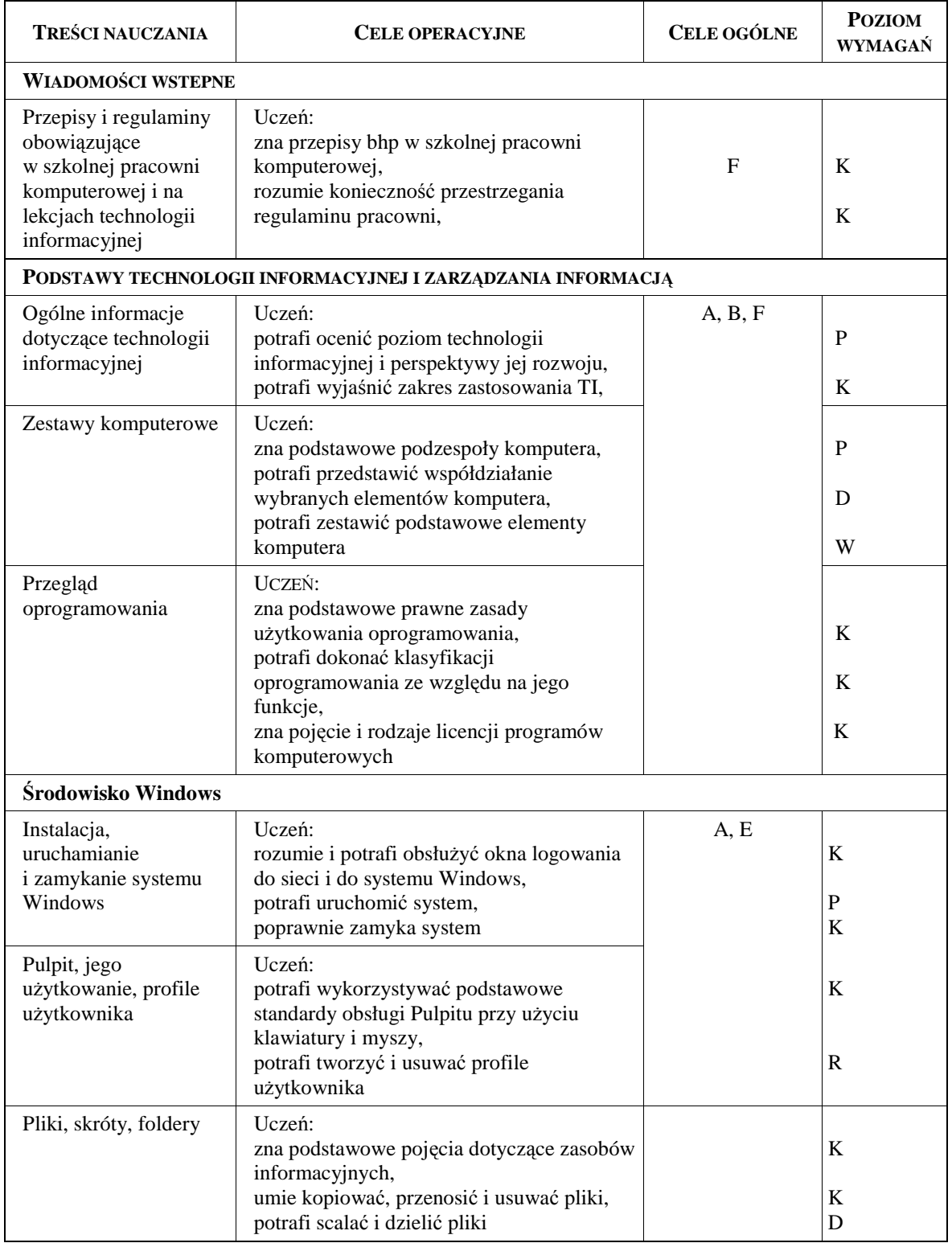

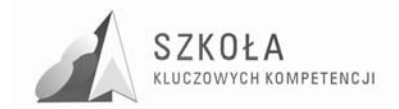

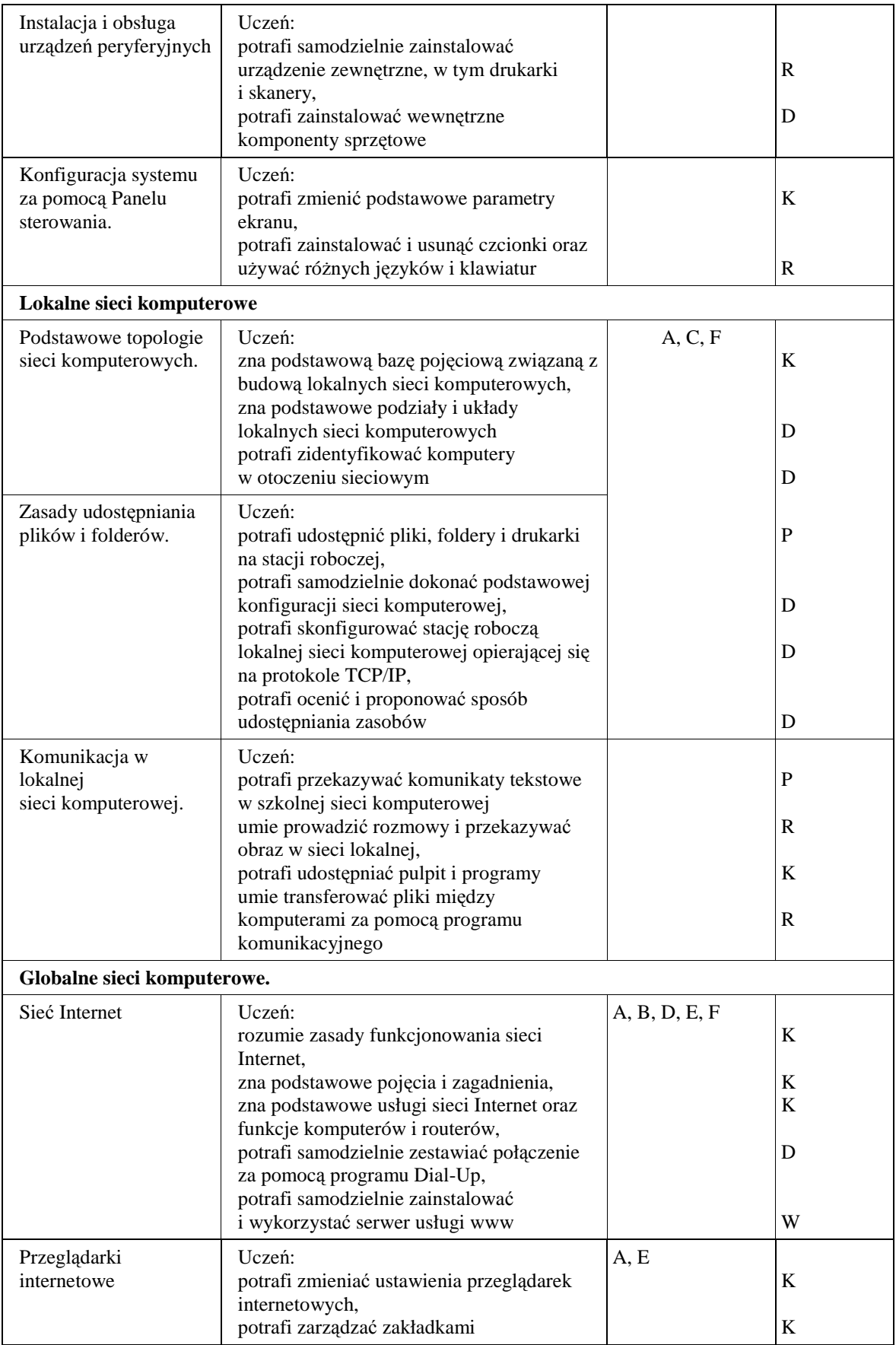

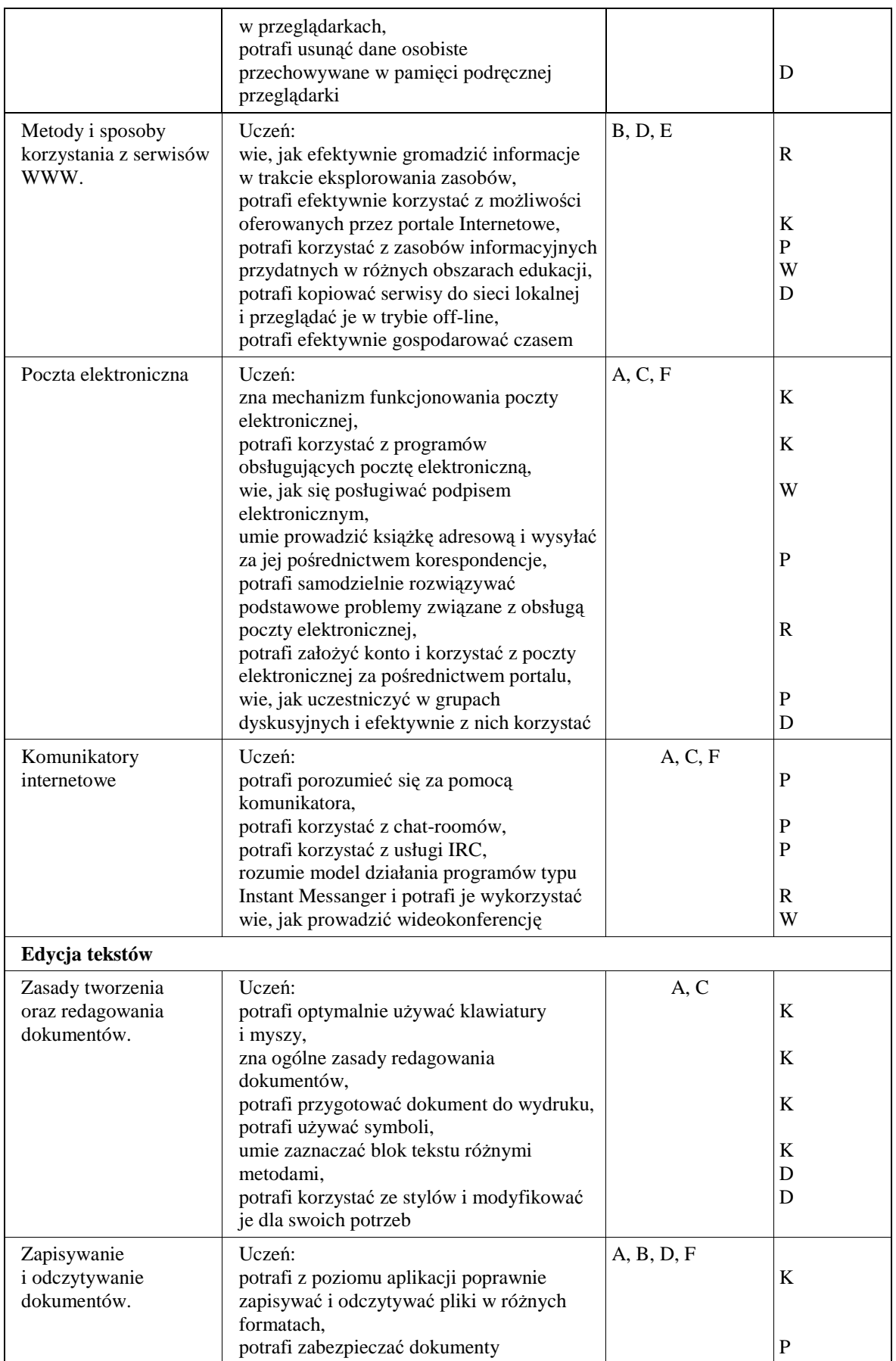

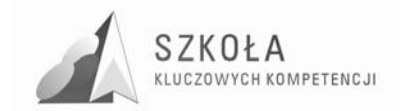

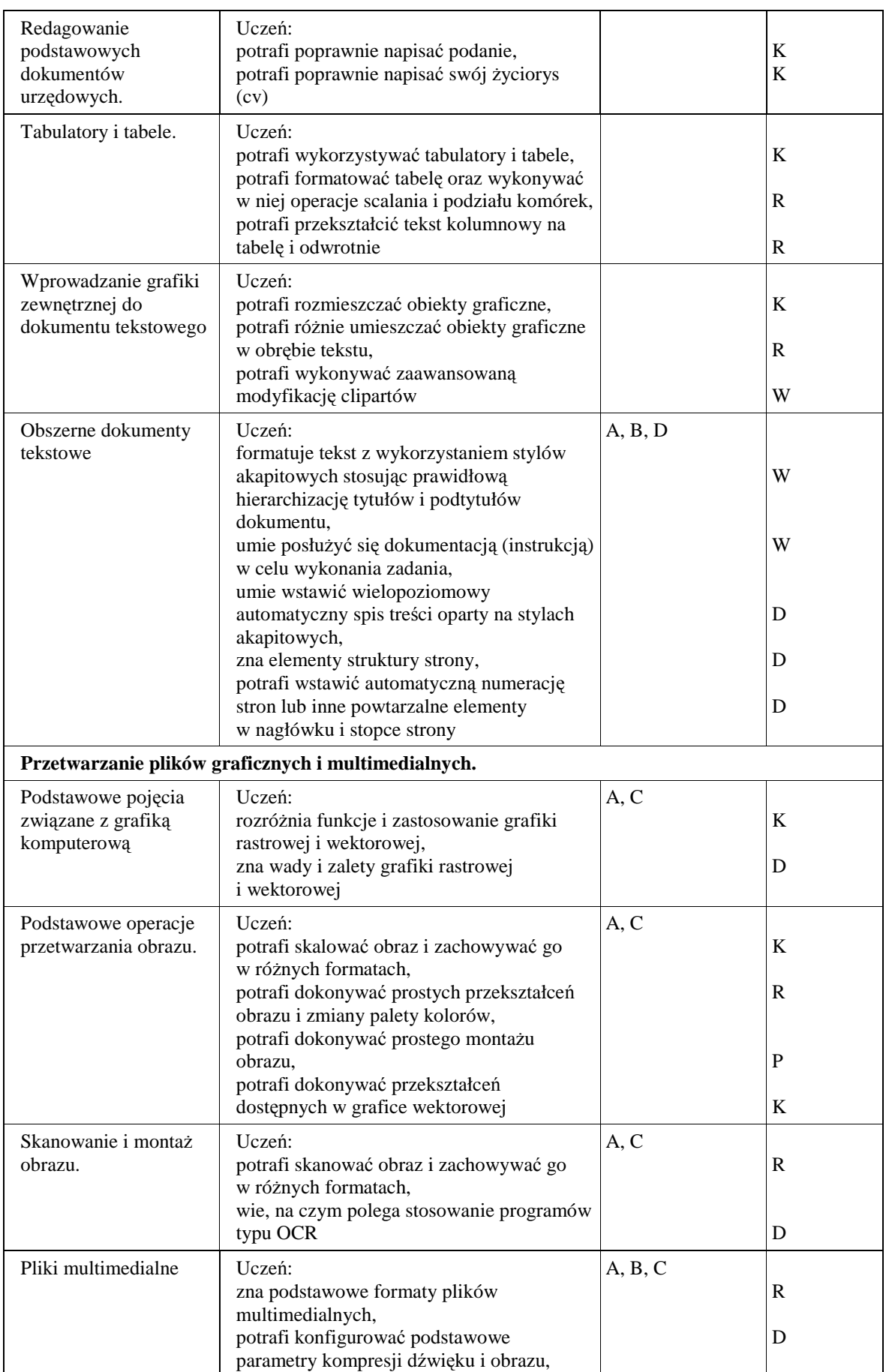
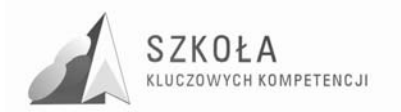

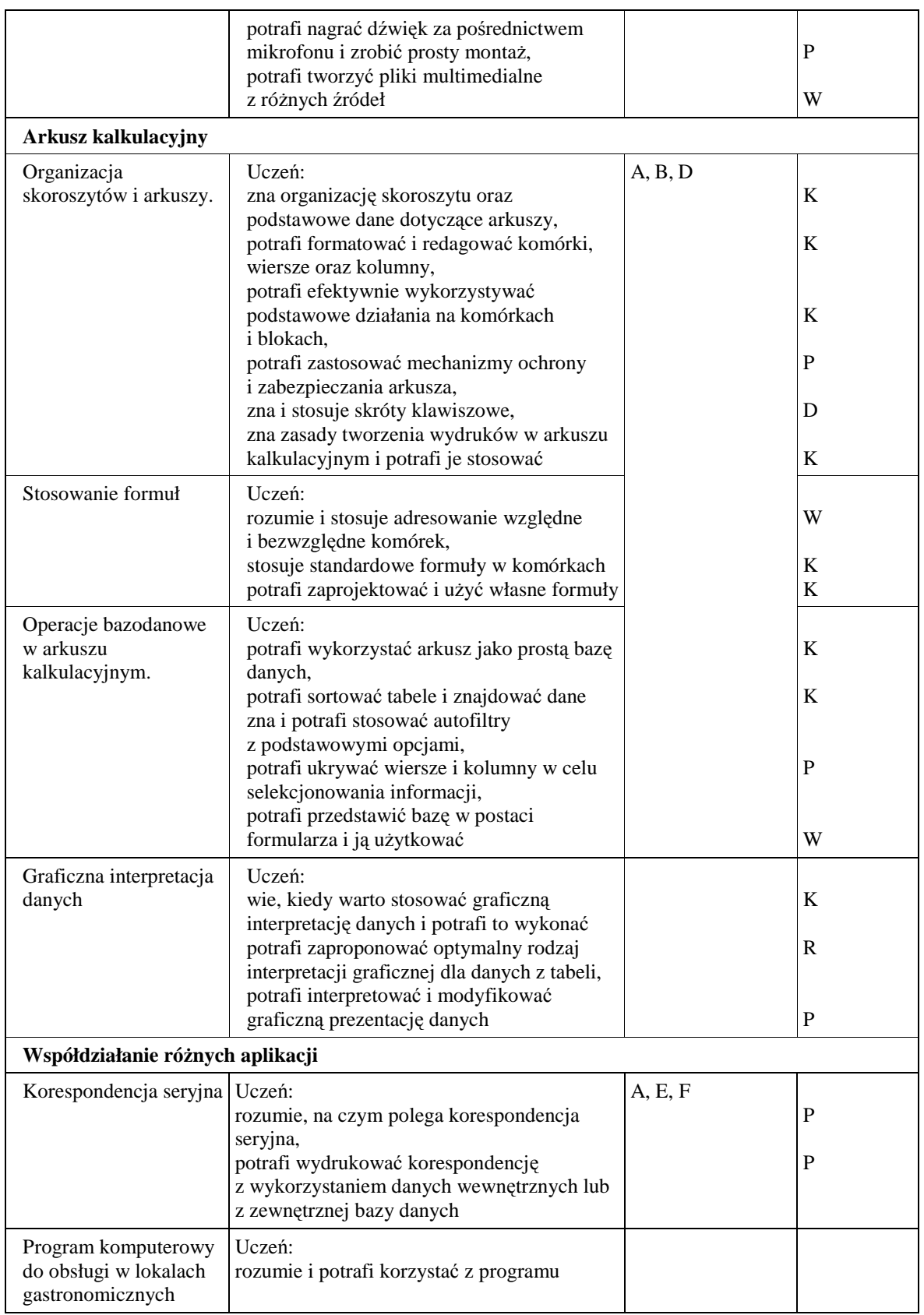

Oznaczenia przyjęte przy klasyfikacji poziomu wymagań:

- K (konieczne)
- P (podstawowe)

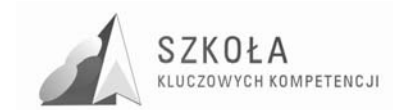

- R (rozszerzające)
- D (dopuszczające)
- W (wykraczające)

## **4.1 Główne narzędzia kontroli**

Przedmiotowy System Oceniania z przedmiotu tak specyficznego, jak technologia informacyjna powinien być w szczególności skonstruowany w oparciu o następujące dokumenty:

- 1. Rozporządzenie Ministra Edukacji Narodowej z dn. 30 kwietnia 2007 r. w sprawie warunków i sposobu oceniania, klasyfikowania i promowania uczniów w szkołach oraz przeprowadzania sprawdzianów i egzaminów w szkołach publicznych.
- 2. Podstawę programową kształcenia ogólnego technologia informacyjna
- 3. Standardy wymagań egzaminacyjnych opublikowane przez MEN.

Zgodnie z Podstawą Programową jako priorytetowe przyjmuje się w szkole, a w szczególności na lekcjach technologii informacyjnej zadania:

- przygotowanie uczniów do posługiwania się techniką komputerową w prostych zastosowaniach praktycznych,
- pomoc uczniom w rozpoznawaniu własnych uzdolnień i zainteresowań w celu świadomego wyboru dalszego kierunku kształcenia,
- uwraŜliwienie uczniów na zagroŜenia dla ich zdrowia i rozwoju związane z niewłaściwym korzystaniem z urządzeń i programów komputerowych,
- kształtowanie umiejętności analizowania zadań szkolnych i prostych problemów praktycznych oraz tworzenia algorytmów ich rozwiązywania.

Przy ustalaniu oceny nauczyciel powinien brać pod uwagę wysiłek wkładany przez ucznia w wywiązywaniu się z obowiązków lekcyjnych, aktywność podczas lekcji, chęć uczestniczenia w zajęciach i zadaniach dodatkowych. Powinien również zwrócić uwagę na utrudnione warunki uczenia się i utrwalania wiadomości w domu – uczniów, którzy nie posiadają własnego komputera.

Na zajęciach z technologii informacyjnej uczeń jest oceniany w następujących obszarach :

- aktywność w czasie zajęć gotowość do wykonywania ćwiczeń i zadań zaleconych do wykonania w trakcie zajęć przez nauczyciela, podejmowanie merytorycznej dyskusji itp.,
- stopień opanowania wiadomości i umiejętności wynikających z podstawy programowej oraz wymagań programowych,
- wiadomości i umiejętności, których uczeń nabył w trakcie samodzielnej działalności informatycznej poza szkołą (w przypadku gdy uczeń ubiega się o celującą ocenę końcową),
- stosowanie przez ucznia języka informatycznego terminów i pojęć w ramach przewidzianych przez program nauczania,
- przygotowanie do zajęć posiadanie dyskietki, podręcznika, notatnika, innych przyborów lub materiałów wymaganych przez nauczyciela itd.,
- udział w konkursach i turniejach informatycznych organizowanych przez szkołę lub inne podmioty,
- samodzielne prace ucznia prace domowe pisemne, referaty, prezentacje, programy itp.
- prace nadobowiązkowe związane z przedmiotem nauczania,

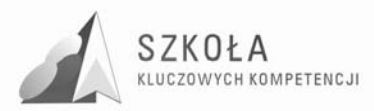

- umiejętność pracy w zespole gotowość do pomocy innym, sposób komunikowania się w grupie.
- Propozycje wymagań na poszczególne oceny:

**Ocena dopuszczająca** – obejmują te wiadomości i umiejętności, które stanowią bazę do zrozumienia wiadomości i umiejętności z wyższych poziomów, są najbardziej elementarne, a więc powinny być przyswajane przez każdego ucznia, aby mógł on kontynuować naukę w zakresie TI:

**Ocena dostateczna –** wymagania podstawowe- obejmują również wiadomości i umiejętności niezbędne do opanowania treści z wyższych poziomów oraz rozwiązywania z pomocą nauczyciela typowych problemów teoretycznych i praktycznych z zakresu TI; są możliwe do opanowania przy umiarkowanym wysiłku intelektualnym;

**Ocena dobra** – wymagania rozszerzające- dotyczą wiadomości i umiejętności wykraczające poza poziom podstawowy, pozwalających na samodzielne rozwiązywanie typowych problemów z zakresu TI;

**Ocena bardzo dobra** – wymagania dopełniające- obejmują wiadomości i umiejętności pozwalające na rozwiązanie zadań o charakterze problemowym, wymagających samodzielnego doboru metod informatyki oraz narzędzi TI;

**Ocena celująca** – wymagania wykraczające- obejmują wiadomości i umiejętności wykraczające poza program nauczania oraz ich stosowanie w nowych, nietypowych sytuacjach problemowych z zakresu TI.

Oceny osiągnięć uczniów w wymienionych wyżej obszarach dokonuje się na podstawie:

- wyników bieŜących sprawdzianów teoretycznych i praktycznych,
- odpowiedzi ustnej ucznia w rozmowie z nauczycielem,
- obserwacji działań ucznia w trakcie zajęć, aktywność na zajęciach,
- pracę przy komputerze podczas zajęć,
- analizy przedstawionych do oceny samodzielnie wykonanych prac praca zaliczeniowa, pisemna praca domowa, referat, prezentacja, program komputerowy, dokument itp.,
- analizy wykonanych prac nadobowiązkowych.

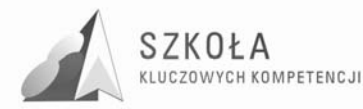

## **5 Procedura ewaluacji programu nauczania**

Ewaluacja dydaktyczna jest systematycznym zbieraniem informacji o warunkach, przebiegu i wynikach działań dydaktycznych w celu ulepszenia tych działań lub podjęcia decyzji o ich prowadzeniu.

Przedmiotem ewaluacji programu powinny być wszystkie te aspekty, które decydują o jego jakości.

Źródłem informacji o programie są oczywiście jego odbiorcy i realizatorzy: nauczyciele i uczniowie. W tym celu należy dokonać analizy dokumentów szkolnych, przeprowadzić ankiety wśród uczniów, dokonać samooceny pracy nauczyciela.

Ze względu na organizację pracy szkoły, cele i związany z nimi czas oceniania, ewaluacja programu podzielona została na:

- ewaluację wstępna, której głównym celem jest dobór odpowiedniego do celów pracy szkoły, jej uwarunkowań materialnych oraz środowiska uczniów programu nauczania z katalogu dopuszczonych przez MEN do użytku szkolnego.
- ewaluację bieŜąca, w toku której dokonuje się systematycznej weryfikacji jakości programu w trakcie jego realizacji oraz na tej podstawie modyfikuje się program
- ewaluację końcowa, której istota jest analiza danych jakościowych zebranych w procesie, wydanie opinii o programie oraz podejmowanie decyzji o jego kontynuacji lub zmianie.

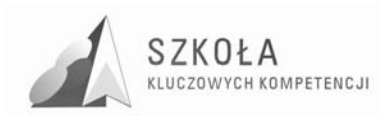

## **6 Bibliografia**

- [1].Hermanowska Grażyna, Hermanowski Wojciech, *Technologia informacyjna*, Wydawnictwo Pedagogiczne Operon, Gdynia 2004
- [2].Michniowski Tomasz, *ZałoŜenia programowe, zasady opracowania i modyfikacji programu kształtowania kompetencji kluczowych w zakresie informatyki i technologii informacyjne*, Lublin 2009.
- [3].Szempruch Jolanta, *ZałoŜenia, zasady opracowania i modyfikacji programu kształcenia kompetencji kluczowych w zakresie przedsiębiorczośc*i, Lublin 2009.
- [4].Podstawa programowa z przedmiotu technologia informacyjna.
- [5].Program nauczania z przedmiotu technologia informacyjna.
- [6].www.kluczowe-kompetencje.pl.
- [7].Zalecenie Parlamentu Europejskiego i Rady Unii Europejskiej z dnia 18 grudnia 2006 r., w sprawie kompetencji kluczowych w procesie uczenia się przez całe życie.

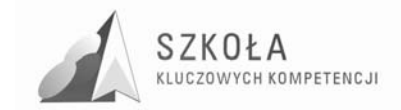

Autor **Tomasz Turek** 

# **TECHNOLOGIA INFORMACYJNA**

# **AUTORSKI PROGRAM KSZTAŁTOWANIA KOMPETENCJI KLUCZOWYCH**

**Zespół Szkół Ponadgimnazjalnych Nr 1 w Garwolinie** 

*Koordynator merytoryczny kompetencji kluczowej w zakresie technologii informacyjnej* **Grzegorz Wójcik** 

**Lublin 2009** 

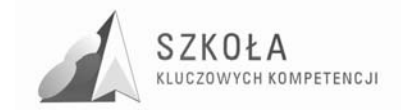

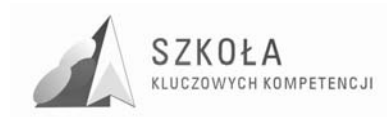

# **Spis treści**

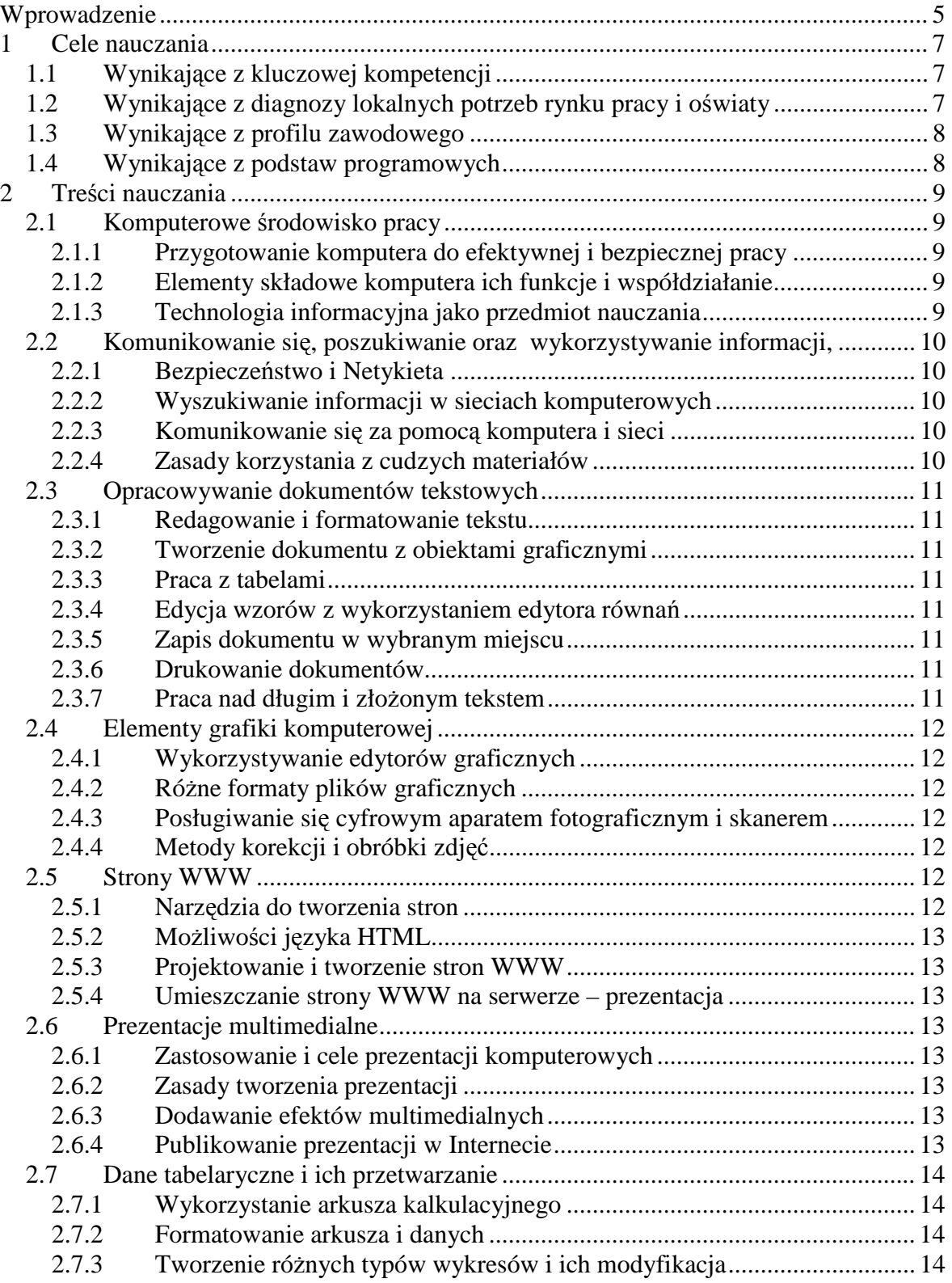

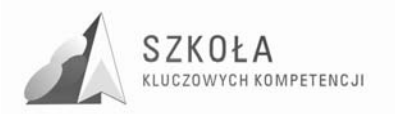

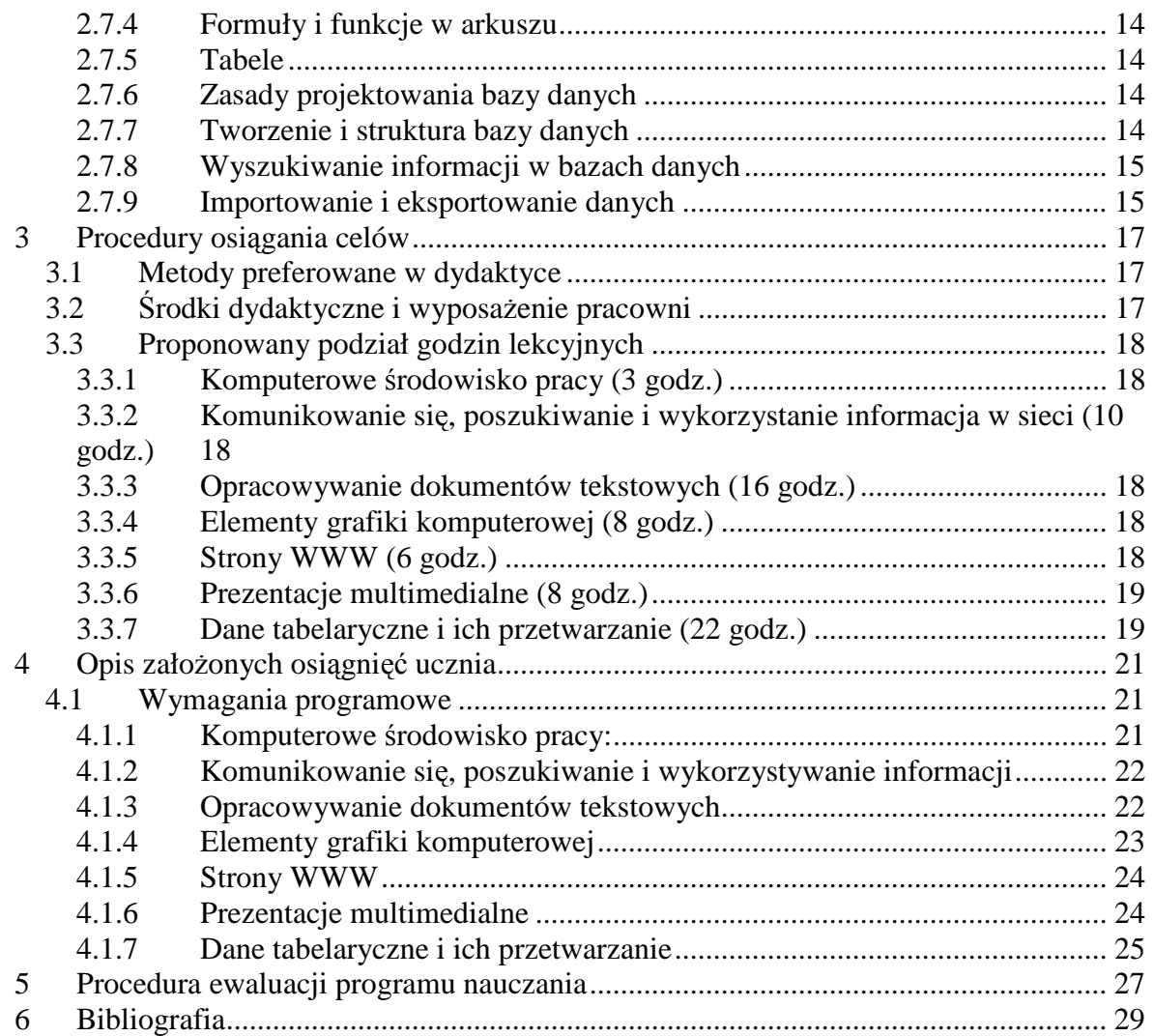

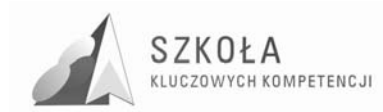

## **Wprowadzenie**

W związku z postępującą globalizacją Unia Europejska staje przed coraz to nowymi wyzwaniami, dlatego też każdy obywatel będzie potrzebował szerokiego wachlarza kompetencji kluczowych, by łatwo przystosować się do szybko zmieniającego się świata, w którym zachodzą rozliczne wzajemne powiązania. Edukacja w swym podwójnym – społecznym i ekonomicznym – wymiarze ma do odegrania zasadniczą rolę polegającą na zapewnieniu nabycia przez obywateli Europy kompetencji kluczowych koniecznych, aby umożliwić im elastyczne dostosowywanie się do takich zmian.

Kompetencje informatyczne obejmują umiejętne i krytyczne wykorzystywanie technologii społeczeństwa informacyjnego (TSI) w pracy, rozrywce i porozumiewaniu się. Opierają się one na podstawowych umiejętnościach w zakresie: wykorzystywania komputerów do uzyskiwania, oceny, przechowywania, tworzenia, prezentowania i wymiany informacji oraz do porozumiewania się i uczestnictwa w sieciach współpracy za pośrednictwem Internetu.

Kompetencje informatyczne wymagają solidnego rozumienia i znajomości natury, roli i możliwości TSI w codziennych kontekstach: w życiu osobistym i społecznym, a także w pracy. Obejmuje to główne aplikacje komputerowe – edytory tekstu, arkusze kalkulacyjne, bazy danych, przechowywanie informacji i posługiwanie się nimi – oraz rozumienie możliwości i potencjalnych zagrożeń związanych z Internetem i komunikacją za pośrednictwem mediów elektronicznych (poczta elektroniczna, narzędzia sieciowe) do celów pracy, rozrywki, wymiany informacji i udziału w sieciach współpracy, a także do celów uczenia się i badań. Osoby powinny także rozumieć, w jaki sposób TSI mogą wspierać kreatywność i innowacje, a także być świadome zagadnień dotyczących prawdziwości i rzetelności dostępnych informacji oraz zasad prawnych i etycznych mających zastosowanie przy interaktywnym korzystaniu z TSI.

Konieczne umiejętności obejmują zdolność poszukiwania, gromadzenia i przetwarzania informacji oraz ich wykorzystywania w krytyczny i systematyczny sposób, przy jednoczesnej ocenie ich odpowiedniości, z rozróżnieniem elementów rzeczywistych od wirtualnych przy rozpoznawaniu połączeń. Osoby powinny posiadać umiejętności wykorzystywania narzędzi do tworzenia, prezentowania i rozumienia złożonych informacji, a także zdolność docierania do usług oferowanych w Internecie, wyszukiwania ich i korzystania z nich; powinny również być w stanie stosować TSI jako wsparcie krytycznego myślenia, kreatywności i innowacji.

Korzystanie z TSI wymaga krytycznej i refleksyjnej postawy w stosunku do dostępnych informacji oraz odpowiedzialnego wykorzystywania mediów interaktywnych. Rozwijaniu tych kompetencji sprzyja również zainteresowanie udziałem w społecznościach i sieciach w celach kulturalnych, społecznych lub zawodowych.

(*Dziennik Urzędowy Unii Europejskiej 30.12.2006*)

Program jest propozycją nauczania technologii informacyjnej dla uczniów klasy pierwszej **technikum ekonomicznego** w wymiarze dwóch godzin tygodniowo. Pozwala on na wszechstronny rozwój ucznia w trzech obszarach: umiejętności, wiedzy i kształtowania postaw. Cele edukacyjne i treści nauczania określone w programie uwzględniają kierunek kształcenia zawodowego szkoły i klasy.

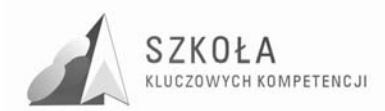

 Program nauczania opracowany został z uwzględnieniem uwarunkowań lokalnych i regionalnych. Jest on zgodny z obowiązującą podstawą programową przedmiotu technologia informacyjna dla technikum określoną przez Ministerstwo. Cele edukacyjne określone w programie uwzględniają w całości problematykę Kompetencji Kluczowych. Zawiera szczegółowy wykaz treści programowych z wyszczególnieniem treści dotyczących kształcenia zawodowego.

Realizacja tego programu pozwoli dobrze przygotować uczniów do egzaminów maturalnych i potwierdzających kwalifikacje zawodowe. Pomaga również kształtować nawyki i postawy. Zaproponowane są skuteczne i atrakcyjne formy pracy z uczniem, które umożliwiają nabycie umiejętności samodzielnego uczenia się poprzez korzystanie z różnych źródeł informacji, przeprowadzanie konkretnych ćwiczeń i zadań oraz wyciąganie z nich wniosków.

Innowacyjność tego programu nauczania polega na doborze treści materiału do zmieniających się warunków w dziedzinie technologii informacyjnej oraz na dostosowaniu go do specyfiki klasy, szkoły, regionu i profilu zawodowego ucznia. Uważam, że ten program przygotuje bardzo dobrze przyszłego absolwenta szkoły ekonomicznej do zmieniających się warunków szczególnie na rynku pracy, da mu lepszy start i szanse na rozwój.

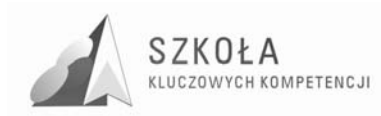

## **1 Cele nauczania**

## **1.1 Wynikające z kluczowej kompetencji**

- 1. Samodzielne, odpowiedzialne i krytyczne wykorzystanie technologii społeczeństwa informacyjnego w pracy rozrywce i porozumiewaniu się z zaawansowanych możliwości środków, narzędzi i metod TI
- 2. Samodzielny i odpowiedzialny dobór źródeł informacji, metod dostępu do nich oraz środków TI do wykonywania zadań i rozwiązywanych problemów odpowiednio do uczonego zawodu
	- Wykorzystanie TI do komunikacji i prezentacji swoich osiągnięć
	- Wykorzystanie TI przy tworzenia własnego warsztatu pracy intelektualnej
	- Wykorzystanie możliwości TI w różnych dziadzinach kształcenia i życia
	- Przygotowanie się do szybko zmieniającego się świata technologii
	- Krytyczna ocena możliwości TI do korzystania z niej
	- Przygotowanie do życia i podejmowania odpowiedzialnych zadań w społeczeństwie informacyjnym
- 3. Umiejętne i krytyczne wykorzystywanie technologii społeczeństwa informacyjnego (TSI) w pracy, rozrywce i porozumiewaniu się
- 4. Rozumienie i znajomość natury, roli i możliwości TSI w codziennych kontekstach: w życiu osobistym i społecznym, a także w pracy
- 5. Wspieranie kreatywności i innowacji oraz budowanie świadomości zagadnień dotyczących prawdziwości i rzetelności dostępnych informacji oraz zasad prawnych i etycznych mających zastosowanie przy interaktywnym korzystaniu z TSI
- 6. Umiejętność poszukiwania, gromadzenia i przetwarzania informacji oraz ich wykorzystywania w krytyczny i systematyczny sposób, przy jednoczesnej ocenie ich odpowiedniości, z rozróżnieniem elementów rzeczywistych od wirtualnych
- 7. Kreowanie krytycznej i refleksyjnej postawy w stosunku do dostępnych informacji oraz odpowiedzialnego wykorzystywania mediów interaktywnych

## **1.2 Wynikające z diagnozy lokalnych potrzeb rynku pracy i oświaty**

- 1. Umiejętność poszukiwania informacji w Internecie z regionalnego rynku pracy o aktualnych propozycjach miejsc pracy,
- 2. Umiejętność wykorzystywania technologii informacyjnej do komunikowania się z zakładami pracy w regionie
- 3. Zdobycie umiejętności prezentowania własnych osiągnięć i atrybutów w poszukiwaniu atrakcyjnej pracy

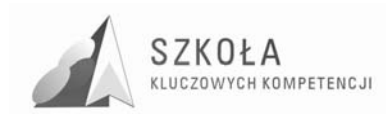

## **1.3 Wynikające z profilu zawodowego**

- 1. Umiejętność prawidłowego redagowania dokumentów i pism urzędowych,
- 2. Posługiwać się podstawowymi pojęciami z zakresu informatyki, technik biurowych i statystyki,
- 3. Umiejętność posługiwania się komputerem PC, a w szczególności:
	- posługiwać się wybranymi elementami systemu operacyjnego,
		- korzystać z wybranego systemu zarządzania bazą danych,
		- posługiwać się wybranym arkuszem obliczeniowym,
		- biegle posługiwać się wybranym edytorem tekstowym,

## **1.4 Wynikające z podstaw programowych**

- 1. Bezpieczne posługiwanie się komputerem i jego oprogramowaniem, wykorzystanie sieci komputerowej; komunikowanie się za pomocą komputera i technologii informacyjno-komunikacyjnych.
- 2. Wyszukiwanie, gromadzenie i przetwarzanie informacji z różnych źródeł; opracowywanie za pomocą komputera rysunków, tekstów, danych liczbowych, motywów, animacji, prezentacji multimedialnych.
- 3. Rozwiązywanie problemów i podejmowanie decyzji z wykorzystaniem komputera, z zastosowaniem podejścia algorytmicznego.
- 4. Wykorzystanie komputera oraz programów i gier edukacyjnych do poszerzania wiedzy i umiejętności z różnych dziedzin oraz do rozwijania zainteresowań.
- 5. Ocena zagrożeń i ograniczeń, docenianie społecznych aspektów rozwoju i zastosowań informatyki.

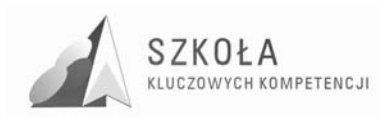

## **2 Treści nauczania**

## **2.1 Komputerowe środowisko pracy**

## **2.1.1 Przygotowanie komputera do efektywnej i bezpiecznej pracy**

- 1. Przedstawienie zasad BHP Obowiązujących na zajęciach i w pracowni TI i w późniejszej pracy zawodowej
- 2. Przedstawienie zasad bezpieczeństwa pracy ze sprzętem komputerowym w szkole w domu i w pracy
- 3. Omówienie i zaprezentowanie bezpiecznej, wygodnej i prawidłowej pozycji pracy przed monitorem komputera

## **2.1.2 Elementy składowe komputera ich funkcje i współdziałanie**

- 1. Omówienie i zaprezentowanie części zestawu komputerowego i urządzeń zewnętrznych (drukarka, skaner itd.), oraz ich przeznaczenie
- 2. Omówienie niezbędnego oprogramowania komputera, które musi być zainstalowane do pracy oraz jego przeznaczenie
- 3. Przedstawienie różnych rodzajów pamięci masowych
- 4. Przedstawienie i omówienie różnych systemów operacyjnych i wyjaśnienie ich roli w prawidłowym działaniu zestawu komputerowego
- 5. Omówienie i przećwiczenie instalacji i dezinstalacji programów niezbędnych do nauki i funkcjonowania w społeczeństwie informatycznym
- 6. Podłączanie i odłączanie urządzeń zewnętrznych do i od komputera

## **2.1.3 Technologia informacyjna jako przedmiot nauczania**

- 1. Przestawienie i omówienie pojęć: Środki i narzędzia technologii informacyjnej
- 2. Przedstawienie zastosowania TI w różnych dziedzinach życia, a zwłaszcza zawodowego
- 3. Przedstawienie korzyści płynących z rozwoju TI i jednocześnie uświadomienie uczniom zagrożeń, jakie ona za sobą niesie.

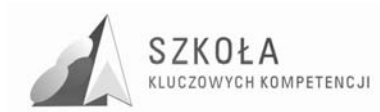

## **2.2 Komunikowanie się, poszukiwanie oraz wykorzystywanie informacji,**

## **2.2.1 Bezpieczeństwo i Netykieta**

- 1. Zapoznanie uczniów z zasadami bezpiecznego surfowania po Internecie
- 2. Przedstawienie definicji wirusa komputerowego, sposobów, w jaki się on rozprzestrzenia, oraz uświadomienie uczniom jakie szkody może wyrządzić
- 3. Nauka posługiwania się dowolnym programem antywirusowym, np. "Kaspersky", omówienie jego funkcji i możliwości
- 4. Pobieranie aktualizacji
- 5. Skanowanie komputera w poszukiwaniu wirusów
- 6. Samodzielne wyszukanie w Internecie zasad Netykiety, omówienie, dyskusja i zapoznanie się z nimi
- 7. Uświadomienie uczniom konieczności przestrzegania zasad Netykiety

## **2.2.2 Wyszukiwanie informacji w sieciach komputerowych**

- 1. Przedstawienie definicji wyszukiwarki internetowej, oraz zasad korzystania z niej i efektywnego wyszukiwania interesujących nas informacji
- 2. Wyszukiwanie informacji na temat ofert miejsc pracy w zawodzie technik ekonomista, oraz filtrowanie wyników wyszukiwania
- 3. Wyszukiwanie informacji w różnych źródłach

### **2.2.3 Komunikowanie się za pomocą komputera i sieci**

- 1. Przedstawienie działania poczty elektronicznej, poznanie jej funkcji i zastosowań
- 2. Przedstawienie i wyjaśnienie zasad pisania listów
- 3. Wysyłanie i odbieranie wiadomości przykładowych e-mail wraz z załącznikami z podaniem o przyjęcie do pracy w zakładzie AVON w charakterze ekonomisty
- 4. Zapoznanie uczniów z forami internetowymi i grupami dyskusyjnymi
- 5. Przedstawienie dowolnego komunikatora internetowego np.: Gadu-Gadu, omówienie jego funkcji i możliwości – instalacja komunikatora na komputerach i komunikacja za ich pośrednictwem w czasie lekcji.

### **2.2.4 Zasady korzystania z cudzych materiałów**

- 1. Przedstawienie zasad prawnych dotyczących korzystania z cudzych materiałów
- 2. Definicja licencji na oprogramowanie i jej rodzaje, darmowe licencje
- 3. Interpretacja ważniejszych przepisów prawa autorskiego
- 4. Omówienie kar za łamanie prawa autorskiego, i nie wykupienie licencji na oprogramowanie komputerowe, oraz za inne przestępstwa komputerowe

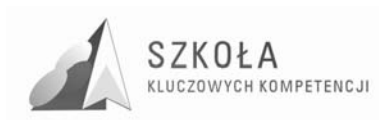

## **2.3 Opracowywanie dokumentów tekstowych**

## **2.3.1 Redagowanie i formatowanie tekstu**

- 1. Zapoznanie uczniów z edytorem tekstowym i przedstawienie jego możliwości
- 2. Prawidłowe wprowadzanie tekstu do komputera, poznanie układu klawiatury
- 3. Ustawienia parametrów czcionki
- 4. Zapoznanie uczniów z prawidłowym formatowaniem dokumentu akapity, kolumny, tabulatory, ramki, tło, numerowanie i wypunktowanie
- 5. Automatyczne sprawdzanie pisowni i gramatyki
- 6. Ustawienia strony marginesy, papier, układ strony
- 7. Ustawienia automatycznej numeracji stron

## **2.3.2 Tworzenie dokumentu z obiektami graficznymi**

- 1. wstawiamy dowolny obraz do tekstu np. zdjęcie do CV
- 2. formatowanie obrazka kolory, linie, rozmiar, układ, obraz
- 3. wstawiamy autokształty, kliparty i wordarty uatrakcyjniając nasz dokument
- 4. pobieramy i zapisujemy wybrany obraz z Internetu i umieszczamy go w dokumencie tekstowym

### **2.3.3 Praca z tabelami**

- 1. Wstawiamy tabelę i wykonujemy podstawowe operacje na niej rozmiar, zawijanie i kierunek tekstu itd.
- 2. Dodajemy i usuwamy wiersze i komórki w tabeli
- 3. Scalamy i dzielimy komórki w tabeli
- 4. Tworzymy przykładową tabelę z listą płac pracowników firmy AVON

### **2.3.4 Edycja wzorów z wykorzystaniem edytora równań**

- 1. Poznajemy edytor równań i piszemy najprostsze wzory matematyczne
- 2. Piszemy wzory z nietypowymi znakami matematycznymi
- 3. Zadanie napisanie wzoru zaprezentowanego przez nauczyciela

### **2.3.5 Zapis dokumentu w wybranym miejscu**

- 1. Tworzymy i zapisujemy dokument tekstowy o określonej nazwie w wybranym formacie i w wybranym katalogu np.: c:\dokumenty\Podanie o pracę.doc
- 2. Zapisujemy ten sam dokument w innym formacie i w innym miejscu

### **2.3.6 Drukowanie dokumentów**

- 1. Uruchamiamy podgląd wydruku, poznajemy jego funkcje
- 2. Drukujemy wybrany fragment dokumentu, a następnie cały dokument po wcześniejszym wybraniu drukarki i ustawieniu preferencji drukowania

### **2.3.7 Praca nad długim i złoŜonym tekstem**

1. Poznajemy zasady pracy z długim tekstem redagujemy nagłówek, stopkę, numerujemy strony

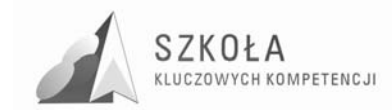

- 2. Tworzymy spis treści
- 3. Stosujemy przypisy
- 4. Stosujemy i poznajemy zasady twardego podziału wiersza i strony
- 5. Poznajemy zasady przygotowania profesjonalnego pisma z zachowaniem zasad redagowania i formatowania z wykorzystaniem informacji pochodzących z różnych źródeł
- 6. Tworzymy przykładowy długi dokument np.: Sprawozdanie z rocznej pracy zakładu kosmetycznego AVON w Garwolinie.

## **2.4 Elementy grafiki komputerowej**

## **2.4.1 Wykorzystywanie edytorów graficznych**

- 1. Poznajemy przykładowe programy do edycji grafiki i poznajemy możliwości ich wykorzystania
- 2. Poznajemy budowę okna programu z jego polem roboczym poprzez zabawę ze zdjęciem w programie i przetestowanie jego funkcji

## **2.4.2 RóŜne formaty plików graficznych**

- 1. Poznajemy różne formaty plików graficznych i ich właściwości
- 2. Zapisujemy pliki graficzne w różnych formatach

## **2.4.3 Posługiwanie się cyfrowym aparatem fotograficznym i skanerem**

- 1. Zapoznanie się z obsługą aparatu fotograficznego i skanera, wykonanie kilku testowych zdjęć
- 2. Skanowanie zdjęć i zapisanie ich na dysku komputera w wybranym formacie
- 3. Poznajemy zasady robienia dobrych zdjęć
- 4. Uczymy się zgrywać zdjęcia z aparatu fotograficznego na dysk komputera

## **2.4.4 Metody korekcji i obróbki zdjęć**

- 1. Poznajemy metody obróbki i korekcji zdjęć w wybranym programie
- 2. Poznajemy narzędzi graficzne programu
- 3. Uczymy się wykorzystywać efekty specjalne i filtry
- 4. Korektujemy i obrabiamy własne zdjęcie do umieszczenia go w naszym CV

## **2.5 Strony WWW**

## **2.5.1 Narzędzia do tworzenia stron**

- 1. Poznajemy narzędzia do tworzenia stron WWW
- 2. Poznajemy zasady tworzenia stron
- 3. Poznajemy budowę strony WWW
- 4. Poznajemy działanie przeglądarki internetowej

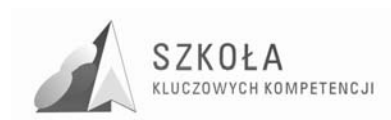

## **2.5.2 MoŜliwości języka HTML**

- 1. Uczymy się tworzyć proste strony w języku HTML używając edytora tekstowego
- 2. Poznajemy funkcje i zastosowania najważniejszych znaczników HTML

## **2.5.3 Projektowanie i tworzenie stron WWW**

- 1. Poznajemy podstawowe zasady projektowania i tworzenia stron WWW
- 2. Tworzymy prostą strojne używając edytora graficznego
- 3. Formatujemy informację na stronie
- 4. Wstawiamy tabele i je formatujemy
- 5. Uczymy się wstawiać hiperłącza
- 6. Dostosowujemy stronę tak, aby polskie znaki wyświetlały się poprawnie
- 7. Tworzymy przykładową stronę naszego przyszłego zakładu pracy np.: Strona Firmy kosmetycznej AVON

#### **2.5.4 Umieszczanie strony WWW na serwerze – prezentacja**

- 1. Umieszczamy pliki strony na darmowych serwerach za pomocą przeglądarki internetowej i protokołu FTP np. za pomocą programu.: Total Commander
- 2. Tworzymy własną stronę WWW i administrujemy nią.

## **2.6 Prezentacje multimedialne**

#### **2.6.1 Zastosowanie i cele prezentacji komputerowych**

- 1. Poznajemy cele i zastosowania prezentacji multimedialnych w przyszłym życiu zawodowym i osobistym
- 2. Wykorzystanie prezentacji multimedialnej podczas prezentacji własnych osiągnieć np. zawodowych

### **2.6.2 Zasady tworzenia prezentacji**

- 1. Poznajemy podstawowe zasady tworzenia prezentacji multimedialnych, oraz uczymy się uruchamiać pokaz slajdów
- 2. Uświadamiamy sobie zasady dobrej prezentacji

### **2.6.3 Dodawanie efektów multimedialnych**

- 1. Dodajemy i usuwamy slajdy
- 2. Stosujemy jednakowe tło we wszystkich slajdach
- 3. Zmieniamy kolejność slajdów
- 4. ustawiamy przejścia poszczególnych slajdów
- 5. Wstawiamy do slajdów efekty dźwiękowe, wykresy, tabele, równania matematyczne, tekst i obrazy
- 6. Stosujemy podkład muzyczny do prezentacji

### **2.6.4 Publikowanie prezentacji w Internecie**

- 1. Przygotowujemy prezentację do publikacji w Internecie na temat np. Rozwój ekonomiczny firmy AVON w roku 2008
- 2. Zamieszczamy swoją prezentację w Internecie

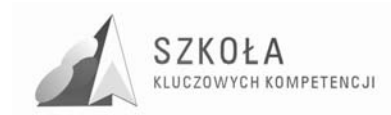

## **2.7 Dane tabelaryczne i ich przetwarzanie**

## **2.7.1 Wykorzystanie arkusza kalkulacyjnego**

- 1. Poznajemy podstawowe zastosowania arkusza kalkulacyjnego
- 2. Uczymy się używać arkusza przy rozwiązywaniu zadań szkolnych i przy wykonywaniu różnych obliczeń rachunkowych np: w biurze

## **2.7.2 Formatowanie arkusza i danych**

- 1. Uczymy się numerowania stron w dokumencie
- 2. Uczymy się wstawiać nagłówek
- 3. Przygotowujemy arkusz do wydruku, dostosowując orientację strony, ustawienia marginesów i ustalić podział stron,
- 4. Uczymy się korzystać z autoformatowania

## **2.7.3 Tworzenie róŜnych typów wykresów i ich modyfikacja**

- 1. Uczymy się korzystać z kreatora wykresów
- 2. Tworzymy wykres składający się z wielu serii danych, dodając do niego odpowiednie opisy
- 3. Stosujemy różne typy wykresów
- 4. Rysujemy wykres wybranej funkcji matematycznej
- 5. Tworzymy przykładowy wykres miesięcznych dochodów firmy AVON

## **2.7.4 Formuły i funkcje w arkuszu**

- 1. Uczymy się pisać formuły wykonujące podstawowe działania arytmetyczne
- 2. Tworzymy formuły wykonujące bardziej zaawansowane obliczenia
- 3. Korzystamy z opcji wstawiania funkcji
- 4. Poznajemy zastosowanie najważniejszych funkcji wbudowanych w arkusz
- 5. Sortujemy i filtrujemy dane

### **2.7.5 Tabele**

- 1. Uczymy się tworzyć tabele w arkuszu
- 2. Dowolnie filtrujemy dane w tabelach
- 3. Tworzymy i modyfikujemy tabele przestawne
- 4. Tworzymy przykładową tabelę z listą płac pracowników wybranej firmy

## **2.7.6 Zasady projektowania bazy danych**

- 1. Poznajemy zasady projektowania bazy danych
- 2. Poznajemy narzędzia TI przeznaczone do tworzenia baz danych

## **2.7.7 Tworzenie i struktura bazy danych**

- 1. Przykłady bazy danych ze swojego otoczenia np. księgozbiór w bibliotece
- 2. Poznajemy strukturę bazy i określamy jakie informacje są w niej zawarte
- 3. Uczymy się aktualizować dane
- 4. Poznajemy metody organizacji w bazach danych

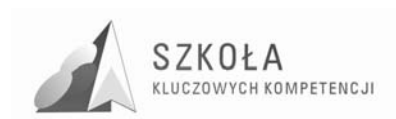

## **2.7.8 Wyszukiwanie informacji w bazach danych**

- 1. Poznajemy metody wyszukiwania informacji w bazach danych
- 2. Wyszukujemy informacji podanych przez nauczyciela we wskazanej bazie danych

## **2.7.9 Importowanie i eksportowanie danych**

- 1. Uczymy się eksportować i importować dane z bazy do bazy
- 2. Uczymy się tworzyć kopie zapasowe bazy danych
- 3. Uświadamiamy uczniom konieczność tworzenia kopii zapasowych

#### **Uwagi:**

**Przedstawione treści nauczania zawierają wszystkie cele wynikające z Kluczowych Kompetencji, diagnoz lokalnych rynków pracy, profilu zawodowego ucznia i z podstawy programowej.** 

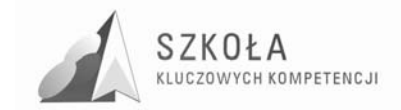

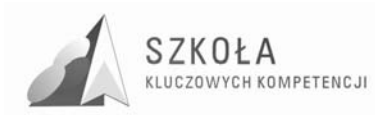

## **3 Procedury osiągania celów**

Realizacja proponowanego programu nauczania wymaga zastosowania przez nauczycieli różnorodnych metod i form pracy z uczniem. Precyzyjnie określone cele i zadania przeprowadzanych zajęć mają stworzyć uczniowi możliwości poszukiwania właściwej drogi, zmierzającej do rozwiązania danego problemu teoretycznego lub praktycznego. Podstawową cechą zajęć powinna być otwartość nauczyciela na oczekiwania i propozycje ucznia, a tym samym stworzenie warunków dla rozwijania samodzielności, współodpowiedzialności i kreatywności uczniów. Nauczyciel winien spełniać kilka podstawowych ról, a mianowicie kierowniczą, interakcyjną, wychowawczą oraz organizacyjną. W związku z powyższym, bardzo ważny jest właściwy dobór i stosowanie odpowiednich metod pracy. Tym bardziej, że nie ma jednej, powszechnie skutecznej metody czy strategii nauczania. O jej wyborze decyduje konkretna sytuacja pedagogiczna, która zależy od wielu czynników, miedzy innymi realizowanych celów edukacyjnych, tematów lekcji z innych zajęć edukacyjnych wiedzy uczniów, możliwości medialnych itp. (M. Buchert, Z. Zwoliński "Technologia informacyjna").

## **3.1 Metody preferowane w dydaktyce**

Metody nauczania to celowo i systematycznie stosowany sposób pracy nauczyciela z uczniami, który umożliwia uczniom opanowanie wiedzy wraz z umiejętnością posługiwania się nią w praktyce, jak również rozwijanie zdolności i zainteresowań poznawczych uczniów.(Wikipedia)

Preferowane metody nauczania w trakcie realizacji programu nauczania technologii informacyjnej to :

- metody słowne,
- metody oglądowe,
- metody praktyczne,
- metody gier dydaktycznych
- burza mózgów,
- pokaz,
- doświadczenia i eksperymenty,
- obserwacja.

## **3.2 Środki dydaktyczne i wyposażenie pracowni**

Warunkiem pomyślnej realizacji programu nauczania technologii informacyjnej jest prowadzenie zajęć w pracowni komputerowej przy założeniu, aby przy jednym stanowisku komputerowym wyposażonym w dostęp do Internetu i odpowiednie oprogramowanie miejsce zajmował tylko jeden uczeń.

Pracownia powinna być wyposażona w następujące elementy:

- 17 stanowisk komputerowych
- dostęp do Internetu dla każdego stanowiska
- system operacyjny Windows

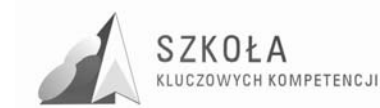

- pakiet biurowy MS Office
- edytor grafiki np. "Corel"
- program antywirusowy
- cyfrowy aparat fotograficzny
- skaner
- projektor multimedialny
- drukarka

## **3.3 Proponowany podział godzin lekcyjnych**

### **3.3.1 Komputerowe środowisko pracy (3 godz.)**

- Przygotowanie komputera do efektywnej i bezpiecznej pracy (1)
- Elementy składowe komputera ich funkcje i współdziałanie (1)
- Technologia informacyjna jako przedmiot nauczania (1)

#### **3.3.2 Komunikowanie się, poszukiwanie i wykorzystanie informacja w sieci (10 godz.)**

- Bezpieczeństwo i Netykieta (3)
- Wyszukiwanie informacji w sieciach komputerowych (2)
- Komunikowanie się za pomocą komputera i sieci (4)
- Zasady korzystania z cudzych materiałów (1)

#### **3.3.3 Opracowywanie dokumentów tekstowych (16 godz.)**

- Redagowanie i formatowanie tekstu (4)
- Tworzenie dokumentu z obiektami graficznymi (2)
- Praca z tabelami (2)
- Edycja wzorów z wykorzystaniem edytora równań (2)
- Zapis dokumentu w wybranym miejscu (1)
- Drukowanie dokumentów (1)
- Praca nad długim i złożonym tekstem (2)

### **3.3.4 Elementy grafiki komputerowej (8 godz.)**

- Wykorzystywanie edytorów graficznych (2)
- Różne formaty plików graficznych (2)
- Posługiwanie się cyfrowym aparatem fotograficznym i skanerem (2)
- Metody korekcji i obróbki zdjęć (2)

#### **3.3.5 Strony WWW (6 godz.)**

- Narzędzia do tworzenia stron (1)
- Możliwości języka HTML (1)
- Projektowanie i tworzenie stron WWW (3)
- Umieszczanie strony WWW na serwerze prezentacja strony (1)

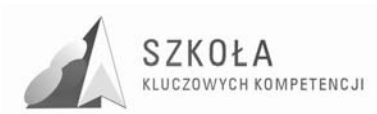

## **3.3.6 Prezentacje multimedialne (8 godz.)**

- Zastosowanie i cele prezentacji komputerowych (2)
- Zasady tworzenia prezentacji (2)
- Dodawanie efektów multimedialnych (2)
- Publikowanie prezentacji w Internecie (2)

## **3.3.7 Dane tabelaryczne i ich przetwarzanie (22 godz.)**

- Wykorzystanie arkusza kalkulacyjnego (2)
- Formatowanie arkusza i danych (2)
- Tworzenie różnych typów wykresów i ich modyfikacja (2)
- Formuły i funkcje w arkuszu (2)
- Tabele (2)
- Zasady projektowania bazy danych (2)
- Tworzenie i struktura bazy danych (4)
- Wyszukiwanie informacji w bazach danych (2)
- Importowanie i eksportowanie danych (2)

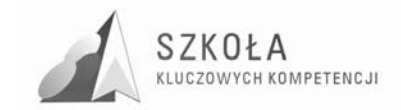

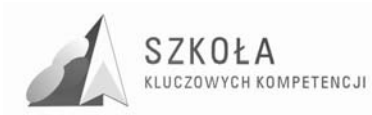

## **4 Opis załoŜonych osiągnięć ucznia**

Ocenianie wewnątrzszkolne osiągnięć edukacyjnych uczniów polega na rozpoznaniu przez nauczycieli poziomu i postępów w opanowaniu przez ucznia wiadomości i umiejętności w stosunku do wymagań edukacyjnych wynikających z podstawy programowej i realizowanych w szkole programów nauczania, uwzględniających tę podstawę, oraz formułowaniu oceny. (Rozporządzenie MEN z 21.03.2001 w sprawie warunków i sposobu oceniania, klasyfikowania i promowania z późniejszymi zmianami.)

W przedstawionym programie ocenianie powinno uwzględniać nie tylko podstawę programową, ale również wiadomości i umiejętności wynikające z Kluczowych Kompetencji oraz profilu zawodowego ucznia.

## **4.1 Wymagania programowe**

### **4.1.1 Komputerowe środowisko pracy:**

#### **4.1.1.1 Przygotowanie komputera do efektywnej i bezpiecznej pracy,**

- Uczeń zna zasady bezpieczeństwa pracy ze sprzętem komputerowym
- Uczeń zna zasady BHP obowiązujące na zajęciach i w pracowni TI
- Uczeń wie, jaka jest bezpieczna, wygodna i prawidłowa pozycja pracy przed monitorem komputerowym

#### **4.1.1.2 Elementy składowe komputera ich funkcje i współdziałanie**

- Uczeń wymienia części zestawu komputerowego, podaje przykłady urządzeń zewnętrznych, wymienia oprogramowanie, które może być zainstalowane na komputerze
- Zna przeznaczenie urządzeń TI, potrafi określić przeznaczenie programów
- Określa funkcje i parametry urządzeń TI, zna rodzaje pamięci masowych, zna rolę systemu operacyjnego, zna popularne systemy
- Zna podstawowe układy na płycie głównej i ich parametry, zna działanie aparatu cyfrowego i kamery
- Potrafi zainstalować i odinstalować program komputerowy
- Potrafi podłączyć urządzenie zewnętrzne do komputera

#### **4.1.1.3 Technologia informacyjna jako przedmiot nauczania**

- Zna pojęcie technologia informacyjna
- Zna przykłady zastosowania TI w różnych dziedzinach życia, a zwłaszcza zawodowego
- Zna korzyści płynące z rozwoju TI i jednocześnie jest świadomy zagrożeń, jakie ze sobą niesie

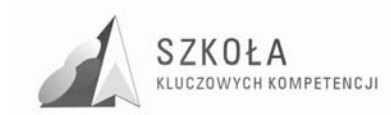

## **4.1.2 Komunikowanie się, poszukiwanie i wykorzystywanie informacji**

#### **4.1.2.1 Bezpieczeństwo i Netykieta**

- Zna zasady bezpiecznego poruszania się po Internecie
- Wie, co to jest wirus komputerowy
- Wie, jakie szkody niosą wirusy komputerowe i w jaki sposób się rozprzestrzeniają
- Potrafi posługiwać się przynajmniej jednym programem antywirusowym
- Zna i przestrzega zasad etykiety internetowej

#### **4.1.2.2 Wyszukiwanie informacji w sieciach komputerowych,**

- Wie, co to jest wyszukiwarka internetowa i potrafi z niej korzystać
- Zna zasady korzystania z wyszukiwarek
- Potrafi zastosować różne narzędzia do wyszukiwania informacji
- Potrafi wyszukać informacje w różnych źródłach

#### **4.1.2.3 Komunikowanie się za pomocą komputera i sieci**

- Zna zasady działania poczty elektronicznej i potrafi z niej korzystać
- Zna i przestrzega zasad pisania listów
- Potrafi wysyłać i odbierać wiadomości e-mail z załącznikami
- Uczestniczy w rozmowach na forum wybranej grupy dyskusyjne
- Zna przynajmniej jeden komunikator internetowy i potrafi się nim posługiwać

#### **4.1.2.4 Zasady korzystania z cudzych materiałów**

- Zna i przestrzega zasady prawne dotyczące korzystania cudzych materiałów
- Wie, co to jest licencja na oprogramowanie i wymienia jej rodzaje
- Zna i potrafi prawidłowo interpretować ważniejsze przepisy prawa autorskiego
- Zna sankcje karne za przestępstwa komputerowe

### **4.1.3 Opracowywanie dokumentów tekstowych**

#### **4.1.3.1 Redagowanie i formatowanie tekstu**

- Potrafi prawidłowo wprowadzić tekst do komputera
- Potrafi korzystać ze zmian parametrów czcionki
- Planuje układ dokumentu i dostosowuje go do przeznaczenia
- Dzieli tekst na akapity
- Potrafi podzielić tekst na kolumny
- Poprawia tekst wykorzystując np. Słownik
- zmienia parametry strony, ustawienia marginesów, orientację strony i rozmiar papieru
- Potrafi stosować automatyczną numerację i wypunktowanie, zna zasady automatycznego numerowania

#### **4.1.3.2 Tworzenie dokumentu z obiektami graficznymi**

- Potrafi wstawić rysunek do tekstu
- Potrafi wykonać podstawowe operacje na wstawionym rysunku formatowanie
- Wykorzystuje autokształty, kliparty i wordarty
- Potrafi umieścić rysunek pobrany z Internetu

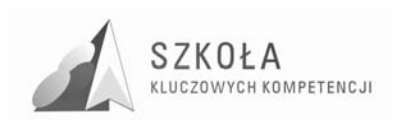

#### **4.1.3.3 Praca z tabelami**

Potrafi wstawić dowolną tabele i wykonać podstawowe operacje na jej komórce Potrafi dodać i usunąć wiersz i kolumnę Potrafi scalać i dzielić komórki

#### **4.1.3.4 Edycja wzorów z wykorzystaniem edytora równań**

Wykorzystuje edytor równań do pisania prostych wzorów Potrafi redagować wzory matematyczne zawierające nietypowe znaki i kreskę ułamkową Tworzy dowolne wzory

#### **4.1.3.5 Zapis dokumentu w wybranym miejscu**

Potrafi zapisać dokument w pliku i w folderze domyślnym Potrafi zapisać plik w dowolnym formacie i w dowolnym miejscu na dysku

#### **4.1.3.6 Drukowanie dokumentów**

Potrafi podejrzeć wydruk

Potrafi wydrukować cały dokument lub fragment tekstu, po wcześniejszym ustaleniu parametrów wydruku

#### **4.1.3.7 Praca nad długim i złoŜonym tekstem**

- Zna podstawowe zasady pracy z długim tekstem, redaguje nagłówek, stopkę, wstawia numery stron
- Potrafi tworzyć spis treści
- Stosuje przypisy
- Wie, w jakim celu stosuje się twardy podział wiersza i strony
- Potrafi przygotować profesjonalne pismo z zachowaniem wszystkich zasad redagowania i formatowania tekstów z wykorzystaniem informacji pochodzących z różnych źródeł

## **4.1.4 Elementy grafiki komputerowej**

#### **4.1.4.1 Wykorzystywanie edytorów graficznych**

- Zna przykładowe programy do edycji grafiki bitmapowej i wie jak je wykorzystać
- Zna budowę okna programu z jego polem roboczym

#### **4.1.4.2 RóŜne formaty plików graficznych**

- Zna różne formaty plików graficznych i ich właściwości
- Potrafi zapisać pliki graficzne w różnych formatach

#### **4.1.4.3 Posługiwanie się cyfrowym aparatem fotograficznym i skanerem**

- Wie, co to jest aparat fotograficzny i skaner i potrafi je obsługiwać
- Potrafi skanować zdjęcia i zapisywacz je w komputerze w dowolnym formacie
- Zna i stosuje zasady robienia dobrych zdjęć
- Potrafi zgrać zdjęcia z aparatu na komputer

#### **4.1.4.4 Metody korekcji i obróbki zdjęć**

- Zna i stosuje metody obróbki korekcji zdjęć w wybranym programie
- Potrafi zastosować wybrane narzędzia graficzne
- Wykorzystuje efekty specjalne i filtry

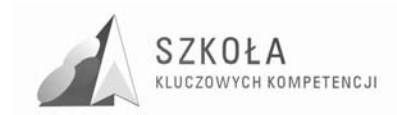

## **4.1.5 Strony WWW**

#### **4.1.5.1 Narzędzia do tworzenia stron**

- Zna najważniejsze narzędzia do tworzenia stron
- Wie, na czym polega tworzenie strony
- Wie, w jaki sposób zbudowane są strony WWW
- Zna i rozumie działanie przeglądarki internetowej

#### **4.1.5.2 MoŜliwości języka HTML**

- Potrafi tworzyć proste strony w języku HTML używając edytora tekstowego
- Zna funkcje i zastosowania najważniejszych znaczników HTML

#### **4.1.5.3 Projektowanie i tworzenie stron WWW**

- Zna podstawowe zasady projektowania i tworzenia stron WWW
- Potrafi przygotować prostą strojne używając edytora graficznego
- Potrafi formatować informację na stronie
- Umie wstawić tabele i je formatować
- Stosuje hiperłącza
- Wie jak dostosować stronę, aby polskie znaki wyświetlały się poprawnie

#### **4.1.5.4 Umieszczanie strony WWW na serwerze – prezentacja strony**

- Potrafi umieścić pliki strony na darmowych serwerach za pomocą przeglądarki internetowej i protokołu FTP
- Potrafi stworzyć własną stronę WWW i ją administrować

### **4.1.6 Prezentacje multimedialne**

#### **4.1.6.1 Zastosowanie i cele prezentacji komputerowych**

- Wie, w jakim celu tworzy się prezentacje i jakie jest ich zastosowanie

#### **4.1.6.2 Zasady tworzenia prezentacji**

- Zna i przestrzega podstawowych zasad tworzenia prezentacji multimedialnych
- Potrafi uruchomić pokaz slajdów

#### **4.1.6.3 Dodawanie efektów multimedialnych**

- Dodaje i usuwa slajdy
- Stosuje tło we wszystkich slajdach
- Zmienia kolejność slajdów
- Ustawia przejścia poszczególnych slajdów
- Wstawia do slajdów efekty dźwiękowe, wykresy, tabele, równania matematyczne
- Stosuje podkład muzyczny do prezentacji

#### **Publikowanie prezentacji w Internecie**

- Potrafi przygotować prezentację do publikacji w Internecie
- Potrafi zamieścić swoją prezentację w Internecie

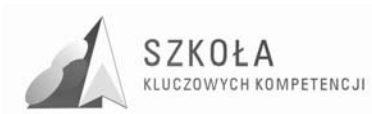

## **4.1.7 Dane tabelaryczne i ich przetwarzanie**

#### **4.1.7.1 Wykorzystanie arkusza kalkulacyjnego**

- Zna podstawowe zastosowania arkusza kalkulacyjnego
- Potrafi używać arkusza przy rozwiązywaniu zadań szkolnych

#### **4.1.7.2 Formatowanie arkusza i danych**

- Potrafi zastosować numerowanie stron w dokumencie
- Potrafi wstawić nagłówek
- Potrafi przygotować arkusz do wydruku, dostosowując orientację strony, ustawienia marginesów i ustalić podział stron,
- Stosuje autoformatowanie

#### **4.1.7.3 Tworzenie róŜnych typów wykresów i ich modyfikacja**

- Potrafi korzystać z kreatora wykresów
- Potrafi stworzyć wykres składający się z wielu serii danych, dodając do niego odpowiednie opisy
- Zna i stosuje różne typy wykresów
- Potrafi narysować wykres wybranej funkcji matematycznej

#### **4.1.7.4 Formuły i funkcje w arkuszu**

- Samodzielnie pisze formuły wykonujące podstawowe działania arytmetyczne
- Potrafi tworzyć formuły wykonujące bardziej zaawansowane obliczenia
- Potrafi korzystać z opcji wstawiania funkcji
- Zna zastosowanie najważniejszych funkcji wbudowanych w arkusz
- Potrafi stosować filtry

#### **4.1.7.5 Tabele**

- Potrafi tworzyć tabele
- Potrafi dowolnie filtrować dane w tabelach
- Potrafi tworzyć i modyfikować tabele przestawne

#### **4.1.7.6 Zasady projektowania bazy danych**

- Zna i stosuje zasady projektowania bazy danych
- Zna narzędzia TI przeznaczone do tworzenia baz danych

#### **4.1.7.7 Tworzenie i struktura bazy danych**

- Potrafi podać przykład bazy danych ze swojego otoczenia
- Zna strukturę bazy i potrafi określić, jakie informacje są w niej zawarte
- Potrafi zaktualizować dane
- Rozumie metody organizacji w bazach danych

#### **4.1.7.8 Wyszukiwanie informacji w bazach danych**

- Zna metody wyszukiwania informacji w bazach danych

#### **4.1.7.9 Importowanie i eksportowanie danych**

- Potrafi eksportować i importować dane z bazy do bazy
- Potrafi tworzyć kopie zapasowe bazy danych

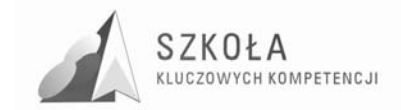

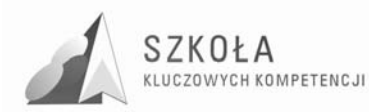

## **5 Procedura ewaluacji programu nauczania**

Nauczyciel po zakończeniu każdego semestru powinien sam przeanalizować kwestie związane z realizacja programu nauczania. Powinien zwrócić szczególną uwagę na efektywność form i metod nauczania, mocne i słabe strony uczniów, oraz nabyte przez nich wiadomości. Należałoby jeszcze odpowiedzieć sobie na pytanie:, "Co jeszcze można zmienić i udoskonalić?"

Ocenę w procesie ewaluacji powinien przeprowadzić nie tylko nauczyciel technologii informacyjnej, ale również dyrektor szkoły jako osoba pełniąca nadzór pedagogiczny i uczeń, który jest najważniejszym ogniwem w procesie edukacji.

Dyrektor szkoły może przeprowadzić rozmowę z nauczycielem przedmiotu o przydatności i skuteczności podejmowanych działań dydaktycznych, wychowawczych i opiekuńczych w odniesieniu do założonych celów mającą na względzie udoskonalenie pracy z uczniem. Może również przygotować ankietę dla nauczyciela gdzie trzeba będzie odpowiedzieć na kilka zasadniczych pytań związanych z realizacją programu nauczania.

Również dobrym rozwiązaniem będzie przygotowanie krótkiej ankiety dla ucznia, dotyczącej uczenia się na zajęciach technologii informacyjnej. Uczeń powinien podać w niej mocne i słabe strony przedmiotu, co mu się podobało, a co nie, jakie wyniósł korzyści z uczenia się przedmiotu, co chciałby udoskonalić itd..

Formy ewaluacji programu i analiza ocen, powinny stać się źródłem inspiracji dla nauczycieli w realizacji procesu edukacyjnego.

#### **Podsumowanie**

Program nauczania Technologii informacyjnej został opracowany dla techników ekonomicznych, zawiera treści dotyczące kształcenia zawodowego, jest zgodny z podstawą programową przedmiotu i uwzględnia w całości problematykę Kompetencji kluczowych.

Podstawą innowacyjności powyższego programu nauczania jest zalecenie Parlamentu Europejskiego i Rady Europy z dnia 18 grudnia 2006 roku w sprawie kompetencji kluczowych w procesie uczenia się przez całe życie. Zawiera on kompetencje informatyczne niezbędne do zrozumienia i znajomości natury, roli i możliwości technologii społeczeństwa informacyjnego w codziennych kontekstach życia osobistego i zawodowego.

Innowacyjność tego programu nauczania polega również na odpowiednim doborze treści materiału nauczania do zmieniających się warunków w dziedzinie technologii informacyjnej oraz na dostosowaniu go do specyfiki klasy, szkoły, regionu i profilu zawodowego ucznia.

Kompetencje Kluczowe są definiowane jako połączenie wiedzy, umiejętności i postaw odpowiednich do sytuacji. To te, których wszystkie osoby potrzebują do samorealizacji i rozwoju osobistego, bycia aktywnym obywatelem, integracji społecznej i zatrudnienia. W ramach odniesienia ustanowiono osiem kompetencji kluczowych: porozumiewanie się w języku ojczystym, porozumiewanie się w językach obcych, kompetencje matematyczne i podstawowe kompetencje naukowo-techniczne, kompetencje informatyczne, umiejętność uczenia się, kompetencje społeczne i obywatelskie, inicjatywność i przedsiębiorczość oraz świadomość i ekspresja kulturalna.

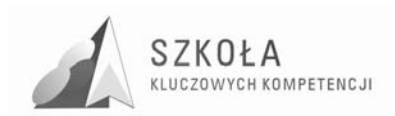

Kompetencje kluczowe uważane są za jednakowo ważne i realizowane są we wszystkich blokach tematycznych, ponieważ każda z nich może przyczynić się do udanego Ŝycia w społeczeństwie wiedzy. Zakresy wielu spośród tych kompetencji częściowo się pokrywają i są powiązane, aspekty niezbędne w jednej dziedzinie wspierają kompetencje w innej. Dobre opanowanie podstawowych umiejętności językowych, czytania, pisania, liczenia i umiejętności w zakresie technologii informacyjnych i komunikacyjnych jest niezbędną podstawą uczenia się; umiejętność uczenia się sprzyja wszelkim innym działaniom kształceniowym. Niektóre zagadnienia mają zastosowanie we wszystkich elementach ram odniesienia: krytyczne myślenie, kreatywność, inicjatywność, rozwiązywanie problemów, ocena ryzyka, podejmowanie decyzji i konstruktywne kierowanie emocjami są istotne we wszystkich ośmiu kompetencjach kluczowych. (*Dziennik Urzędowy Unii Europejskiej 30.12.2006*).

Uważam ze absolwent szkoły ekonomicznej realizującej powyższy program nauczania, będzie miał lepszy start w dorosłe życie, większe szanse na późniejszy rozwój i będzie bardzo dobrze przygotowany do zmieniających się warunków na rynku pracy.

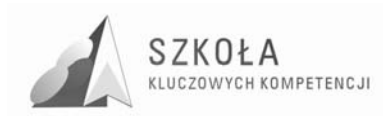

## **6 Bibliografia**

- [1] Buchert M., Zwoliński Z., *Technologia informacyjna program nauczania dla liceów i techników*, Poznań 2002.
- [2] Hermanowska Grażyna, Program Nauczania Technologii Informacyjnej, Gdynia 2004 DKOS-5002-99/03.
- [3] Koba Grażyna, Program nauczania technologia informacyjna dla szkół ponadgimnazjalnych, Katowice 2002, DKOS-4015-164/02.
- [4] Łabęcka Beata, Technologia informacyjna program nauczania w zakresie podstawowym., Kielce 2002.
- [5] Michniowski Tomasz, *ZałoŜenia programowe, zasady opracowania i modyfikacji programu kształcenia kompetencji kluczowych w zakresie informatyki i technologii informacyjnej*, Lublin 2009.
- [6] Nowakowski Zdzisław, Technologia informacyjna dla liceum ogólnokształcącego, liceum profilowanego oraz technikum., Warszawa 2002, DKOS-4015-146/02
- [7] Dziennik Urzędowy Unii Europejskiej, 30.12.2006.

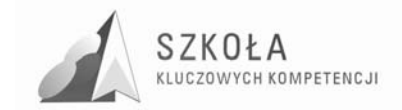
Autor **Grzegorz Wawer** 

# **TECHNOLOGIA INFORMACYJNA**

## **AUTORSKI PROGRAM KSZTAŁTOWANIA KOMPETENCJI KLUCZOWYCH**

**Zespół Szkół Ponadgimnazjalnych im. Tomasza Nocznickiego w Nowej Wsi** 

*Koordynator merytoryczny kompetencji kluczowej w zakresie technologii informacyjnej* **Grzegorz Wójcik** 

**Lublin 2009** 

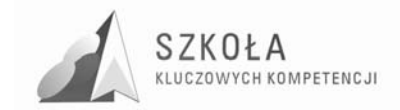

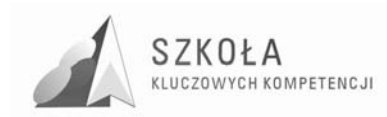

# **Spis treści**

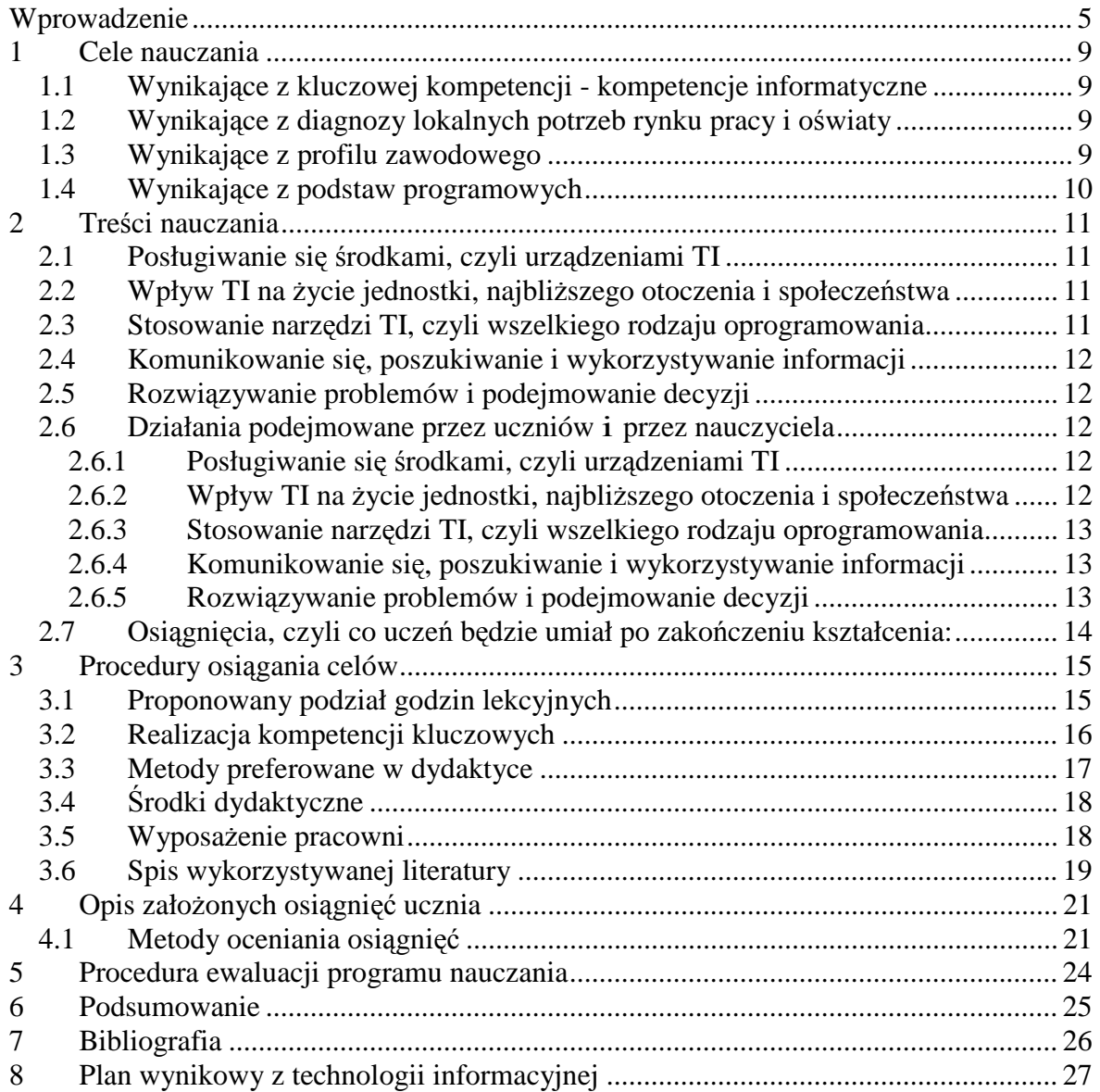

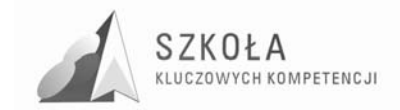

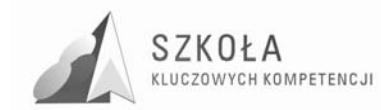

## **Wprowadzenie**

Program nauczania *Technologii informacyjnej* został opracowany na potrzeby realizacji przedmiotu *Technologii informacyjnej* w zawodzie technik geodeta w Technikum w Zespole Szkół Ponadgimnazjalnych w Nowej Wsi, w ramach programu "SZKOŁA KLUCZOWYCH KOMPETENCJI. Program rozwijania umiejętności uczniów szkół Polski Wschodniej".

Program realizowany jest przez: Wyższą Szkołę Ekonomii i Innowacji w Lublinie -Lidera Projektu i Partnerów: Podkarpackie Centrum Edukacji Nauczycieli w Rzeszowie, Wyższą Szkołę Administracji Publicznej w Białymstoku, Wyższą Szkołę Biznesu im. bpa Jana Chrapka w Radomiu, Wyższą Szkołę Humanistyczno - Przyrodniczą w Sandomierzu.

Celem Projektu jest zwiększenie dostępności do rozwoju kompetencji kluczowych uczniów szkół ponadgimnazjalnych o profilu zawodowym oraz szkół policealnych w Polsce Wschodniej.

Nasza szkoła przystąpiła do projektu, ponieważ większa część młodzieży pochodzi z terenów wiejskich o bardzo zróżnicowanym poziomie wiedzy po nauczaniu gimnazjalnym. Realizacja programu kluczowych kompetencji może pomóc w wyrównaniu szans młodzieży pochodzącej z terenów wiejskich i umożliwić jej łatwiejszy start w dorosłe życie.

Program nauczania *Technologii informacyjnej* jest zgodny z podstawą programową technologii informacyjnej – jej celami, treściami i osiągnięciami zawartą w Rozporządzeniu Ministra Edukacji Narodowej i Sportu z dnia 26 lutego 2002 r. w sprawie podstawy programowej wychowania przedszkolnego oraz kształcenia ogólnego w poszczególnych typach szkół (Dz. U. Nr 51, z późniejszymi zmianami).

Struktura opracowanego programu nauczania jest zgodna z Rozporządzeniem Ministra Edukacji Narodowej z dnia 8 czerwca 2009 r. w sprawie dopuszczania do użytku szkolnego programów wychowania przedszkolnego, programów nauczania i podręczników oraz cofania dopuszczenia (Dz. U. Nr. 89 poz. 730)

Cele i treści programu są zgodne z Zaleceniem Parlamentu Europejskiego i Rady z dnia 18 grudnia 2006 r. w sprawie kompetencji kluczowych w procesie uczenia się przez całe życie (2006/962/WE) L 394/10 30.12.2006.

Program nauczania oparty jest na programie *Technologia informacyjna Program nauczania w zakresie podstawowym dla liceum ogólnokształcącego, liceum profilowanego i technikum*, Wydawnictwo WSiP, numer dopuszczenia: DKOS-4015-18/02. Przedmiot technologia informacyjna jest realizowany w wymiarze dwóch godzin w cyklu kształcenia w szkole ponadgimnazjalnej, po 1 godzinie w klasie pierwszej i drugiej.

śycie we współczesnych realiach gospodarczych sprawia nam wszystkim trudności. Rozwój gospodarki rynkowej w Polsce determinuje konieczność właściwego przygotowania młodzieży do życia w tej rzeczywistości. Komputer i odpowiednie specjalistyczne oprogramowanie dla technika geodety jest podstawowym narzędziem pracy.

Technologia informacyjna (TI) służy wszechstronnemu posługiwaniu się informacją i komunikowaniu się. Ta wszechstronność dotyczy zarówno zakresu, z którego pochodzi informacja, celów korzystania, jak i sposobów posługiwania się nią. Informacja w nauczaniu może pochodzić z dowolnej dziedziny kształcenia, być wykorzystywana

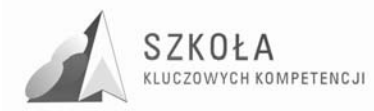

w celach poznawczych i wychowawczych, a dzieki możliwościom współczesnej technologii informacyjnej - znajdować się w dowolnym miejscu na Ziemi.

Z technologią informacyjną jest związana jedna z głównych umiejętności, kształconych u uczniów w szkole:

#### Poszukiwania, porządkowania i wykorzystywania informacji z różnych źródeł oraz **efektywnego posługiwania się technologią informacyjną.**

Technologia informacyjna może wspomagać i wzbogacać wszechstronny rozwój uczniów, poprzez udział w realizacji większości zadań stawianych przed szkołą przez Podstawę programową, i zwiększać możliwości rozwijania umiejętności uczniów.

Stopniowe wprowadzanie uczniów w arkana posługiwania się technologią informacyjną, umożliwia realizację ogólnych zadań szkoły na kolejnych etapach kształcenia, krystalizując jednocześnie ich zainteresowania i uzdolnienia, i w konsekwencji pomagając w dokonaniu wyboru kierunku dalszego kształcenia oraz podjęciu odpowiedniej pracy zawodowej.

Technologia informacyjna stwarza warunki do rozwijania nowych umiejętności uczniów. I tak w zakresie:

- **uczenia się** wzbogaca sposoby i wspomaga możliwości zdobywania wiedzy i umiejętności, ułatwia rozwiązywanie problemów i podejmowanie decyzji, usprawnia proces uczenia się oraz integruje doświadczenia i różne elementy wiedzy;
- **myślenia** wspomaga radzenie sobie z niepewnością i złożonością zjawisk oraz umożliwia ich całościowe postrzeganie, wspomaga pracę twórczą;
- **poszukiwania** jest technologią, służącą do poszukiwania, porządkowania i wykorzystywania informacji pochodzących z różnych źródeł;
- **działania**  usprawnia organizację pracy i ułatwia posługiwanie się wieloma technikami i narzędziami pracy, usprawnia projektowanie działań;
- **doskonalenia się** przez swój ciągły rozwój, technologia informacyjna podlega zmianom i może przyczyniać się do kształtowania postawy elastycznej i uwzględniającej zmiany, wyrabia przez to potrzebę ciągłego uczenia się;
- **komunikowania się** dostarcza środków do indywidualnych i grupowych prezentacji oraz do skutecznego komunikowania, uczy więc porozumiewania się oraz sprzyja kontaktom międzyludzkim bez barier i uprzedzeń;
- **współpracy**  ułatwia pracę w grupie (lokalnej i globalnej) i osiąganie porozumienia, może być wykorzystana do nawiązywania i podtrzymywania kontaktów oraz budowania więzi międzyludzkich.

Kształcenie w zawodzie technik geodeta ma na celu przygotowanie absolwentów do sprawnego wykonywania różnorodnych zadań zawodowych w warunkach gospodarki rynkowei. Technik geodeta może być zatrudniony w firmach geodezyjnych, jednostkach administracji państwowej i samorządowej na różnych stanowiskach – samodzielny wykonawca prac geodezyjnych, kierownik zespołu, geodeta gminny, geodeta kartograficzny. Absolwent posiada również umiejętności, które umożliwią mu podjęcie działalności na własny rachunek.

Kompetencje kluczowe staja się niezbędną podstawą do kształtowania kompetencji zawodowych w aspekcie specjalności zawodowych szkoły.

Swobodne posługiwanie się technologią informacyjną stanowi dziś ważną część wykształcenia ogólnego. Kompetencje informatyczne w zakresie wykorzystywania komputerów do uzyskiwania, oceny, przechowywania, tworzenia, prezentowania i wymiany informacji oraz do porozumiewania się za pomocą Internetu są niezbędne w każdym z zawodów kształconych w szkole.

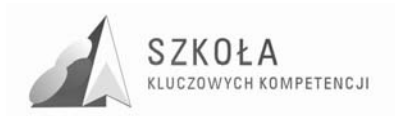

Podstawowymi aplikacjami, którymi uczniowie powinni się dobrze posługiwać to edytor tekstu, arkusz kalkulacyjny, baza danych, przechowywanie informacji i posługiwanie się nimi – oraz rozumienie możliwości i potencjalnych zagrożeń związanych z Internetem. Umiejętność obsługi komputera jest niezbędna przy wykorzystaniu oprogramowania specjalistycznego w zawodzie technik geodeta.

#### Autor programu: Grzegorz Wawer

Jestem nauczycielem dyplomowanym. Uczę między innymi technologii informacyjnej, tworzę szkolną stronę internetową, dokumentuję w postaci zdjęć i filmów szkolne wydarzenia.

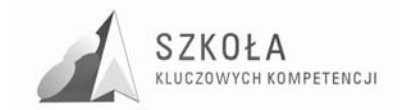

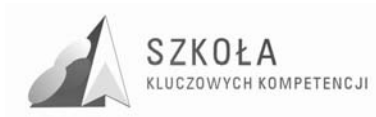

## **1 Cele nauczania**

### **1.1 Wynikające z kluczowej kompetencji - kompetencje informatyczne**

- 1. Sprawne posługiwanie się komputerowymi urządzeniami technicznymi codziennego użytku.
- 2. Wyszukiwanie, pozyskiwanie, przetwarzanie, przesyłanie, interpretację, prezentację informacji
- 3. Efektywne posługiwanie się środkami łączności i komunikacji.
- 4. Posługiwanie się dostępnym oprogramowaniem.
- 5. Wspomaganie procesu samokształcenia z wykorzystaniem istniejących środków i technologii informatycznych.
- 6. Rozumienie możliwości i potencjalnych zagrożeń związanych z Internetem i komunikacją za pośrednictwem mediów elektronicznych.
- 7. Rozumienie możliwości wykorzystania mediów elektronicznych do uczenia się.
- 8. Stosowanie technologii społeczeństwa informacyjnego jako wsparcie krytycznego myślenia, kreatywności i innowacyjności.
- 9. Przestrzeganie zasad prawnych i etycznych.

### **1.2 Wynikające z diagnozy lokalnych potrzeb rynku pracy i oświaty**

- 1. Wykorzystanie komputerów do uzyskiwania, oceny, przechowywania, tworzenia, prezentowania i wymiany informacji.
- 2. Porozumiewanie (komunikacja) się za pomocą Internetu.
- 3. Posługiwanie się edytorem tekstu, arkuszem kalkulacyjnym, bazą danych.
- 4. Rozumienie możliwości i potencjalnych zagrożeń związanych z Internetem.
- 5. Umiejętność obsługi komputera z oprogramowaniem specjalistycznym dla zawodu technik geodeta.
- 6. Wykorzystanie technologii komunikacyjno-informacyjnej do komunikacji i współpracy z nauczycielami i innymi uczniami, a także z innymi osobami, jak również w swoich działaniach kreatywnych.

### **1.3 Wynikające z profilu zawodowego**

- 1. Zorganizowanie komputerowego stanowiska pracy zgodnie z wymogami ergonomii.
- 2. Przygotowanie sprzętu komputerowego do pracy.
- 3. Dobranie sprzętu technicznego do wykonania zadania.
- 4. Zastosowanie zasad bezpiecznej pracy.
- 5. Instaluje i uruchamia różne programy komputerowe

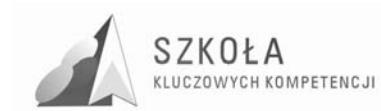

- 6. Tworzy nowe katalogi.
- 7. Wprowadza dane z różnych plików.
- 8. Stosuje podstawowe polecenia systemu komputerowego.
- 9. Posługuje się typowymi programami użytkowymi: edytorem tekstu, arkuszem kalkulacyjnym, bazą danych.
- 10. Zaprojektowanie oraz przygotowanie prezentacji multimedialnej na określony temat.
- 11. Wykorzystanie przeglądarki internetowej w poszukiwaniu informacji.
- 12. Świadome korzystanie z zasobów sieci internetowej.
- 13. Znajduje dokumenty i informacje w udostępnianych w Internecie bazach danych, ocenia ich przydatność i wiarygodność i gromadzi je na potrzeby realizowanych projektów z różnych dziedzin.
- 14. Wysyłanie informacji za pośrednictwem poczty elektronicznej.
- 15. Uruchomia programy użytkowe i specjalistyczne przewidziane dla zawodu technik geodeta, odczytuje okna dialogowe.
- 16. Drukuje dokumenty.

## **1.4 Wynikające z podstaw programowych**

- 1. Wykształcenie umiejętności świadomego i sprawnego posługiwania się komputerem oraz narzędziami i metodami informatyki.
- 2. Przygotowanie do aktywnego funkcjonowania w tworzącym się społeczeństwie informacyjnym.
- 3. Opracowywanie dokumentów z wykorzystaniem różnych narzędzi informatycznych i różnych źródeł informacji.
- 4. Tworzenie prezentacji z wykorzystaniem programów komputerowych.
- 5. Posługiwanie się programami komputerowymi i metodami informatyki w uczeniu się i rozwiązywaniu problemów.
- 6. Korzystanie z dostępnych źródeł informacji za pomocą komputerów.
- 7. Komunikowanie się z wykorzystaniem sieci komputerowej.
- 8. Omawia prawne i społeczne aspekty zastosowań informatyki.

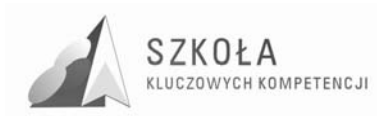

## **2 Treści nauczania**

## **2.1 Posługiwanie się środkami, czyli urządzeniami TI**

- Funkcjonalny model komputera elementy składowe, ich funkcje, współdziałanie.
- Elementy zestawu komputerowego oraz ich parametry i cechy.
- Urządzenia medialne, współpracujące z komputerem: odtwarzacz płyt, fotograficzny aparat cyfrowy, telefon komórkowy.
- Reprezentacja i organizacja danych w komputerze różne formaty plików, uwzględniające rodzaj i przeznaczenie informacji.
- Podstawowe usługi w sieci komputerowej, lokalnej i rozległej.
- Samodzielne zapoznawanie się z możliwościami nowych urządzeń TI.

## **2.2 Wpływ TI na Ŝycie jednostki, najbliŜszego otoczenia i społeczeństwa**

- Normy prawne odnoszące się do stosowania n, m.in. dotyczące rozpowszechniania programów komputerowych i przestępczości komputerowej.
- Poufność, bezpieczeństwo i ochrona danych oraz informacji w komputerze i w sieci komputerowej.
- Perspektywy rozwoju TI, poznawane na podstawie literatury fachowej i informacyjnej.
- Szanse i zagrożenia TI rzeczywistość wirtualna, homogenizacja kultury, globalna wioska.
- Cechy szybko zmieniającej się technologii. Życie w powstającym społeczeństwie informacyjnym.

### **2.3 Stosowanie narzędzi TI, czyli wszelkiego rodzaju oprogramowania**

- Dobór programów do wykonywanych zadań i korzystanie z programów specjalnego przeznaczenia dla zawodu technik geodeta.
- Planowanie i opracowywanie za pomocą narzędzi TI zróżnicowanych tematycznie i formalnie wypowiedzi pisemnych oraz prezentacji, w tym także dostępnych w sieci, zawierających informacje w różnych postaciach i formatach.
- Podstawowe formy organizowania informacji w bazach danych. Wyszukiwanie informacji w bazach danych, formułowanie rozbudowanych zapytań.
- Stosowanie programów dydaktycznych, wspomagających i wzbogacających naukę różnych przedmiotów i poznawanie różnych dziedzin nauki.
- Poznawanie nowych programów, pomocnych przy rozwiązywaniu zadań i problemów szkolnych.

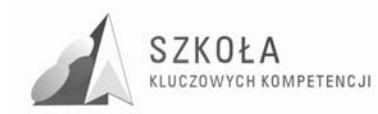

## **2.4 Komunikowanie się, poszukiwanie i wykorzystywanie informacji**

- Gromadzenie, wartościowanie, selekcjonowanie i scalanie wiedzy i informacji przy wykorzystaniu TI.
- Wyszukiwanie informacji w bazach danych oraz w sieciach komputerowych.
- Wykorzystywanie różnorodnych technik poszukiwania, selekcjonowania, gromadzenia, przetwarzania i interpretacji informacji.
- Komunikowanie się na odległość za pomocą komputera i sieci oraz uczestniczenie w życiu różnych grup i społeczności.

## **2.5 Rozwiązywanie problemów i podejmowanie decyzji**

- Wykonywanie eksperymentów , badań z pomocą TI obserwowanie, rejestrowanie i opracowywanie wyników, wyciąganie wniosków, podejmowanie decyzji.
- Wykorzystywanie narzędzi i metod TI do rozwiązywania zadań i problemów z różnych dziedzin kształcenia i życia oraz do weryfikowania uzyskiwanych wyników.
- Wykorzystywanie TI do własnych poszukiwań i pracy twórczej.
- Samodzielna integracja wiedzy czerpanej z różnych źródeł.
- Indywidualne i zespołowe opracowywanie projektów międzyprzedmiotowych z wykorzystaniem TI.

### **2.6 Działania podejmowane przez uczniów i przez nauczyciela**

#### **2.6.1 Posługiwanie się środkami, czyli urządzeniami TI**

- Uczniowie poznają parametry i cechy zestawu komputerowego, przydatne przy doborze zestawu do efektywnego wykonania zadania.
- Uczniowie korzystają z urządzeń medialnych, współpracujących z komputerem.
- Uczniowie poznają różne możliwości pracy w sieci komputerowej.
- Uczniowie przedstawiają budowę i funkcjonowanie komputerowej sieci lokalnej i globalnej.
- Uczniowie określają grupy użytkowników sieci komputerowej oraz ich uprawnienia.

#### **2.6.2 Wpływ TI na Ŝycie jednostki, najbliŜszego otoczenia i społeczeństwa**

- Uczniowie poznają i uczą się przestrzegać prawnych i etycznych norm dotyczących: rozpowszechniania programów komputerowych, bezpieczeństwa i ochrony danych oraz korzystania z usług sieci komputerowej.
- Uczniowie poznają nowe obszary zastosowań TI.
- Uczniowie poznają nowe osiągnięcia w dziedzinie TI.
- Uczniowie podejmują decyzje o użyciu komputera i TI do rozwiązania zadania lub osiągnięcia celu.
- Uczniowie prezentują swoje osiągnięcia z wykorzystaniem możliwości TI.
- Uczniowie przedstawiają wpływ, w tym zagrożenia, TI na życie jednostki, najbliższego otoczenia i społeczeństwa.

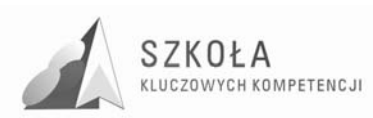

#### **2.6.3 Stosowanie narzędzi TI, czyli wszelkiego rodzaju oprogramowania**

- Uczniowie korzystają z możliwości graficznego środowiska pracy z komputerem.
- Uczniowie redagują teksty specjalistyczne, np. zawierające wzory matematyczne, równania chemiczne.
- Uczniowie opracowują informacje w postaci hipertekstu oraz przygotowują własne prezentacje, w tym również dostępne w sieci.
- Uczniowie wykonują prezentacje multimedialne.
- Uczniowie zapisują i realizują proste obliczenia i symulacje w arkuszu kalkulacyjnym.
- Uczniowie poznają podstawowe formy organizacji informacji w bazach danych.
- Uczniowie wyszukują informacje w bazach danych za pomocą rozbudowanych zapytań.
- Uczniowie stosują regularnie programy pakujące i programy antywirusowe.
- Uczniowie korzystają z oprogramowania do komunikacji w sieci.
- Uczniowie poznają nowe narzędzia TI pomocne w rozwiązywaniu różnych typów zadań.
- Uczniowie korzystają z multimedialnych zasobów informacji.
- Uczniowie przetwarzają informacje zapisane w różnych formatach.
- Uczniowie biegle posługują się oprogramowaniem, wspomagającym uczenie się różnych dziedzin.

#### **2.6.4 Komunikowanie się, poszukiwanie i wykorzystywanie informacji**

- Uczniowie komunikują się i uczestniczą w życiu różnych społeczności za pośrednictwem lokalnych (np. w szkole) i rozległych sieci komputerowych.
- Uczniowie korzystają z dostępnych za pomocą komputera źródeł informacji.
- Uczniowie poznają i wykorzystują różne techniki pozyskiwania, selekcji, przetwarzania i interpretacji oraz przechowywania informacji.
- Uczniowie gromadzą, wartościują, selekcjonują i scalają wiedzę oraz informacje, korzystając przy tym z TI.
- Uczniowie przygotowują referaty i publiczne prezentacje z wykorzystaniem źródeł informacji dostępnych za pomocą komputera i nowoczesnych technik multimedialnych.

#### **2.6.5 Rozwiązywanie problemów i podejmowanie decyzji**

- Uczniowie samodzielnie oceniają, czy i jak zastosować komputer i TI do rozwiązania zadania lub osiągnięcia celu.
- Uczniowie korzystają z TI do przygotowywania końcowych prac z różnych przedmiotów, działalności szkolnej i pozaszkolnej, np. wypracowań, raportów z przeprowadzonych działań, sprawozdań z doświadczeń, referatów, prac plastycznych, projektów międzyprzedmiotowych.
- Uczniowie wykonują badania, doświadczenia z pomocą TI rejestrują i opracowują wyniki, wyciągają wnioski i podejmują decyzje.
- Uczniowie korzystają z TI w uczeniu się i we własnej twórczości.
- Uczniowie przygotowują indywidualne i zespołowe referaty lub prezentacje (dostępne w sieci) z wykorzystaniem różnych, w tym rozproszonych, źródeł informacii.

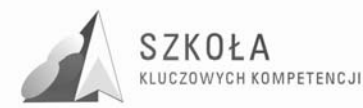

- Uczniowie modelują zjawiska i procesy z różnych dziedzin życia, np. analizują i oceniają zjawiska społeczne, zbierają i opracowują informacje konieczne do wyjaśnienia zjawisk fizycznych, biologicznych, geograficznych, informacje o zagrożeniach współczesnej cywilizacji w odniesieniu do Polski, województwa mazowieckiego, powiatu grójeckiego i gminy Warka.
- Uczniowie postępują systematycznie podczas rozwiązywania problemów za pomocą gotowych programów komputerowych.
- Uczniowie realizują złożone projekty w zespole, z wykorzystaniem TI.
- Uczniowie przygotowują zespołowo prezentację multimedialną na wybrany temat.
- Uczniowie korzystają z możliwości TI w realizacji zespołowych projektów: międzyprzedmiotowych, międzyszkolnych lub międzynarodowych.

## **2.7 Osiągnięcia, czyli co uczeń będzie umiał po zakończeniu kształcenia:**

- Samodzielnie i bezpiecznie posługiwać się systemem komputerowym (multimedialnym i przyłączonym do sieci) oraz jego oprogramowaniem.
- Posługiwać się komputerem i TI we wspomaganiu i wzbogacaniu własnego kształcenia i tworzenia warsztatu pracy intelektualnej.
- Korzystać z dostępnych za pomocą komputera źródeł informacji.
- Przygotowywać referaty i publiczne prezentacje z wykorzystaniem źródeł informacji dostępnych za pomocą komputera i nowoczesnych technik multimedialnych.
- Komunikować się za pomocą komputera i uczestniczyć w życiu różnych społeczności za pośrednictwem rozległej sieci komputerowej.
- Wyszukiwać informacje w bazach danych.
- Posługiwać się TI do modelowania i symulacji zjawisk i procesów.
- Realizować złożone projekty w zespole.
- Samodzielnie ocenić korzyści płynące z użycia komputera i TI do rozwiązania zadania lub osiągnięcia celu.
- Przestrzegać prawnych i etycznych norm dotyczących: rozpowszechniania programów komputerowych, bezpieczeństwa i ochrony danych oraz korzystania z możliwości TI.
- Przedstawić wpływ TI (w tym korzyści i zagrożenia) na życie jednostki i społeczeństwa.
- Przygotować się do wyboru zawodu lub dalszego kształcenia, w kontekście poznanych zastosowań TI.
- Samodzielnie pogłębiać wiedzę związaną z technologią informacyjną.

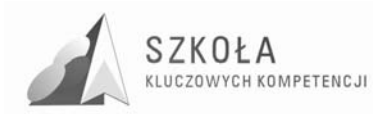

## **3 Procedury osiągania celów**

Cele edukacyjne przedmiotu *Technologia informacyjna* będą łatwiej osiągalne, jeżeli uczniowie będą mogli aktywnie uczestniczyć w lekcji. Można to osiągnąć stosując odpowiednie metody nauczania, np. metodę projektów, metodę problemową, ćwiczenia z wcześniejszym pokazem, szkolenie na odległość (głównie adresowane dla uczniów, którzy z różnych powodów nie mogli być na lekcji). Treści powinny być przekazywane podczas pokazów (przekazujemy gotowe rozwiązania lub metody) omawiania założeń do ćwiczeń, a także podczas ich oceny.

Niezbędna jest także integracja międzyprzedmiotowa i integracja wokół kompetencji, polegająca na koordynowaniu działań nauczycieli technologii informacyjnej z nauczycielami innych przedmiotów.

#### **3.1 Proponowany podział godzin lekcyjnych**

Proponowany podział godzin lekcyjnych realizowanych według podręcznika E. Gurbiel, G. Hardt-Olejniczak, E. Kołczyk, H. Krupicka, M.M. Sysło, **Technologia informacyjna**, nowe wydanie z 2007 roku

Poniższy rozkład materiału uwzględnia:

- ogólne przygotowanie uczniów zdobyte w szkole w trakcie dotychczasowych zajęć; również przygotowanie informatyczne wyniesione z gimnazjum;
- potrzeby uczniów technikum geodezyjnego w zakresie technologii informacyjnej, zwłaszcza związane z wykorzystywaniem komputerów na zajęciach z innych przedmiotów i poznawaniem innych dziedzin podczas pobytu w szkole
- szybkie zmiany w technologii informacyjnej informatyczne kształcenie uczniów powinno przygotowywać ich do uwzględniania ciągłych zmian w tej technologii.

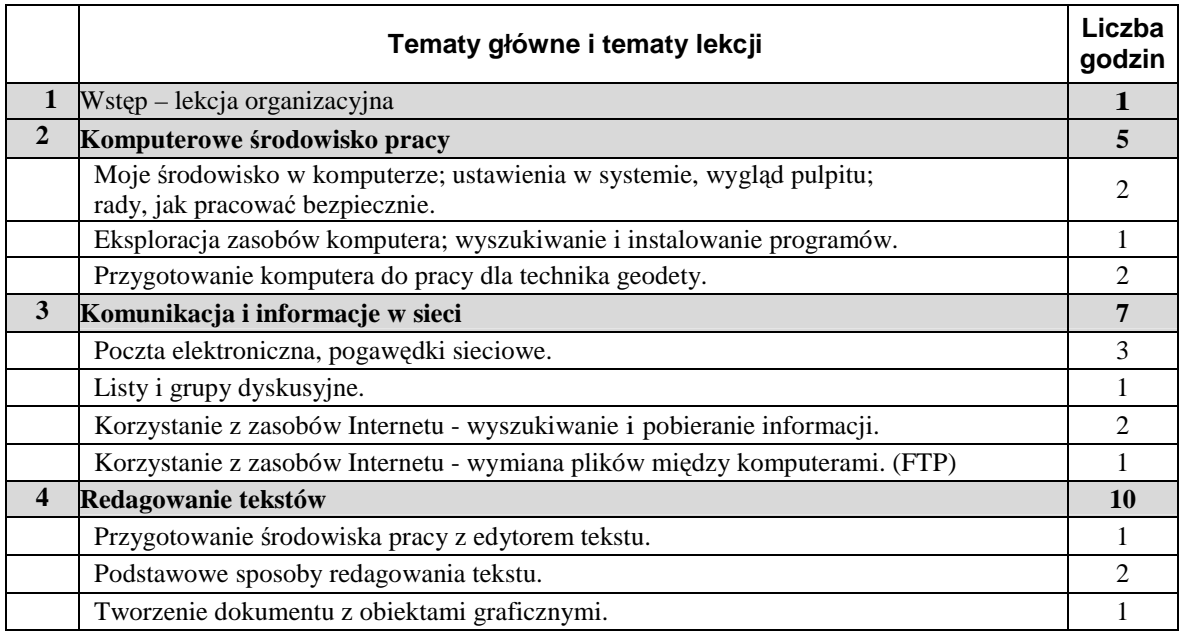

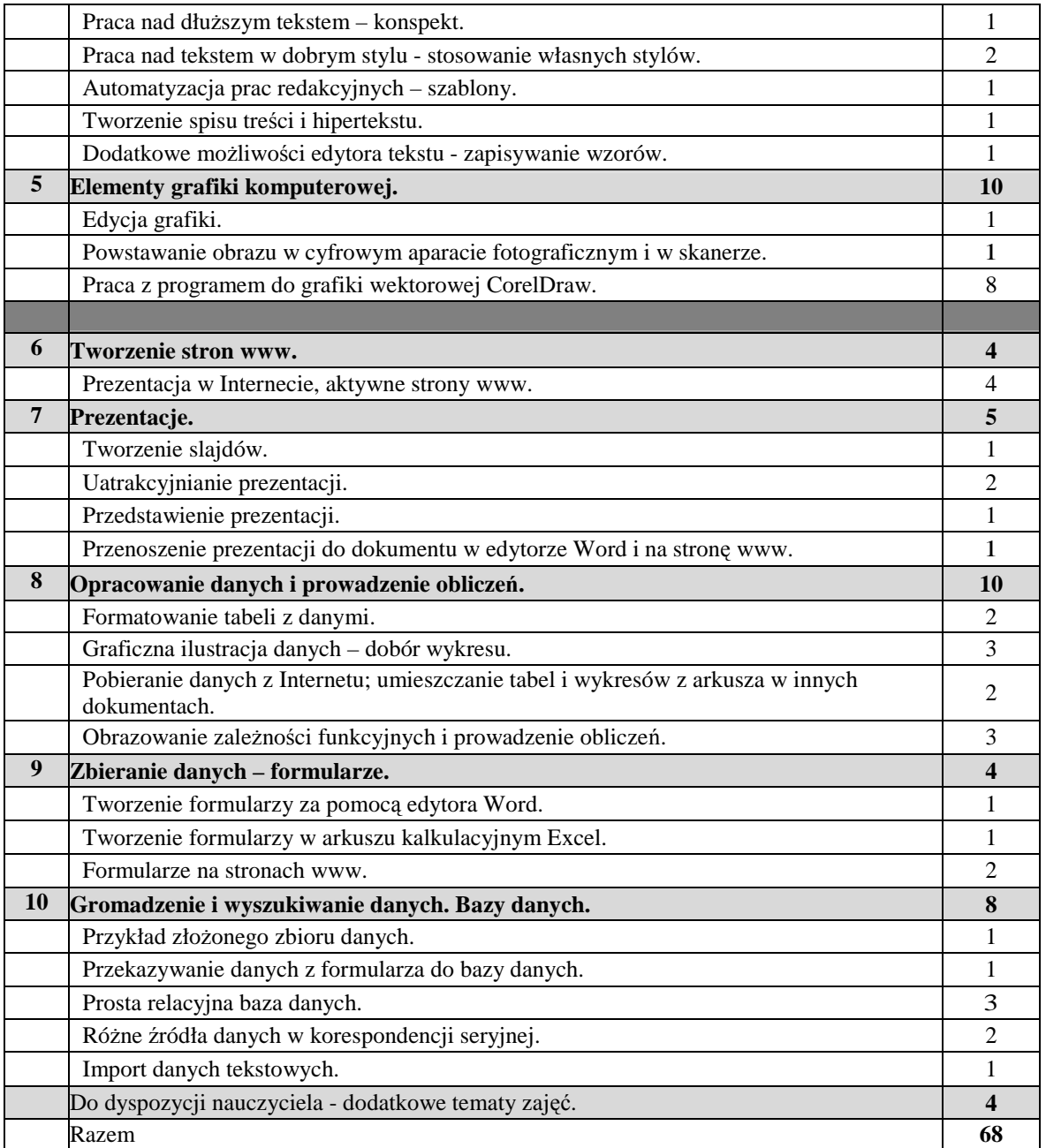

## **3.2 Realizacja kompetencji kluczowych**

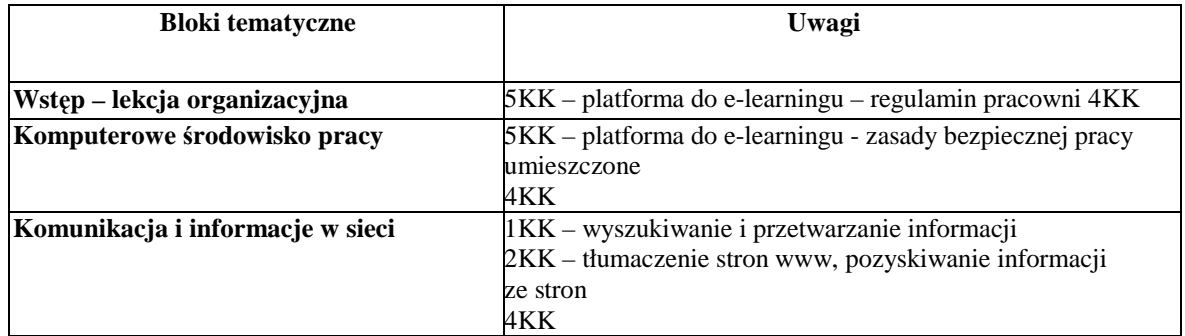

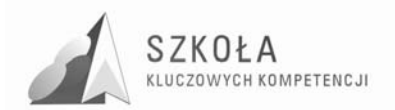

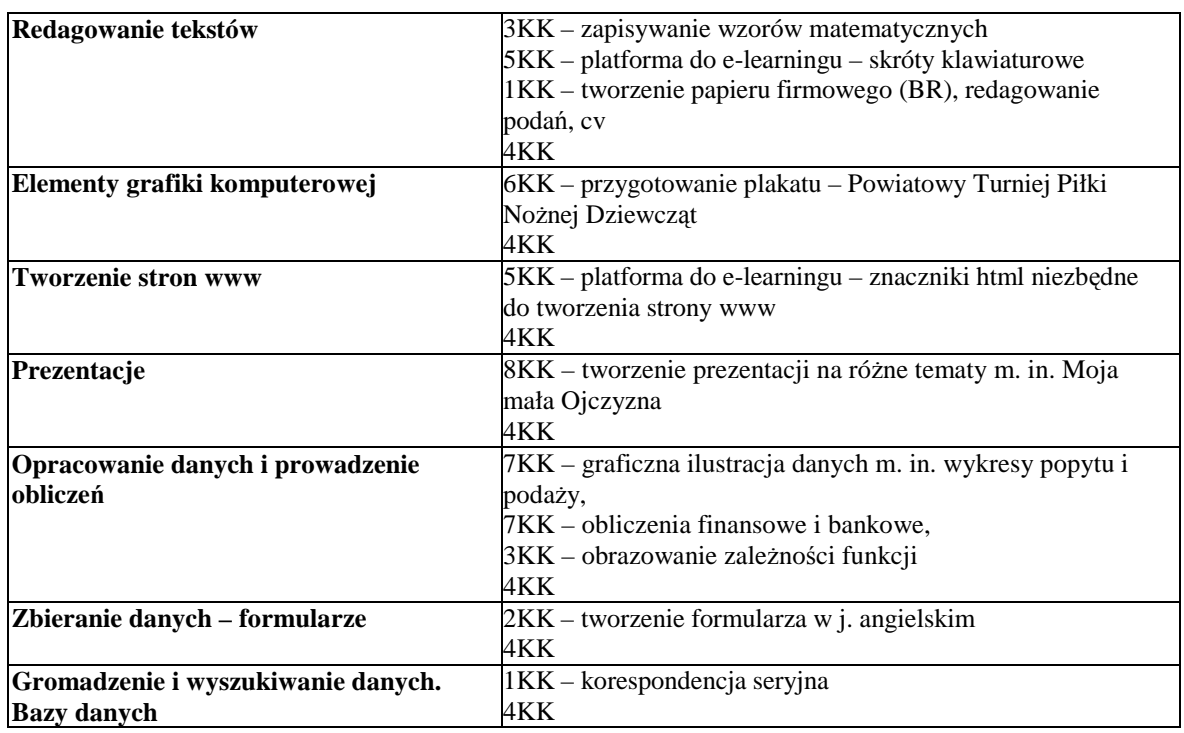

5KK - e-learning - materiały do poszczególnych działów będą się sukcesywnie pojawiać w trakcie roku szkolnego

Skróty:

- 1KK porozumiewanie się w języku ojczystym;
- 2KK porozumiewanie się w językach obcych;
- 3KK kompetencje matematyczne i podstawowe kompetencje naukowo-techniczne;
- 4KK kompetencje informatyczne;
- 5KK umiejętność uczenia się;
- 6KK kompetencje społeczne i obywatelskie;
- 7KK inicjatywność i przedsiębiorczość;
- 8KK świadomość i ekspresja kulturalna.

### **3.3 Metody preferowane w dydaktyce**

Na wybór metody nauczania ma wpływ wiele czynników, które są związane z etapem edukacyjnym, specyfiką przedmiotu, indywidualnością nauczyciela oraz zainteresowaniami, motywacją i możliwościami uczniów. Jest wiele metod nauczania, które można stosować na lekcjach technologii informacyjnej:

Wykład do wprowadzania nowych zagadnień.

Ćwiczenia indywidualne poprzedzone pokazem, który przybliży sposób wykonania ćwiczenia. Podczas pokazu należy wskazać już gotowe rozwiązania. Pokaz i ćwiczenia to główne metody stosowane na lekcjach technologii informacyjnej.

Metoda projektów jest strategią postępowania dydaktycznego przyjazną zarówno dla uczniów, jak i dla nauczyciela. Sprzyja ich wspólnej pracy i osiąganiu wielu celów kształcenia. Metoda ta z powodzeniem może być stosowana na każdym etapie edukacyjnym. Kluczem do sukcesu w tej metodzie jest przekonanie uczniów do przejęcia odpowiedzialności za własną naukę oraz wiara we własne siły.

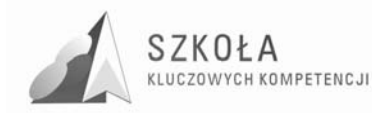

Projektem można nazwać każde zadanie (problem), które jest do wykonania. Projekt to zamierzone przedsięwzięcie, oparte na planie działania. Ważną rzeczą w przygotowaniu jest planowanie.

Postęp w dziedzinie technologii informacyjnej i komunikacyjnej wpływa na pojawianie się nowych sposobów przekazywania wiedzy.

Nauczanie na odległość (*e-learning*) metaoda ta pozwala na prowadzenie procesu dydaktycznego w warunkach, gdy uczniowie i nauczyciele są od siebie oddaleni. Jednocześnie uczniowie mogą przerabiać wybrane lekcje, tematy dowolna liczbę razy. Metoda ta jest szczególnie polecana dla młodzieży, która pragnie pogłębiać swoją wiedzę, korzystając z dodatkowej oferty lub uczniów, którzy z różnych powodów nie mogli być na lekcjach. Niestety przygotowanie wartościowych materiałów wymaga dużego wysiłku ze strony nauczyciela. W nauczaniu na odległość wykorzystana zostanie platforma moodle.

Szkolenia będą składać się z dwóch części: lekcje (kursy) oraz testów sprawdzających stopień opanowania materiału.

## **3.4 Środki dydaktyczne**

Środki dydaktyczne są podstawowym elementem dobrze zorganizowanego realizowanego procesu kształcenia kompetencji kluczowych w zakresie technologii informacyjnej. Lekcje odbywają się w pracowni komputerowej (pracownia komputerowa z 2006 roku w amach projektu "Pracownie komputerowe dla szkół" współfinansowanego przez Europejski Fundusz Społeczny).

Standardowymi środkami dydaktycznycmi do przedmiotu są:

- sprzęt komputerowy i infrastruktura sieci,
- oprogramie aplikacje podstawowe,
- specialistyczne oprogramowanie do technologii informacyjnej (do różnych przedmiotów i dziedzin),
- szerokopasmowe łącze do Internetu,
- inne środki techniczne,
- pomoce dydaktyczne (opracowane dokumenty w wersji elektronicznej i tekstowej).

## **3.5 WyposaŜenie pracowni**

Podstawowe oprogramowanie systemowe i użytkowe, z którego uczeń korzysta podczas zajęć z technologii informacyjnej w szkole z podręcznikiem **Technologia informacyjna**, E. Gurbiel, G. Hardt-Olejniczak, E. Kołczyk, H. Krupicka, M.M. Sysło, nowe wydanie z 2007 roku, to głównie oprogramowanie, które było dostarczone wraz z pracownią w ramach projektu "Pracownie komputerowe dla szkół" współfinansowanego przez Europejski Fundusz Społeczny. Do podręcznika dołączona jest płyta, na której znajduje się Leksykon SLI (Szkolny Leksykon Informatyczny), wybrane programy (które bezpłatnie można pobrać z Internetu), powtórki do poszczególnych rozdziałów oraz materiały do ćwiczeń i zadań.

Sprzęt komputerowy: 15 stanowisk komputerowych z dostępem do Internetu

Oprzyrządowanie: laptop, projektor, ekran, drukarka, skaner

Oprogramowanie systemowe: Windows XP

Oprogramowanie użytkowe:

- programy wchodzące w skład systemu Windows: Notatnik, Paint
- programy z pakietu Office 2003(Outlook, Word, Excel, PowerPoint, Access),

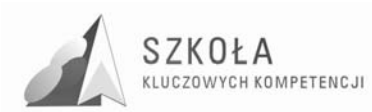

- programy z pakietu OpenOffice,
- program do obróbki grafiki rastrowej: Gimp, IrfanView,
- program do obróbki grafiki wektorowej:Corel Draw X4 PL
- oprogramowanie sieciowe: Outlook Express, Internet Explorer, Mozilla Firefox, Opera

Zabezpieczenia: firewall i program antywirusowy ArcaVir,

Programy multimedialne: encyklopedie, słowniki i systemy do nauki języków,

Oprogramowanie pomocnicze: komunikatory internetowe,

e-learning – platforma modle.

Pracownia jest wyposażona w cyfrowy aparat fotograficzny, kamerę i inne urządzenia pomocnicze w pracy z uczniami i w przygotowaniu materiałów na lekcję.

### **3.6 Spis wykorzystywanej literatury**

- 1. *Technologia informacyjna*, Gurbiel Ewa, Hardt-Olejniczak Grażyna, Kołczyk Ewa, Krupicka Helena, Sysło Maciej M., Wydawnictwa Szkolne i Pedagogiczne, nowe wydanie, 2007 roku
- 2. *Technologia informacyjna Poradnik i Program kształcenie w zakresie podstawowym*, Gurbiel Ewa, Hardt-Olejniczak Grażyna, Kołczyk Ewa, Krupicka Helena, Sysło Maciej M. , Wydawnictwo WSiP, Warszawa 2002
- 3. *Technologia informacyjna nie tylko dla uczniów, Edward Krawczyński*, Zbigniew Talaga, Maria Wilk, Wydawnictwa Szkolne PWN, Warszawa 2002
- 4. *Technologia informacyjna z informatyką, Podręcznik dla liceów ogólnokształcacych, liceów profilowanych i techników zakres podstawowy i rozszerzony*, Aleksander Bremer, Mirosław Sławik, Wydawnictwo Videograf Edukacja Sp. z o.o., Katowice 2002.
- 5. Koba GraŜyna, *Technologia informacyjna dla szkół ponadgimnazjalnych*, Wydawnictwo Migra 2002.
- 6. Grażyna Koba, Poradnik metodyczny technologia informacyjna, Wydawnictwo Migra 2002.

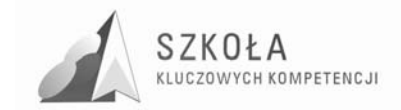

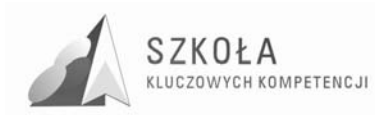

## **4 Opis załoŜonych osiągnięć ucznia**

Osiągnięcia, czyli co uczeń będzie umiał po zakończeniu kształcenia:

- Samodzielnie i bezpiecznie posługiwać się systemem komputerowym (multimedialnym i przyłączonym do sieci) oraz jego oprogramowaniem.
- Posługiwać się komputerem i TI we wspomaganiu i wzbogacaniu własnego kształcenia i tworzenia warsztatu pracy intelektualnej.
- Korzystać z dostępnych za pomocą komputera źródeł informacji.
- Przygotowywać referaty i publiczne prezentacje z wykorzystaniem źródeł informacji dostępnych za pomocą komputera i nowoczesnych technik multimedialnych.
- Komunikować się za pomocą komputera i uczestniczyć w życiu różnych społeczności za pośrednictwem rozległej sieci komputerowej.
- Wyszukiwać informacje w bazach danych.
- Realizować złożone projekty w zespole.
- Samodzielnie ocenić korzyści płynące z użycia komputera i TI do rozwiązania zadania lub osiągnięcia celu.
- Przestrzegać prawnych i etycznych norm dotyczących: rozpowszechniania programów komputerowych, bezpieczeństwa i ochrony danych oraz korzystania z możliwości TI.
- Przedstawić wpływ TI (w tym korzyści i zagrożenia) na życie jednostki i społeczeństwa.
- Przygotować się do wyboru zawodu lub dalszego kształcenia, w kontekście poznanych zastosowań TI.
- Samodzielnie pogłębiać wiedzę związaną z technologią informacyjną.

### **4.1 Metody oceniania osiągnięć**

Realizacja wszystkich celów edukacyjnych wymaga stosowania skutecznego systemu kontroli i oceny postępów ucznia. Należy pamiętać, że ocena pełni nie tylko funkcję diagnostyczną, ale ma również motywować ucznia do pogłębiania wiedzy, kształtowania umiejętności i postaw.

Technologia informacyjna jest przedmiotem, w którym umiejętności stawiane są wyżej od wiedzy teoretycznej. Cele edukacyjne osiągnąć można jedynie przez stosowanie bardzo duŜej liczby ćwiczeń. Lekcje technologii informacyjnej wymagają przygotowania zadań do praktycznego wykonania.

Każdy wykład lub pokaz musi być uzupełniony odpowiednio dobraną liczbą ćwiczeń. Uczeń musi mieć możliwość samodzielnego wykonania zadań i ćwiczeń.

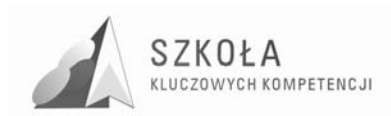

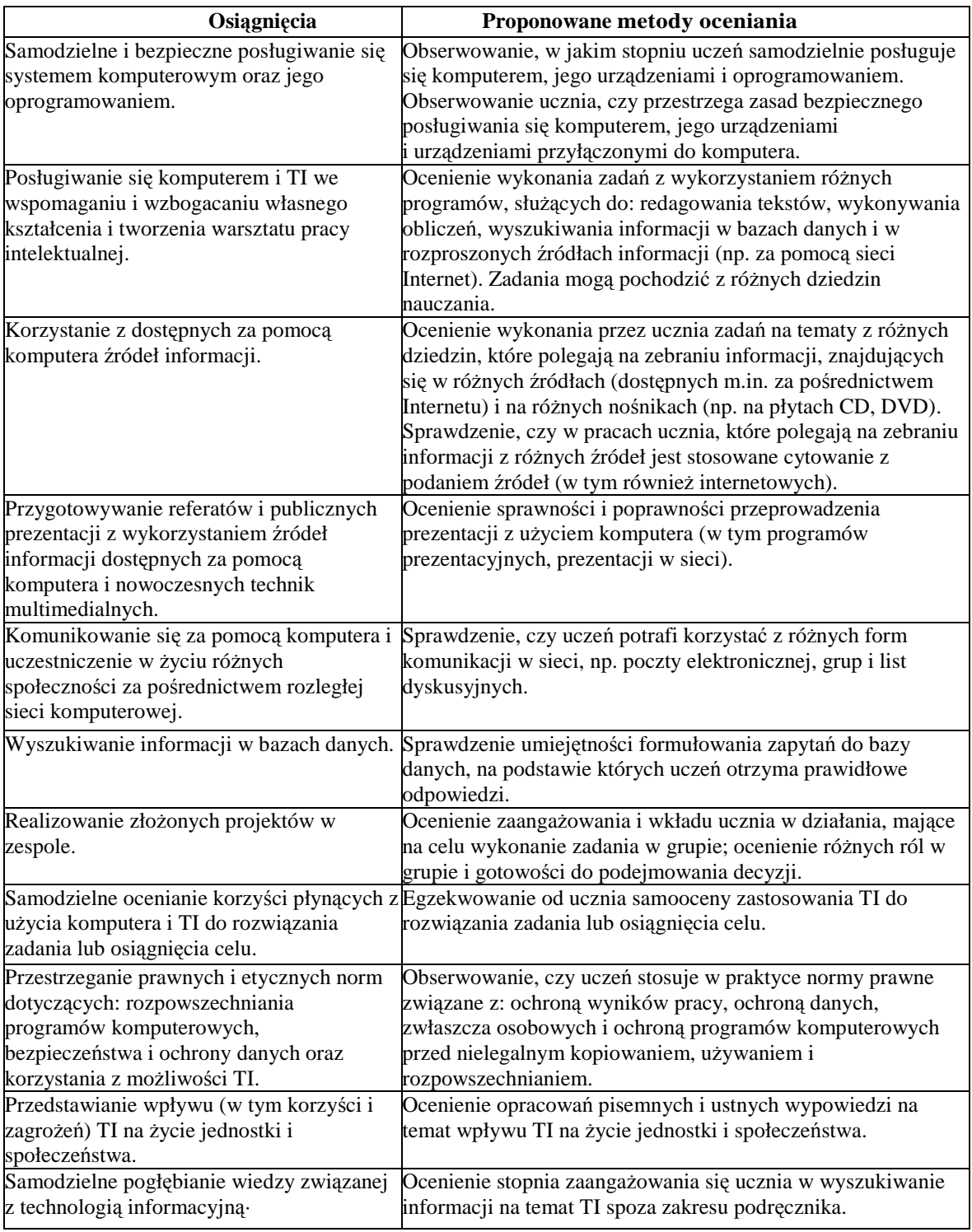

#### Kryteria ocen:

Ocena **dopuszczająca**, to ocena dla ucznia słabego, który źle radzi sobie z pracą przy komputerze, nie potrafi samodzielnie wykonać ćwiczenia i nie w pełni rozumie zadania przed nim postawione, który przy pomocy nauczyciela umie jednak zrealizować minimum ustalone dla danego ćwiczenia. W jego poczynaniach widać duże braki w zakresie wiedzy i umiejętności, ale podejmuje on próbę zmierzenia sie z zadaniem.

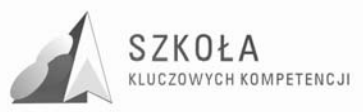

Ocenę **dostateczna** otrzymuje uczeń wykazujący braki w umiejętnościach i wiedzy, nadrabiający jednak pracowitością i chęcią wykonania ćwiczenia. Uczeń wykonuje swoja prace poprawnie pod względem użycia funkcji programu, ale mało estetycznie i z błędami. Projekt pozostanie niewykończony. Uczeń stosuje jedynie podstawowe funkcje oprogramowania.

Ocena **dobra** jest ocena dla ucznia samodzielnie wykonującego ćwiczenia, którego prace zawierają drobne bledy, lecz są wykonane estetycznie. Uczeń wykazuje znajomość programu i jego średnio zaawansowanych funkcji. Stosuje klasyczne rozwiązania, wzorowane na istniejących projektach.

Ocenę **bardzo dobra** stawiamy uczniowi biegle posługującemu sie oprogramowaniem urzadzeniami peryferyjnymi, dobrze dobierającemu materiał do projektów, umiejącemu zaproponować kilka alternatywnych rozwiązań, wykonującemu projekt bezbłędnie i estetycznie.

Na ocenę **celującą** zasługuje uczeń, który w czasie ćwiczenia stosuje zaawansowane funkcje programu i sprzętu nieomawiane na zajęciach (wykraczające ponad wymagania programowe), który wykonał projekt na dobrym poziomie, estetyczny, dobrze skomponowany. Uczeń umie takie zaproponować własne, oryginalne pomysły, a jego projekty są funkcjonalne i wykończone.

Przedmiot technologia informacyjna daje nauczycielowi możliwość wyboru różnorodnych form sprawdzania wiedzy i umiejętności uczniów. Typowe sprawdziany należy zastąpić testami rozwiązywanymi za pomocą komputera, a zamiast indywidualnego odpytywania - zastosować krótkie formy ćwiczeniowe, na przykład dokończenie rysunku przy użyciu określonego narzędzia w edytorze graficznym, sformatowanie fragmentu tekstu, zainsta1owanie sprzętu i sterowników itp. Należy przy tym pamiętać, że uczniowie mogą próbować współpracować ze sobą za pośrednictwem sieci.

Głównym źródłem ocen powinny być ćwiczenia wykonywane w ramach zajęć. Wcześniejsze ustalenie kryteriów ich oceniania da uczniom poczucie sprawiedliwości, ale także ułatwi prace nauczycielowi. W ocenie wyników pracy (szczególnie opracowań graficznych, prezentacji) zawrze się zapewne subiektywne wrażenie nauczyciela. Przy ocenie powinno się brać dwa aspekty pracy: pierwszy to opanowanie umiejętności obsługi programu, a drugi to walory estetyczne.

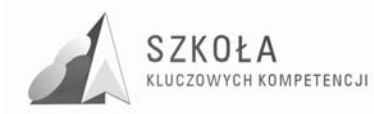

## **5 Procedura ewaluacji programu nauczania**

Należy przeprowadzić na początku roku szkolnego test sprawdzający (na wejściu) zasób wiedzy i umiejętności, jaki posiadają uczniowie absolwenci gimnazjum. Pozwoli to na lepsze zaplanowanie pracy z grupą, klasą.

W trakcie pracy z programem należy stosować różnorodne metody badające przebieg procesu kształcenia opartego na jego założeniach. Zwracam tutaj uwagę na treści, badając czy są interesujące i nie przeładowane", w jakim stopniu zostały zrealizowane założone cele. Będą temu służyły: obserwacja, testy osiągnięć, ankiety, dokonywanie oceny i samooceny pracy nauczyciela.

Ewaluacja niniejszego programu będzie dokonywana na bieżąco a jej efekty zostaną podsumowane na koniec każdego semestru i roku szkolnego.

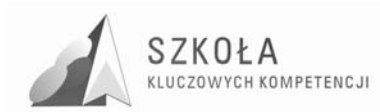

## **6 Podsumowanie**

Innowacyjność programu polega na rozwijaniu kluczowych kompetencji oraz zastosowaniu e-learningu.

Kompetencje kluczowe to te, których wszystkie osoby potrzebują do samorealizacji i rozwoju osobistego, bycia aktywnym obywatelem, integracji społecznej i zatrudnienia. Zakresy wielu kompetencji częściowo się pokrywają i są powiązane, aspekty niezbędne w jednej dziedzinie wspierają kompetencje w innej.

Na platformie e-learningowej Moodle (zainstalowanej na serwerze zewnętrznym) uczeń znajdzie: pliki, linki do stron internetowych, zadania i ćwiczenia, opisy ćwiczeń oraz wiele innych materiałów, które ułatwią pracę na lekcjach i w domu. Ważne jest też to, że uczeń nieobecny na lekcji będzie miał możliwość wykonania niezbędnych prac (i przesłania ich na swoje konto), które są realizowane na lekcji. Platforma Moodle posłuży także do wykonywania sprawdzianów na lekcjach i w domu. Uczeń na początku roku szkolnego otrzyma indywidualny, niepowtarzalny login i hasło dostępowe.

Uczniowie nie posiadający komputera z dostępem do Internetu w domu będą mogli korzystać z komputerów w bibliotece szkolnej.

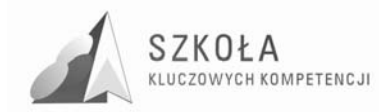

## **7 Bibliografia**

- [1] Gurbiel Ewa, Hardt-Olejniczak Grażyna, Kołczyk Ewa, Krupicka Helena, Sysło Maciej M. , *Technologia informacyjna Program nauczania w zakresie podstawowym dla liceum ogólnokształcącego, liceum profilowanego i technikum*, Wydawnictwo WSiP, Warszawa 2002, Numer dopuszczenia: DKOS-4015-18/02.
- [2] Gurbiel Ewa, Hardt-Olejniczak Grażyna, Kołczyk Ewa, Krupicka Helena, Sysło Maciej M. , *Technologia informacyjna Poradnik i Program kształcenie w zakresie podstawowym*, Wydawnictwo WSiP, Warszawa 2002.
- [3] Hermanowska GraŜyna, Hermanowski Wojciech, *Technologia informacyjna program nauczania w zakresie podstawowym dla liceum ogólnokształcącego, liceum profilowanego i technikum*, Wydawnictwo Pedagogiczne Operon , Gdynia 2004, Numer dopuszczenia: DKOS-5002-99/03.
- [4] Krawczyński Edward, Talaga Zbigniew, Wilk Maria, *Technologia informacyjna program nauczania kształcenie w zakresie podstawowym w liceum ogólnokształcącym, liceum profilowanym i technikum*, Wydawnictwo Szkolne PWN Sp. z o.o. Warszawa 2002, Numer dopuszczenia: DKOS-4015-91/02.
- [5] Kruszewski Krzysztof, Sztuka nauczania t.I, Czynności nauczyciela, PWN, Warszawa 2007.
- [6] Michniowski Tomasz, *ZałoŜenia programowe, zasady opracowania i modyfikacji programu kształcenia kompetencji kluczowych w zakresie informatyki i technologii informacyjnej*, Lublin 2009.
- [7] Nowakowski Zdzisław, *Dydaktyka informatyki w praktyce wybrane zagadnienia część 1 Między praktyką a teorią. Czego uczyć?,* Mikom, Warszawa 2003.
- [8] Nowakowski Zdzisław, *Dydaktyka informatyki w praktyce wybrane zagadnienia część 2 Jak uczyć?,* Mikom, Warszawa 2003.
- [9] *Program nauczania technik geodeta 311[10]* 311[10]/MEN/2008.02.07, Warszawa 2008.
- [10] ZALECENIE PARLAMENTU EUROPEJSKIEGO I RADY z dnia 18 grudnia 2006 r. w sprawie kompetencji kluczowych w procesie uczenia się przez całe życie (2006/962/WE) L 394/10 30.12.2006.
- [11] http://docs.moodle.org/pl/Strona\_główna, z dnia 26 czerwca 2009 r.
- [12] http://www.kluczowe-kompetencje.pl , z dnia 26 czerwca 2009 r.

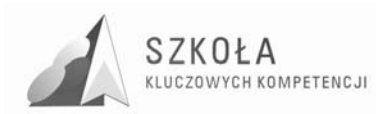

# **8 Plan wynikowy z technologii informacyjnej**

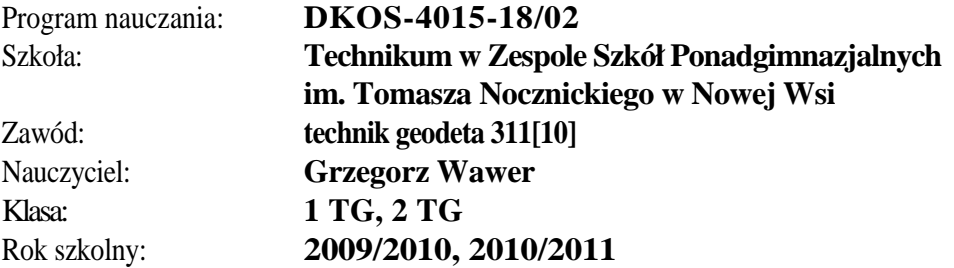

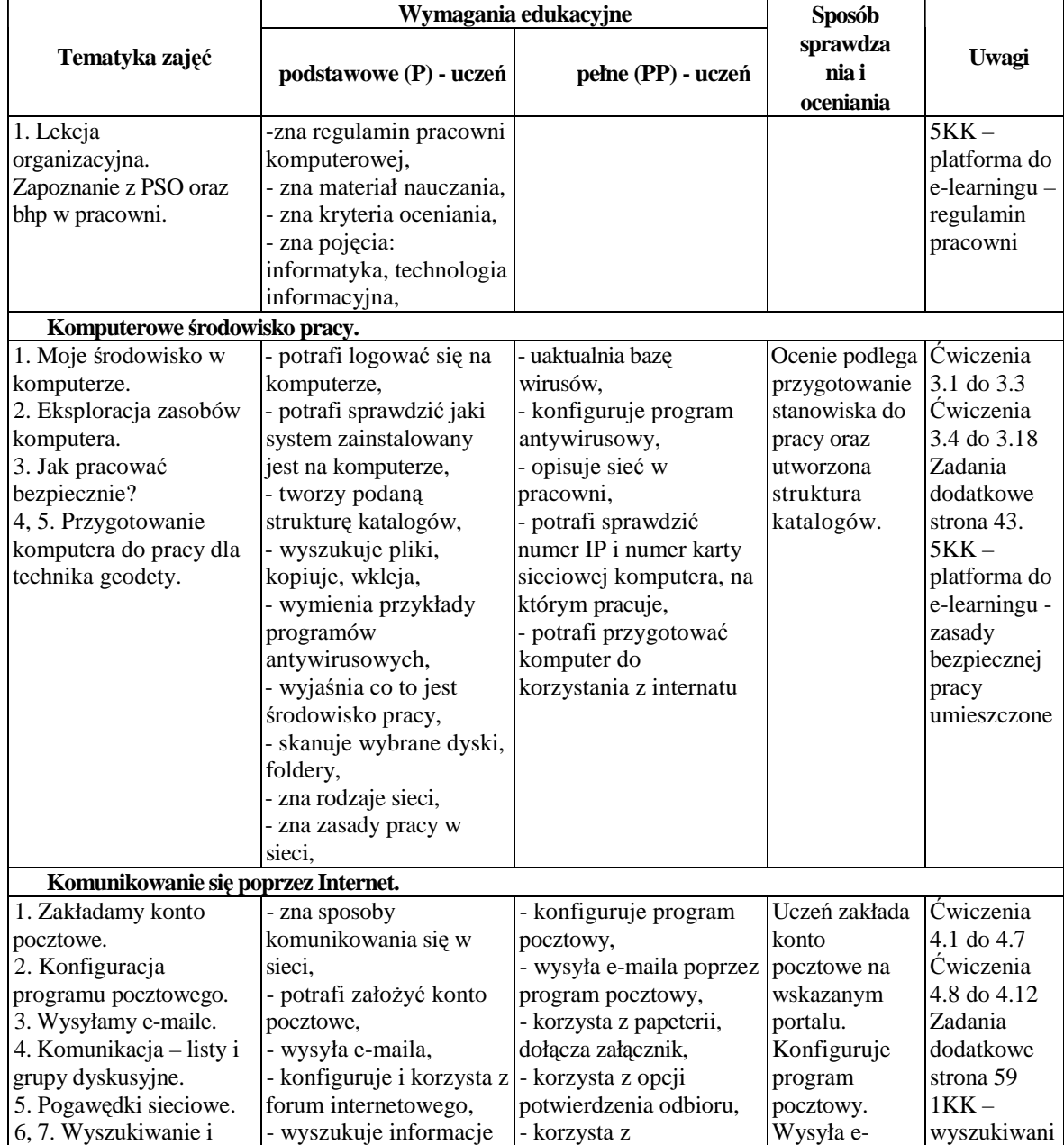

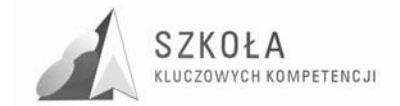

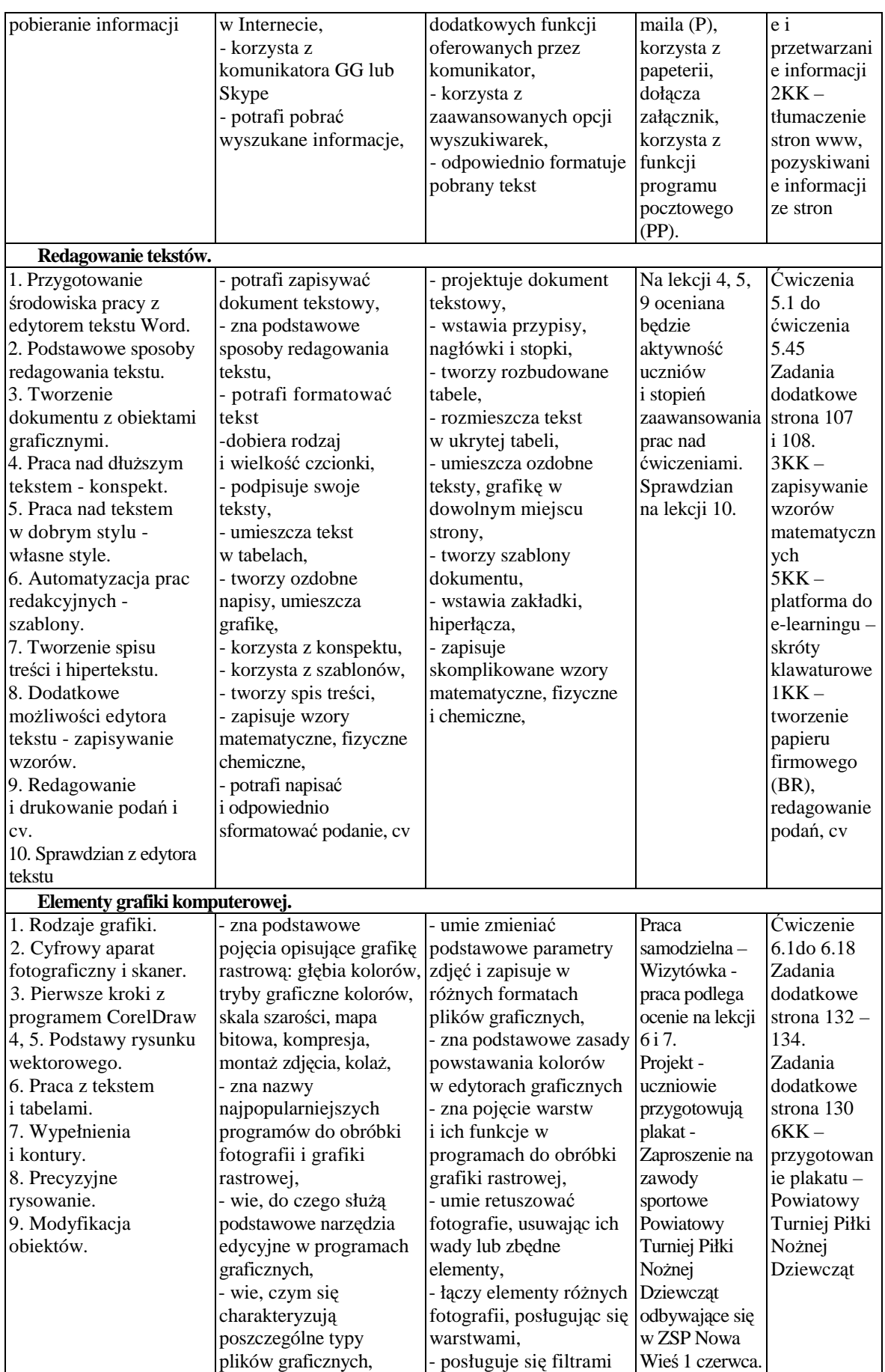

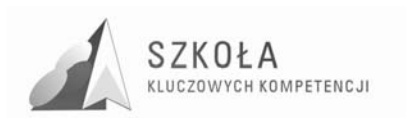

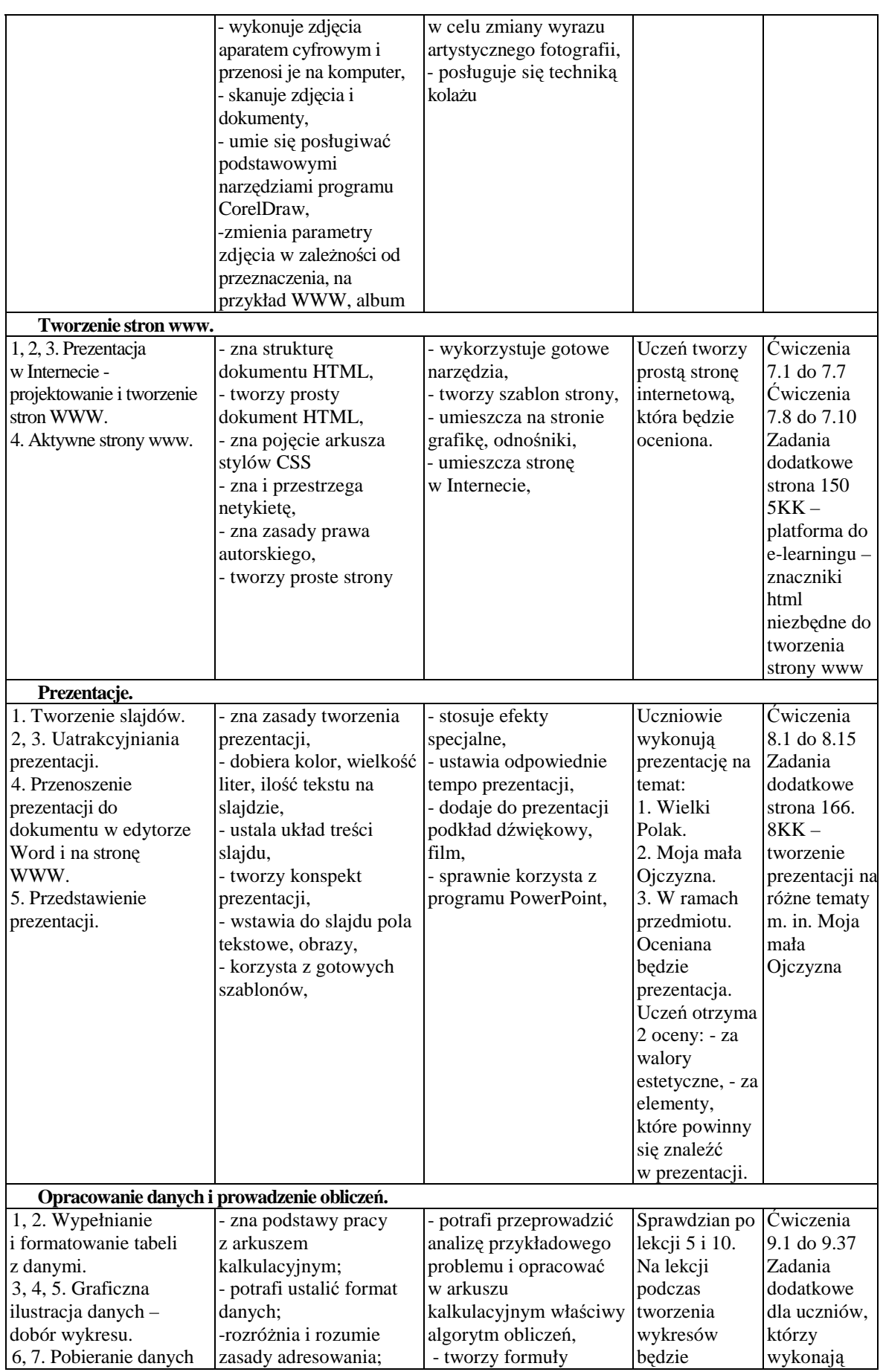

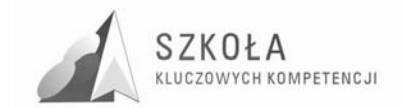

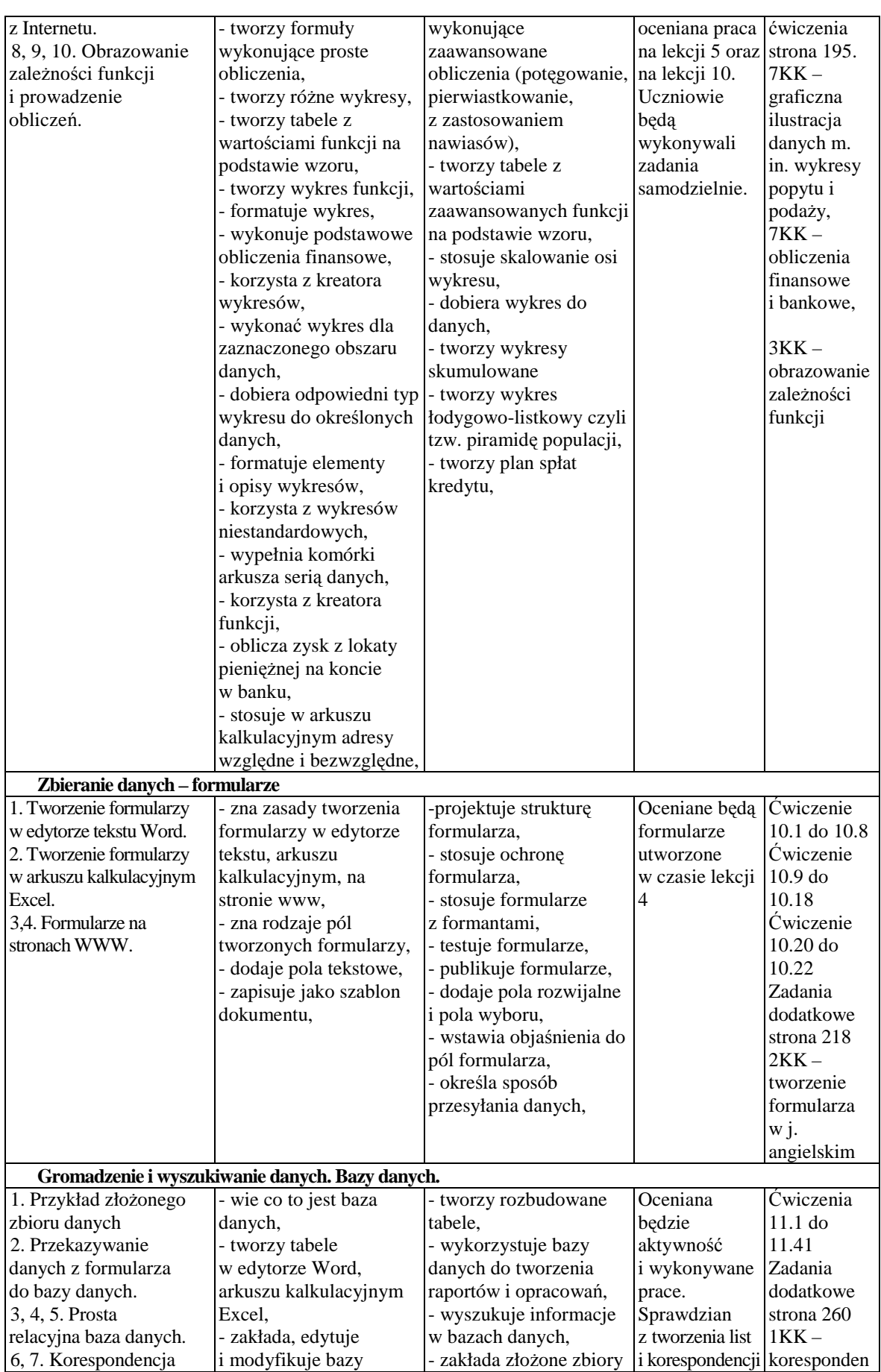

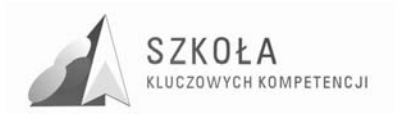

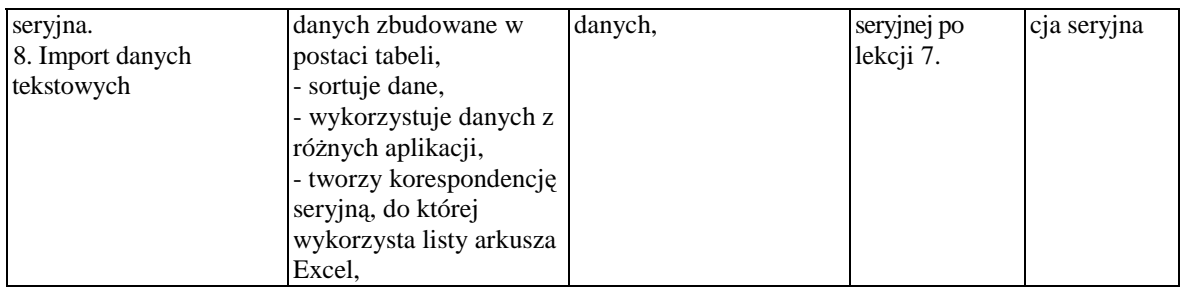

4KK – dotyczy wszystkich tematów

5KK – e-learning – materiały do poszczególnych działów będą się sukcesywnie pojawiać w trakcie roku szkolnego

Skróty:

1KK - porozumiewanie się w języku ojczystym;

2KK - porozumiewanie się w językach obcych;

3KK - kompetencje matematyczne i podstawowe kompetencje naukowo-techniczne;

4KK - kompetencje informatyczne;

5KK - umiejętność uczenia się;

6KK - kompetencje społeczne i obywatelskie;

7KK - inicjatywność i przedsiębiorczość; oraz

8KK - świadomość i ekspresja kulturalna.

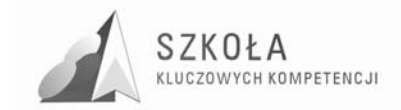